| I'm not robot | reCAPTCHA |
|---------------|-----------|
|               |           |

Continue

```
Differentiate between (i) Single value and multiple valued attribute. Breaches of this requirement will result in an assignment not being accepted for assessment and multiple valued attribute. Breaches of this requirement will result in an assignment not being accepted for assessment and multiple valued attribute.
representation of the Pareto frontier). How far can you get with the development of piecewise quadratic interpolation? number of evidence to be collected, and detail the validation approach. User then presses the "Student Mark" button to calculate the
final mark for the student. 747 When a process unmaps a clean stack page, it makes the transition (5) in Fig. Why is the CSMA/CD protocol not applicable in a wireless network? Design a procedure to compare the contents of two stacks. Full-custom 13-6.*What are the major advantages and disadvantages of a full-custom ASIC? a Show that if Fred
sees two message-signature pairs (M1,S1) and (M2,S2) in the RSA scheme then he can forge the signature to the message M1 M2 mod n. 2291 Evaluate your favorite mobile interface: phone, tablet, or game. Plot o's connected with straight lines for the steps along each trajectory. Volatility refers to whether a PLD (or memory device) loses
command prompt. False 2. The slide presentation should contain speaker notes to explain the subject further. Show the values of Clock header, Current time and Next signal at time 5023. 1203 B 7-7.*(a) Draw the circuit diagram for a MOD-32 synchronous counter. Prove that the student t-distribution over x is the marginalization with respect to h of
the joint distribution Pr(x, h) between x and a hidden variable h where r Stud x [ \mu, \sigma 2 , \nu ] = Norm x [ \mu, \sigma 2 , \nu ] = Norm x [ \mu, \sigma 3 , \nu ] = Norm x [ \mu, \sigma 3 , \nu ] = Norm x [ \mu 3 , \nu 3 , \nu 3 , \nu 3 , \nu 3 , \nu 3 , \nu 3 , \nu 3 , \nu 
 Bones were replaced with a posttest loop expressed in the form repeat ... How does each of these vendors differentiate itself from the others? Who is right? What, if anything, would reverse society's dependency on technology? Is it possible to design a deadlock avoidance algorithm that does not require this information? Draw a troubleshooting tree
diagram that will isolate the problem further to one of the four blocks in that section (FF1, Bit counter, word counter, or FF2). Write a program to access a structure declared in other file using extern keyword in 'c' language 235 Q. Class Diagram Cooling System Diagram 2. B 7-3.*Assume that a five-bit binary counter starts in the 00000 state. The
outlier causes problems for the K-means algorithm when K = 2 clusters are used due to the implicit assumption that the clusters can be mod- eled as normal distributions with spherical covariance. 26, 39, 104, 195, 403, 504, 793, 995, 1156, 1677 1647 52. However, as more of our economy is becoming automated, financial institutions are
implementing service charges for access to these automated systems. Financialmodel of the business case Based on your research develop a spread-sheet model of your business costs over a 6 year period; assume adiscount rate of 10 per cent. Compare and contrast your results with those obtained from the Gaussian mixture model fit to the
spectrogram. 549 Experiment with foley and come up with new ways to create sound effects that were not listed in this chapter. Describe a solution to the Dining philosopher problem so that no races arise. The graphics have been created for most steps, although it requires some effort by the reader to follow the steps and understand the procedure.
In what ways does a GPS con- tribute to stress? 835 23. Explain the term global illumination model. Stuart earns $10,000 from his 10 percent ownership of Acme Industrial. 2214 9. What is your opinion? You need to register with Turnitin to create a Student Account under the CSU Turnitin Licence at Further information on how to use Turnitin can be
 found through the following link: Rationale The rationale of this assessment is to test your ability to review, evaluate, critique and support others opinions as well as existing literature, using a scholarly writing style. Can the pros and cons of different locations for a waste disposal plant be quantified? Attach 59 60 Q. Post acquisition, the Kosmix team
operates as part of the newly formed company called WalmartLabs. What is the most significant nibble of the ASCII code for the letter X? All sources must be properly referenced. Suppose a homogeneous array with six rows and eight columns is stored in row major order starting at address 20 (base ten). Suppose you have an idea and develop it into
a product that many people can use. 1. Now generate a new matrix E = [D C]. 2416 4. j. A tourist page outlining all the things that a visitor to the area can do while not at the conference. GUI program to calculate marks of a student For each student, user enters "Student ID", "Quiz", "Assignment 1", "Assignment 2", and "Final Exam" marks as
integers. 8. What input condition will eventually (after several clock pulses) cause the output to switch states? Show that for a Gaussian distribution, the maximum likelihood estimator of the mean is m ^ = 1 }, N x n and variance is \( \sigma^2 = 1 \) , N (x n - m^2) 2. Database implementation \( \cdot \) You are to design and implement the ER model of assignment-1
including entities/associative entities, relationships and cardinalities, into a Microsoft Access database. Use encrypt to encrypt gettysburg.txt. The memory system is a de mand-paged virtual memory system with virtual addresses that have a 4-bit page num ber, and an 10-bit offset. having researched/read more widely beyond the core materials. You
get the job. Choose one game and discuss its story and gameplay elements separately. 1120 1. To change the output logic level requires the new input condition to last for at least how many clock pulses? If possible, can you please submit a Visio file so i may learn how to build it on my own? One or Two of the pieces are listed in your instructions.
 Required: Develop an Entity-Relationship (ER) Diagram that represents the necessary entities and their relationships including entity in each relationship. For example, what if 110 cm was recorded in units of meters? The output of program should
 indicate if there is a deadlock in the system or not. To create the workloads, write two workload generators. What activities are required to insert the letter D in the list, assuming that the list's alphabetical order is to be maintained? Text segments are shared, but data and stack segments are not. We are given training pairs {x i, w i} of these v
 ectors, each with an associated binary v ariable w ∈ { 0, 1} that indicates that this training example was unripe (w = 0) or ripe (w = 1). The following program segment is designed to find the largest entry in a nonempty list of integers. If the only way to read from a file is the normal blocking read system call, do you think user-level threads or
kernel-level threads are being used for the Web server? Employee Department DeptLocation Joe Smith 1234 3333 Mocking Bird Lane, London, England Tom Hanson 1072 1071 5th Avenue, New York, NY 10128 Sue Hass 0943 PO Box 1880, Tombstone, AZ 85638 227 What challenges are
posed by enterprise applications? To what extent should a university be allowed to release information about its students? 146 Q. 2316 10. Compare the roles of the prepositional phrases in the following two sentences (which differ by only one word). 23. What about customer loyalty? What punctuation characters, and how many of each, are there? I
need this information as part of the response: The steps you took to password protect the database The matrix The SQL code for creating the users and implementing their permissions Attach 130 131 Perform a benchmark analysis of the following problems: Problem 1: Write an algorithm to classify the edges of a directed graph G into the four
categories: tree edge, back edge, forward edge and cross edge (defined in 22.3 Depth First Search - Classification of edges). This file should also be protected from accidental or malicious download by anyone by the appropriate configuration directives. 2382 Consider the following generalisation of a DTM. Engine reported the 0.000/1.00 failure as 'A
footer with the file name code on the right side of Summary 0 worksheet was not created.' Header(s) and Footer(s) was not detected in the submission. 2257 6. 1417 History abounds with instances in which the work of scientists and artists was affected by the political, religious, or other social influences of their times. What list of numbers is
 produced? This method can be verified by trying several examples. She has tried to explain the risks, but the CEO, director of computing and director of ADC is (are) being de-scribed. 640 In censusgui, change the 1950 population from
150.697 million to 50.697 million. Using leave one out cross-validation, find the optimal K in K- nearest neighours, and use this to compute the classification accuracy of the method on the test data. 2260 9. Page Design The design of individual pages must be consistent across the site. What recourse should the subject of the photograph have? Draw
the timing dia- gram for the LATI, SID, and SCK inputs, and assume that the LSB is shifted in first. In Assessment 2 - Website Design and Modelling, you are required to complete tasks 1-5 below which assess your general course knowledge, particularly on modelling diagrams and Interface design from weeks 6-10 about different facets of systems
development. Which hidden sequence - h p 1:16 q 1:16 or h is to be preferred? 6-6 C; j + R; j > Ej for some i. Each student is assigned to one school and each teacher works for one school only. What bit pattern will be in the memory cell at address 30 when the machine halts? In addition, each respondent gives a value c = 1 if they are content with
their lifestyle, and c = 0 if they are not. The higher the price charged, the higher the revenue. It is a company policy that only one approved internal web server is to be in operation on the network. Show that if g and h are distinct primitive roots modulo a prime p and dlog(p, g, y) is easy to compute for all y \in Z * p then so is dlog(p, h , y). In what
sense is learning by imitation simi- lar to learning by supervised training? 1214 D 7-33.*Design a frequency divider circuit that will produce the following three output signal frequencies: 1.5 MHz, 150 kHz, and 100 kHz. Use 74HC163 counter chips and any necessary gates. Which approach appears the most promising? 659 Reproduce
Figure 3.8, with four subplots showing the four interpolants discussed in this chapter. Turn in a printout of your command prompt output. Do the BFS, starting from this vertex. Draw and explain a production possibilities frontier for an economy that produces milk and cookies. Assuming that approximately a half of all k -bit primes are Blum primes
show that under the Factoring Assumption no efficient algorithm for factoring integers which are the product of two k -bit Blum primes can exist. Not all five should be from the book. 5-34. 1845 Most smartphones are able to identify the phone's location by means of GPS. The next day he finds that the file has been changed. Suppose that a dock
interrupt occurs while some thread is executing in the run-time system. Exercise 3 Provide a mechanism to actually generate the desired XML hierarchical structure shown in the attachedinvoices.xml, from the XML output from Exercise 1. What is the main advantage of a multilevel page table over a single-level one? What is spooling? 7-
15.*Determine the count sequence of the up/down counter in Figure 7-11 if the INVERTER output were stuck HIGH. 1518 Suppose a software analyst designs a data organization that allows for efficient manipulation of data in a particular application. Or, review this article about the 7 myths of paper prototyping (note: the YouTube video present in
this article has no audio, it is a visual demonstration only). What is z-buffer algorithm? 1/2 e. 2498 2. The purpose of this assessment is to produce a discussion that will be supported by and include your literature review with references from respected sources from Assessment Item 2. How is economics like a science? 2.000 A database function was
not entered to calculate the value of lost rent in cell C8. Assuming all systems are Windows based, this plan should detail following:? Also define it. 6.000 Header(s) and Footer(s) was not detected in the submission. 7-85.*Design a MOD-10, self-starting Johnson counter with an active-HIGH, asynchronous reset (reset) using an HDL. Does not use a
DAC 5. 1029 Duplicate the results for the cutting plane method example discussed in Sec. 940 12. The four conditions (mutual exclusion, hold and wait, no preemption and circular wait) are necessary for a resource deadlock to occur. 2246 8. What is the difference between black-box test-ing and glass-box testing?
                                                -Scenario 1: [30 marks] You must install a network with 20 computers for a new business that wants to run TCP/IP and have access to the Internet. An Assignment submitted after the due date without an approved extension of time will be penalised. Give an example of a many-to-many relationship that is not mentioned
in this chapter. Let, r = Teff/T1 where, T1 = 0.5, T2 = 1 i. 1922 1. Next imple ment the user-level library with a simple, round-robin preemptive scheduler. 369 Consider the following Questions: (2 marks each) 1) Provide a brief overview of the case study 2) Prepare a diagram for the ENISA security infrastructure
3) Identify strategies for combatting Insider Threats 4) Out of the ''Top threats' which threat you regard to be the most significant and why? 1591 *57. Encode each of the following bit patterns using dotted decimal notation. At current prices, how much would a low-end RAM-only PC cost? Differentiate between kernel and shell of operating system. In
case there is a deadlock in the system, the program should print out the identities of all processes that are deadlocked. They can be found under the following links: § Assessment of Compassionate and Compelling Circumstances Procedures: • Students seeking extensions for any Assignment
work must provide appropriate documentation to support their request before the due date of the assignment (see points 4.3 and 4.4 in the Assessment of Compassionate and Compelling Circumstances Procedures above to see what is considered as Compassionate and Compelling Circumstances Procedures above to see what is considered as Compassionate and Compelling Circumstances Procedures above to see what is considered as Compassionate and Compelling Circumstances Procedures above to see what is considered as Compassionate and Compelling Circumstances Procedures above to see what is considered as Compassionate and Compelling Circumstances Procedures above to see what is considered as Compassionate and Compelling Circumstances Procedures above to see what is considered as Compassionate and Compelling Circumstances Procedures above to see what is considered as Compassionate and Compelling Circumstances Procedures above to see what is considered as Compassionate and Compelling Circumstances Procedures as Compassionate and Compelling Circumstances Procedures as Compassionate and Compelling Circumstances Procedures as Compassionate and Compelling Circumstances Procedures as Compassionate and Compelling Circumstances Procedures as Compassionate and Compelling Circumstances Procedures as Compassionate and Compelling Circumstances Procedures as Compassionate and Compelling Circumstances Procedures as Compassionate and Compelling Circumstances Procedures Procedures as Compassionate and Compelling Circumstances Procedures Procedure
needed). 1393 29. All the information I have is attached, but I'm happy to provide any additional information CSC 451 Database Design 702/711 Assignment 4 (10/2) Due 5:45pm, Monday 10/09 Below is an E-R Diagram for a landscaping company (given in both notations). initgraph function is present in "graphics.h" header file, so your every graphics
program should include "graphics.h" header file. Their basic strategy, which is also described in many more recent books, makes blackjack very close to a fair game. Construct a function table for this arrangement, and verify that it operates as a FA. Propose an alternative way to do random access without having this system call. contains a pointer to
the node's left child, and the third contains a pointer to the node's right child. LAUDON AND JANE P. Explain the RISC architecture. After this operation, x and y (as well as the other data that were also contained in the sets which contained in the sets which contained in the sets
with the number c in the center. Does the TLB also work this way, with two levels of lookup? Apply some of what you have recorded to your own original game. In the adder and subtractor circuits discussed in this chapter, we gave no consideration to the possibility of overflow. Explain why a local message-passing algorithm cannot, in general, be
found for this problem and discuss the computational complexity of finding an exact solution. 1134 12-41. Answer each of the following values for the penalty parameter: R = 1, 0. The employee is using that web site to provide
undesirable material to a small clique of employees, to whom the web server address has been provided secretly. For example, compounding monthly has h = 1 / 12. Host B sends an acknowledgment whenever it receives a segment from Host A. Each sensor can detect an object directly in front of it within a range of two meters. 651 The statements y
= 2:.01:10; x = gammaln(y); plot(x,y) produce a graph of the inverse of the log r function. k = 1 What will happen in the subsequent measurement incorporation step? 560 What are some spatial perspective tricks used in level design that sometimes overcome the limitations of the game environment? Generalise the above result to all models in the
exponential family. Choose one of the following topics for the individual portion of the project: State-based filters Border routers Screened subnets Demilitarized zones (DMS) Intrusion detection system (IPS) Intrusion detection system (IPS) Intrusion detection sy
presentation should include the following: An explanation of how the security method works Advantages and disadvantages of the chosen security method chosen Please submit your assignment. Turn in a printout of th function file and run it for two test cases from the
command prompt. Identify the points of nondeterminism in the following algorithm: Select three numbers between 1 and 100. (b) Draw the logic symbol for an MCM6249, a CMOS static RAM or- ganized as a 1M * 4 with common I/O, an active-LOW output enable. Assessment criteria Assessment Item 3 - 15 marks
                                                                                                                                     COURSE: COIT20231 Overall Performance MARK / 15: Poor Good Excellent Mark Presentation - 4 Structure, grammar, use of referencing and spelling Some problem No problems 0 1 1 3 3 4 Introductory arguments
Marking Sheet To be attached to your assignment NAME:
2 Well defined introduction to what report is about Poorly introduced and defined At least two papers adequately covered Excellent introduction 0 0.5 0.5 1.5 1.5 2 Report body - 7 Comprehensive evaluation of 3... 2025
Provide a hand-drawn sketch of a representative table (four-legged with rectangular table top) and clearly label and list the geometrical design variables. .*Refer to the function generator of Figure 12-17. 430 Transform the following left recursive EBNF grammar into an equivalent non-left recursive grammer (S and A are nonterminal symbols; S is
relating to CD information. 738 2. Note that an upstream application is one of which your own program is not aware. Suppose that f: \{0, 1\} * \to \{0, 1\} * is a length preserving permutation. Search the book or other resources to have a better understanding of the questions. During testing, she finds that whenever an addition is performed, the result
d(\cdot,\cdot)). 1637 40. Selection and description of the site and participants. Do all the frames have to be I-frames now? Now repeat this question for a 16-bit-wide color palette. 2416 3. Consider an HMM with three states (M = 3) and two output symbols, with a left-to-right state transition matrix (0.5 0.00.0) A = \sqrt{0.30.60.0} (23.8.2) where A is
all that you have accomplished. Where is the state of the process modified toward this termination condition? On which out- put is a 1 sent on the 4 th pulse of the clock? 1987 Clearly write down the mathematical expressions for your constraints. Determine the step size, the percentage resolution, and the value of V OUT for an input code of
011010010101. *54. 1559 Name and describe four different program- ming paradigms. 2228 6. Using the informal XML style presented in the text, design a set of tags that a word processor might use for marking the underlying text. */ int *size; }; typedef struct deque deque; /*----
 { deque d; d = newEmptyDeque(); printf("%d", isEmpty(d)); printf("Here is the deque, front to end: "); printf("Here is the deque, front to end: "); printf("Here is the deque, front to end: "); printf("Lere is the deque, front to end: "); printf("Lere is the deque, front to end: "); printf("Mere is the deque, front to end: "); printf("Lere is the deque, front to end: "); printf("Lere is the deque, front to end: "); printf("
 the sec- ond TRANSFER pulse for each of the following cases. Repeat for waveform B. (23.8.22) h T Show that the summation over the variables h T: t + 1 (ht, ht + 1) & t + 2 (ht + 1) & 946 A certain file system uses 2-K.B disk blocks. Can be used to route an input signal to
one of several possible outputs. Document Preview: COIT20261 Network Routing and Switching (Term 2, 2015) Assessment item 1—Written Assessment item 1—Written Assessment item 1—Written Assessment item 2, 2015) Assessment item 2, 2015) Assessment item 3. Week 10 ASSESSMENT Weighting: 40% 1 Objectives This assessment item 4. Written Assessment item 4. Written Assessment item 5. Assessment item 5. Assessment item 5. Assessment item 5. Assessment item 5. Assessment item 6. Assessment item 6. Assessment item
Write a program in 'c++' by using the structure to wrap student information and manipulate it by reading information to an array of student structure and print them on to console screen. You are also required to put these things in different areas of your template. u = x + \sigma e k . 1011 Does Peterson's solution to the mutual exclusion problem shown in
Fig. 7-14. Burmester-Desmedt conference keying. Assuming that each sequence v n is independently and identically drawn from a Markov chain mixture model. What is pipeline processor? 1731 6. 12 -7 f. After you have solved this problem, explain how you got
your foot in the door. The naive mean field theory applied to a pairwise Markov network \{x, y, y \in Y, \{x, y \in Y\}, \{x, y \in Y\}, \{x, y \in 
privacy policy of the social networking site 3. Which of the resulting factor graphs take the form of a chain? (23.8.1) Show that this Markov chain does not have an equilibrium distribution for this chain. See the Course Schedule for due dates. 1159 1160 11-41. Verify that the corresponding null vector is (\rho-1) \sqrt{\eta}
Now check that no links are broken. Your initial estimate calls for a six-month development effort with a planned staff of 10. What about search- ing for the electronic game industry. C 7-38. 1423 Medical treatment has advanced to the point that numerous parts of the human body can
now be replaced with artificial parts or parts from human donors. How many bits are needed? 10110 1803 Convert each of the following base ten representation in which each value is represented in 7 bits: a. How would your answers to Questions 1 and 2 change if you were told that even parity
had been used instead of odd? Use a generative formulation in which Pr (x | w) and Pr (w) are modeled. 9-68. Explain why the above two equations will give the same result. Compute the polynomial coefficients. Assume that the hash table size is a power of two. To be certain, repeat No. 4 with your modified code. How would you ensure that your
game was still fun and engaging while retaining its purpose? Task 16: Modify Data Input Worksheet On the DataInput worksheet: 1. Input signal = 15 kHz 3. Modify brownian.m to keep track of both the average and the maximum particle distance from the origin. 620 Our version of touchtone.m breaks the recording into a fixed number of equally
spaced segments, each corresponding to a single digit. You can get help in Writing a Literature Review from the ITC571 Modules tool and other study advices and tips from: 1. 12.Design a Turing machine that places 0s in all the cells to the left of the current cell until it reaches a cell containing an asterisk. r(x) and n! grow so rapidly that they
generate floating-point overflow for relatively small values of x and n. Q24 7. (23.8.19) h 1 ,..., h T t = 2 Show how the summation over h 1 may be pushed inside the product and that the result of the maximisation can be interpreted as a message \alpha 1 \rightarrow 2 ( h 2 ) = ) \varphi 2 ( h 1 , h 2 ) . 2262 i gotta two assessments iam uploading two doc Attach 2262 2263
                                                                                                                                   Proponents argue that such software provides sights and sounds that would otherwise not be available to many children. 2446 4. (After all, you are not cheat- ing the supplier out of a sale because you would not have bought the package anyway.) 1656
Ownership of rivers, forests, oceans, and so on has long been an issue of debate. 2443 5. (Printer nightmare continued) Continuing with the BN given in Fig. This allows applications to provide location-specific information (such as the local news, local weather, or the presence of businesses in the immediate area) based on the phone's current
location. Show that these problems are Turing equivalent (that is they are Turing reducible to each other). What is the difference between embedded sys- tems and PCs? 2-11. 1540 In each of the following cases, identify whether the activity relates to a sequence dia- gram, a use case diagram, or a class diagram. Prepare an 8-20-slide presentation to
projection plane, how long is the image of the pole in the projection plane? Make sure that the counter will start the proper count sequence when it is turned on. 6 A1: File Transfer Application Part II 9 Trivial File Transfer Application Part II 9 Trivial File Transfer Application Par
computer technology and its applications? A vehicle can be maintained zero to many times. Test the IF function: Once you have completed the Item Discount IF / AND function and filled it down the column, review the values to ensure that it is working correctly in the following situations: OrderQty is less than ten (10) and Selling Price is less than or
equal to $150, should result in $0.00 Item Discount. 2014 How can a better representation of the Pareto frontier be obtained? CLOCK TC MOD-8 counter CLK EN 1 CLR Q 2Q 1Q 0 RESET A 2A 1A 0E 3E 2E 1 CLOCK 74LS138 RESET O 7O 6 O 5O 4O 3O 2 O 1O 0 t 0 t1 t2 t3 CONTROL 1. 3-34. For which
values of n is the system deadlock free? What are the sizes of the original-zebras and zebras files? 2213 8. 627 You invest $100 in a savings account paying 6% interest per year. Internal memory 2. The Federal Reserve should reduce the rate of growth of money. In what respect is this modified algorithm better than the elevator algorithm? Do you
obtain a good representation of the Pareto frontier? Sometimes case workers are notified, but often not. The result is shown in Figure 11-32. Brackets may result in loss of marks. Compounding interest at a discrete time interval, h, corresponds to
using a finite difference method to approximate the solution to the differential equation. Prove the change of variable relation. An organization has been granted a block of addresses with the mask /22. Repeat Problem 7-19 for a 74ALS191 and a DCBA input of 1100. As an example of the complexities involved in the case of nat- ural languages, identifying a finite difference method to approximate the solution to the differential equation. Prove the change of variable relation. An organization has been granted a block of addresses with the mask /22. Repeat Problem 7-19 for a 74ALS191 and a DCBA input of 1100. As an example of the complexities involved in the case of nat- ural languages, identifying a finite difference method to approximate the solution to the difference method to approximate the solution to the differen
situations in which the question "Do you know what time it is?" has different meanings. Derive from Equation (17.5.15). Helen has described several options to the client. Suppose one transaction tries to add $100 to an account whose balance is $200 while another tries to withdraw $100 from the same
account. 1408 29. Prove that this can be done in time polynomial in n. 573 There are plenty of games that focus on the application of either in t r insic or extrinsic or extrinsic or extrinsic knowledge, but it's not as common to combine both in one game.
on the printer, where ? You need to use screen-shots to show that you have successfully completed this task. One approach would be to ask the members one at a time. Write a producer-consumer problem that uses threads and shares a common buffer. Provides an overview of the selected topic area, including an overview of the provided articles and
introduces key points. Describe how a sequential file containing information about a magazine's subscribers could be constructed using a text file as the underlying structure. Identify the termination condition in the following recursive procedure. Example My Pet Dog My dog's name is Rover. Write a program in c to implement the STP with a given
graph. Find the commands that can be used to print (1) the complete contents in the Command Window, and (2) a selection of the contents in the Command Window. 1190 9-54. 1794 Suppose a typist could type 60 words per minute continuously day after day. Compare the performance of Quicksort in the three analysis cases. what external IT is, how
external IT is used, and the pros and cons of external IT. 563 How does a game's style relate to its mood? Mostly fluent writing style appropriate to assessment task. 636 Statistical Reference Datasets. As the number of terms increases beyond this roundoff, error eventually intervenes. The following is a message encoded in ASCII using one byte per
character and then repre- sented in hexadecimal notation. In a network based on the bus topology, the bus is a nonshareable resource for which the machines must compete in order to transmit messages. Is the open system call in UNIX absolutely essential? 2158 2159 In a face clustering problem, how many possible models of the data are there with
2, 3, 4, 10, and 100 faces? Implement a basic user-level threads library to run on top of Linux. What advantage does the form DROS? (a) If you want to interpolate census data on the interval 1900 \leq t \leq 2000 with a polynomial, P (t) = c 1 t 10 + c 2 t 9 + ··· + c 10 t + c 11, you
might be tempted to use the Vandermonde matrix generated by t = 1900:10:2000 V = vander(t) Why is this a really bad idea? 1219 C 7-41.*Analyze the synchronous counter in Figure 7-105(a). 1388 Sometimes the ability to answer a question depends as much on knowing the limits of knowledge as it does on the facts themselves. 1133 12-36. If it
contains 10 direct addresses of 4 bytes each and all disk blocks are 1024 KB, what is the largest possible file? [10 marks]Online submission via Turnitin is required for this assessment task covers topics on CPU operation and Instruction Set Architecture, and has been designed to ensure that you are engaging with the
subject content on a regular basis. (20 marks) 2 A User Manual that will support end users during beta testing (20 marks) 3 A Project Status Assessment (10 marks) 2285 Can i get solution for it please? Is it possible that someone could have a color photograph that cannot be represented using full 24-bit color? (iii) Function Prototyping. When an
application asks the transport layer to use TCP to transmit a message, what additional messages will be sent by the trans- port layer in order to fulfill the application layer's request? (b) Why is the quantity tol involved in the choice? Overflow occurs when the two numbers being added or subtracted produce a result that con- tains more bits than there is no contracted produce a result that con- tains more bits than there is no contracted produce a result that con- tains more bits than there is no contracted produce a result that con- tains more bits than there is no contracted produce a result that con- tains more bits than there is no contracted produce a result that con- tains more bits than there is no contracted produce a result that con- tains more bits than there is no contracted produce a result that con- tains more bits than there is no contracted produce a result that con- tains more bits than the contracted produce a result that con- tains more bits than the contracted produce a result that con- tains more bits than the contracted produce a result that con- tains more bits than the contracted produce a result that con- tains more bits than the contracted produce a result that con- tains more bits than the contracted produce a result that con- tains more bits than the contracted produce a result than the contracted produce and the contracted produce a result than the contracted produce and the contracted produce a result than the contracted produce a result than the contracted produce and the contracted produce a result than the contracted produce and the contracted produce a result than the contracted produce and the contracted produce and the contracted 
capacity of the accumulator. A colleague suggests that one can set p (x) by simply looking at datapoints where x is observed, and then setting p (x = 1) to be the fraction of observed x that is in state 1. 2250 3. What is the inverse function, \sigma - 1 (x)? 1529 8. A database function was not entered to calculate the number of apartments to remodel in
vertices (using the traditional rectangular coordinate system) of a patch in a polygonal mesh. 1-17, the library procedure is called read and the system call itself is called read. Use the histc function to count the If x is the character string consisting of just two blanks, x="" then crypto(x) is actually equal to x. 694 A = magic(4) is singular. Suppose a
block of data is stored in the mem- ory cells of the machine described in Appendix C from address 98 to A2, inclusive. How would this change affect the solution? 1790 6. Write a program in Matlab to Plot the regular histogram of M x N Image of 3 bits in Matlab. 362 Q. B1 8.0C 0A B0 0B 06 0C C0 0D 00 Assume that the machine starts with its pro-
 forced many firms to develop new competi- tive strategies to survive. The data in is ser_in and the outputs are q[7..0]. What is the difference in the printed output of the two routines? What bit pat- tern is left in register 0 after executing each of the following instructions: a. Do your results correspond to your player suit self-evaluation? What do you
mean by virtual memory? Ensure that the Literature Review submitted by you is your own work and has not been submitted by you is your own work and has not been submitted by you is your own work and has not been submitted elsewhere and comply with the University's requirements for academic integrity. Q18 17. (15.11.6) i n,i jiki jk Find the parameters | b j , c k | , j = 1 ,..., K that minimise E . Write a Program for synchronizing POSIX
thread using Mutex variable. Following on Assessment 1, Assessment 2 is based on the same project case study. Use this to prove that if NP \subseteq BPP then no pseudorandom generators exist. 2409 3.We here derive a smoothing recursion based on the \alpha - \beta approach for the reset-LDS described in Section 25.5. Smoothing can be achieved using p ( h t, s
Pareto frontier? Write a program in the machine language of Appendix C that approaches the game in a defensive manner by being as small as possible. The notation here is a little unusual for matrices because the subscripts j and k run from 0 to n - 1, instead of from 1 to n. Create an idea for an educational game geared toward adults who are
taking a college course. What do you think of this idea? 1229 7-67.*How many clock pulses will be needed to completely load eight bits of serial data into a 74ALS166? a Suppose that (a n) is any other super-increasing sequence with the property that if (b n) is any other super-increasing sequence with the property that if (b n) is any other super-increasing sequence with the property sequence with the property sequence with th
between each plate. We assume that A is m × m and invertible, and D is n × n and invertible. A seek takes 6 msec per cylinder moved. Attach 2129 2130 You have been awarded the contract to create the web site for an international conference. 1563 10. Moreover, how will you apply what you have experienced in this module toward other modules in
the Information Technology programme and/or your work? 1958 Using the following listed methods, estimate the minimum of the above function using up to three iterations. 11-21.*Repeat Problem 11-20 using the measured data given in Table 11-12. For example, suppose databases A and B both contain a complete list of employees who belong to
the company's health insurance pro- gram, but only database A is aware that the list is complete. Critique the presentation, and describe what could have been completed better. D 7-45.*Design a synchronous, recycling, BCD down counter with J-K FFs us- ing don't-care NEXT states. Theoretically, fmintx(@cos,2,4,eps) should return pi. What is the
role of the user interface of an operating system? 1575 15. v Determining the 3D positions in the world (stereo reconstruction). 1739 1. 1.0 e. 2342 5. Include the main menu and link to the homepage on every page. 1400 Suppose your job is to supervise the loading
of two trucks, each of which can carry at most fourteen tons. As such, pay attention to your coding style, e.g., comments at top of each document and on major sections, Use meaningful id and class names, Have an appropriate layout, e.g., consistent indentation and use of white space.
(a)*[S] = 110, [A] = 10101100, [B] = 10101100, [B] = 00001111 (b) [S] = 100, [A] = 11101110, [B] = 00110010 1251 6-36. The final submission must be identifiably the work of the individual. Answer the following questions in relation to the accompanying structure chart: 1. Starting from e x \geq 0 (28.13.4) and using the double integration procedure, show that
ex = ex = (1 + x - a). 7.10, 7.11, and 7.12. Sup pose that the probability of one drive crashing in a given hour is p. (Your answer will depend on X.) 1023 36. The key idea is to avoid going bust before the dealer. Kaur. 5.000 A nested lookup function was not inserted in cell E2 that will look up the rental price in column D using the apartment number
referenced in cell B2.) p (b2 | w1, w2,... 1935 Consider the following optimization problem: (13.144) subject to (13.145) (13.146) (13.147) (13.148) (13.149) (13.149
inactive. Q12 13. 1776 We often think in terms of how computer technology has changed our society. 1221 D 7-44. Consider the partitioned matrix AB M = CD (8.11.15) for which we wish to find the inverse M - 1. Repeat with C held HIGH. You will need to provide both in text citations and bibliography entries according to Faculty of Business policy
(APA format). The hash function to be used is the "modulo operation". What is the probability that a person who is 'not rich' and 'married' is 'content'? Show that factor loadings appropriately scaled. What do you mean by arithmetic pipelining? Use the binary
search algorithm to search the list, switching to a sequential search when the size of the search list reduces to less than 15. Ken wants his files readable by everyone except his office mate. A customer is identified by her/his unique Customer ID, and may appear multiple times in the sales.txt file. Please show all your working and steps. Contrast the
information represented in a class diagram with that represented in a sequence. Based on this, estimate numerically how many such static patterns a 100 neuron stochastic Hopfield network can robustly recover when 10 per cent of the elements of a
pattern are flipped. Which of the following might be represented in a scene graph? Give examples of how you would overcome some of these challenges as a designer in a hyper-mobile future. Averaged over all four variables, compute the mean expected deviation in the marginals 4 12 4 i = 1 2 j = 1 | q i (x = j) - p i (x = j) | for both the BP and MF
approximations, and comment on your results. h Show that is a Network administrator. 4 line or more 225 How do ERDs fit into physical design? 1189 9-52. 811 Not having the computer echo the password is safer than having it
echo an asterisk for each character typed, since the latter discloses the password length to anyone nearby who can see the screen. Repeat the previous problem using a weighted average of the last four samples. 2059 Your Learning Team has been hired as consultants for Bubble Films, a Hollywood, California-based company that produces
documentary films. Donna threw the ball to Jack, who hit it into center field. NOTE: If doing a video presentation (YouTube, Vimeo etc) then try to halve the time for the online audience. In a similar fashion as above, create the function testSquaredSpecial.m file. This exercise requires the Symbolic Toolbox. What will be the count after 144 input
pulses? Does the following program represent an algo- rithm in the strict sense? Triadic. The company has even been termed "most admired retailer" by FORTUNE magazine. A risk is a security Policies Describes all security policies... Lamport 's
one-time password scheme uses the passwords in reverse order. Should information system designers focus on events that lie beyond an enterprise's boundaries? Our interest is to derive a recursion for the filtered distribution \alpha t ( h t , c t ) \equiv p ( h t , c t , v 1: t ) . 860 Consider the storage allocation scheme of Fig. 10101 b. Answer the following
Objectives, CurrentBusinessSituation, Problems, Gaps, Opportunities) [4marks] 2.Data Gathering (such as interview, etc.) and Data Analysis (such as DFD0, DFD 1, etc.) [4 marks] 4.Data Modelling and Normalisation (such as ER diagram)
etc.][4marks] The report should be less than 1000 words excluding references and front page Attach 485 486 I need this paper 100% original.without default. 850 A recording studio is able to make a master digital recording using 20-bit sampling. The city blockdistance d between pixels (x 2, y 2) is defined as d=|x 1 - x 2| + |y 1 and pixel (x 2, y 2) is defined as d=|x 1 - x 2| + |y 1 and pixel (x 2, y 2) is defined as d=|x 1 - x 2| + |y 1 and pixel (x 2, y 2) is defined as d=|x 1 - x 2| + |y 1 and pixel (x 2, y 2) is defined as d=|x 1 - x 2| + |y 1 and pixel (x 2, y 2) is defined as d=|x 1 - x 2| + |y 1 and pixel (x 2, y 2) is defined as d=|x 1 - x 2| + |y 1 and pixel (x 2, y 2) is defined as d=|x 1 - x 2| + |y 1 and pixel (x 2, y 2) is defined as d=|x 1 - x 2| + |y 1 and pixel (x 2, y 2) is defined as d=|x 1 - x 2| + |y 1 and pixel (x 2, y 2) is defined as d=|x 1 - x 2| + |y 1 and pixel (x 2, y 2) is defined as d=|x 1 - x 2| + |y 1 and pixel (x 2, y 2) is defined as d=|x 1 - x 2| + |y 1 and pixel (x 2, y 2) is defined as d=|x 1 - x 2| + |y 1 and pixel (x 2, y 2) is defined as d=|x 1 - x 2| + |y 1 and pixel (x 2, y 2) is defined as d=|x 1 - x 2| + |y 1 and pixel (x 2, y 2) is defined as d=|x 1 - x 2| + |y 1 and pixel (x 2, y 2) is defined as d=|x 1 - x 2| + |y 1 and pixel (x 2, y 2) is defined as d=|x 1 - x 2| + |y 1 and pixel (x 2, y 2) is defined as d=|x 1 - x 2| + |y 1 and pixel (x 2, y 2) is defined as d=|x 1 - x 2| + |y 1 and pixel (x 2, y 2) is defined as d=|x 1 - x 2| + |y 1 and pixel (x 2, y 2) is defined as d=|x 1 - x 2| + |y 1 and pixel (x 2, y 2) is defined as d=|x 1 - x 2| + |y 1 and pixel (x 2, y 2) is defined as d=|x 1 - x 2| + |y 1 and pixel (x 2, y 2) is defined as d=|x 1 - x 2| + |y 1 and pixel (x 2, y 2) is defined as d=|x 1 - x 2| + |y 1 and pixel (x 2, y 2) is d=|x 1 - x 2| + |y 1 and pixel (x 2, y 2) is d=|x 1 - x 2| + |y 1 and pixel (x 2, y 2) is d=|x 1 - x 2| + |y 1 and pixel (x 2, y 2) is d=|x 1 - x 2| + |y 1 and pixel (x 2, y 2) is d=|x 1 - x 2| + |y 1 and pixel (x 2, y 2) is d=|x 1 - x
given in Equation 18.9. 2. Problem 1:Identify at least three classes that may be required in an object oriented design that supports the above use cases. T 12-43.*Assume that to find a hyperplane (parameterised by w and b) that linearly
separates this data we need, for each datapoint x n, w T x n +b=r n where r n > 0 for c n = 1 and r n 0 for c n = 0. Dr Vivien "Viv" Aldi would like the information in the Database Management System (DBMS) (Assignment 1) imported into Microsoft Excel 2007/2010/2013 so that the information in the Database Management System (DBMS) (Assignment 1) imported into Microsoft Excel 2007/2010/2013 so that the information in the Database Management System (DBMS) (Assignment 1) imported into Microsoft Excel 2007/2010/2013 so that the information in the Database Management System (DBMS) (Assignment 1) imported into Microsoft Excel 2007/2010/2013 so that the information in the Database Management System (DBMS) (Assignment 1) imported into Microsoft Excel 2007/2010/2013 so that the information in the Database Management System (DBMS) (Assignment 1) imported into Microsoft Excel 2007/2010/2013 so that the information in the Database Management System (DBMS) (Assignment 1) imported into Microsoft Excel 2007/2010/2013 so that the information in the Database Management System (DBMS) (Assignment 1) imported into Microsoft Excel 2007/2010/2013 so that the information in the Database Management System (DBMS) (Assignment 2) imported into Microsoft Excel 2007/2010/2013 so that the information in the Database Management System (DBMS) (Assignment 2) imported into Microsoft Excel 2007/2010/2013 so that the information in the Database Management System (DBMS) (Assignment 2) imported into Microsoft Excel 2007/2010/2013 so that the information in the Database Management System (DBMS) (Assignment 2) imported into Microsoft Excel 2007/2010/2013 so that the information in the Database Management System (DBMS) (Assignment 2) imported into Microsoft Excel 2007/2010/2013 so that the information in the Database Management System (DBMS) (Assignment 2) imported into Microsoft Excel 2007/2010/2013 so that the information in the Database Management System (DBMS) (Assignment 2) imported in the Database Management System (DBMS) (Assignment 2) imported 
who is 'not rich', 'married' and 'healthy' is 'content'? 2139 1. Why or why not. What do you mean by write through and write back mechanisms? Modify the HTML document below so that the word "Rover" is linked to the document whose URL is dogs.html. And a second paragraph related to the "six dumb ideas" with respect to the security breach.
Explain at least 4 parallel construct with examples. What is the efficiency of the scheme, that it, its payload/ (bytes transmitted)? Some people argue that we will always need the personal computer, but that it will not be the primary device used for manipulating information. An electronic copy of a case study will be available from your tutor or course
lecturer (alternatively your team may wish to propose their own project—please get permission from your lecturer before proceeding with this). Identify one possible disadvantage of this model. Each student will enroll in many terms. its hard 10 minutes job Document Preview: This reader centered letter is Great! 8 This reader-centered letter includes
all pieces, but doesn't stand out. .. 2414 A stochastic matrix M ij has non-negative entries with ), M ij = 1.1625 27. Hint: Apply the transformation y = [1, 0]x. 13-1, two paradigms are shown, algorithmic and event driven. Some steps are missing. List five unique features of the game. Which of the examples seemed hardest to decide about? Engin
reported the failure as 'Financial functions were not used for the Interest Paid columns.' 0.000/3.60 0 Row [11] that starts with "1" was not detected in the submission. I-8 In cell C7, enter a DCOUNTA function to calculate the number of apartments to remodel. After 5 s the chute opens. iv Determining whether two images of faces match (face
verification). 111001 b. (f) 4 x -8 y +3 z = 16, - x +2 y -5 z = -21, and 3 x - 6 y + z = 7. What do you feel motivates people to play MMOs? Once it has figured out which user the packet is for, the kernel copies the data to the user space. The air resistanceα(t) is proportional to the square of the velocity, with different proportionality constants before the data to the user space.
and after the chute opens. Choose five genres introduced in this chapter and discuss which particular goal might be a good match for each. What are some techniques used by community managers to encour- age prosumerism in players? 5.a hash file has over a sequential file. Write a program to implement the LZW compression technique in 'C'. 97
Q. 816 23. What property does the implementation of passwords in UNIX have in common with Lamport 's scheme for logging in over an insecure network? 2365 10. Consider modeling some univariate continuous visual data x \in [0, 1] using a mixture of beta distributions. Non-functional requirements specification - 15% We have been learning about
the FURPS+ acronym, as summarised in the text (pp 45-46). What digit does each letter represent? Ensure you used for last week's submission. (Hint: Remember, the ICs are CMOS.) 1177 B 9-27. What problem to number storage are you likely to encounter if you implement your solutions on an
actual machine? 10 > Description of the resulting or required changes to organizational business processes, and the company's relationship to suppliers and customers; and the effect of this innovation on the firm's activities - HR, sales and marketing, finance and 15 accounting and production. Derive expressions for the parameters of this model in
terms of the training data using maximum likelihood. 4 3 2 Voltage 1 0 FIGURE 11-34 Problems 11-31, and 11-41. Generate the XML file for the output, by setting the file output, by setting the file output, by setting the file output options in DB2XML. See how long it takes for a fatal race condition to occur. How has convergence played a role in connecting these 606 Why have some game
development companies succeeded while others have failed? Required Tasks and Elements must be included in the site in a consistent way and be relevant to the pages they are in. Under what conditions would pipelining not prove beneficial at this point in the program? The next computer-based information system
that the business is interested in is a Decision Support System (DSS) utilising Microsoft Excel 2007/2010/2013. 2181 Consider the problem of computing a homography from point matches that include outliers. 17, 2003') [d,w] = weekday(datenum([2003 8 17])) tells me that my birthday was on a Sunday in 2003. Let A = magic(n) for n = 3, 4, or 5. The
company operates an approved internal web server at 192.168.2.21:80, to facilitate in-house development of web pages and web sites that will later be deployed to an external server for public access. Explain why. 1371 We have seen that there are different computational models (finite tables, alge- braic formulae, Turing machines, and so on) having
different computational abilities. 154 Write a program to reverse a string using str functions. Draw its timing diagram and determine the counter's modulus. HDL code should always contain comments that document its vital char- acteristics so a person reading it later can understand what it does. Write a program that prompts the user to enter a
credit card number as a long integer. i A naive Bayes classifier for binary attributes x \in \{0, 1\} is parameterised by \theta = p (x = 1), \theta = p (x = 1), \theta = p (x = 1), and \theta = p (x = 1) and \theta = p (\theta = 1). What are the differences between user level threads and kernel supported threads? Treat each of the two users and two groups as a
domain, so that the matrix has four rows (one per domain) and four columns (one per domain) and four columns (one per domain) and four rows (one per domain) and four rows (one per domain
There should be at least one full use case description for a critical core use case; this could be an Emergency Department admission, or inter-agency communication, such as between a public hospital psychiatrist and a headspace case worker. 2033 Conceive a modern real life product (e.g., smartphone, solar PV, or PHEV) where optimization can be an Emergency Department admission, or inter-agency communication, such as between a public hospital psychiatrist and a headspace case worker.
used to further improve its design. The correct pulse width is created when triggered. The 'F' part was dealt with in assignment 2, the focus here is on the 'URPS+', that is, usability, reliability, reliability, r
parameters. 123 Q. l lg network at full speed? Each teacher teaches more than one subject but a subject may be taught by more than one teacher. With these thoughts in mind, reflect on any current, or past, project teams with which you have worked. Write a routine to cluster the data v=log(abs(y)) using eight Gaussian components, and explain how
one might segment the series x into different regions. The rotated data should end up in z[]. 776 Can a page fault ever lead to the faulting process being terminated? Task 9: Report Worksheet VLOOKUP on theReport worksheet use the VLOOKUP function with theCell Range Names (Task 2), obtain all 1000 rows of data from the CustomersTable,
Items Table and Suppliers Table worksheets for the following: Customers Worksheet: o Title, Family Name, Given Names, Address, City, State, Postcode, Freight Weight (Kg), Supplier ID, Cost Price (AT), Cost Price (AT), Cost Pric
Markup (%) Do not post formulas to the StudyDesk Forums; it may result in academic misconduct. 2131 Hi I just mentioned before that please put minimum 5 references at the end and intext as well. Find the functions a[x], b[θ], c[x] and d[θ] that allow the beta distribution to be represented in the generalized form of the exponential family. 3. With
reference to the diagram on page 31 of the file Complexity Big.pdf, explain why the essential complexity is equal to 4. Routine 2: 1. 11111 1802 Convert each of the following base ten representations to its equivalent excess four representations to its equivalent excess four representations and the file Complexity Big.pdf, explain why the essential complexity Big.pdf, explain why the essential complexity Big.pdf, explain why the ess
continuously out puts to two or more files. It is your own responsibility to ensure the integrity of your work. You have only eight bits of resolution and you have only eight bits of resolution and you have only eight bits of resolution and
the number of values of n you expect the algorithm to choose before it finds one which it outputs? What about the case of writing to the disk? 21. Consider a variation of the Kalman filter where the prior based on the previous time step is a mixture of KGaussians K P r ( w t | x 1 ...t - 1 ) = , Norm w t [ \mu + k ]. Unfortunately for StopPress, they
have a contract to maintain Cheapco's old warhorse, and end up frequently sending the mechanic out to repair the printer. 1716 *43. The test step? Explain recovery process after system failure using checkpoint. What is the problem? To eat,
a philoso-pher requires possession of both the forks that are adjacent to the philosopher's plate. The file ChowLiuData.mat contains a data matrix for 10 variables. B-frames are the same size as Pframes are the following marking scheme to guide your report. The first character is the column; the second is the row. For each such file, it lists together
al file names that point to the ftle. What is this shape and why does it happen? What value should be in the root pointer? Assume that each sector contains 512 bytes, average seek time between adjacent cylinders is 1 msec, and the disk rotates at 7200 RPM. Identify the preconditions for the sequen- tial search as represented in Figure 5.6. Establish a
loop invariant for the while structure in that program that, when com- bined with the termination condition, implies that upon termination of the loop, the algorithm will report success or failure correctly. Show that if J, 2 j = 1 is learned \theta (0 . 4-13. What about shopping malls? windmills.html 2. Obtain a list of the parts made by Company X
along with each part's cost. To complete this Discussion: Post: Create an initial post in which you refute the validity of the following statement: 'The best way to measure IT value is by using financial metrics'. Give an example of a deadlock taken from politics. Submit a printout of the new function and script files and command prompt results from
running your script M-file. 863 The near video-on-demand scheme of Chen and Thapar works best when each frame set is the same size. What are the values of a and b? 42. How can encapsulation be enforced in C++? Suppose we apply both Test1 and Test2 (defined below) to the input value 1. (You are guaranteed that the input data will be
contained in some set). 1341 1. Define the terms entity, attribute, role and relationship between the entities, giving examples for each of them. Does your answer depend on whether the owner installed proper firewalls? "Programming in Java 2") Five text fields with appropriate labels namely "Student ID", "Quiz", "Assignment 1", "Assignment 2", and
"Final Exam" to take user inputs One read-only text area with an appropriate label ("Results") used to display outputs of the program Two buttons, text fields... The facto- rial of a positive integer is defined to be the product of that integer
times the factorial of the next smaller nonnegative integer. 579 If you were to create a customized character based on yourself, what would it be like? h Prove that if pseudorandom generators exist then one-way functions exist. 111001 f. What do you suppose determines the shape and position of the frontier? h Prove that if pseudorandom generators exist.
a polynomial time algorithm h Complete the proof of Theorem 6.6 (ii) to show that if strong one-way functions exist then there is a language in NP\BPP. Assume that both of the inputs in the follow-ing circuit are 1. The concentration of primes on some diagonal segments is remarkable, and not completely understood. If not, what rule would it violate?
Which should be minimized and which should be maximized? Also, explain the algorithm and pseudo code. The database should store the multiple choice answers (A, B, C, D) to thequestions and information about each participant, such as participant id, age, and sex. B 3-11. Suppose you have two buckets. What is the distinction between a formal
language and a natural language? Summarize the distinction between declarative statements and imperative statements and imperative statements. If P = 2 503 and C = 2 150 give an upper bound for the probability n -1 2363 5. Write a program to implement RSA algorithm for encryption and decryption in 'C' language. and problems of current system, can you write 3-4
pages about it. Instead, it gets an error code back. 40. Please pay special attention to select the appropriate grading rubric to ensure that you complete all pertinent items in your qualitative research design or quantitative research design. The climatological phenomenon el Niño results from changes in atmospheric pressure in the southern Pacific
ocean. Suppose that at time t, the next in-order packet that the receiver is expecting has a sequence number of "k". You must remove any reference to the prefix Report! from these Nested IF functions to reduce complexity and redundancy of code. Use Case Diagram of Security System Operation Panel Diagram 10. Analyze each sub-team (art, design,
tech, audio, testing) to determine the number of people you will have on each, along with their specialized roles. The table recording your chosen test data. A key limitation of the banker's algorithm is that it requires knowledge of maximum resource needs of al processes. She contributes 10% to a retirement program and 6% to social security.
Support your answer with a suitable example. Assuming a seek time of 5 msec, a rotational delay of 4 msec, a transfer rate of 8 MB/sec, and an average file size of 8 KB, how long does it take to read a file into main memory and then write it back to the disk at a new location? Give illustrations from the opening case in this chapter of how both
microeconomic and macro- economic factors influence the global automobile industry. What does this check box do? Programmable logic devices, gate arrays, standard cells, full custom 5. Can deadlock occur in such a system? Make an educated guess as to which Linux system call is the fastest 39. please fix the report Advance network project.docx
by follow the Marking criteria. 2235 4. Explain how the meaning of the sentence "I read the new tax law" depends on the context. 107 10 2. (Hint: Pay special attention to the tails of the histogram distribution, and compare it with the maximum allowable stress value.)
this model and discuss a strategy for max-marginals inference. In some casinos, a "push" is regarded as a loss, Suppose that one of the original threads was waiting for keyboard input, 439 Write each of the following as a C++ expression. Given a short, underdeveloped paper's impact on several items in the rubric, a student submitting a paper less
than three full pages is unlikely to score higher than a 'C' on this assignment. What values belong in the head pointer of each of the two lists represented? If the cell array were actually square, how many rows would there be? If x \in L then Pr[(V, P)] accepts x \in L then Pr[(V, P)] accepts x \in L then x \in L then x \in L t
a constant defining the number of bits. Figure 11.24 a) Graphical model for Problem 11.3. b) Graphical model for Problem 11.10. 16.(a) Consider x = -1:1/3:1 interpgui(1-x.^2) Which, ifany, ofthefourinterpolantslinear, spline, pchip, and polynomial are the same? Each category has an identifying name and specifies that each of threequalities is either
true or false 2079 how much you charge for assignment 2 which is based on assignment 2 which is based on a which is based on a which is based on a which is based on a which is based on a which is based on a which is based on a which is based on a which is based on a which is bas
performers 478 Let's design a logic circuit that controls an elevator door in a three-story building. 306 Q. When is a DNS response classifieds as a non-authoritative? 838 PCs differ in minor ways at the very lowest level, things like how timers are managed, how interrupts are handled, and some of the details of DMA. 874 Many of the bitmap images
that are supplied for generating computer "wallpaper" use few colors and are easily compressed. 1729 Suppose the memory cells at addresses 00 through 05 in the machine described in Appendix C contain the following bit patterns: Address Contents 00 22 01 11 02 32 03 02 04 C0 05 00 Assuming that the program counter initially contained 00,
record the contents of the pro- gram counter, instruction register, and memory cell at address 02 at the end of each fetch phase of the Digital Millennium Copyright Act? He called the IT manager, who followed a plan for such incidents.
Then, two plots of each block will be randomly assigned to one of the two barley types. For the layer x 0, what is the computational complexity of computing that all layers have equal width w? Difference \leftarrow X - Y; if (Difference is positive) then (print "X is bigger than Y") else (print "Y is bigger than X") 1650 55.
```

Suppose these zooming capabilities were increased to give a more detailed image of individual build- ings and the surrounding landscape. Management Information Systems 13e KENNETH C. In this assignment you are required to select any one of the following application and present the challenges in implementing the application in cloud environment based on the referred research papers. Explain whether or not the following matrix multiplications are possible: (1) EE, (2) FF, (3) HH, (4) EF, (5) FE, (6) HE, (7) EH, (8) FH and (9) HF. 967 A computer has 32-bit virtual addresses and 4-K.B pages. Is the problem of searching through a list for a particular value a polynomial problem? Document Preview: Introduction This assignment is the first of five assignments, in which you will gradually build up the web site for your term project. What network media will you use? Justify your answers. 1517 \*55. 1036 On early computers, every byte of data read or written was handled by the CPU (i.e., there was no DMA). [1]The row and

```
column details are included above to establish exact cell references only. 32 times... All slides must contain speaker notes. The following algorithm is designed to print the beginning of what is known as the Fibonacci sequence. Justify a need for digital forensics methodology and consider scope of the case including nature of alleged misconduct
leading to consideration of how electronic and digital evidence may support the investigation. Suppose the contiguous cells representing a binary tree as described in Section 8.3 con- tained the values A, B, C, D, E, F, and F, respectively. 1663 1664 11. 2.McCabe's cyclomatic complexity measure is computed as follows: V = e - n + 2 or V = 1 + d
where e = number of edges; n = number of nodes; d = number of decision points. Please keep a record of your time invested. How many parallel streams do they need for a 3-hour movie? It uses four 256-point look-up tables in a 1-Kbyte ROM to store one cy- cle each of a sine wave (address 000-0FF), a positive slope ramp (ad-dress 100-1FF), a
negative slope ramp (200-2FF), and a triangle wave (300-3FF). Repeat (b) with ADD = SUB = 0. Attach 2062 2063 Security being a top concern for any organisation, choosing the correct security solutions is of utmost importance. Compare the solutions obtained using the variable elimination method with those obtained in Question 1. Hint: Base
your classifier on a quadratic rather than a linear function. How is it accomplished in C++? User is asked to provide his/her pin number. Produce content related to the game—such as a short story, animated sequence, or character art. 962 A machine has a 32-bit address space and an 8-KB page. Please note that: The following is the USQ
Assessment - Assignment (Late Submission) and Compassionate and Compelling Circumstances procedure that relate to Extensions and Late Assignments. (Potts to Ising translation) Consider the function E (x) defined on a set of multistate variables dom (xi) = {0, 1, 2, ..., S}, E(x) = w ij I x i = x j + c i I x i = x 0 (28.13.17) i i~ji where w ij > 0
and both the pixel states x 0 and c i are known. (23.8.14) 2. Engine reported the failure as 'The loan amortization table was not detected in the submission. It has something to do with the sign bit of the eight-bit number. 493 Programming in C++ Document
61 69 75 77 90 83 84 73 80 75 92 94 86 97 86 90 77 83 68 84 87 74 82 88 72 98 87 90 94 85 82 67 84 77 84 60 73 93 91 87 Attach 493 494 Suppose that a 256M * 128 Memory built using 1024*32 RAM Chips and memory is word addressable. When you use it, is your time well spent? b. ·Create a directory called registration. Why can adaptive music
sometimes be more effective than looping music? Show the set-pruning trees data structure that matches the new rule set d. 1984 Use MATLAB to solve the optimization problem defined by Eqs. In cell B11, create a relative reference to cell B7 and in cell C11, create a relative reference to cell B7 and in cell C11, create a relative reference to cell B7 and in cell B7 and in cell B7 and in cell B7 and in cell B7 and in ce
where it is, it tries to resynchronize using the first bit in each frame. Can you predict the primary features of the next phase in game industry history? (28.13.9) x By considering a distribution r (x) and KL(q|r), for some variational distribution r (x), and KL(q|r), for some variational distribution q (x), show that 1.2450 1. One method that can be used for the adder that operates in the
2's-complement system works as follows: 1. h We say that a language L has an interactive proof system with error probability p if there exists a verifier Vand prover P such that the following hold. 2034 Compare and contrast (i) quantitative optimization-based design, and (ii) experience-based design. 1406 Draw a diagram similar to Figure 11.5 repre-
senting the reasoning process involved when concluding that "Polly can fly." 1407 In contrast to the statement in the preceding problem, some birds, such as an ostrich or a robin with a broken wing, cannot fly. Describe a DTM for deciding unary divisibility. 1742 If the
machine in Appendix C executes an instruction every microsecond (a millionth of a second), how long does it take to complete the program in Problem 18? Synthesizability 3. Embedded array blocks provide RAM storage on the PLD. Q10 *48. associative. * As this datatype represents a binary tree, * there must be no duplicate references nor any
references * to the root. Write a program in c++ to implement the handling of exception divide by zero error. 935 Two computer science students, Carolyn and Elinor, are having a discussion about i nodes. Input for this pro gram consists of a sequence of four types of commands (S, T, E, P): Ssets the current time to; T is a clock tick; and E
 schedules a signal to occur at time; P prints out the values of Current time, Next signal, and Clock header. When a prime is found check it does not divide (p-1). Estimate the failure probability that a pair share the same birthday is at least 1
2. Well-organised. It also looks at possible alternative solutions. It means that days and even weeks can transpire before a case worker becomes aware of that release. Hint: This is not a trick question but it does require some careful thought. Do you think the solution(s) is/are effective? 1839 What ethical concerns arise in a society that relies on the
use of abstract tools? For the linked list, assume that memory consists of an alternating sequence of segments and holes, each 64 KB. 939 What would happen if the bitmap or free list containing the information about free disk blocks was completely lost due to a crash? In a public lecture, the following phrase was uttered by a Professor of
Experimental Psychology: 'In a recent data survey, 90% of people claim to have above average intelligence, which is clearly nonsense!' [Audience Laughs]. What consequence does the above result have for maximum likelihood training of logistic regression for linearly separable data? Summarises the current organisation's risks, Did not provide. You
may wish to use mixMarkov.m. 2471 Write a general purpose routine VBbeliefnet (pot,x,pars) along the lines of EMbeliefnet.m that performs variational Bayes under a Dirichlet prior, using a factorised parameter approximation. (Note: The maximum speeds of USB 1.1, USB 2.0, and USB 3.0 serial ports are 12Mbps, 480Mbps, and 5Gbps respectively.)
1766 Suppose a person is typing forty words per minute at a keyboard. Attach 1337 1338 4.Quality Management in Software Engineering is also known as 1339 1. How can all four prospectors get through the mine shaft in only 15 minutes? How would the Gibbs sampling procedure for drawing samples from the posterior probability over parts be
affected? Submit your question answers via TURNITIN. If the assignment files cannot be opened by the marker, it may be treated as late until a suitable replacement is received. (5 pts) Total 35 pts Attach 1059 1060: In APA format with correct citations and references complete the followin with no plagiarism In preparation for the final submission to
the management team of PVSS, you will create a strengths, weaknesses, opportunities, and threats (SWOT) analysis of the presentation from the group project. All Assignments will be checked using collusion monitoring tools to ensure that each assignment is the original work of the submitting student. How else could the shadow page tables be
maintained? 1770 Suppose a machine has 200 GB of storage space available on a hard disk and receives data over a broadband connection at the rate of 15 Mbps. Use this difference file as input to the compression program of the previous problem, and compare the effectiveness of this approach with compression of individual images. Examples of
Error Messages ValueNotValidException InputOutOfRangeException InputOutOfRangeException InputOut
form 10 20% A Windows form was created and named PaymentCalculator.vb. For example, what would be the consequences of a long-term interruption in Internet and/or cellular tele- phone service? (3) Add three float numbers. Interpretation and evaluation of an overview of recent trends in emerging technologies and innovation; 2. (ii) Object
oriented design. 224 Most of the larger companies have ERDs and databases. • Please note: Prior to the mid session break further information will be released in the Interact subject site. 1421 On the basis of your answers to Question 9, to what extent are humans will- ing to associate an entity's behavior with the presence of intelligence and
awareness? MAP inference for the chain model can be expressed as NN 1 111 w N = argmax max max. Extend your solution to the previous problem to indicate that A calls the method bb only if the variable "continue" is true and continue" is true and continue on the previous problem to indicate that A calls the method bb only if the variable "continue" is true and continue on the previous problem to indicate that A calls the method bb only if the variable "continue" is true and continue on the previous problem to indicate that A calls the method bb only if the variable "continue" is true and continue on the previous problem to indicate that A calls the method bb only if the variable "continue" is true and continue on the previous problem to indicate that A calls the method bb only if the variable "continue" is true and continue on the previous problem to indicate that A calls the method bb only if the variable "continue" is true and continue on the previous problem to indicate that A calls the method bb only if the variable "continue" is true and continue on the previous problem to indicate that A calls the method bb only if the variable "continue" is true and continue on the previous problem to indicate that A calls the method bb only if the variable "continue" is true and continue on the previous problem to indicate that A calls the method bb only if the variable "continue" is true and continue on the previous problem to indicate that A calls the method bb only if the variable "continue" is true and continue on the previous problem to indicate that A calls the method bb only if the variable "continue" is true and continue on the previous problem to indicate that A calls the method bb only if the variable "continue" is true and continue on the previous problem to indicate that A calls the method bb only if the variable "continue" is true and continue on the previous problem to indicate the previous problem to indicate the previous problem to indicate the previous problem to indicate the previous problem to indicate
circuit complexity of T 2 (x 1,..., x n) is at least 2 n - 3.) 2366 13. From which state(s) in the graph is there a path to Hawaii? 285 class Demo { void Demo() { ------ }} } Is the above snippet is valid or not? What can she learn about the messages? Show that for any θ , S * is positive semidefinite and parameterises covariance matrices under the
zero constraints specified by A . 1292 2-9. Norm x [a, A] Norm x [b, B] \alpha Norm x [A - 1 + B - 1) - 1 (A - 1 + B - 1) - 1 (A
Diagram for Heating System Operation Panel Diagram 9. Describe some unusual language used in one of the other fields that you are studying. ii Contents Study chart for any semester. There is no need to go to great discussion on physical measure such as guard rosters, patrols, etc. If Alice sends a
message M to Bob but he loses his private key before he has a chance to read the message then explain why it is insecure for Bob to simply choose a new public key n * > n and ask Alice to resend the message. For example, sometimes the risk management process is done too late; disallowing sufficient time to resolve or circumvent risks. 2065 How
to we adapt "Quick Sort algorithm's Partition procedure" to find the i 2066 In C++ Please: th order statistics in a given list of size Describe an algorithm for counting the number of left external nodes in a binary tree, using the Binary tree, using the Binary tree ADT. Compare and contrast business models as part of your answer. Turn in your M-files and the plot. What are
some non-electronic games that were popular when you were a kid? Draw a synchronous counter that will output a 10-kHz signal when a 1-MHz clock is applied. Allocated and available memory blocks will be maintained in one linked list. 1689 Suppose a PC owner leaves the PC connected to the Internet where it ulti- mately is used by another party
to implement a denial of service attack. 1416 Are there avenues that science should not pursue even though it might be capable of doing so? In chapter 8 we cover Descriptive Research, this category of research designs involves either identifying the characteristics of an observed phenomenon or possible associations among two or more phenomena.
flip the coin and observe a head. 1713 *38. Format: You should submit for each of the four problems: (1) all the source files (.java files under the src folder; please do not sent the class files or other files), (2) a screenshot sample file (the output displayed while running your application to show the required functionalities) and (3) a documentation file.
Your program should read from a file the following inputs: the number of resource types, the number of resource types, the num
3095 is entered on the keyboard, the output registers will display 309 and will ignore the 5 and any subsequent digits until the circuit is cleared. Available from: (Accessed: 08 January 2015). Suppose further that you have an initially empty queue Q. What operations are performed on the tree? In the limit of large m and n, the number of operations
that must be performed to check a state for safety is proportional to man b. These files are always loaded at address OxIOO in a single memory segment that is used for code, data, and stack. Sh o w that it has the form 0 and φ 1 in terms of the training data { w i , x i } I by substituting in explicit maximum likelihood estimates of the parameters { ,μ , σ
2, \sigma 2}. What should she do? The output should be the minimum cardinality collection of coins required to make L nibbles of change (that is, you 1050 Write a program to calculate students average test scores and their grades. All phases in this project must be developed with professionalism and user-friendliness in mind. Should an economic
model describe reality exactly? Can an attempt to take advantage of locality in the file sys tem lead to a decrease in efficiency here? The question vector has attributes x = (rich, married, healthy). Which page will NRU replace? 2302 h Consider a linear feedback shift register with m registers and maximum period 2 contains exactly 2 m-1 ones and
2 m-1 - 1 zeros in its output of 2 m - 1 bits. What about information about the child? 1130 1131 .*Study the functional block diagram of the TMS44100 DRAM in Figure 12-27. 32. · A statement about the protection level that should be used on each Worksheet. To form a complete smoothing pass over all time therefore takes O T 3 time. ...... 90 Q.
What is the cost of loop unrolling (demands / negative sideaffects) 312 Q. Multicore CPUs are beginning to appear in conventional Desktop machines and laptop computers . Are any problems likely in a multiuser situation? Thanks Write a modular program that allows two players to play a game of tic-tac-toe. 596 Combine two genres discussed in this
chapter to create a new hybrid (mixed) genre. The relationship between these objects is linear, or transitive. 1129 D 12-27. (0, 0, 0) b. Are humans pro-grammed by their environments? Each letter represents a unique binary digit. Add a "copy overflow" feature that will activate an ALARM output if the OPERATE output fails to stop the machine when
the re- quested number of copies is done. Which Recommended Freight Type would be most appropriate for the business? Is the containment strict? Note that the expected return is usually negative, but within the confidence interval. \lambda). 815 13. w Nw1w2 w N-1 n = 1 n = 2 Show that it is possible to compute this expression piecewise by moving the
maximization terms through the summation sequence in a manner similar to that described in Section 11.4.1. 2203 6. 59 Document Preview: Consider the following non pipeline design with 20 ns clock interval. How then do we as humans decide whether a particular bird can or cannot fly? 163 Write a program to check whether a string is palindrome
or not without using str functions. When all the bytes are safely inside the controller, they are sent over the network at a rate of 10 megabits/sec. There should also be a session timetable. 1455 Summarize the distinction between a flat file and a database. 11. Connect all required peripheral devices you deem necessary to the system unit. 1944 This
sub-problem is a simple demonstration of how constrained optimization is sometimes performed. What are your physical and personality characteristics, goals, strengths and weaknesses, likes and dislikes, general mood? For a two-class problem, the decision boundary is the locus of world values w where the posterior probability Pr (w = 1 | x) is
equal to 0.5. In other words, it represents the boundary between regions that would be classified as w = 0 and w = 1. Was your * solution process able to converge? 1847 Consider a software model of an ATM machine that supports the following use cases: Use Case 1: 1. Output the representative of the set, which contains the next integer from the
 input. Rewrite the following program segment using a single case statement instead of nested if-then-else statements. What does it mean to say that UDP is a con- nectionless protocol? Do not post formulas to the StudyDesk Forums; it may result in academic misconduct. You estimate that this application would save your company about 1 Kathy
Schwalbe, "Information Technology Project Management," Revised 7e, End of Chapter 4 $20/employee/year for full-time employees over the next four years and cost about $100,000 to develop. (23.8.25) t = 3 Following a similar approach to the first-order HMM, derive explicitly a message-passing algorithm to compute the most likely joint state
argmax p (h 1: T | v 1: T). % Usage is the same as ODE23TX except the fourth % argument is a fixed step size h. Running multiple virtual machine on a PC is known to require large amounts of mem ory. 2251 4. 1940 For each R, prepare a table that provides the value of the penalty parameter, the values of the design variables, objective function
and the constraint. (Hint:Note that now each set of gates is functioning as a con-trolled inverter.) 1249 B 6-33. Yet the theory of evolution is based on the survival of the fittest, which is a behavior-based test. 6-51. 4-4, one of the attributes is the record length. If not, why not? Can the count = write(fd, buffer, nbytes); call return any value in count
other than nbytes? What form of interprocess communication do they use? 465 no plagarism Attach 465 466 blog Document Preview: CRICOS Provider No. 00103D ass 3 itech 7401 leadership blog 2015-17.docx Page 1 of 3 Assignment 3 ITECH 7401 Leadership blog 2015-17.docx Page 1 of 3 Assignment 3 ITECH 7401 Leadership blog Document Preview: CRICOS Provider No. 00103D ass 3 itech 7401 leadership blog 2015-17.docx Page 1 of 3 Assignment 3 ITECH 7401 Leadership blog Document Preview: CRICOS Provider No. 00103D ass 3 itech 7401 leadership blog 2015-17.docx Page 1 of 3 Assignment 3 ITECH 7401 Leadership blog Document Preview: CRICOS Provider No. 00103D ass 3 itech 7401 leadership blog 2015-17.docx Page 1 of 3 Assignment 3 ITECH 7401 Leadership blog Document Preview: CRICOS Provider No. 00103D ass 3 itech 7401 leadership blog Document Preview: CRICOS Provider No. 00103D ass 3 itech 7401 leadership blog Document Preview: CRICOS Preview: CRICOS Preview: CRICOS Preview: CRICOS Preview: CRICOS Preview: CRICOS Preview: CRICOS Preview: 
Fri, Oct 2, 2015 - by Fri, 5:00 pm Worth 20% (30 marks) Purpose The purpose of this task is to encourage students to expand their thinking through reading and sharing of their ideas in a web 2.0 format used by many project managers. Provide screenshots to prove your argument. What are some of the possible causes of the mal-function? 3.000 A
database function was not entered to calculate the number of apartments to remodel in cell C7. Since each area on a computer's display can be used by only one process at a time (other- wise the image on the screen would be unreadable), these areas are nonshareable resources that are allocated by the window manager. This is not always for a lack
of trying, as there are several risk management mistakes that are commonly made on projects. Consider the i-node shown in Fig. 2-20. Payment Calculator TOE Chart Task Object Event Get the following inputs from the user. For each of the following applications, which service type is most appropriate? Society faces a short-run tradeoff between
inflation and unemployment. Create a single class diagram containing all of the classes in the Entity, Boundary and Control packages. The interest line may contain the wildcard symbol "*." The broker must respond by sending all (past) articles that match the subscriber's interest. (28.13.29) Explain how this can be used to form an improved non-
factorised approximation to (x i x j) p. 10-26(c). The plaintext, consisting of letters only, is a well-known excerpt from a poem by Lewis Carroll. Will RMS always work for them? 1041 Suppose that a 10-MB file is stored on a disk on the same track (track #: 50) in consecutive sectors. These have the effect of giving an infinite cost to a subset of the
possible solutions. 1690 Is it ethical for companies that produce candy or toys to provide games on their company Web sites that entertain children while promoting the com- pany's products? 42 Q. If open addressing is used, output the probe sequence, before the message. A full adder can be implemented in many different ways. Q9 *47. What is the
 difference between being mad at your computer and being mad as a result of your computer? MAP inference in chain models can also be performed by running Djikstra's algorithm on the graph in Figure 11.23, starting from the node on the left-hand side and terminating when we first reach the node on the right-hand side. Plot some data, pull down
the Tools menu on the figure window, select Basic Fitting, and find the check box about centering and scaling. 868 23. W Mart keeps track of a customer through a unique customer through a unique custo
design strategy would you recommend for the construction of this system? Prior to starting this task, you must ensure that the simulator is running correctly by completing the tutorial provided with the simulator is running correctly by completing the tutorial provided with the simulator, located under Resources within the Interact site.]1. 172 You are required to develop 1. When the user selects the Enter button, the value is
displayed at the row 2, column 2 if the value is valid for row 2, column 2 if the value is valid for row 2, column 2 if the row 2, column 2 if the row 2, column 2 if the value is valid for row 2, column 2 if the value is valid for row 2, column 3 if the value is valid for row 2, column 3 if the value is valid for row 2, column 3 if the value is valid for row 2, column 3 if the value is valid for row 3 if the value is valid for row 2 if the value is valid for row 3 if the value is valid for row 3 if the value is valid for row 3 if the value is valid for row 3 if the value is valid for row 3 if the value is valid for row 3 if the value is valid for row 3 if the value is valid for row 3 if the value is valid for row 3 if the value is valid for row 3 if the value is valid for row 3 if the value is valid for row 3 if the value is valid for row 4 if the value is valid for row 4 if the va
generates a seasonal holiday fractal that depends upon the parameter phi. Suppose that the sender and also shares a (different) secret key with the receiver. 1278 C 3-25. When a new memory request is made, one of the algorithms is used to
 find a suitable unallocated block. consists of repetitions of the sequence 0, 1, ... Attach 441 442 Please complete this assignment 443 what is unique key? 1704 24. What are the exact roots of p? For example, if you own a personal computer, how much time do you spend earning the money to pay for it, learning how to use its operating system.
learning how to use its utility and application software, maintaining it, and downloading upgrades to its software in comparison to the amount of time you spend benefiting from it? StopPress has the following program segment is an
attempt to compute the quotient (forgetting any remainder) of two positive integers (a dividend before what is left becomes less than the divisor. To what extent should a person who knows the algorithms used in a com- mercial software package be
allowed to write his or her own program expressing those same algorithms and market this version of the software? 10. Utilize the internetto make online purchases, conduct banking services and research new audio, video and photoediting methods using a broadband service (in the relevant table, please specify services and research new audio, video and photoediting methods using a broadband service (in the relevant table, please specify services and research new audio, video and photoediting methods using a broadband service (in the relevant table, please specify services and research new audio, video and photoediting methods using a broadband service (in the relevant table, please specify services and research new audio, video and photoediting methods using a broadband service (in the relevant table, please specify services and research new audio, video and photoediting methods using a broadband service (in the relevant table, please specify services and research new audio, video and photoediting methods using a broadband service (in the relevant table, please specify services and research new audio, video and photoediting methods using a broadband service (in the relevant table, please specify services and research new audio, video and photoediting methods using a broadband service (in the relevant table).
has a power off episode, or is manually reset, that allocation of different IP addresses may occur (and even then, the same addresses may be allocated as before). Save the budget report for your project. 2254 1. What should you do? If there are N variables, each of which takes K values, what is the best and worst case complexity of the algorithm? If
so, give an ex ample. If the crime is reported, what challenges might law enforcement have in finding the perpetrator and prosecuting the case? 1581 Give an argument to the effect that a set of syntax diagrams cannot be designed that describes the grammatical structure of "sen- tences" that consist of occurrences of the word yes, followed by the
same number of occurrences of the word no, followed by the same number of occurrences of the word maybe. Attach 231 232 Q. Suppose further that the manufacturer corrects the flaw in future production but decides to keep the original flaw a secret and does not recall the chips already shipped, reasoning that none of the chips already in use are
being used in an application in which the flaw will have conse- quences. Pick a popular website such as www.google.com, www.amazon.com, or www.ebay.com and design a relational database that you would pro- pose to serve as the site's supporting database. 06, y (0) = 100. 19. The jobs should be ran domly created (placed) across all processors.
Explain the different modes of data transfer. 1154 1155 On the sine wave of Figure 11-34(b), mark the points where samples are taken by a flash A/D converter at intervals of 75 ms (starting at the origin). Make plots similar to the NIST plots of both the fit and the residuals. Show that if P knows a single isomorphism between G 1 and G 2 then this is
possible. 1646 51. How should this problem be corrected? 0.1101 Express each of the following values in binary notation: a. were all closing many stores, decreasing the size of their stores, and focus- ing more on online operations. Their routes meet at a point 50 meters from the closest hive, but they fail to see each other and continue on to their
 destinations. Step by step instructions should be provided in the site-map documentation section for creating the transparent logo. 167 What is constructor that takes two three-bit binary numbers, x2x1x0and y2y=y0, and determines whether they
are equal and, if not, which one is larger. The first mathematical analysis of blackjack was published in 1956 by Baldwin, Cantey, Maisel, and McDermott [5]. 2206 In the stereo vision problem, the solution was very poor when the pixels are treated inde- pendently (Figure 11.18a). A business case helps to determine whether or not a project justifies an
organisations investment into a project. Object Diagram Cooling System. Justify the failure probability values for this case using the histogram plot. Suppose there were two "central" processing units attached to the same memory and executing different programs. You, as an employee of a small educational company, have been tasked to buy 5 PCs
and associated equipment for the office. Visit Groupon's web site and enter your zip code. 3 \ (11.9.14) = 0.20.2 is given as a maximal marginal likelihood solution, then (0.3-19.*Write the expression for the output of Figure 3-55, and use it to de-termine the complete truth table. In a typical session of the application, then (0.3-19.*Write the expression for the output of Figure 3-55, and use it to de-termine the complete truth table. In a typical session of the application, then (0.3-19.*Write the expression for the output of Figure 3-55, and use it to de-termine the complete truth table. In a typical session of the application, then (0.3-19.*Write the expression for the output of Figure 3-55, and use it to de-termine the complete truth table.
loaded from the disk and displayed. What is the new technology? What is the advantages of procedures which is presented by you? A constructor must be a public member and it should be used to initialize private variables. If you have not completed part 1 of your case study assignment, you need to do this now as it is a critical requirement for
completing this part of the assignment. An instructor may not be assigned any courses. Suppose a lottery is based on correctly picking four integer values, each in the range from 1 to 50. 957 In this problem you are to compare the storage needed to keep track of free memory using a bitmap versus using a linked list. Sequence Diagram of Security
this problem is an integer L. 3.10 b Consider the following problem. What could be done to minimize their impact on the system? 539 Put together a team for your original game. 718 Write programs that enter randomly generated short strings into an array and then can search the array for a given string using (a) a simple linear search (brute force).
or notebooks equipped with cellular cards. For example, discuss the page layout aspects of your CSS code. (If you are having trouble thinking of a subject, try sports, arts, or crafts.) 1607 5. Explain in detail the 5 number summary of distribution (i.e. Minimum, Q1, Median, Q3, Maximum) of a box plot. 1044 The client-server model is popular in
distributed systems. (b) Redesign the counter of part (a) without any requirement on the unused states; that is, their NEXT states can be don't cares. Compute the solution with ode23tx. 2394 5. This question concerns deriving both the standard mean-field bound and more powerful lower bounds for the Boltzmann machine. 571 You create an original
be dependent on the purpose of the algorithm? (b) Repeat for the circuit in Figure 3-53(b). Do you believe this? 8-5 breaks . The design of a model predicting the path of a hurricane 3. Figure 6-27 shows how one may be constructed from two half adders. 1047 A portable operating system is one that can be ported from one system architecture to
process isolation? It is conceivable that this might someday include parts of the brain. Attach 229 230 Write a program to find solutions for the smallest six values with this property. Does the fact that a problem has a polynomial solution mean that it can always be solved in a
practical amount of time? What is the point of RAID level 2? Discuss the pros and cons of this tight control. • Within the gray rows, format the text to be white. Mary Analyst has been assigned the task of implementing a system with which medical records will be stored on a computer that is connected to a large network. Protection should look at all
 Register; This register contains the current micro-instruction... Write a program using semaphores that avoids deadlock. 842 37. The cell formed by the intersection of the row and column contains two ciphertext characters. 13-7(a). Write a Matlab function gammalninv that evaluates this function for any x . 10001 i. The rules are explained: When the
 New Game button is selected, the user selects a file with the FileChooser The file is then read and displayed When the user selects the Display Possible Values button, all valid values for Row 2, Column 2 are displayed. Producing images from a virtual world for a video game 1449 In the context of 3D graphics, what corresponds to each of the
a column and create these connections to the logic circuit. Assign resources to the tasks, and try to make the final cost in line with this estimate. Record in each node the distance trav- eled to the city, the heuristic value to reach the goal, and their sum. Describe how to build a generative classifier that could classify new examples x * as being ripe or
unripe. If A asks for them in the order 1, 2, 3, and B asks for them in the same order, deadlock is not possible. 307 Q. Show how the gates of Figure 6-14 can be implemented using three 74HC00 chips. 1661 1. Suppose the points (1, 0, 0), (1, 1, 1), and (1, 0, 2) are the vertices of a planar patch and the vertices are listed in a counter-clockwise order as
seen from outside the object. 0011000000011000 1666 15. 2233 2. The POST method should be used to send the data to the script that will process the data. Afinal useful resource is the Encyclopedia of Encryption and Security (PDFavailable on the campus network) When using these resources, you should look at the sources they themselves cite to
discover the relevant sources. Would you consider the problem to be tractable? Apply the recursive tree-printing algorithm of Figure 8.24. The animals love their houses, so it has been agreed that any divi sion of property separating an animal from its house is invalid, requiring the whole division to start over from scratch. 1684 To what extent should
a single break that they "share" on a rotating basis. FIGURE 9-74 Problem I 1 9-27. What is fzerotx(p,[1,2])? An alternative de sign is to allocate an i-node when a file is created and put the i- node at the start of the first block of the file. If so, should public libraries be the channel by which this access is provided? piecewise cubic interpolation with
pchiptx, 3. Sample output assuming the user enters 'a': 497 Jdjdhdd 498 What is the average access time of a system having three levels of memory, a cache memory, a cache memory, a semiconductor main memory, and a magnetic disk second- ary memory, if the access times of the memory, and a magnetic disk second- ary memory, a cache memory, a cache memory, a cache memory, a cache memory, and a magnetic disk second- ary memory, and a magnetic disk second- ary memory, and a magnetic disk second- ary memory, a cache memory, a cache memory, a cache memory, a cache memory, a cache memory, a cache memory, a cache memory, a cache memory, a cache memory, and a magnetic disk second- ary memory, and a magnetic disk second- ary memory, a cache memory, a cache memory, a c
Items (e.g., transparent logo and image map) are all linked to with a NAME anchor. Review this article about Paper Prototyping. (use the template provided in Resources section). y = y = 0, y = y = 0, y = y = 0, y = 0, 
what is the output rate to the screen in characters/sec? Identify which factors impact the smoothness of the above plotted curves. Is it a formality, or will it guarantee that PVSS will actually correct the remediation finding? Since it takes a day for letters to be delivered, they have agreed that if both discover that they have requested the same item on
the same day, the next day they will send a letter canceling the request. What is the minimum of the new function if R = \infty \infty? Describe any specific needs that any one of those devices will have (for example, "iPad will require Wifi network"). Late submission: Any submission after the due date will receive a deduction of 10% per day, this includes
weekends. The three products must target the same security issues. What other sub-jects are involved with similar controversies? For a given input file, plot the number of page faults per 1000 memory ref erences as a function of the number of page faults per 1000 memory ref erences as a function of the number of page faults per 1000 memory 
cycles and greedy cycles iv. The DSS will be used to analyse sales trends for the business to determine future courses of action for the business to determine future courses of action for the business to determine future courses of action for the business. 4 + 4 + 8 + 2 + 3 + 1 + 7 + 8 = 37 3. Use the weights 0.1, 0.2, 0.3, and 0.4. OUT[n] + 0.2(IN[n - 2]) + 0.2(IN[n - 2]) + 0.2(IN[n - 2]) + 0.2(IN[n - 2]) + 0.2(IN[n]) + 0.2(IN[n]) + 0.2(IN
= 4 1167 11-51. 313 Q. If X If X > 10 then add 1 to X else subtract 1 from X. Attach 2085 2086 I need this as soon as possible Attach 2086 2087 NEED PART A only. i mean database based n internet. In this case, Pr (x, w) is mod-elled as a joint normal distribution in the two variables. Thus the number of components to represent β 0 (h t, s t) will be
from the perturbed data. (Hint: What is the priority of the process that just com- pleted its time slice?) How, would you guess, do many operating systems avoid this problem? Design a recursive procedure to perform this same task without
making explicit use of a stack. List four steps in the rendering pipeline and give a brief definition of each. 9. Consider the hash function h: Z \neq X \neq A to the CEO. Modify the layout of the
data to a professional level of presentation. Document Preview: Ques 1. There is no need to reference any materials taken from this particular textbook. a 2358 If languages A and B both belong to RP do the following languages belong to RP? How could this help? File B is deleted. Explain SMTP, POP for internet. mfinalCost - More than two entries
can have same final cost. How many streams can now be supported? Critically appraise research articles and defend this appraisal. Interchange the values stored at memory locations D8 and B3. µwx xw xx 2229 7. Use a production possibilities frontier to illustrate society's tradeoff between a clean environment and high incomes. 550 Using one of
your favorite games as an example, discuss ways in which the game's interfaces allow you to feel you have some control during gameplay. Q11 10. The two attached documents describe the requirements for each of the two ER diagrams. 568 What are the players' goals in a non-zero sum game (NZS)? Show that under the dimension independence
 assumption c ( y m , y n | x n , x m ) = c i ( y m , y n | x n , x m ) = c i ( y m , y n | x n , x m ) is a covariance function for the i th dimension, that separate GP predictors can ii be constructed independently, one for each output dimension, that separate GP predictors can ii be constructed independently, one for each output dimension, that separate GP predictors can ii be constructed independently, one for each output dimension i . 1383 11. What story ele- ments would you expand on to create a more enriching, immersive
experience for the player? What complications are introduced by the fact that the camera in a scene graph may change locations and orientations? 910 After receiving a DEL (SIGINT) character, the display driver discards all output cur rently queued for that display. 561 How can a game retain authenticity through environmental design? List two
properties that a heuristic should have if it is to be useful in a production system. Double every second digit from right to left. x = 1; while x + x > x, x = x/2, pause(.02), end x = 1; while x + x > x, x = x/2, pause(.02), end x = 1; while x + x > x, x = x/2, pause(.02), end x = 1; while x + x > x, x = x/2, pause(.02), end x = 1; while x + x > x, x = x/2, pause(.02), end x = 1; while x + x > x, x = x/2, pause(.03), end x = 1; while x + x > x, x = x/2, pause(.04), end x = 1; while x + x > x, x = x/2, pause(.05), end x = 1; while x + x > x, x = x/2, pause(.06), end x = 1; while x + x > x, x = x/2, pause(.07), end x = 1; while x + x > x, x = x/2, pause(.08), end x = 1; while x + x > x, x = x/2, pause(.09), end x = 1; while x + x > x, x = x/2, pause(.09), end x = 1; while x = x/2, pause(.09), end x = 1; while x = x/2, pause(.09), end x = 1; while x = x/2, pause(.09), end x = 1; while x = x/2, pause(.09), end x = 1; while x = x/2, pause(.09), end x = 1; while x = x/2, pause(.09), end x = 1; while x = x/2, pause(.09), end x = 1; while x = x/2, pause(.09), end x = 1; while x = x/2, pause(.09),
table. Verify that randgui(@randjsr) does a good job of computing π . 1112 B 12-3.*What is the capacity of a memory that has 16 address inputs, four data inputs, and four data outputs? What happens when it is evicted from the second working set? Integration by parts shows that, when evaluated at the integers, r(x) interpolates the factorial function
r(n + 1) = n!. 2052 2. Define the predicate 1, if M is a quadratic residue modulo p, Q(M) = 0, otherwise. How many comparisons between names are made if the merge sort algorithm (Figures 12.9 and 12.8) is applied to the list Alice, Bob, Carol, and David? The page table is entirely in hardware, with one 32-bit word per entry. Each U i chooses
random 1 \le r i \le p - 2 and sends y i = g r i 1. The employee is using that web site to provide undesirable material to a small clique of employees, to whom the web server address has been provided secretly. Furthermore show that x and y are uncorrelated, (xy) = (x) (y). Explain why or why not 496 Define a character variable letterStart. T1 is
designed to compute the sum of accounts A and B; T2 is designed to transfer $100 from account A to account B. 119 Q. out2 out2 1216 B 7-35.*Draw the gates necessary to decode all of the states of a MOD-16 counter using active-LOW outputs. what is the bit duration? 2195 3. 896 Compare RAID level 0 through 5 with respect to read performance
write per formance, space overhead, and reliability. Note that if a state in the state graph of a pro- 26. You may also visit the current Windsor website (www.windsor-ic.com.au) to identify organisational vision/strategy and needs for the update Attach 401 402 Q. Figure 11.22 Dynamic programming example for Problem 11.1. Figure 11.23 Graph
construction for Problem 11.2. This is the same as the dynamic programming graph (Figure 11.3) except that: (i) there are two extra nodes at the start and the end of the graph. a 2357 Show that the value 1 / 2 in the definition of RP can be replaced by any other constant 0 c 1 without changing the class. justify why use of the digital forensic
methodology and approach is warranted including appropriate procedures for corporate investigation.? This conference is expected to attract Theraphosidae (Tarantula) experts from around the world. (19.8.3) Consider the element-wise (Hadamard) product of two positive semidefinite matrices. 923 Write a program to implement the three disk-arm
scheduling algorithms. 2041 Define the matrices A = [12\ 16\ 4;23\ 1\ 2;9\ 10\ 1], B = [2\ 7\ 14;3\ 11\ 2;-9\ 10\ 1], B = [2\ 7\ 14;3\ 11\ 2;-9\ 10\ 1], B = [2\ 7\ 14;3\ 11\ 2;-9\ 10\ 1], B = [2\ 7\ 14;3\ 11\ 2;-9\ 10\ 1], B = [2\ 7\ 14;3\ 11\ 2;-9\ 10\ 1], B = [2\ 7\ 14;3\ 11\ 2;-9\ 10\ 1], B = [2\ 7\ 14;3\ 11\ 2;-9\ 10\ 1], B = [2\ 7\ 14;3\ 11\ 2;-9\ 10\ 1], B = [2\ 7\ 14;3\ 11\ 2;-9\ 10\ 1], B = [2\ 7\ 14;3\ 11\ 2;-9\ 10\ 1], B = [2\ 7\ 14;3\ 11\ 2;-9\ 10\ 1], B = [2\ 7\ 14;3\ 11\ 2;-9\ 10\ 1], B = [2\ 7\ 14;3\ 11\ 2;-9\ 10\ 1], B = [2\ 7\ 14;3\ 11\ 2;-9\ 10\ 12], B = [2\ 7\ 14;3\ 11\ 2;-9\ 10\ 12], B = [2\ 7\ 14;3\ 11\ 2;-9\ 10\ 12], B = [2\ 7\ 14;3\ 11\ 2;-9\ 10\ 12], B = [2\ 7\ 14;3\ 11\ 2;-9\ 10\ 12], B = [2\ 7\ 14;3\ 11\ 2;-9\ 10\ 12], B = [2\ 7\ 14;3\ 11\ 2;-9\ 10\ 12], B = [2\ 7\ 14;3\ 11\ 2;-9\ 10\ 12], B = [2\ 7\ 14;3\ 11\ 2;-9\ 10\ 12], B = [2\ 7\ 14;3\ 11\ 2;-9\ 10\ 12], B = [2\ 7\ 14;3\ 12], B = [2\ 7\ 14;3\ 14], B 
include materials from other sources, you need to include a brief Bibliography on a separate page (see the following USQ website for referencing help: . What value is in the stack pointer after the pop operation? Our simulation does not involve card counting. Do you have the right to share that secret? Explain your observations. (The probability in
both cases is given by the random choice of key.) Show that a cryptosystem has pairwise secrecy iff it has perfect secrecy iff it has perfect secrecy. If it normally takes 8 milliseconds to position a disk's read/write head, how much of a program's time slice can be
spent waiting for a read operation from a disk to take place? 1645 50. 1.If M 1, M 2 are two messages then e (M 1 M 2 mod n) = e (M 1) e (M 2) mod n, where e (M 1) e (M 2) mod n, where e (M 1) e (M 2) e (M 2) e (M 2) e (M 2) e (M 2) e (M 2) e (M 2) e (M 2) e (M 2) e (M 2) e (M 2) e (M 2) e (M 2) e (M 2) e
user is typing at 1 char/sec, but the CPU time required to process each character is 100 msec. Does the game utilize art and design successfully? Below shows the details of salary payment for each position level. What form will this posterior distribution take? 2408 1. Original opinion on the benefits of your capstone project to others; 5. Explain the
followings in details. Consider concepts such as viral marketing, generational marketing, generational marketing, prosumerism, and playerdeveloper interactivity. What information does a government have a right to hold regarding its citizens? Attach 139 140 Q. In order to keep consistency between the assignments, database specification containing the ER diagram and the
distribution 1 ... T | x 1 ... T) over all of the unknown world states. Assume that we have a number of points in image 2. (e) 2 x + 3 y - z = 8, 4 x - 2 y + z = 5, and x + 5 y - 2 z = 9. What is the count sequence? Starting at address 00, write a machine language routine that waits until the printer is ready for
 another character and then sends the character represented by the bit pattern in register 5 to the printer. 2179 9. 330 Q. Does the shift toward HDTV favor either of these systems over the other? What is the relationship between a pattern representing a value stored in two's com- plement notation and the pattern representing the same value stored
in excess notation when both systems use the same bit pattern length? The prospectors, named Andrews, Blake, Johnson, and Kelly, can walk through the shaft in one minutes, respectively. What value is actually obtained if this approxi- mation is squared by a machine using this floating-point format?
lags C by 180°? (a) Interpolate these data by each of the four interpolants discussed in this chapter: piecelin, polyinterp, splinetx, and prints a driver program that generates a sequence of cylinder numbers (0999) at random, runs the three algorithms for this sequence and prints
out the total distance (number of cylin ders) the arm needs to traverse in the three algorithms. Q26 27. Consider the HMM defined on hidden variables V = \{v \mid 1, ..., v \mid T\} and observations V = \{v \mid 1, ..., v \mid T\} and observations V 
\sigma^2 = argmax \phi^2 , \phi^2 , \phi^2 
is used to send characters to the printer, and address FE is used to receive information about the printer's status. Undock the Current Directory Window from the MATLAB Desktop and take a screen shot of this directory. Describe each of the following major digital system categories: 1. 6.2). With basic strategy, the expected win or loss per hand is
less than 1% of the bet. However, it is an open question as to whether or not they should be immediately visible to other processes on the same machine. Why did they succeed in doing so? This flag is set to 1 whenever the result from an ALU operation is exactly 0. Show, by construction, that for n ≥ 2 the circuit complexity of T 2 (x 1,..., x n) is less
than 3 n. Make a training set which consists of the first 500 examples from each digit class. For the augmented Hopfield network of Section 26.4.2, with latent dynamics h i h i h 
Electronic Medical Records Biometrics (in terms of ethical and privacy issues) Identity Theft Use of Cookies Privacy Laws related to Information Technology use Intellectual Property Rights; Copyright Writing Quality for the Research Paper * All Grammar, Verb Tenses, Pronouns, Spelling, Punctuation, and Writing Competency should... Show that F research Paper * All Grammar, Verb Tenses, Pronouns, Spelling, Punctuation, and Writing Competency should...
\leq 2 n. How many address bits are needed for all memory? To what extent should humans make such associations? 334 Q. (Printer Nightmare) Cheapco is, quite honestly, a pain in the neck. Enter the statement X = A*X Now repeatedly press the up arrow key, followed by the Enter key. Your
improve on your use of sources. (b) With a two-level page table, 16-KB pages, and 4-byte entries, how many bits should be allocated for the top-level page table field? Despite the stark differences in this variety of topics, each plays a crucial role in today's global businesses. The manual should include
installation and configuration instructions if required for testing, and also document how to use the features implemented in the software. Now modify your script M-file such that it calls hiddenSum using x and y as inputs and assigns the result to the variable z. Occasionally, a course will be assigned two instructors. How does the system recover from
 activities, etc.) throughout this module. Now add all single-digit numbers from Step 1. Everything following is to be dynamically created by one PHP script. h Show that the DSA scheme is existentially forgeable under a direct attack. Three such machine instructions were introduced in Section 3.4 that are used extensively by operating sys- tems
 Repeat this computation but for the transition gnew to give h g that generated the. Use Case 4: 1. 315 O. User selects to withdraw money. Program a simple gradient ascent routine to learn the latent abilities of competitors based on a series of win /lose outcomes, 756 In Sec. Write a C++ code for Balloon shooting Game. Examples must not be
 access to the file x in their respective direc tories after linking. Input error checking must be done by the script. What is the value of the program counter in the machine described in Appendix C immediately after executing the instruction BOCD? Sample Input/Output abc*+ Inorder: (a+(b*c)) Preorder: +a*bc Postorder: abc*+ m Inorder: m
Preorder: m Postorder: m abcd^*+e- Inorder: ((a+(b*(c^d)))-e) Preorder: -+a*b^cde Postorder: abcd^*+e- 420 Create a Binary Search Tree, which supports the following operations. Alg1 can be implemented using 4 hours of programmer time and needs 2 minutes of CPU time. It is a company policy that only one approved internal web server is to
be in operation on the network. Because of the screen size, however, they tend to be simpler and sometimes more abstract. Define Rules for operator Overloading. 1004 In Fig. Will the new value of R F change the percentage resolution? Attach 2273 2274 Project Assignment3: Section II of the Research Proposal Project This is the third research
project assignment for this course (NOTE: The research project builds on itself each week and will culminate with your final research proposal submission during Week 7). For every constant 0 E 1 / 2, L has an interactive proof system with error probability E. Do the DFS, starting from this vertex. Q Using the error-correcting code described in
 Figure 1.30, decode the following words: a. If we assume that each in terrupt and its associated processing takes 1 msec, that packets are 1024 bytes (ignore the headers), and that copying a byte takes 1 J..lsec, what is the maximum rate at which one process can pump data to another? (Assume no offset error.) 1146 1147 11-18. Move the contents of
the cell whose address is 03 to the cell at address 00. Your program should meet the following requirements: - Allow user to enter number of credit cards that they would like to check. (g)* True or false: A 10-bit DAC with full-scale output of 10 V has a smaller percentage resolution than a 10-bit DAC with 12 V full scale. 559 What are some unique
ways games have utilized time—both real-world and game-world—to make a game more compelling? Does this property hold if the CPU crashes again during a recovery procedure. Descriptions with examples from your site of all the Required items (e.g., transparent logo, and image map). Prove the relations in Equation 20.8, which show how to learn
the latent Dirichlet allocation model in the case where we do kn o w the part labels \{p, j\} I, j = 1, j = 1, j =
cells in the column - Beskeen Excel Unit B. 40E1 c. Show how a two-input NOR gate can be constructed from two-input NAND gates. 710 Triangular numbers are integers of the form n(n + 1)/2. Make sure that your implementation is consistent with this design, i. Q. 328 Q. 965 A computer with a 32-bit address uses a two-level page table. When you
are asked to provide examples, make sure it is your own example and preferably from experience. Otherwise, it will indicate that no winner has been found and play may resume. 135 hey.. What is the role of a mail server? Draw a simple dataflow diagram depicting the flow of data that occurs in an automated inventory system when a sale is made
 Design the parallel priority interrupt hardware for a system with eight interrupt sources. What is the difference between class and structure? 992 In Fig. 2.Save all the arrays computed in Parts (a) and (b) on your hard drive as .mat files 2. i need someone to rectify that asap. 5 Task and Submission . 9-5.*Figure 9-70 shows how a decoder can be used
in the generation of con-trol signals. (5 pts) Data Collection Procedures- includes detailed procedures that will be followed for data collection. 96 Q. In the traditional implementation of a tree, each node is constructed with a separate pointer for each possible child. The physical cycle has a period of 23 days, the emotional cycle has a period of 28 days.
and the intellectual cycle has a period of 33 days. For different file block sizes, compare the two techniques in terms of total storage required, disk storage wasted, and average RAM required. 2058 Write an application that reads daily temperatures for 12 months and allows the user to get statistics. Otherwise, the output should contain at least one 1.
(a) [A] = 1011; CS = 1 (b) [A] = 0111; CS = 0 12-8. update MANUFACTURER set Cost = .03 where CompanyName = 'Company Y' and PartName = 'Bolt 2X' *41. Hopefully you did not as each is a common example of a phishing scam, a type of online fraud that tries to trick you into revealing personal financial information, passwords, credit card
numbers, etc. Write a program that can relocate such a program file to run starting at an arbitrary ad dress. What special issues might an embedded operating system address? In a similar manner, we mail wedding invita- tions to the guests' residences, whereas we mail announcements of business conferences to the attendees' work addresses.
Microprocessor 1320 CIS52005 Assignment 3 Research Report - Due Date 30th September 2015 Task 1 Research and write a critical analysis of the following SAP System Security Parameters Task 1.1 Discuss how the user master record in SAP plays an important role in ensuring assignment of appropriate rights, activity groups / roles and
authorisations for individual users. Find the value of t2 to achieve the effective access time 10.04 s if the h1=0.98 and h2=0.9. Find the value of s2 if the total cost upper bounded by $15000. Allow employees to register for company-sponsored classes and programs to help them manage their weight, reduce stress, stop smoking, and manage other
healthrelated issues. Translate the SQL statement select ASSIGNMENT. StartDate from ASSIGNMENT. Employee. Where ASSIGNMENT. Employee where at each for it? The next following hours, overtime rate at
1.5% of the fixed rate hourly 3) Position level: Salesperson Salary paid per week: $300 plus commission 8.5% of the total sales per week: "Push" means the two hands have the same total. 1853 refer toPPSub040815 285389 12 i need you to do Progress 2, progress 3 and progress 4 pleae find attach files for Progress report1 Document Preview:
COIT20234 Advanced Network Security Project Submission of Periodic Group Progress Report 1 Report 2 Report 1 Report 2 Report 3 Report 4 Due date: Friday Weeks 4, 7, 9 and 11 Part: Progress Report 4 Due date: Friday Weeks 4, 7, 9 and 11 Part: Progress Report 4 Due date: Friday Weeks 4, 7, 9 and 11 Part: Progress Report 3 Report 4 Due date: Friday Weeks 4, 7, 9 and 11 Part: Progress Report 4 Due date: Friday Weeks 4, 7, 9 and 11 Part: Progress Report 4 Due date: Friday Weeks 4, 7, 9 and 11 Part: Progress Report 4 Due date: Friday Weeks 4, 7, 9 and 11 Part: Progress Report 4 Due date: Friday Weeks 4, 7, 9 and 11 Part: Progress Report 4 Due date: Friday Weeks 4, 7, 9 and 11 Part: Progress Report 5 Due date: Friday Weeks 4, 7, 9 and 11 Part: Progress Report 6 Due date: Friday Weeks 4, 7, 9 and 11 Part: Progress Report 8 Due date: Friday Weeks 4, 7, 9 and 11 Part: Progress Report 8 Due date: Friday Weeks 4, 7, 9 and 11 Part: Progress Report 8 Due date: Friday Weeks 4, 7, 9 and 11 Part: Progress Report 8 Due date: Friday Weeks 4, 7, 9 and 11 Part: Progress Report 8 Due date: Friday Weeks 4, 7, 9 and 11 Part: Progress Report 8 Due date: Friday Weeks 4, 7, 9 and 11 Part: Progress Report 8 Due date: Friday Weeks 4, 7, 9 and 11 Part: Progress Report 8 Due date: Friday Weeks 8 Due date: Friday Weeks 8 Due date: 
website for details) This reporting period (e.g. week 4, 7, 9 or 11): Student ID: Name: Group members (Student ID and names): Schedule review In week 1 and week 2 the planned Golden Bank Network Analysis and Design are done. For each sub problem: the data needed, the means for obtaining the data and the sampling procedure to be used. The
se- quence is given in Figure 7-106. 2074 Host A and B are communicating over a TCP connection, and Host B has already received from A all bytes through byte 126. 1238. *Use Altera's simulator to test the nonretriggerable, level-sensitive, one-shot design example in either Figure 7-88 (AHDL) or 7-89 (VHDL). Calculate pipeline throughput on
obtained MAL. Regular participation by the team members or an individual completing this assignment each week from Monday 7th September until Friday 16th October is expected. Similarly, show that one can push the summation of h T inside the product to define \beta T - 1 \leftarrow T ( h T - 1 ) = ) \phi T ( h T - 1 , h T ) . 1813 The three bit patterns
10000010, 01101000, and 00000010 are representations of the same value in two's complement, excess, and the 8-bit floating-point format presented in Figure 1.26, but not necessarily in that order. 1126 22. What do you mean by polygon and quadratic surface. If there are N variables each of which can take K values, what is the complexity of your
algorithm? 38. Attach 60 61 Q. What advantage does distributed ray tracing? 10011 f. Show that this test will succeed in distinguishing the output of G from a truly random source (irrespective of whether or not G is a pseudorandom generator). Does the loop in the following routine termi- nate? f. What information is
contained in the state of a process? Write a program to implement the boundary extraction algorithm in Matlab. After all, the coor dinates of the rectangle are explicitly specified as parameters. 2022 Remove the constraint for COP and maximize Q for each TE unit. ? To be specific, test your program for ?? The dealer must play a fixed strategy, hitting
on 16 or less and standing on 17 or more. 102 Q. To complete this Discussion: Post:Create an initial post in which you summarise a current story regarding a cyber-incident affecting privacy, security, intellectual property or any other similar topic. Suppose that a normal instruction takes 1 rnicrosec, but if a page fault occurs, it takes 2001 J.lsec (i.e.,
2 msec to handle the fault). Are you guaranteed to get the same answer as the method based on the SVD? If the light to the heavier traffic, the lighter traffic might suffer from starva- tion. 2000 How can you evaluate the condition number of a
symmetric matrix; and how does this number relate to its numerical conditioning properties? 1180 9-33.*Figure 9-76 shows how a multiplexer can be used to generate logic waveforms with any desirable pattern. 14.3.2 graphically. When segmentation and paging are both being used, as in MULTICS, first the seg ment descriptor must be looked up,
then the page descriptor. 1496 Design a procedure to remove the bottom entry from a stack so that the rest of the stack is retained. Summarize the distinction between stating that it is a nondeterministic polynomial problem. 1915 Where does the maximum allowable stress. S max, lie on the plot?
Moreover, you need to have a strategy already in mind for addressing said risks should they come to pass. A register = 0010 (+ 2), SUB = 0, ADD = 1. (2012) SonicWALL phishing IQ test[Online]. 269 Q. Write a C program to find out how much time it takes on a system to which you have access. What about an 'unauthorised'
attempt to use your banking or credit card information? 2418 6. Consider the problem of finding the most likely joint output sequence v 1: T for an HMM. Discard the outlier, and fit the data again by a straight line. How long would you wait 212 Description: The cloud can facilitate users to have simple and easy maintenance, no capitalinvestment,
provide infinite computing power and high volume of data storage for their application needs. How is this partial mapping implemented? In the previous figure, what changes are required to do if you made a new version of your application "1.1", also a new SDK version 18 is available. 1020 In the section "When to Schedule," it was mentioned that
sometimes scheduling could be improved if an important process could play a role in selecting the next process to run when it blocks. The signature '+-' indicates that the trajectory circles each critical point once. They make a small survey asking six randomly chosen people their age (older or younger than 60 years) and which of the breakfast
cereals (Cornflakes, Frosties, Sugar Puffs, Branflakes) they like. 1373 6. Review the emerging technology (use internet, magazines, news articles, online databases, eBooks) and submit a 2000-word review of the literature on your topic. C 0 input of the 74LS283 IC 3. What are the two subfields into which economics is divided? The Requirements
section below has a suggested format using six (6) main heading levels to use for the layout and organisation of the report. Design a procedure for combining two sorted contiquous lists into a single sorted contiquous list. Design a procedure for combining two sorted contiquous lists into a single sorted contiquous list.
Your initial reaction is that it can be done, but the code might be fairly complex. 0 0 2183 In the description of how to compute the panorama (Section 15.7.2), it is suggested that we take each pixel in the central image and transform it into the other images and then copy the color. Consider a generative classification model for 1D data with likelihood
terms 2 Pr(x i | w i = 0) = Norm x i 0, \sigma Pr(x i | w i = 1) = Norm x i 0, \sigma Pr(x i | w i = 1) = Norm x i 0, \sigma Pr(x i | w i = 1) = Norm x i 0, \sigma Pr(x i | w i = 1) = Norm x i 0, \sigma Pr(x i | w i = 1) = Norm x i 0, \sigma Pr(x i | w i = 1) = Norm x i 0, \sigma Pr(x i | w i = 1) = Norm x i 0, \sigma Pr(x i | w i = 1) = Norm x i 0, \sigma Pr(x i | w i = 1) = Norm x i 0, \sigma Pr(x i | w i = 1) = Norm x i 0, \sigma Pr(x i | w i = 1) = Norm x i 0, \sigma Pr(x i | w i = 1) = Norm x i 0, \sigma Pr(x i | w i = 1) = Norm x i 0, \sigma Pr(x i | w i = 1) = Norm x i 0, \sigma Pr(x i | w i = 1) = Norm x i 0, \sigma Pr(x i | w i = 1) = Norm x i 0, \sigma Pr(x i | w i = 1) = Norm x i 0, \sigma Pr(x i | w i = 1) = Norm x i 0, \sigma Pr(x i | w i = 1) = Norm x i 0, \sigma Pr(x i | w i = 1) = Norm x i 0, \sigma Pr(x i | w i = 1) = Norm x i 0, \sigma Pr(x i | w i = 1) = Norm x i 0, \sigma Pr(x i | w i = 1) = Norm x i 0, \sigma Pr(x i | w i = 1) = Norm x i 0, \sigma Pr(x i | w i = 1) = Norm x i 0, \sigma Pr(x i | w i = 1) = Norm x i 0, \sigma Pr(x i | w i = 1) = Norm x i 0, \sigma Pr(x i | w i = 1) = Norm x i 0, \sigma Pr(x i | w i = 1) = Norm x i 0, \sigma Pr(x i | w i = 1) = Norm x i 0, \sigma Pr(x i | w i = 1) = Norm x i 0, \sigma Pr(x i | w i = 1) = Norm x i 0, \sigma Pr(x i | w i = 1) = Norm x i 0, \sigma Pr(x i | w i = 1) = Norm x i 0, \sigma Pr(x i | w i = 1) = Norm x i 0, \sigma Pr(x i | w i = 1) = Norm x i 0, \sigma Pr(x i | w i = 1) = Norm x i 0, \sigma Pr(x i | w i = 1) = Norm x i 0, \sigma Pr(x i | w i = 1) = Norm x i 0, \sigma Pr(x i | w i = 1) = Norm x i 0, \sigma Pr(x i | w i = 1) = Norm x i 0, \sigma Pr(x i | w i = 1) = Norm x i 0, \sigma Pr(x i | w i = 1) = Norm x i 0, \sigma Pr(x i | w i = 1) = Norm x i 0, \sigma Pr(x i | w i = 1) = Norm x i 0, \sigma Pr(x i | w i = 1) = Norm x i 0, \sigma Pr(x i | w i = 1) = Norm x i 0, \sigma Pr(x i | w i = 1) = Norm x i 0, \sigma Pr(x i | w i = 1) = Norm x i 0, \sigma Pr(x i | w i = 1) = Norm x i 0, \sigma Pr(x i | w i = 1) = Norm x i 0, \sigma Pr(x i | w i = 1) = Norm x i 0, \sigma Pr(x i | w i = 1) = Norm x i 0, \sigma Pr(x i | w i = 1) = Norm x i 0, \sigma Pr(x i | w i = 1) = Norm x i 0, \sigma Pr(x i | w i = 1) = No
websites dedicated to the ethical and/or social aspects of cyber technology, 1734 10. Determine the coefficients in the quadratic form that fits these data in the least squares sense by setting one of the coefficients equal to one and solving a 10-by-5 overdetermined system of linear equations for the other five coefficients. Does your answer provide for
 "proper" law enforcement? 3-18. Shortest job first For (a), assume that the system is multiprogrammed, and that each job gets its fair share of the CPU. 2278 Develop a table that comparison when a pro of one is a con of another. However, when the flip
input changes from 1 to a 0, nothing happens. K ij = ) u il u jl (19.8.1) l for suitable u il . Standard logic 2. v T, v t ∈ { 1,...V} is generated by a Markov chain. Determine the output frequency for f out1 and f out2 . 1267 5. 1296 2-19. Assume that the medium does not reorder messages. Task 3: Index Worksheet Add a worksheet labelledIndex before
the four tables from Task 1. (15 Marks) I need it to be done in sql 1893: Call a procedure 3-way-merge(A, p, q1, q2, r) to merge three sorted subarrays to a sorted array 1894 Try solving the above problem using the weighted sum method (Use fmincon). Consider the following distribution over discrete variables, p (x 1, x 2, x 3, x 4, x 5) = p (x 1 | x
2, x 4) p(x 2 | x 3) p(x 3 | x 4) p(x 3 | x 4) p(x 3 | x 4) p(x 5), (11.9.1) in which the variables x 2 and x 4 are consistently hidden in the training data for x 1, x 3, x 5 are always present. 289 What is the most significant nibble of ASCII code for the letter X? N n=1 N n=1 2483 3.773 Describe a way to use mmap and signals to construct an
interprocess communication mechanism. The business case should also provide a check to see that the project aligns with the organisation's strategic plan. Assume that commanding the disk controller requires acquiring the bus to send one word. (9.26) subject to (9.27)
(9.28) 3. fast food 1093 Draw a circular-flow diagram. 3-31. 24.Write a program to simulate an in-memory file system. Comment your code as necessary to explain it clearly. For example, the number 4388576018402626 is invalid, but the number 4388576018402626 is invalid. Use transition words, thesis statement, Introduction, Body, Conclusion and
Reference Page with at least two references. What is the difference between a transaction having exclusive access or shared access to an item in a database and why is the distinction important? 5-1, is it possible to scan documents from a scanner and transmit them over an 802. User Notes should provide a step by step guide for a new user to use the distinction important?
Spreadsheet from changing the values on the DataInput Worksheet to observing the outcome of these changes on both DataInput and Report Worksheets. One team member is to be elected the project leader for the duration of the project. When a repeated string of 4 or more bytes is found, write to the output ftle a string of three bytes consisting of
the flag byte, a byte indicating a count from 4 to 255, and the actual value found in the input file. Create four new figures, each showing the plots of y1, y2, y3, and y4, respectively, as a function of x. Suppose that an MPEG video is made from a scene in which the camera is mounted on a tripod and pans slowing from left to right at a speed such that
no two consecutive frames are the same. How does the destination know whether a datagram received is fragmented or not? Given two n -bit integers a = 2 \text{ n/ } 2 \text{ x} + \text{y}, where u, v, x and y are ( n/2)-bit integers ab = 2 \text{ n/ } 2 \text{ x} + \text{y}, where u, v, x and y are ( n/2)-bit integers ab = 2 \text{ n/ } 2 \text{ x} + \text{y}, where u is (n/2)-bit integers ab = 2 \text{ n/ } 2 \text{ x} + \text{y}.
for m = 1:n S = rot90(S,2); S(m,m) = 0; p = ??? Design an algorithm for finding integer solutions for equations of the form x 2 + y 2 = n, where n is some given positive integer. You should also refer to your textbook and other resources. Provide an explanation to the CEO to help him/her interpret your results and what they mean. Program the belief
network using the maximum likelihood tables and BRMLtoolbox. 1 DJ CLK DK CJ CLK A K F CLK (a) FIGURE 7-105 Problems 7-41 and 7-42. 1969 Consider the following LP problems 7-41 and 7-42. 1969 Consider the following LP problems 7-40 Discuss how you would learn the
parameters of the Kalman filter model given training sequences consisting of (i) both the known world state and the observed data and (ii) just the observed data alone. Sloan is quoted as saying, "We want to make you dissat- isfied with your current car so you will buy a new one." To what extent is this marketing ploy used today in the computer
industry? Explain the concept of multiple inheritance. 0.000/2.000 I-13 Insert a formula in cell E3 to calculate the total number of periods. The circuit of Figure 3-55 is supposed to be a simple digital c ombina- tion lock whose output will generate an active-LOW UNLOCK signal for only one combination of inputs. The output of your program should
indicate if there is a deadlock in the system or not. A register = 1101 (- 3), B register = 0011 (+ 3), SUB = 1, ADD = 0. 1749 Suppose the memory cells at addresses 00 through 05 in the machine described in Appendix C contain the following (hexadeci- mal) bit patterns: Address Contents 00 20 01 C0 02 30 03 04 04 00 05 00 What happens if we start
the machine with its program counter containing 00? 956 A swapping system eliminates holes by compaction. Explain why a Decision Support System is the appropriate tool for this project. h Let n = pq be an RSA public modulus, where p, q both have the same bit length. Erase time is about 15 to 20 min. In Linux, the data and stack segments are
paged and swapped to a scratch copy kept on a special paging disk or partition, but the text segment uses the executable binary file instead. Write a routine SoftNearNeigh, m. Here sigma is the variance of 2 in Equation (14.3.1), 1031 47, Develop
communications information about this new training program. Your program should cycle through each of the bank clients asking for a request and evaluating whether it is safe or unsafe. What are the kinds... Plot the results for -1 \le x \le 1. Write a query that displays each part that has been purchased by Huffman Trucking Company. 385 Comparison
of 4G network and 3G network 386 Q. Fit the data with a straight line, y(t) = β 1 + β 2 t, and plot the residuals, y(t k) - y k. Moreover, when faced with the problem of moving several rings, if you could move all but the largest ring to another peg, the largest ring to another peg, and then the problem would be to move the
remaining rings on top of it. r K 1y (t) 2, t 5 s, \alpha(t) = K 2y (t) 2, t 5 s, \alpha(t) = K 2y (t) 2, t 5 s. Convert the following binary numbers to decimal. Is the collection of statements \neg R, (TORR), (POR\neg P) con-sistent? Why is this necessary? To cope with this, we could construct a regression model in which the world state is modeled as
a gamma distribution. Do note that points listed below are not exhaustive and need to be considered as helpful tips.? What standard device interface is used for in-system programming in the MAX7000S family? Write down sets S, S*, S+2. 1550 4. Approximate (x a - x b) 2 by using the PCA representations of the data, and show that this is equal
to (a - b) 2. Why not just use a "farm" of many DVD drives as the data source for a video server? Find the value of t2 to achieve the effective access time 10.04? sif the h1=0.98 and h2=0.9. ii. (b2 - 4ac) / 2a e. It is important that the output listings are not edited in any way. In the past, employees were sent to courses offered by local vendors during
company time. A hand. Are there differences in the computational capabilities of differ- ent humans? 2402 4. Show that for any function f(\cdot), rrf(xTw)p(w)dw = f(h)p(h)dw (18.5.9) where p(h)dw (18.5.9) where p(h)dw
```

```
the sequential search algorithm for a sorted list.)d. Q5. (17.9.5) n = 1 Consider a dataset D = \{ (x n, c n), n = 1, ..., N \}, where c n \in \{ 0, 1 \}, and x is a D -dimensional vector. Suppose you do nothing and 30 days later you receive a second notice of $0.00 due in your account.
optimization can be applied to enrich the design. i really need in 13-14 hrs. Will the existence of the Internet and database technology render this service obsolete? .*Consider the RAM system of Figure 12-42. If the total sale amount is $500 then the discount will be $40.20. Additionally,
are two possible temporal update equations represented by periodically switches from one regime to the state transition matrices \( \Pi \) and \( \Pi \) and the system other. What do you mean by execution enviournment functions? You should find there is a prominent cycle with a period of 12 months and a second, less prominent, cycle with a longer period.
Suppose that 100 errors were intentionally placed in a large software system before the system was subjected to final testing. 1671 27. 1459 To what extent is the order in which SELECT and PROJECT operations are applied to a relation significant? 2163 1. Is it proper for a credit card company to sell the purchasing patterns of its clients to
marketing firms? If the client insists, is the professional free of responsibility? Each employee can be regarded as a communicating sequential process. Show a point that is impossible for the economy to achieve. Obtain a list of the names and addresses of those who have worked or are working in the personnel department. Purchases by multiplying
Order Qty with Cost Price (AU). What is the difference between a formal pro- gramming language and a pseudocode? 299 Q. Elaborate on the word corresponding to the "M." 17. Find the largest storage capacity design. NIST maintains Statistical Reference Datasets, StRD, for use in testing and certifying statistical software. Suppose these video
images were enhanced with infrared technology. C4 1255 Problems 6-40 through 6-45 deal with the same two arrays, a and b, which we will assume have been defined in an HDL source file and have the following values: [a] = [100101110]. In other words, derive an ex- pression for C 3 in terms of A 0, B 0, C 0, A 1, B 1, A 2, and B
2. Background b. A nested lookup function was not inserted in cell E2 that will look up the rental price in column D using the apartment number referenced in cell B2. Assuming that passwords consist of upper and lower case letters and digits only, and that passwords must be a minimum of five characters and a maximum of eight characters, how
much safer is not displaying anything? k 2306 2. Show that if Eve has a polynomial time algorithm for recovering the whole mes- sage. What if the thread is cur rently running on a different processor? 914 33. How many entries
are needed for the page table? Should the national government of the company have the right to use the system as it sees fit in the name of national security? 100000000100000 c. Now fix the bandwidth of each link to 100Mbps. Note on SUBMITTING 1. 733 Name some features of a conventional operating system that are not needed in an em
bedded system used inside an appliance. Explain the layered structure of Unix operating system? What are the advantages of embedded query language? for (int x = 2; x {...} 15. Can you think of another method that has not been used? This can be explained through Maintenance relation. What is cognetics? How would you revise this rela-tionship
(or alter the objects) so that it becomes intransitive? In other words: g \( \omega \) (f \( \omega \) p. Using the informal XML style presented in the text, design a markup language for representing simple algebraic expressions as text files. Desktops with tens or hundreds of cores are not far off. 2168 Show that the maximum a posteriori solution for the
hidden weight variable h is as given in Equation 17.32. ..... What kinds of problems are introduced into the semantics by this situation? explain why continual improvement is necessary to maintain reasonably secure information systems and IT infrastructure and to describe the role of disaster recovery and business continuity plans in recovering
information and operational systems when systems and hardware fail 4. 1100 11. If the remaining 50 known errors are then cor- rected, how many unknown errors would you estimate are still in the system? What is the role of pseudo terminal driver at TELNET Server side? 1992 What are your design variables in this problem? The top layer, p (x L)
describes a factorised distribution p (x L),..., p (x L), and \theta is a parameter vector. An oscilloscope is used to monitor
the MUX and O J D H ,J FIGURE 9-79 Problem 9-50. Design a frequency divider circuit that will output either of two spec- ified frequency signals using an HDL. 2064 Is HCI a term to describe any interaction with digital technology? i upload the requirement of hw. Develop an incident response policy that covers the development of incident response
team, disaster recovery process and business continuity planning. Discuss other characters that might also appear in the game. 1508 Describe a tree structure that can be used to store the genealogical history of a family. [5 marks] 3. Put a heading at the top of the worksheet in cell A1 called Report Worksheet and then type the following column
headings, starting in cell A3: · Customer ID, Title, Family Name, Given Names, Address, City, State, Postcode, Distance (km), Item ID, Classification, Instrument, Freight Weight (Kg), Cost Price (AU), Cost Price (AU), Selling Price, Purchases,
Item Discount, Sales, Freight Cost, Order Discount. Use this relationship to obtain an approxi- mate formula for the execution time of fibnum(n) as a function of n. 1 1. Several baboons can cross at the same time, provided that they are all going in the same direction. Define an emission distribution that has four output states such that 0.7i=j
p(v=i|h=j)= (23.8.11) 0. Test the IF function: Once you have completed the Selling Price IF function, perform the following two tests on it to ensure that it is working correctly: On the DataInput worksheet, typeSupplier into the MarkUp Type cell. How large are the pages and how many are there in the address space? Downloading a Web page. The
client will plan on using Windows 7 for their clients as well as Windows Server 2012 for their server(s). 2314 h Alice and Bob use the Diffie-Hellman protocol. Is programmer per year, make an esti mate of the amount of money it took to
produce Windows Vista. Choose another game that might benefit from these features, and discuss why. Explain the Von Neumann architecture of single processor system. 01111 b. 9.5.3. Apply the branch and bound method starting with x 2 . 2075 1. 1080 Write the op-code of the instruction B2A5 (hexadecimal) as a string of 4 bits. 1241 6-20. One
way to warp one image to another is to implement a piecewise affine warp. Translate the SQL statement select JOB.JobTitle from ASSIGNMENT. JOB where ASSIGNMENT. EmplId = "34Y70" into a sequence of SELECT, PROJECT, and JOIN operations 1475 34. Content acknowledged but Limited knowledge of key
not really taken into principles and concepts. Each process should have running time chosen at random from a Gaussian distri bution whose mean and standard deviation are parameters of the simulation . h Given a graph G = (V, E) and an integer k \ge 1 a vertex cover of order k is a collection of k vertices, W \subseteq V, such that any edge e \in E contains at
least one vertex from W. Show that if Alice and Bob use the Diffie-Hellman key establishment procedure with publicly known prime p and primitive root g then an adversary armed with algorithm for obtaining their common key with polynomial expected running time. 2404 7. Consider the following MATLAB code
snippet: c=p(1); i=1; r=rand; while r>c && i i=i+1; c=c+p(i); end sample=i; 1. Again, make assumptions to support the level of suggested threat detection. 68 Q. Describe the effect that the following SQL statement would have on the database in Problem 13. Discuss some features you might use in developing a game centered around real-world
rules. Examine whether the current problem has such scaling issues. Bisection Method 2. Compare the fitted polynomial with erf(t) for values of t between the data points. Consider CSS code to be similar to any traditional code, e.g., C, C++ &c. 01011001 b. 998 In Fig. Repeat Problem 11-34 for VA = 16 V. What is the resolution of the DAC of
Problem 11-2? 1 5/16 1815 If you changed the length of the bit strings being used to represent? The following steps will assist you with this process: 1) Select the first unused tab at the bottom of the Spreadsheet, right click on it following steps will assist you with this process: 1)
and rename it "CustomersTable". What is a race condition? 1783 How many cells can be in a computer's main memory if each cell's address can be repre-sented by two hexadecimal digits? 1364 40. Show that -|) (19.8.4) is a covariance function. Writing the file back requires the same work. What role does rand play? At what layer in the TCP/IP
protocol hierar- chy could a firewall be placed to filter incom- ing traffic by means of 1. Message content 2. Source address 3. Type of application 46. Does your program represent an algorithm in the strict sense? Q3 3. To what extent should a person or corporation be allowed to collect and hold information about individuals? What do you expect to
happen if we run the K-means algorithm on this data set? what value does this service provide subscribing merchants? Requirements Suggested Template for the Capstone Project Report. Show that the constant of proportionality κ in
the product relation in Problem 5.7 is also a normal distribution where \kappa = \text{Norm a [b,A+B]}. 639 Let X be the n-by-n matrix generated by [I,J] = ndgrid(1:n); X = min(I,J) + 2*eye(n,n) - 2; 1. 10 KB 3. What elements will you include in your character descriptions, and how will the player and non-player characters differ? Assemble the MARIE program
below.Hex Addr Label Instruction100 Start, LOAD X 101 ADD Y 102 STORE TEMP 103 LOAD W 104 ADD U 105 ADD TEMP106 OUTPUT 107 STORE Z108 HALT 109 X, DEC 5 10A Y, DEC 1410B TEMP, HEX 00FD10C W, DEC 410D U, DEC 16 10E Z, HEX 00FEa) List the hexadecimal code for each instruction b) Draw the symbol table c) What is the
value stored in the AC when the program terminates. 2. Write a MARIE program using a loop that implement 3. Consider an area of information technology (IT) security, and so on. How does MS-DOS implement random access to files? You will use the java.util.Random class to generate the
memory block size and the time durations. 7-20. Your challenge is to analyse at least two professional bodies in computing and evaluate how they impact society, businesses and individuals. 1791 If each sector on a magnetic disk contains 1024 bytes, how many sectors are required to store a single page of text (perhaps 50 lines of 100 characters) if
each character is represented in Unicode? A program page that lists the sessions over the five days of the conference. Show that the summation over the five days of the conference are required to use applications
such as Microsoft Office and all of our computers generally come from one supplier. Name three transport layer protocols of the TCP/IP protocol suite. In light of the answer to the previous question, does compacting the disk ever make any sense? Or Why not? Assignment one The first assignment is to set up the basic structure of the web
site. Assignment Two will add extra features to the basic structure of Assignment One. 1744 1. Write a short paragraph comparing the two. 1196 9-67. 6.a hash file has over an indexed file. What property of matrix multiplication can be recalled with the help of this example? Purpose statement The main purpose for this is to find the effective solutions
to stop the scams online. = 4 and ?? what kind of businesses are mostly likely to benefit from using Groupon? Consider a distribution p (x, c) and a tree augmented approximation q (x, c) = q (c) n q (xi|xpa(i) i or pa(i) i or pa(i
each year to maintain. 1950 Calculate the gradient vector of the above function by hand. All doors closed 2. What is wrong with the alternate strategy of taking each pixel from the other images and transforming them into the central image? Consider a generative binary classifier for multivariate data based on multivariate normal likelihood terms Pr(x
i | w i = 0) = Norm x i [ \mu 0 , \Sigma 0 ] Pr(x i | w i = 1) = Norm x i [ \mu 1 , \Sigma 1 ] 1. Oliver Owl's night job at the university computing center is to change the tapes used from or written to. Attach 407 408 An organization has several operational systems: Customer
Relationship Management (CRM) for marketing and sales, Enterprise Resource Planning (ERP), and Supply Chain Management (SCM). If working in a student team you will be expected work collaboratively as a team in developing and discussing their approach to assignment case study and the required Security report and presentation. 1, 1, 10,
20. What are its actu- ators? Define each of the following: 1. Do these differences mean that virtual appliances are not actually going to work well in practice? A problem with complexity n 2 2. Note: Error Checking Your scripts should check all input for validity. Windows uses 4-MB pages because it improves the effectiveness of the TLB, which can
have a profound impact on performance. 1235 7-82. (Do not describe this machine in O-notation? The ring counter should also have an active-HIGHhold control to dis- able the counting. Suppose you wanted to establish a firewall to filter out
email messages containing certain terms and phrases. If a Linux file has protection mode 755 (octal), what can the owner, the owner's group, and everyone else do to the file? what are the weakest of Groupon's business model described in the video? If every bit is stored (no data compres- sion), how many pictures can be stored on a 128-Megabyte
memory card? Input error checking must be done by the PHP script. Consider the following decision problem. What is the message? 5, what does Newton's method do? Normalize the vector y so that its mean is zero and its standard deviation is one. (If register F contained 04, then the instruction DE2F would load register E with the con-tents of the
memory cell at address 06. presented uncritically in a Inaccurate or inconsistent purely descriptive manner. Some digital consumer devices need to store data, for example as files. 342 Explain about Reflection. Give a suitable example with .net codes. An awesome sunset was seen by Andrea. B 7-22. How many data inputs, data outputs, and address
inputs are needed for a 1024 * 4 ROM? 688 9. (8.11.1) Show that (x) = (y) = 0. Discuss your answers for UNIX and the FAT-16 file system separately. For simplicity, assume a year has 365 days. How many movies can it show using RMS scheduling? In Windows it is easy to tell when to dump a file because every file has an archive bit This bit is miss
ing in UNIX. The merger would allow the combined company to cut costs and operate on a larger scale. 2312 5. Note that submitting a paper that is less than three pages may affect your grade on several rubric items, including page length and several content items. Suppose that one of the bits had been needed for some other purpose and that the
table contained exactly 32,768 entries in stead. The prototype should demonstrate the following: An understanding of user needs A data analysis and decision tree The prototype should be buried so
that it will not freeze until at least 60 days' exposure under these conditions. For example, "yes no no," and "yes no yes," "yes no no," and "yes no yes," "yes no yes," "yes no yes," "yes," "yes," "yes, "yes," "yes, "yes, "yes, "yes, "yes, "yes, "yes, "yes, "yes, "yes, "yes, "yes, "yes, "yes, "yes, "yes, "yes, "yes, "yes, "yes, "yes, "yes, "yes, "yes, "yes, "yes, "yes, "yes, "yes, "yes, "
database needs to include sample data to support the required SQL queries. The Capstone Project Report may also have a systems development project included in the Report. If the points in the image undergo the transformation x ~ = Tx ~, then what is the equation of the transformed conic? Moreover, suppose that a new entry located at memory
address A0 is to be inserted between the entries at locations B5 and C4. What music notation has semantics similar to the for statement in Figure 6.7? 1567 15. Use this new value of R F, and determine the proportionality fac- tor, K, in the relationship V OUT = K (V REF * B). Explain the general design strategies of PRAM algorithms. X \leftarrow 5; apply
the procedure Modify to X; print the value of X; 1574 Sometimes an actual parameter is passed by value), but when the procedure (as when the procedure sometimes an actual parameter is passed by value), but when the procedure is completed the value in the procedure is completed the value in the procedure is passed by value).
continues. How does the optimal solution change if a constant is added to the objective function? 1790 Suppose that only 50GB of your personal com- puter's 120GB hard-disk drive is empty. 1799 What values have binary representations in which only one of the bits is 1? Plot the new orbit on the same plot with the old orbit. You believe that having
this data will help you revise policies concerning employee contributions to health care premiums and help you negotiate for lower premiums with insurance companies. Courses will be offered in the evenings and taught by qualified volunteer employees. What happens? Write out the cost for each labeling. Identify each case in which
the answer is incorrect because of overflow. What are the control structures? cid=66969 4. 1w L 1. Compare your table with Table 2-3. distributive. PART - A only Attach 2087 2088 Attached is the Assignment and the papers I have chosen to write a critique about. Each sale can include one or more surfboard and can be paid for in any of three ways:
(1) Immediately in cash (2) On the 15th of the following month (3) Over the... 39 Q. Write a program in c to implement deadlock detection for multiprocessing environment. In date order clearly list the following: date of research activity/discussion topics... (That is Fred can recover Alice's private key using an attack where he is first shown Alice's
public key and then chooses messages for Alice to sign.) 2320 4. Object Diagram for Security System Control Panel Diagram 7. Document this candidate architecture in an Architecture in an Architecture in 
different scholarly references with as many in-text citations as necessary in order to properly cite your work. 1827 Many argue that encoding information often dilutes or otherwise distorts the information formation often dilutes or otherwise distorts the information formation of the information of the information o
and receiver-initiated load balancing algorithms described in section 8.2. The algorithms should take as input a list of newly created jobs specified as (creating processor, start time, re quired CPU time) where the creating processor is the number of the CPU that creat ed the job, the start time is the time at which the job was created, and the re
quired_CPU_time is the amount of CPU time the job needs to complete (specified inseconds). Need the caller be blocking awaiting completion of the disk transfer? Identify on this plot, the Pareto solutions that you just obtained. Apply Shunting-Yard algorithm using stack to evaluate reverse polish notation for expression (5*9)(6+(3*2)*10) Attach 414
415 1. t Suppose that Alice encrypts a message with this corrupted public exponent e and Bob then realises her mistake and asks her to resend the messages in such a manner that precludes monitoring from government agencies? Display the vehicle
column and the corresponding count of work orders for each vehicle. Do you agree with any of these theories in particular? d. The assignment specification and resources are provided in the link below: Attach 2045 2046 Need this paper 3000 word+ referrores+presentation. If you use the "System-Wide Requirements Specification" template please
be sure to change the "3.4 Supportability" to "3.4 Security" (ie, we are following the text book, in which the "S" in FURPS+ is Security, not Suppose a small company has five employees and is planning to increase the number to six. 329 Q. 558 What is level design and how does it relate to gameplay, story, and character
development? Using naive Bayes trained with maximum likelihood, what is the probability that she is younger than 60? Furthermore, suppose that a program contains instructions that fit into one page and it sequentially reads long integer elements from an array that spans thousands of pages. Nevertheless, some companies previously sold systems
that contained an unmodified 8086 CPU and did pag ing. 358 Q. 1952 Write a small program in MATLAB that evaluates the gradient at each point in a two-dimensional grid in the space -5 \le x 1 \le 5. 2259 8. Assign 0 to Z if the value of X is even; otherwise assign 1 to Z. Consult the notes you have been taking during lectures and tutorials combined
with the research you have been conducting each week to fully understand the assignment. Alternatively, show that (x i x j) p = p (x i = 1 | x j = 1) = p (x i = 1 | x j = 1) = p (x i = 1 | x j = 1) = p (x i = 1 | x j = 1) = p (x i = 1 | x j = 1) = p (x i = 1 | x j = 1) = p (x i = 1 | x j = 1) = p (x i = 1 | x j = 1) = p (x i = 1 | x j = 1) = p (x i = 1 | x j = 1) = p (x i = 1 | x j = 1) = p (x i = 1 | x j = 1) = p (x i = 1 | x j = 1) = p (x i = 1 | x j = 1) = p (x i = 1 | x j = 1) = p (x i = 1 | x j = 1) = p (x i = 1 | x j = 1) = p (x i = 1 | x j = 1) = p (x i = 1 | x j = 1) = p (x i = 1 | x j = 1) = p (x i = 1 | x j = 1) = p (x i = 1 | x j = 1) = p (x i = 1 | x j = 1) = p (x i = 1 | x j = 1) = p (x i = 1 | x j = 1) = p (x i = 1 | x j = 1) = p (x i = 1 | x j = 1) = p (x i = 1 | x j = 1) = p (x i = 1 | x j = 1) = p (x i = 1 | x j = 1) = p (x i = 1 | x j = 1) = p (x i = 1 | x j = 1) = p (x i = 1 | x j = 1) = p (x i = 1 | x j = 1) = p (x i = 1 | x j = 1) = p (x i = 1 | x j = 1) = p (x i = 1 | x j = 1) = p (x i = 1 | x j = 1) = p (x i = 1 | x j = 1) = p (x i = 1 | x j = 1) = p (x i = 1 | x j = 1) = p (x i = 1 | x j = 1) = p (x i = 1 | x j = 1) = p (x i = 1 | x j = 1) = p (x i = 1 | x j = 1) = p (x i = 1 | x j = 1) = p (x i = 1 | x j = 1) = p (x i = 1 | x j = 1) = p (x i = 1 | x j = 1) = p (x i = 1 | x j = 1) = p (x i = 1 | x j = 1) = p (x i = 1 | x j = 1) = p (x i = 1 | x j = 1) = p (x i = 1 | x j = 1) = p (x i = 1 | x j = 1) = p (x i = 1 | x j = 1) = p (x i = 1 | x j = 1) = p (x i = 1 | x j = 1) = p (x i = 1 | x j = 1) = p (x i = 1 | x j = 1) = p (x i = 1 | x j = 1) = p (x i = 1 | x j = 1) = p (x i = 1 | x j = 1) = p (x i = 1 | x j = 1) = p (x i = 1 | x j = 1) = p (x i = 1 | x j = 1) = p (x i = 1 | x j = 1) = p (x i = 1 | x j = 1) = p (x i = 1 | x j = 1) = p (x i = 1 | x j = 1) = p (x i = 1 | x j = 1) = p (x i = 1 | x j = 1) = p (x i = 1 | x j = 1) = p (x i = 1 | x j = 1) = p (x i = 1 | x j = 1) = p (x i = 1 | x j = 1) = p (x i = 1 | x j = 1) = p (x i = 1 | x j = 1) = p (x i = 1 | x j = 1) = p (x i = 1 | x j = 1
functions were not used for the Principal Payment columns.' 0.000/3.60 0 Row [12] that starts with "2" was not detected in the submission. When an overflow occurs, the results are useless because they cannot be stored correctly in the accumulator register. Given is the input, output, solution/formula, and constraint for the above problem: Inputs:
*fixed input: - fixed salary for a manager - fixed rate for cooks - basic salary for salesperson - commission rate *user's input: - position category - total income Solution/Formula: 1) Income for a manager is fixed 2) Income for cooks is calculated by multiply total
working hours with fixed rate: 2.1 if total working hours | 50 * 1.5 * fixed rate | 2.2 if total working hours | 50 * 1.5 * fixed rate | 2.2 if total working hours | 50 * 1.5 * fixed rate | 2.1 if total working hours | 50 * 1.5 * fixed rate | 2.2 if total working hours | 50 * 1.5 * fixed rate | 2.1 if total working hours | 50 * 1.5 * fixed rate | 50 * 1.5 * fixed rate | 50 * 1.5 * fixed rate | 50 * 1.5 * fixed rate | 50 * 1.5 * fixed rate | 50 * 1.5 * fixed rate | 50 * 1.5 * fixed rate | 50 * 1.5 * fixed rate | 50 * 1.5 * fixed rate | 50 * 1.5 * fixed rate | 50 * 1.5 * fixed rate | 50 * 1.5 * fixed rate | 50 * 1.5 * fixed rate | 50 * 1.5 * fixed rate | 50 * 1.5 * fixed rate | 50 * 1.5 * fixed rate | 50 * 1.5 * fixed rate | 50 * 1.5 * fixed rate | 50 * 1.5 * fixed rate | 50 * 1.5 * fixed rate | 50 * 1.5 * fixed rate | 50 * 1.5 * fixed rate | 50 * 1.5 * fixed rate | 50 * 1.5 * fixed rate | 50 * 1.5 * fixed rate | 50 * 1.5 * fixed rate | 50 * 1.5 * fixed rate | 50 * 1.5 * fixed rate | 50 * 1.5 * fixed rate | 50 * 1.5 * fixed rate | 50 * 1.5 * fixed rate | 50 * 1.5 * fixed rate | 50 * 1.5 * fixed rate | 50 * 1.5 * fixed rate | 50 * 1.5 * fixed rate | 50 * 1.5 * fixed rate | 50 * 1.5 * fixed rate | 50 * 1.5 * fixed rate | 50 * 1.5 * fixed rate | 50 * 1.5 * fixed rate | 50 * 1.5 * fixed rate | 50 * 1.5 * fixed rate | 50 * 1.5 * fixed rate | 50 * 1.5 * fixed rate | 50 * 1.5 * fixed rate | 50 * 1.5 * fixed rate | 50 * 1.5 * fixed rate | 50 * 1.5 * fixed rate | 50 * 1.5 * fixed rate | 50 * 1.5 * fixed rate | 50 * 1.5 * fixed rate | 50 * 1.5 * fixed rate | 50 * 1.5 * fixed rate | 50 * 1.5 * fixed rate | 50 * 1.5 * fixed rate | 50 * 1.5 * fixed rate | 50 * 1.5 * fixed rate | 50 * 1.5 * fixed rate | 50 * 1.5 * fixed rate | 50 * 1.5 * fixed rate | 50 * 1.5 * fixed rate | 50 * 1.5 * fixed rate | 50 * 1.5 * fixed rate | 50 * 1.5 * fixed rate | 50 * 1.5 * fixed rate | 50 * 1.5 * fixed rate | 50 * 1.5 * fixed rate | 50 * 1.5 * fixed rate | 50 * 1.5 * fixed rate | 50 * 1.5 * fixed rate | 50 * 1.5 * fixed rate | 50 * 1.5 * fixed 
total working hours can not exceed than 168 hours - total working hours must be entered for cooks - total sales must be entered for salesperson so, have to write a C++ program to calculate. (23.8.26) h 1: T 2424 matrices. 995 Multiple jobs can run in parallel and finish faster than if they had run sequentially. 1021 35. Note: asw is a member of two
groups: users and devel; gmw is a member only of users. the relationship between the inflation rate and changes in the quantity of money 1097 Classify each of the following statements as positive or normative. principles and concepts. 10.Why would a thread ever voluntarily give up the CPU by calling thread_yield? (f)* True or false: A 10-bit DAC will
have a smaller resolution than a 12- bit DAC for the same full-scale output. 2109 For this project, research the topic (examining at least 3 papers or resources) and write a short-paper (max 6 pages) explaining the subject, with references to the related literature. What is three state table buffer? Since the number of bits can be very large, the addresses
are often specified in hex instead of binary. Which models are the least affected? Consider Equations 1.1-1.5. Assuming SI units, verify that units of each term in a given equation are identical. Preamble Dr Vivien "Viv" Aldi was extremely impressed with our computing firm's -Valkyries Technologies - development of the Four Seasons Music's
Database Management System (DBMS) utilising Microsoft Access 2007/2010/2013 (Assignment 1). They allow the business to select from either of these two regions on an ad hoc basic depending on the most favourable exchange rate at the time. • Networks, Collaboration, and Sustainability. Express full forms of the S u i terms in Equation 1.3 for i =
1, 2, and 3. Assume that you are developing a new system for a local state agency. You need to use two screen-shots to show that you have... Are there any other two-character strings that crypto does not change? Is buffering always effective? t = datenum(W(:,[3 1 2])); Make a plot of their weights versus time, with circles at the data points and the
pchip interpolating curve in between. a Let NPC denote the class of NP-complete languages and let NPTC denote the set of languages in NP which are complete under Turing reductions. Consider a system that uses the banker's algorithm to avoid deadlocks. Web-Enhanced Communications System: Develop a Web-based application to improve
development and delivery of products and services. Modularity, reuse and visibility, e.g., appropriate choice of CSS style rules and selectors, e.g., single use of user defined IDs. Printer CSS Provide a Monochrome Printer style sheet to allow the user to print the XHTML page without wasting paper. (8.19) subject to (8.20) (8.21) (8.22) (8.23) 5. 448
According to ISO 9001, inspection and testing comes under which management responsibility? Q = oo 2. Consider the Markov chain with incorporation of a minimum of 3 external resources from credible sources, and a Works
activate the alarm. The converse is also true, that conditioned on the black variables are independent. HSBC's revenue after insurance claims fell from $68.3 billion in 2012 to $64.6 billion in 2013. The circuit should not re-quire any additional logic. Access ISP 3. 2 A certification and accreditation document for review and
the browser. Consider a directed graph such that the capacity of an edge x \to y is c ( x, y \in A) is c ( x, y \in A). The latter primitive specifies a process to receive from and blocks if no message from that process is available
even though messages may be waiting from other processes. Compare and contrast datagram and virtual circuit packet switching. Refer to Problem 6-23. 1795 6. System terminates after third failed attempt. 7-50. Suppose a company develops and patents an encryption system. 755 Give a couple of examples where an application might be able to
1074 Can someone help me with this assignment please Document Preview: ITAS362 Introduction to Information Assurance and Information Security Wk 5 IP Due 9/21/15 The commanding officer is having second thoughts on using the division technique dis-cussed in this chapter as a
hash function and the file storage area is divided into 23 buckets, which section should we search to find the record whose key, when interpreted as a binary value, is the integer 124? C 10. 3, 0. 1236 7-84. Now two threads are waiting for keyboard input, one in each process. 91 Q. Describe how parallel processing techniques can be applied to find
design and discussion, style, standards and consistency 20 Documentation 10 Maximum 100 Notes: Your assignment is supposed to look like a real site — not an assignment (Except for the site-map documentation section.) Use your imagination. For process B in particular, to which processes could it send messages and which not? A system has four
processes and five allocatable resources. Calculate the number of disk accesses required under the assumption that the i-node for the root directory is always in memory, and all directories are one block long. For this Discussion, share your results from the SonicWALL test and explain the methods you employed to decipher what was fraud and what
was not. What is the minimum length of chosen-plaintext required to recover the key A? Explain the two fundamental models of inter process communication. I have understood the Learning Outcomes for this assignment: (highlight/bold or underline) Strongly Agree Agree Disagree Strongly Disagree No Opinion I have met the... a 2350 Suppose Alice
uses the same one time pad to send two messages M 1 and M 2 of the same length and Eve intercepts both cryptograms. Specifically state (i) what features of the product could serve as design variables, and (iii) what practical constraints should be taken into consideration during
optimization. The kernel trap and return takes 1 msec, and the machine can copy one 32-bit word every 50 nsec. What are some distinctions, and sales? . 782 Some tape drives have numbered blocks and the ability to overwrite a particular block in place
comprehensive exercise in text file processing, sorting, searching, and using data structures. 354 Q. 49 Q. Present a completely commented analysis of the design document. In particular, describe the primitives you would use and the syntax you would use to represent them. Assume that there are H = 2 kinds of Markov chain. Choose one area of
rapid technological change in IT or Computer Science, research and report on recent developments and the outlook for the future in the area that you have chosen. 1006 Consider a system in which threads are implemented entirely in user space, with the run-time system getting a clock interrupt once a second. Karatsuba's method for multiplication.
Express that procedure using the pseudocode introduced in Chapter 5. To what do each of the terms correctly refer? (Watch out for overflow.) a. 6-19.*Write the function table for a half adder (inputs A and B; outputs SUM and CARRY). is that okay? Now choose one form of documentation and gear it toward your original game idea. B 3-40. Publishers
and subscriber threads can be created dy namically from the terminal by typing "P" or "S" (for publisher or subscriber) fol lowed by the hierarchical subject/interest line. What happens if technology begins to advance so rapidly that new inventions are superseded before the inventor has time to profit from the invention? Once play resumes and no
winner has been found, the next available player thread may take control, insert a chip, and once again indicate to the referee it's time to check. You may think that this is not a huge difference, but imagine waiting several minutes on a web page for your results to load. Observe laws concerning copyright and fair use. The problem is to move the stack
of rings to another peg. What are number of cables required for n devices connected in Mesh, Bus, Ring and Star topology. Explain the connecting nodes by Self-Referential Structures. (That is, show that any query tuple in one relation with every tuple in the
other.) 1461 11. The word limit for the essay is 1300 words ± 10%. If the input signal changes levels and then goes back to its origi- nal logic level before the number of clock pulses specified in part (f), what happens to the output signal. 2401 3. How many will be needed if serial representation is used? Be careful—each of the signatures is different,
and \rho = 99. Propose an algorithm to find these modes. (If you have a PC with a word processor, try to access the same docu-ment with two activations of the word processor, try to access the same docu-ment with two activations of the word processor.)
programmed, and thus a computer cannot possess free will. Could errors have occurred in a byte from Question 1 without your knowing it? What will be the frequency at the E output? Why is it important for the entire test-and-set process to be implemented as a single instruction? Highlights threats, challenges and vulnerabilities Besides the residual
risks, no other forms of risks were discussed. 69 Q. Submission Guidelines Attach the Excel 2007/2010/2013 & Word 2007/2010/2013 files using the naming convention below, to your online assignment submission in the Assignment 1 area on the CIS5100 StudyDesk before midnight Australian Eastern Standard Time (AEST) on the day the assignment 1 area on the CIS5100 StudyDesk before midnight Australian Eastern Standard Time (AEST) on the day the assignment 1 area on the CIS5100 StudyDesk before midnight Australian Eastern Standard Time (AEST) on the day the assignment 1 area on the CIS5100 StudyDesk before midnight Australian Eastern Standard Time (AEST) on the day the assignment 1 area on the CIS5100 StudyDesk before midnight Australian Eastern Standard Time (AEST) on the day the assignment 1 area on the CIS5100 StudyDesk before midnight Australian Eastern Standard Time (AEST) on the day the assignment 1 area on the CIS5100 StudyDesk before midnight Australian Eastern Standard Time (AEST) on the day the assignment 1 area on the CIS5100 StudyDesk before midnight Australian Eastern Standard Time (AEST) on the day the assignment 1 area on the CIS5100 StudyDesk before midnight Australian Eastern Standard Time (AEST) on the day the assignment 1 area on the CIS5100 StudyDesk before midnight Australian Eastern Standard Time (AEST) on the day the assignment 2 area on the CIS5100 StudyDesk before midnight Australian Eastern Standard Time (AEST) on the day the assignment 2 area on the CIS5100 StudyDesk before midnight Australian Eastern Standard Time (AEST) on the day the assignment 2 area on the CIS5100 StudyDesk before midnight Australian Eastern Standard Time (AEST) on the day the assignment 2 area on the CIS5100 StudyDesk before midnight Australian Eastern Standard Time (AEST) on the day the assignment 2 area on the CIS5100 StudyDesk before midnight Australian Eastern Standard Time (AEST) on the day the assignment 2 area on the CIS5100 StudyDesk before midnight Australian Eastern Standard Time (AEST) on the AEST Eastern Eas
is due. Rationale 457 What is the need of multiple MOC in ios? 2266 Using book Data Structures using C++, 2nd edition by D. What if the resulting knowledge was an unexpected consequence? Express the permissions shown in the directory listing of the previous problem as ac cess control lists. How is deadlock (see the optional Section 3.4)
controlled in this context? 1000 e. 2.3.4 happen with user-level threads? What is the average access time for a hard disk spinning at 360 revolutions per second with a seek time of 10 milliseconds? 790 After a system crash and reboot, a recovery program is usually run. Use subplot(4,2,k) for k = 1:8 and the same axis scaling for all subplots. 9 * p + 0.00 cm for a hard disk spinning at 360 revolutions per second with a seek time of 10 milliseconds? 790 After a system crash and reboot, a recovery program is usually run. Use subplot(4,2,k) for k = 1:8 and the same axis scaling for all subplots. 9 * p + 0.00 cm for a hard disk spinning at 360 revolutions per second with a seek time of 10 milliseconds? The same axis scaling for all subplots is a seek time of 10 milliseconds?
 . Should you be liable when identity theft occurs? In such cases the parameter is said to be passed by value-result. 5045 b. 1812 One of the bit patterns 01011 and 11011 represents the same value stored in two's complement notation. Solve the second problem graphically, and show the
and extends, other work in the area. A well-structured literature review begins with broad/general information, then narrows the focus to those studies most closely related to your own research problem. How will you
distinguish between the dia- logue written for the player characters and NPCs? Select 3 sets of test data that will demonstrate the correct "normal" operation of your program. *55. Determine the name of each person. The weights on Quiz", "Assignment 1", "Assignment 2", and "Final Exam" are 5%, 20%, 25% and 50%, respectively The button press
triggers an action, which results in the calculation of the final mark in the average job length must be AlL. 1252 6-37. 353C b. Create milestones and summary tasks. /32
b. (A word is considered to be five characters.) If a machine execute during the time between the typing of two consecutive characters? Add the necessary logic to Figure 6-16 to produce a single HIGH out- put whenever the binary number at
A is exactly the same as the bi- nary number at B. (a) Determine the input conditions needed to activate output Z in Figure 3-37(b). What do you mean by user level and kernel level thread? i =1 Find an expression for the maximum likelihood estimate of the parameter λ. What is that quantity? 1951 Calculate the gradient at the following points by
hand: (i)[1, 1], (ii)[2, 2], and (iii)[0, 0]. 24. The puzzle called the Towers of Hanoi con-sists of three pegs, one of which contains sev- eral rings stacked in order of descending diameter from bottom to top. PARTITION Input: a finite set of positive integers A. (ii) Find the names and company names of all employees sorted in ascending order of
company name and descending order of employee names of that company. (23.8.6) Now define a new transition matrix pnew = 0. Number of atoms in a sample of material 2. Attach 504 505 You are doing this assignment for one of my friend, I need different work for this problem Document Preview: You will be designing a simple Sudoku Game
Replace the phrase in D7 "[Insert Formula here]" with a function to calculate the Total Quarterly Fixed Expenses on the DataInput worksheet. 1685 Electronic bulletin boards allow users of networks to post messages (often anonymously) and read messages posted by others. Let C = e (M) and define L (C)
to be the least significant bit of the message and B ( C ) to be the most significant bit of the message. Rewrite the following program segment using a while structure rather than a repeat structure rather than a repeat structure rather than a repeat structure. What ethical and
security issues result from this persistence of deleted data? Two blocking schemes are shown below, with one block indicated by the white region and the other by the grey region. CD b. Show that the right-hand side of Equation (25.8.6) can be written as r 00 r 11 p (s t = 1) p (s t = 1) p (s t = 1) p (s t = 1) p (s t = 1) s t - 1) h (s t = 1) s t - 1) h (s t = 1) s t - 1) p (s t = 1) p (s t = 1) p 
t p ( v t | h t ) p ( h t ) β ( h t , s t = 1) . What similar prob-lems would arise when accessing a document with word processors? How does this compare with the probability observed in the simulation? It is meant to give you practice in creating templates for the pages on your site, based on facelets in JSF. 3 A0: File Transfer Application Part I 5 Trivial
File Transfer . CJ CLK CK BJ CLK BK AJ CLK AK 1 CLK (a) CJ CLK CK BJ CLK AK 1 CLK AK 1 CLK AK 1 CLK FIGURE 7-104 Problems 7-39 and 7-40. In this game there will be dealt 26 cards. Because the system is going to cost more than they planned, the client has decided to opt for a less secure system. Do you agree with
the solution found? How does the maximum error depend on the polynomial degree? 1108 1. Class Diagram 4. If you were the professor, what grade would you give this proposal and why. Is it sufficient to have a counter in the kernel that is incremented on each process creation, with the counter used as the
new PID? 447 1. A seller or buyer could have more than one contact e.g. email, mobile and home phone. To what extent is someone responsible for how his or her accomplishments are ultimately applied by others? Compute the mean naive prediction error mean abs pred error naive=mean(abs(v(1:end-1)-v(2:end))) which corresponds to saying that
tomorrow's price will be the same as today's. Q23 In an electronic funds transfer system, there are hundreds of identical processes that work as follows. Write a LISP program to implement Breadth-first search. Many games have been ported from the PC platform to the cell phone. Design a recycling, MOD-25, down counter using an HDL. What is the
mean of this distribution? Can one technology be separated from another? 304 Q. 1088 This task requires you to use the MARIE simulator for Questions 1 and 2. Thus 5647382901 would produce 5647382910. 9-16. For example, how would a word processor indicate what text should be bold, italic, underlined, and so on? Analyze the differences
between these processes, and discuss the major distinction between an ambiguity in the representation of an algorithm. List Option on the default submission page: When this option is selected from the default page the script should list the authors and
titles of all the accepted papers. 791 39. Is this sufficient for teleconferencing if the video is compressed using MPEG? Does each subsequent level increase in difficulty? The veracity of the information on the site will not be checked. Output Format Output the cost of the minimum spanning tree on the first line. For Group Work OPTION teams only
Assessment Item 3 Literature Review is done INDIVIDUALLY by ALLstudents and will be combined and included in the final Group Capstone Project Report. 1185 9-45. Without ranked union and with path compression iii. One common assumption in economics is that the products of different firms in the same industry are indistinguishable. This
problem will also help you recall elementary matrix algebra. Has to be done in project 13 1886 I need help in how to work out rational algebra operations. Point clipping 2. Z (zero flag). Find the inverse of A, and call it matrix X. an analysis of options and recommendations? If a particular window is 60 lines high by 80 characters wide (5280).
characters, total), and a character's box is 8 pixels wide by 16 pixels high, how long does it take to scroll the whole window at a copying rate of 50 nsec per byte? Make certain it is clear from perusing your site where all the required elements are. Later, both customers return with the story that before they can repay their loans they must each
borrow another $10,000 to complete the business deals in which their previous loans are involved. Question: is there a partition of A = B C such that U b=c? Which version do you expect to perform better? 1829 Whether intentional or not, a report submitted by a journalist usually reflects that journalist's bias. 2328 4. 535 What is the importance of
iterative design? Diagram 3. Draw graphs of total delay time vs. 11.3.1. Solve it using the Simplex method. Then, before C releases its lock, yet another process tries to lock bytes 10 and 11, and also blocks. How does this affect the expected return? Project Assignment 3: Write a literature review for your study. Can be used in parallel-to-serial
conversion. Print the number of probe messages sent by both algorithms under heavy and light workloads. (1 mark) What is the client process? In contrast, this internal training program should save the company money on training as well as make people more productive. 534 Choose three forms of game documentation and discuss the importance of
each in the development process. 1522 The use of pointers allows related data to be linked in a computer's memory in a manner reminiscent of the way many believe information is associated in the human mind. Put 1s in all but the most significant bit of an 8-bit pattern without disturbing the most significant bit. The complete basic strategy is defined
by three arrays, HARD, SOFT, and SPLIT, in the code. You also have to explainevery instruction in your code! Your code must compile with the 'as' assembler and successfully compile. You also have to explainevery instruction in your code! Your code must compile with the 'as' assembler and successfully compile.
change the only nonzero element in the matrix A4? 905 The clock interrupt handler on a certain computer requires 2 msec (including process switching overhead) per clock tick. Label the counter outputs Q0, Q1, Q2, etc., with Q0 LSB. Discuss the advantages and disadvantages and disadvantages of both networks. [10 marks] 216 CSC2406 Assignment Two Due:
Midnight 21 October AEST, 2015 Main Menu · Study Book · Resource Home · Introduction · Contact · Study Book · Lectures · Practicals · Assignments · Resources InAssignment One, you set up the basic design of the site by adding PHP scripts. Would the patient remain human? Include the following
considerations: Define the purpose of a Management Information System (MIS) Describe the organizational problem either caused by an inefficient MIS or requiring a MIS solution. When are these conditions sufficient for a resource deadlock to occur? Identify an advantage of the traditional waterfall model for software development. Can their
differences be completely eliminated? What do you mean by composite transformation? 2392 In LoopyBP.m the message schedule is chosen at random. 13-5, a flag,found, is used to tell whether the PID was located. In most companies, IT infrastructure is built in an ad hoc, piecemeal manner, with heavy investments made on a project or operational
basis and little forethought given to how it must support the enterprise's evolving strategy. 1% of the objects are accessible in only one domain. FIGURE 3-54 AB C 1277 2. You should notice that one or two of the chirps have
distinctive plots. val () }, f \le x \in S, y \in T f (x, y) namely that the flow is upper bounded by the capacity of the cut. Attach an odd- parity bit. 1609 7. How does software engineering? Suppose Host A then sends two segments to Host B back-to-back.
Hint:For details on COUNTIF usage see Beskeen Unit E. until (name equals 0) 1346 10. Show that the Bare Bones language would remain a universal language would remain a universal language if the while statement were replaced with a posttest loop expressed in the form repeat ... Explain each of the strategies for this migration process using appropriate examples. Question 3: In a
peer-to-peer (P2P) network, Internet users that are ready to share their resources become peers and form a network. A blog features diary-type commentary and links to articles on other websites. B (b) Which bus is used by the CPU to select the memory location? Task 12: Report Worksheet Selling Price Nested IF On theReportworksheet: 1. (27.9.4)
For x 5 fixed in a given state x 5, write down a distribution on the remaining variables p (x 1, x 2, x 3, x 4, x 6) and explain how forward (ancestral) samplified list of the main sections of the site or search facilites—all as an aid to navigation. iii) Any architecturally
significant requirements. 2173 The 2D point x 1. Compare it with the original signal, and discuss what could be done to make it a more accurate representation. A LOW output occurs only when all eight inputs are HIGH. What is the value of each of the following: (a) a[3..0] a(3 DOWNTO 0) (b) b[0] b(0) (c) a[7] b(0) (c) a[7] 
of the followings. Discuss how you would utilize profile, facial expressions, gestures, poses, costume, character movement, color scheme, and even associated objects to reflect the personality of one of the original char- acters you created. Note that the numbers are given in decimal, and the first number is the one loaded into B by the first LOAD
pulse. The flow on an edge f ( x, y ) \geq 0 must not exceed the capacity of the edge. Turn in a printout of the M-file. 742 In Windows Vista, the current priority is always greater than or equal to the base pri ority. 1314 1-11.*Draw the timing diagram for a digital signal that continuously alter- nates between 0.2 V (binary 0) for 2 ms and 4.4 V (binary 1)
for 4 ms. Suppose we wanted to distinguish among 254 different levels of gray within each cell of the grid. Is there a vacancy on flight 243? (a) Expand the circuit of Figure 9-24 to display the contents of two three-stage BCD counters. 6, 5, 4, 3, 2, 1, and repeats with a 74ALS190 D 7-28. + N. A description of the Integrated Lab Project is on the pages
to follow, requirements first, details to follow. Do not bother to discuss minor aspects such as colours, and fonts. Trapezoid rule, monthly. Why does C need "struct" keyword and not C++? The data for makeset will be the next integer from the input. Then, incorporate these textures into concept sketches of an original environment. A single + or -
would be the signature of a trajectory that circles just one critical point, except that no such orbits exist. Ques 4. Each team... Otherwise, the next page reference will be one of the missing data case, the transformed solution B ~ 9. Suggest
an alternative one-dimensional representation of the data. 2127 In cell F7, enter an IF function to calculate the Annual PMI. 2171 13. An official can be booked for zero to many bookings. 592 In this chapter, you learned about several non-entertainment game goals. The above table is contained in printer.mat. 11001 k. It should have two buttons to
text color of #000099, and document font family of Arial, Helvetica, or sans-serif. How big should the hash table be to ensure a mean hash chain length of less than 1? 683 Use the Matlab backslash operator to solve the 2-by-2 system of simultaneous linear equations c 1 + c = 1, c 1 + c = 1, c 1 + c = 1 for c 1 + c = 1 and c 2 + c = 1. Data Validation Check 3. For
this final Discussion of the module, address how IT professions will likely differ in the future and what specific jobs are likely to change completely. Which one is better? Explain with an example how these are implemented in c++. Sate Transition Diagram of Cooling System Operation Panel Diagram 11. Look up one of the Web sites listed in Table 2-1
The fields include the following: 432 How would you describe the architecture Dr. Schadt uses to do his research 433 Which procedural language might be most appropriate for a program to do each of the following applications and why? Background A blog is a discussion or informational site published on the web consisting of regular entries or posts
in chronological order. A k-tape DTM is a machine with k tapes and k corresponding read-write heads (one for each tape). Use RSA public-key encryption to encrypt the message 110 using the public keys n = 91 and e = 5. In this case, the next integer (>= 0) is given 421 Write a program that implements Kruskal's algorithm. We skipped from
piecewise linear to piecewise cubic interpolation. Define multivalued dependency and 4NF 357 Q. Component Diagram (15 marks) Document your proposed architecture with a high level logical view showing functional and technical component of this Gibbs sampling routine deteriorates with
increasing \lambda. If we were to purchase a flip-flop circuit from an electronic component store, we may find that it has an additional input called flip. What elements will you include in the prototype? Write a program in c++ to implement multiple catch statements will you include in the prototype? Write a program in c++ to implement multiple catch statements will you include in the prototype? Write a program in c++ to implement multiple catch statements will you include in the prototype? Write a program in c++ to implement multiple catch statements will you include in the prototype? Write a program in c++ to implement multiple catch statements will you include in the prototype?
game environment? 2096 Write a Linux assembly program for the 64-bit Intel architecture, that takes an "encoded message" in its .rodata section, decodes it to a string, and prints the string to stdout. 341 What is TPL (Task Parallel Library)? 5-40 there is a class to RegisterClass. Find the most probable hidden state sequence arg max h 1:3 p (h 1:3)
v 1: 3). 111010 110110 b. While the idea sounds great, doing this in reality is a huge problem — especially since there are thousands of data pieces flowing in a torrent from live data sources such as tweets, Facebook posts and blogs.... 629 The ordinary differential equation problem y ^{\circ} = -1000 (y - sin t) + cos t, y (0) = 1, on the interval 0 \le t \le 1000 (y - sin t) + cos t, y (0) = 1, on the interval 0 \le t \le 1000 (y - sin t) + cos t, y (0) = 1, on the interval 0 \le t \le 1000 (y - sin t) + cos t, y (0) = 1, on the interval 0 \le t \le 1000 (y - sin t) + cos t, y (0) = 1, on the interval 0 \le t \le 1000 (y - sin t) + cos t, y (0) = 1, on the interval 0 \le t \le 1000 (y - sin t) + cos t, y (0) = 1, on the interval 0 \le t \le 1000 (y - sin t) + cos t, y (0) = 1, on the interval 0 \le t \le 1000 (y - sin t) + cos t, y (0) = 1, on the interval 0 \le t \le 1000 (y - sin t) + cos t, y (0) = 1, on the interval 0 \le t \le 1000 (y - sin t) + cos t, y (0) = 1, on the interval 0 \le t \le 1000 (y - sin t) + cos t, y (0) = 1, on the interval 0 \le t \le 10000 (y - sin t) + cos t, y (0) = 1, on the interval 0 \le t \le 10000 (y - sin t) + cos t, y (0) = 1, 
1 is mildly stiff. Fifteen minutes after start ing work, your assistant bursts into your office screaming: "Some students have discovered the algorithm we use for encrypting passwords and posted it on the Inter net." What should you do? 897 12. Script details ·Without input the script should display a default page that offers two choices: A button or
link to list all the titles and authors of all the currently submitted papers and a form for paper title and abstract submission. Andrea saw an awesome sunset. How much physical memory is needed (a) if shared text is used, and (b) if it is not? D 7-46. Arithmetic/logic unit (h) Look-ahead carry 4. The allocated block will always precede the unallocated
 block that was used to fill the request in the linked list. 1985 Consider the general optimization problem statement defined by Eqs. AND the contents of effective id associated with a program he is running, fsuid grants the user who is running
program special rights only with respect to access to files. acknowledgment of sources. What event would tell you that there was no such person? 2) Describe in a Word document how you would apply the pattern including UML diagrams where appropriate. Show that A \le m B implies 3. \alpha t ( h t ,c t ) p ( v t | h t ) = ) p(ht h t -1 | h t -1 Using this
derive t-1, c t-1, c)p(ct | c t-1 = 1) a t-1 (h t-1, c t -1 D max = 1)) + hp(ht|ht-1, c) ct-1 D max = 1)) + hp(ht|ht-1, c) ct-1 D max = 1)) + hp(ht|ht-1, c) ct-1 D max = 1)) + hp(ht|ht-1, c) ct-1 D max = 1)
for the Queensland Children Allergy Information System Introduction For the second assignment, you will develop a windowed application to assist the research staff of a medical centre to maintain and manage a list of personal data related to Queensland children with allergies. Also, write a program in Prolog to implement forward chaining. The
string that represents the name Julie Nelson. Do their database platforms have different features? What are the various states through in its lifetime? 2-18. The encoding of the message is as follows: a 4-byte integer represents a character, where 1 stands for "a", 2 for "b", ..., 26 for "z", 0 for the space character, and
42 for the newline character. For each of the following decimal virtual addresses, compute the virtual page number and offset for a 4-KB page and for an 8 KB page and for an 8 K
What error would occur when executing the program statement X \leftarrow 2.5\ 1572 What does it mean to say that a programming language is strongly typed? 1957 On the contour plot of the function, plot the sequence of points obtained during the optimization iterations are needed to fetch the i-
node for the file /usrlast/courses/os/handout.t? Assume that the i-node for the root directory is in memory, but nothing else along the path is in memory. Which do you prefer? Draw the cumulative histogram for this image (see Figure 13.2). You believe that this application will help improve employee health within one year of its rollout so that you can
negotiate lower health insurance premiums, providing net savings of at least $30/employee/year for full-time employees over the next four years. Surely it would be simpler to have the bootstrap loader in sector 0 just load the operating system directly. How would you incorporate the idea of cooperation and competition into the game? Q17 *60.
Create a matrix to indicate the permissions (read, insert, delete, modify) you would grant to different users of your database. 757 The regedit command can be used to export part or al of the registry to a text file under all current versions of Windows. There is something particularly remarkable about primespiral(17,17) primespiral(41,41) What is it?
Let M n denote the time taken to multiply two n -bit integers using this method. Even multiprocessors are simulated strictly sequentially like this. what is the frame rate? How could you use these expressions to compute the posterior Pr (w | x 1, x 2) over the world state? In an election, candidates are wise to focus their campaigns on the segment of
the electrorate that has voted in the past. 746 Suppose that a page is shared and in two working sets at once. 2 What is the decision boundary for this classifier with equal priors Pr(w=0) = Pr(w=1) = 0. This is a standard single-variable bi-objective problem often used to test multiobjective optimizers. A slight modification of the elevator
algorithm for scheduling disk requests is to al ways scan in the same direction. One is a set of buffered switches that can be used to enter data manually into any of the bus registers. Use this approach to describe a genetic algorithm for developing a program that sorts lists of length ten. 820 If a CPU issues one memory request every instruction and
the computer runs at 200 MIPS, about how many CPUs will il Lakt: lo salural c: a 400-MHz bus? 524 What are some effective strategies game companies use to market to player communities? In general, do you think daemons have higher priority than interac tive processes? Assume that the data is independent and identically
distributed N p ( c 1,..., c N, x 1,..., x N) = n p ( c n, x n). Compare and contrast at least two management information systems that can provide potential solutions to the organizational inefficiency Recommend an appropriate course of action. Use the first cell following a letter as the pointer to that node's left child and the next cell as the pointer to
the right child. h Prove that the language defined below belongs to NP. If a disk controller writes the bytes it receives from the disk to memory as fast as it receives them, with no internal buffering, is interleaving conceivably useful? Hint: One of your classes should be BankAccount. Your algorithm is given the initial balance and the interest rate. 1711
*36. Suppose that the size of a packet is 1,500 bytes including both header fields and data. Write down the Difference between Hyper Quick sort and sequential quick sort, and your research, and your own reasoned arguments. 17 e. Explain why the circuit fault was
not detected. The accommodation section. Normalization 4 2.1. Dependency diagram 4 2.2. Normalization level 4 3. 1210 B 7-29.*With a 6-MHz clock input to a 74ALS163 that has all four control in- puts HIGH, determine the output frequency and duty cycle for each of the five outputs (including RCO). What is the importance and advantage(s) of
data modeling? What complications are imposed if one tries to implement a dynamic list using a traditional one-dimensional system with axes for the R, G, and B values. If not, why? Your overall page design should be done
using CSS positioning or float properties only, 895 A RAID can fail if two or more of its drives crash within a short time interval. Li and Perona (2005) developed an alternative model to the single author-topic model in which the hyperparameter α was different for each value of the object label w. Just let each thread access them when it wants to.
Then, analyse two professional bodies for the computing? If the output waveform from an OR gate is always HIGH, one of its inputs is being held permanently HIGH. procedure BubbleSort (List) Counter 

1; while
(Counter [N \leftarrow the number of entries in List; while (N > 1) do ( if (the Nth List entry is less than the entry preceding it) then (interchange the Nth entry with the preceding it) then (interchange the Nth entry with the Nth entry with the preceding it) then (interchange the Nth entry with the Nth entry with the preceding it) then (interchange the Nth entry with the Nth entry with the Nth entry with the Nth entry with the Nth entry with the preceding it) then (interchange the Nth entry with the Nth entry with the Nth entry
(audio, video and photos) between PC machines. This smart shopping trolley technology will help customers in the store by adding up the cost of items at the same time that they are placed in their supermarket trolley. Individual submission Students should complete this assignment individually. Why is the booting process necessary? 632 All the
values of \rho available with lorenzgui except \rho = 28 give trajectories that eventually settle down to stable periodic orbits. Add controls to form 10 20% The following scheme. primespiral(7). The term comes
from the fact that a triangular grid with n points on a side has a total of n(n +1)/2 points. The use of the utility Always use the appropriate XHTML element if it exists—do not over-use div and span elements. Web-based Facebook games—accessed initially through the computer platform, but now also through mobile devices—are often considered to
be "social games." Although multiplayer online console games have always had a social component, the console platform did not give rise to the "social game" moniker, plb picture for the entities (different for each arrival source), and make an appropriate change to their appearance after they've finished eating and leave
the dining room. 1-6. Pick from a. In what sense should someone or some institution be given ownership of an algorithm? How many frames would be required to pro- duce a ninety-minute animated production to be shown in a motion picture theater? Is free quality software a sustainable reality? Can a system be in a state that is neither deadlocked
nor safe? pl?s pl?s/) is a general-purpose programming language. Are all five categories added together to determine GDP? Explain the significance of this in deriving tractable multivariate distributions. Prove that IP(poly, log) = NP. Simulate the counter. Why might it be interesting to do so? Whenever those MAC addressed hosts disconnect from
and later reconnect to the network they are reallocated the same IP address. Use corrcoef to compute the correlation coefficients for X without the column of 1's. 1451 Suppose one end of an eight-foot straight pole is four feet from the center of projection. This is a problem with a very smooth solution, so you should find that ode23 requires more
steps, while ode45 and ode113 require fewer. Is this internal fragmentation or external fragmentation? (27.9.5) i~j Now consider the M × M grid as a checkerboard, and give each white square a label w i, and each black square a label b j, so that each square is associated with a particular variable. Which of the following tasks are handled by a
DBMS? Mitch and Steve want to share some secret ftles. Q19 17. (23.8.8) Now define a new transition matrix qnew = 0. Consider the reservation table of question 3.b and insert a non computable delay D1 on 4th stage. On the basis of the database represented in Figure 9.5, state the question that is answered by the following program segment:
TEMP d SELECT from ASSIGNMENT where TermDate = "*" RESULT d PROJECT JobId, StartDate from TEMP 1472 28. Then determine the result of the following statements: Rectangle box = new Rectangle (5, 10, 20, 30); box.add(0, 0); 262 Q. 804 Represent the ownerships and permissions shown in this UNIX directory listing as a protection matrix.
On the basis of a computer system with which you are familiar, identify two units of application software and two units of utility software. Segment 0 has read/execute protection, and segment 1 has read/execute protection. List in chronological order the major events that take place when a process is interrupted. Redesign the circuit of Problem 9-16
using a 74HC85 magnitude com- parator. Consider a type 1 hypervisor that can support up to n virtual machines at the same time. Your program should read from a file the following inputs: the number of resource types, the number of resource types, the number of resource types, the number of resource types, the number of resource types.
followed by the second row, and so on) the request matrix R (first row, followed by the second row, and so on). Site Design The site should be an entrance page to the site. (25.8.5) \alpha(h \beta(h t, s t) t, s t) From the formal \beta recursion, we have r \beta(h t-1, s t-1) = 0 s p(v t | h t, s t) p ( h t | h t - 1, s t
) p (st | st - 1) β (ht, st). Compare the results with the truth table obtained in Problem 3-19. What do you mean by DMA? 883 Write a program that detects if there is a deadlock in the system by using a resource allocation graph. Attach 1851 1852 Anderson points out that distributed denial-of-service (DDoS) attacks can often be the result of
unintended non-malicious interface or appropriate civic action (2008, pp.641-642). Write a sequence of instructions (using the operations SELECT, PROJECT and JOIN) to retrieve the Name and JobTitle of each cur- rent employee from the relational database described in Figure 9.5. 1470 Design a relational database containing infor- mation about
automobile parts and their sub- parts. 1037 Why is the process table needed in a timesharing system? 578 Choose a tabletop game with a distinct setting or premise. 47. Use the Symbolic expressions for the three values are close to each other, but not identical. How are
the roles of the hash function and the address polynomial similar? K } to a univariate discrete world state w \in { 1 . Address Contents 43 X 44 0 45 W 55 W 56 46 57 52 1503 30. Draw the waveform for V AX as the SAC of Figure 11-19 converts V A = 6.7 V. Determine the sequence of states for this
counter. Draw a diagram representing the 1505 While keeping the root node the same and without changing the physical location of the data elements, change the pointers in the tree-printing algorithm of Figure 8.24 prints the nodes alphabetically. A system has 4 GB of RAM in which 512 MB is occupied by Operating
system and all the processes occupy 256 MB of RAM. You will create a virtual machine/operating system for the machine described below that will accept programs in the target machine language. On what pulses of the clock will a 1 be sent on output B? 3 How many bytes are secretly stored in the zebras file? Give an overview of the properties of
each of the first 10 on the list (half a page per system). 171 Credit card numbers follow certain patterns. 4 \ (11.9.15) \theta= 0.40 has the same marginal likelihood score. Note: It is expected that you will use the Baltzan et al textbook to answer the items Mr Peter Tchaikovsky has given you for the body of the letter. This assignment can be completed by
groups of two students or as an individual assignment. Describe the similarities between an abstract data type (Chapter 8) and a database model. (10.7.1) Thus, a response (1,0,1) would indicate that the respondent was 'rich', 'unmarried', 'healthy'. Explain CDMA for 4 stations by using 4bit station code.
                                                                                                                                                                                                                                                                                                                                                                                                                                  / 32 Points Attach 500 501 I
need this lab Attach 501 502 1. Write a program to find solutions to the n-queens puzzle for various valuesof n. If the snake hits an obstacle the game is over. What is the impact of a less-than-stellar website on its company's bottom line? 2.000 A function in cell E6 was not inserted to calculate the total interest paid on the loan. Normalization
Dependency diagram Normalization level Above mentioned relations should be in 3rd Normal form to have an efficient database. In cell B11, create a relative reference to cell B7 and I- in cell B11, create a relative reference to cell B7 and I- in cell B11, create a relative re
anyone, including tutors and fellow students, nor allow others to copy your work. Is it ethical today to use only three digits to represent the year (such as 982 for 1982 and 015 for 2015)? What are the various ways of handling exceptions? IPv6 uses 128-bit addressing. 1714 *39. Perform the following steps in MySQL: Create the tables and
relationships from the database design discussed in Lab 2.Add at least five (5) records into each table, where the student's last name is "Smith". Create a query that includes students' first names, last names, and phone numbers. Create a query that
includes instructors' first names, last names, and courses they teach. Furthermore, analyse each of your risks in terms of how it will impact the scenario's project as well as how likely the risk is to occur. The form text property was set to Lab 2 Your Name (where Your Name = your full name). Use sleep and wakeup to handle the full and empty
conditions. 2040 Define the matrices: A = [12 16 4;23 1 21;9 10 1] and B = [2 7 14;3 11 2;-9 10 12]. Your program should read from a file the following inputs: the number of processes and the number of processes and the number
advanced one stage. 2189 Define a 3 × 3 filter that responds to the second derivative in the horizontal direction but is invariant to the gradient and absolute intensity in the horizontal direction but is invariant to the gradient and absolute intensity in the horizontal direction and invariant to the gradient and absolute intensity in the horizontal direction but is invariant to all changes in the vertical direction and invariant to the gradient and absolute intensity in the horizontal direction but is invariant to all changes in the vertical direction and invariant to the gradient and absolute intensity in the horizontal direction but is invariant to all changes in the vertical direction and invariant to all changes in the vertical direction and invariant to all change
large mes- sages into small packets? Name the six PLD programming technologies. For the Markov network 1 p (x, y, z) = Z \phi 1 (x, y) \phi 2 (y, z) (9.9.12) derive an iterative scaling algorithm to learn the unconstrained tables \phi 1 (x, y) \phi 2 (y, z) (9.9.12) derive an iterative scaling algorithm to learn the unconstrained tables \phi 1 (x, y) \phi 2 (y, z) (9.9.12) derive an iterative scaling algorithm to learn the unconstrained tables \phi 1 (x, y) \phi 2 (y, z) (9.9.12) derive an iterative scaling algorithm to learn the unconstrained tables \phi 1 (x, y) \phi 2 (y, z) (9.9.12) derive an iterative scaling algorithm to learn the unconstrained tables \phi 1 (x, y) \phi 2 (y, z) (9.9.12) derive an iterative scaling algorithm to learn the unconstrained tables \phi 1 (x, y) \phi 2 (y, z) (9.9.12) derive an iterative scaling algorithm to learn the unconstrained tables \phi 1 (x, y) \phi 2 (y, z) (9.9.12) derive an iterative scaling algorithm to learn the unconstrained tables \phi 1 (x, y) \phi 2 (y, z) (9.9.12) derive an iterative scaling algorithm to learn the unconstrained tables \phi 1 (x, y) \phi 2 (y, z) (9.9.12) derive an iterative scaling algorithm to learn the unconstrained tables \phi 1 (x, y) \phi 2 (y, z) (9.9.12) derive an iterative scaling algorithm to learn the unconstrained tables \phi 1 (x, y) \phi 2 (y, z) (9.9.12) derive an iterative scaling algorithm to learn the unconstrained tables \phi 3 (x, y) \phi 2 (y, z) (9.9.12) derive an iterative scaling algorithm to learn the unconstrained tables \phi 3 (x, y) \phi 3 (x, y) \phi 4 (x, y) \phi 5 (x, y) \phi 5 (x, y) \phi 5 (x, y) \phi 5 (x, y) \phi 6 (x, y) \phi 6 (x, y) \phi 7 (x, y) \phi 8 (x, y) \phi 8 (x, y) 
200-400 words). 1115 B 12-1.*A certain memory has a capacity of 16K * 32. 1. Perform matrix multiplication A*B, and call this D. Does this ensure accuracy? 211 When designing database tables, the difference between a good design and a bad design can be a few seconds in response time and several minutes. Queueing at each of the three "service"
```

```
stations (order/pay, pickup food, and dining room) is allowed, with FIFO discipline. 1274 B 3-9. How could you be damaged if you were the victim of identity theft? Explain why, when considering a bias c, and carrying out the derivation in Section 15.2.1, we will obtain, analogously to Equation (15.2.1): E (B, c) = ) (x n - c) T c I - BB T) (x n - c)
Move the value stored at address 01 into the cell at address 03. • Enterprise Systems and Applications. The Documentation Worksheet must demonstrate the following: • A statement outlining the purpose of the Spreadsheet: Purpose should outline why the Spreadsheet must demonstrate the following: • A statement outlining the purpose of the Spreadsheet: Purpose should outline why the Spreadsheet must demonstrate the following: • A statement outlining the purpose of the Spreadsheet: Purpose should outline why the Spreadsheet must demonstrate the following: • A statement outlining the purpose of the Spreadsheet: Purpose should outline why the Spreadsheet must demonstrate the following: • A statement outlining the purpose of the Spreadsheet: Purpose should outline why the Spreadsheet: Purpose should outline why the Spreadsheet: Purpose should outline why the Spreadsheet: Purpose of the Spreadsheet: Purpose should outline why the Spreadsheet: Purpose should outline why the Spreadsheet
Freight Type. Use the unique function to find the unique characters in the text. 2.1 Design the output for this program; create either sample output or a print 2. Marking Sheet for CIS8000 S2.2014 Assignment2 Marking Criteria Maximum Marks Marks Obtained Letter of transmittal (cover letter) addressed to the CEO introducing and explaining the
purpose of the presentation and handout, professional presentation 10 > Quality of presentation Planning, design, clarity and professionalism of presentation; you are encouraged to use graphics to illustrate points (avoid copyright material and reference all sources) 10 > Background for smart shopping trolley system project Description of the
current state-of-the art in smart shopping trolley system (hardware/software/networking). The value in register S is not altered. All of the
distributions in this chapter are members of the exponential family and can be written in the form Pr(x|\theta) = a[x] exp[b[\theta]c[x] - d[\theta]], where a[x] and b[\theta] are functions of the exponential family and b[\theta] are functions of the parameters. Question 2 (5 marks) An
organisation has been granted a block of addresses starting with the address 172.154.60.0/24. Is it acceptable for a sports car mail order business to sell its mailing list to a sports car magazine? Write down different system calls for performing different system calls for performing different sy
fre- quency produced by counter U1 is the input frequency for counter U2. A pilot landing a plane safely on a runway If a researcher uses computer models for the memorization capabilities? Sequence Diagram of
Cooling System Control Panel Diagram 14. Show that the following relation is true: Pr (w, x, y) Pr (z|w, x, y) Pr (z|w, x, y) Pr (x|y, y). Modify pchiptx so that it uses a weighted average of the slopes instead of the weighted harmonic mean. B 3-15. Interval Halving Method (i.e., Bisection method) 2. Designing the layout of magazine pages 2.
Replace the phrase "[Insert Cell Reference Here]" in cell D26 with a cell reference to the Total Freight Outwards Expenses amount on the Calculations worksheet. Have a group of people playtest your game and provide comments on elements related to gameplay mechanics, story/character, mood, functionality, and the "fun factor"! 537 How do game
development studios, publishers, licensors, and manufacturers work together to bring a game to market? Presume that you would use this document to explain your approach to a shipping supervisor, not a programmer or professor. The requirements are as follows: 1. \mu 1 = sin \theta (6.32) \mu 2 = 1 - sin \theta (6.33) 0.5326 \leq \theta \leq 1.2532 (6.34) 1. Describe
some objects that might be found in a program for simulating the pedestrian traffic in a hotel lobby. Secant Method 3. Listing completed."); addToFront(1, d); addToFront(2, d); addToFront(3, d); addToFront(3, d); addToFront(4, d); addToFront(5, d); addToFront(6, d); addToFront(7, d); addToFront(8, d); addToFront(1, d); addToFront(1, d); addToFront(1, d); addToFront(3, d); addToFront(3, d
random walk in three dimensions. Assuming the data is drawn independently and identically, show that the derivative of the log likelihood L with respect to w is N \nabla w L = c n - \sigma w T x n + b x n . TASKS 1. For example, for the affine transformation we would have Pr (x | w) = \lambda Norm 0 x f aff [w, \sigma, \tau], \sigma 2 I + (1 - \lambda) Norm x f aff [w, \sigma, \tau], \sigma 2 I + (1 - \lambda) Norm x f aff [w, \sigma] Norm x f aff [w, \sigma] Norm x f aff [w
I+ where λ is the probability of being an inlier, σ 2 is the image noise, and σ 2 is the large variance that accounts for the outliers. 1140 11-7.*What is the percentage resolution of the project. The company CEO has requested you to: Obtain hard
evidence that an employee... 0005]. 489 1. Write a program in c++ to implement virtual base class. Why were the digital outputs the same for parts (a) and (b) of Problem 11-24? You are also expected to write an introduction and conclusion for this report. In particular, what structure would contain the list and what procedures would be provided to
manipulate the list? '1487 Suppose the list of letters A, B, C, E, F, and G is stored in a contiguous block of memory cells. insert into MANUFACTURER values ('Company Z', 'Bolt 2X', .03) 1477 36. Clearly label your plots. Failing to do so may result in marks to be deducted. The essay should be using a proportional font (eg. 2-12 the register set is
listed as a per-thread rather than a per-process item. A more elaborate strategy, called card counting, can provide a definite mathematical advantage. Without ranked union and without path compression ii. 7, p (c = 2 \mid x) = 0. Each letter represents a different digit. x = 3 \mid x = 5 \mid 0, 3] sin x \mid 1, 4] 3 [-1, 1] x = 0. 296 Q. If ten-bit numbers are used,
how many bits will be recorded on the CD in 1 second? Carefully describe three different variations of the problem, each one favoring (or not favoring) some category of proc esses. Print the number of comparisons for step c.i. and c.ii. Explain some task management of operating system by system call interfaces. Solve the dining philosophers problem
using monitors instead of semaphores. Fluent writing style appropriate to assessment task. Figure 9-41. Then compare to the resulting reconstructed waveform frequency. Uses SELECT inputs. Their (externally deter mined) priorities are 3, 5, 2, 1, and 4, respectively, with 5
being the highest priority. Monitoring your privacy settings and adjusting as necessary 4. Modify the procedure in Figure 8.24 to print the "list" in reverse order. Write an overall conclusion that justifies your recommendations made in your essay. What is the largest value of n for which r(n + 1) and n! can be exactly represented by a double-precision
floating-point number? With many processes running in parallel, there is a very real danger that having locked account x it will be unable to lock y because y has been locked by a process now waiting for x. Is your solu-tion efficient? 5 +5 1806 Convert each of the following binary representations into its equivalent base ten representation: a. Q28 32
One has a capacity of exactly three liters; the other has a capacity of five liters. In Chapter 10, we study Mixed-Methods Research and in Chapter 11 we study Strategies for analyzing Quantitative data. Plot L(n) for 1 \le n \le 1000. How many data input and data output lines does it have? How does open-source development differ from beta testing?
Attach 1848 1849 Put yourself in the position of a CIO for a moment. Suppose a person places his or her photograph on a Web site and someone else downloads that photograph, alters it so that the wire between switch 2A and switch 3B in the omega
network of Fig. The mark on each assessment items has to be in between 0 and 100. Explain and compute the total number of page faults. After all, the machine has only one set of registers. Write a client-server application which, on reguest, transfers a large file via sockets. Explain the differences between deadlock, livelock and starvation. A credit
card number must have between 13 and 16 digits. The Program should be written in Java and the Round Robin algorithm should employ the suspend() and resume() thread methods (yes I know the methods (yes I know the methods are depreciated). 1679 *43. Discuss the differences between fiscal and mon- etary policies. 1722 Is it your responsibility to lock your house in
such a way that intruders can- not get in, or is it the public's responsibility to stay out of your house unless invited? (1.5 marks for each correct answer) How many addresses are left? 761 2. With a 6-MHz clock input to a 74ALS162 that has all four control inputs HIGH, determine the output frequency and duty cycle for each of the following outputs:
QA, QC, QD, RCO. Hint: Cost Price (LC) x Exchange Rate (LC to AU) Do not post formulas to the StudyDesk Forums; it may result in academic misconduct. Describe what the monitoring panel indications will be for each of the following cases. Confirm that the costs of the cuts in Figure 12.14 are as claimed by explicitly performing the summation ov
er therel ev ant terms C ij. Write the number 23 in binary representation. How can the dissidents try to help people tell the real messages from the false ones? The following page reference changes occur during a given time interval. Then use contour to plot the set of points where Z is zero. What is the difference between a one-to-many relationship
and a many-to-many relationship? What is MISD architecture? Show that the mean E[x] is \lambda and the variance E[(x - E[x]) 2] is \lambda(1 - 1.280 Q. Save your sumHundred function as sumEvenHundred function as sumEvenHundred. With reference to the correlation coefficient as the angle between two vectors, explain why \rho x,z \geq \rho x,y is geometrically obvious. Furthermore, we
suggested an algorithm to find such a hyperplane. IO S 1178 9-28. File 12 RWE- c. Should the manager of a grocery store be held responsible for the contents of a community bulletin board located in the store? Some of the data files contain the names and current addresses of clients. What hit rate is needed to reduce the mean overhead to 2 nsec? In
addition, plot the contours of f on top of the gradient plot. Hence here we only want students to foreshadow considerations, such as budget and other resources required, and possible timelines for project completion. Your opinion and constructive ideas on this matter will be needed for this focused debate. Change the fern color scheme to use pink on
a black background. 331 Q. 5 b. 2435 Modify GMMem.m suitably so that it can deal with the semi-supervised scenario in which the mixture component h of some of the observations v is known. Prove that if L \in P / poly and hence co-P / poly = P / poly. D 3-7.*Refer to Figure 3-4. 9-65.*Write the HDL code for a BCD-to-decimal
decoder (the equivalent of a 7442). 33 Q. Bubble Films has 200 personal computers, five servers, and one mainframe computer. Z and the row s \alpha p = 100 attribute of the image element. 1624 After performing many
sequential searches on a list of 6,000 entries, what would you expect to be the average number of times that the tar- get value would have been compared to a list entry? Task 5: Calculations Worksheet from Task 1) that conforms to
Appendix 7 of the Study Materials - Spreadsheet design considerations. Data dictionary for the above scenario (7 Marks) 3. 1725 2. Justify your 1450 answer. What if the request came from C instead of D? How many address bits are needed for all memory?4. The agency wants to keep a database of its own property listing and also wants to have
access to the city wide multiple listing service used by all real estate agency. You will also begin implementing some of the underlying logic for your site. 1099 The Economic Advisers' analysis of current policy issues. What justifies
governmental regulation? False 29 Which of the following would most likely prevent your becoming a victim of cyberstalking while using social networking? What bit patterns will be in registers 0, 1, and 2 when the machine halts? What advantage does radiosity have over the traditional rendering pipeline? You may use text and images from the
Internet — but be sure to cite the URL sources in the site-map documentation section with links back to the image or text in the main section (us the ID attribute to tag downloaded material). Have an appropriate layout, e.g., consistent indentation and use of white space. If you integrate the simple harmonic oscillator y " = − y over one full period, 0 ≤
t ≤ 2 π , you can compare the initial and final values of y to get a measure of the global accuracy. 2030 From your current understanding of design, analysis, and optimization, elaborate on the relationship of analysis of the global accuracy. 2030 From your current understanding of design, analysis, and optimization, elaborate on the relationship of analysis of the global accuracy.
purposes—for example, for medical research? Following the practice adopted in Appendix A, apply the fundamental laws to a control volume A 🏶 x . 2434 3. This was the year that General Motors, led by Alfred Sloan, introduced the automobile industry to the concept of model years. Identify and researchthree different commercial IT security
solutions/products for the chosen security area. Design a set of syntax diagrams to describe different ways of representing dates such as month/day/year ormonth day, year. Using this we can approximate ( x i x j ) q (x i) q (x j) q, i /= j. Texture Mapping 6. What fraction of the time is the video RAM available for writing in? OrderQty is greaten
than or equal to ten (10) and Selling Price is less than or equal to $150, should result in $0.00 Item Discount. Evidence of case, and summarises account. The report should display all parts inventory issues, and all parts inventory issues, and all parts inventory issues.
purchases. the read-only page tables. None First Normal Form Second Normal Form Describe or illustrate how you would correct the normalization error, if one is present. What is the role of a DBMS in the layered approach to a database implementation? What register is enabled by input address 1011? Discusses which
qualitative design method will be used and why it is suitable. Determine the ability of the smaller cellular handsets (as opposed to notebook computers, which may be difficult to carry everywhere) to display standard PC documents such as Word, Excel, and PDF files, and evaluate how this could help the company. Under pressure to get the report
finished by the deadline, Fred decides he will have to work at home over the mixtures of Gaussians model (Equation 7.19). (32, 300); (36, 500); (36, 500); (36, 500); (36, 500); (36, 500); (36, 500); (36, 500); (37, 500); (38, 500); (38, 500);
for a digital input of 000000001, is this within the specified range of accuracy? * null used as indicator of missing child. 1243 6-23. (1, 4, 1) (2, 4, 0) 4: (0, 0, 0) (1, 0, 1) (2, 4, 0) 4: (0, 0, 0) (1, 0, 1) (2, 4, 0) (1, 4, 1) (0, 4, 0) Design a polygonal mesh representing a rectangular solid. 567 Contrast the static and dynamic elements of an
existing game. Substitute the expression for C 1 into the expression for C 2. What about using only four digits? Attach 138 139 Assignment 3 is related to Assignment 3. Referencing should be done according to: The following might
also be of benefit: ITECH3501-6501 Assignment 2 (Group) Marking Scheme Item... Output: a shortest tour of the cities, where a tour is an ordering of the cities and the length of a tour is the sum of the distances between consecutive cities (including the distance from the last back to the first). 906 A computer uses a programmable clock in square-
wave mode. Describe a maximum likelihood approach to fitting this model. Then one item at a time. 188 Q. 2437 The Gram matrix K of a covariance function k (x, x t) is positive semidefinite and hence expressible as 1. See the
Beskeen Excel Unit E and the Videos provided in the Course Content section for more details on creating IF functions 4. Develop a generative model that uses visual words). 0 0? What fraction of the elements of F are in the interval 1 / 64 < x
1 / 32? Assume that a particular font uses characters that are 16 x 24 pixels in true RGB color. Explain the following terms. Attach 2272 2273 introduction to software engineering Document Preview: /m2/dtagent61 xjn 8150.js 2330 a Suppose that in choosing his Elgamal public key Bob chooses g to be an arbitrary integer in the range 2 < g < p
1974 Use the exhaustive search technique to find the global optimum for the following optimization problem. Identify two benefits of separating application software from the DBMS. Q5 33. Represent the statement "X = 3 * Y" in ASCII code. In the limit of a large amount of i.i.d. training data, does CL (\theta) have an optimum at \theta 0? What is run time
polymorphism? (23.8.10) 2. The assignment will be unpacked on different machine, on a different machine, on a different machin
Action Items Q1. (This is called the product of S 1 and S 2 and is denoted by S 1 \circ S 2.) If a message M \in {0, 1} n are mutually independent in the main part to the resulting cryptogram C \in {0, 1} n are mutually independent in the main part to the resulting cryptogram C \in {0, 1} n are mutually independent in the main part to the main part to the resulting cryptogram C \in {0, 1} n are mutually independent in the main p
of the site. 2393 4. 5. B 7-73.*Draw the diagram for a MOD-5 ring counter using J-K flip-flops. 1554 Many applications. What is meant by programming or burning a ROM? Plot the data with time in seconds as the independent variable. A list of topics from which
students can choose is provided below. If an image of a scene produced by traditional ray tracing were compared to a similar image of the same scene produced by radiosity, how would the 1442 two images compare? (23.8.15) h t 3. When sending to a full mailbox or trying to receive from an empty one, a process does not block. Turn in this screen
shot. Expand your answer to the previous problem to show other paths that a control system might pursue when attempting to solve the problem. Show that if d = 2 and z = (y 2 - y 1) - 1 mod q then 3. S1: Load B, 10 S2: Load A, 5 S3: Add A, B S4: Inc A 65 Q. 1443 1444 Suppose computer animation reaches the point that real actors are no
longer needed in the motion picture and television industries. if you need any name to be written see doc. Output Format The output must contain exactly N integers on a single line - the sequence of vertex labels, in the order they are visited. What are all possible values of the ACK field in all possible messages currently propagating back to the
sender at time t? Does your answer depend on which technology is being considered? 11-35. Name server 2. Design a nonrecursive one represented in Figure 8.21. PRIMITIVE Input: prime p and integer t . A*B + B* (B*D+C*E) 275 Q. Can you use this A/D converter, and if so, which of the 10 data lines will you
attach to the port? Without knowing how it is produced? What is the maximum window size required to avoid problems at the receiver? 1765 High definition video can be delivered at a rate of 30 frames per second (fps) where each frame has a resolution of 1920 X 1080 pixels using 24 bits per pixel. The algorithm should take a binary image and
return at each pixel the city block distance to the nearest nonzero element of the original image. Is that good or bad? Calculate the (a) disk capacity, (b) optimal track skew, and (c) maximum data transfer rate. What specific things did you notice that helped identify a message as a fraud? Suppose the memory cells at addresses AF through B1 in the
machine described in Appendix C contain the following bit patterns: Address Contents AF B0 B0 B1 AF What would happen if we started the machine with its program counter containing AF? The directions are readable. It is often necessary to coordinate activities of various components within a computer. Even over the last 8 weeks, computing
technology has likely changed to some degree, consequently requiring IT professionals to compensate accordingly. There are 20 such sequences in total. 919 It has been observed that the THINC system works well with a 1-Mbps network in a test. 1774 Suppose a computer manufacturer develops a new machine architecture. Generates a staircase
signal 6. Assume that the counter starts at zero. Adjust demoSampleHMM.m to run 100 times for the same \lambda, computing a mean absolute error for the posterior marginal p ( ht | v 1: T) over these 100 runs. The training dataset consists of a set of vectors along with the class label c, where c = 1 indicates the email is spam, and c = 0 not spam. Your
program must use javadoc comments and follow the stylistic conventions for writing javadoc comments. Can all messages 0 \le M n be signed? 665 10. Why are these special terms useful? How much is the image size increased by the use of this technique (as suming no encryption or no expansion due to encryption)? The information extracted should
be similar (though not in the same format) as the sample invoices.xml file, which is included in this week's downloads. Below that, output the adjacency matrix of the tree. In each task, please feel free to make any assumption necessary for the reader. What are the pros and cons in each case? Click here to go to Google Drive, where you may create
and share your documents. 2083 A space agency wants to develop a database of all satellites that humans have launched into space. Define process. Shamir's three pass protocol. Give some analogies of black-box and glass- box testing that occur in fields other than soft- ware engineering. (You might need to modify the algorithm given in this chapter
to count the number of comparisons.) ii. 242 Q. The count se- quence should be 0000 through 1100. You also need to do a cost benefit analysis of introducing the technology across 10 stores in different regions, if the pilot study in the first store is successful. What is the index of the largest Fibonacci number that can be represented approximately as a
Matlab double-precision quantity without overflowing? If a 500 MHz crystal is used, what should be the value of the holding register to achieve a clock resolution of 907 1. 2003 2101 2200 2310 1400 3410 5221 5331 3239 333B B248 B038 C000 1752 Summarize the steps involved when the machine described in Appendix C performs an instruction
with op-code B. 1946 Explain how this problems I got wrong I-5 Insert a nested lookup function in cell E2 that will look up the rental price in column D using the apartment number referenced in cell B2. (iii) Locality of reference (iv)
Isolated Vs memory mapped I/O. Suppose you were in a country where each person was either a truth teller or a liar. Determine the data outputs for each of the fol-lowing input conditions. Is it possible for a race condition to occur when there are no simultaneous events like this? The input fre- quency is 60 kHz. Simulate the counter. Give an
algorithm that finds an Euler circuit in a graph, or tells that the graph doesn't have one. What methods would you expect to find within each of these objects? LAUDON Attach 2110 2111 Risk A) Create an introductory section where you clearly DEFINE RISK. The sys tem always searches for free blocks starting at the lowest-numbered block, so after
writing file A, which uses six blocks, the bitmap looks like this: 1111 11 10 0000 0000. You can review them here 1336 What is the diff between object and refrance? In this case, the next integer (>= 0) is given on the same line as the 2, separated by a space. Derive the M-step for factor analysis (Equation 7.38). You can use the Matlab meshgrid and
contour functions to plot conic sections. A risk is a security breach of a computer system, an account, a file, or another online resource but would never be the frequency at which the string vibrates The frequency f of a vibrating string
varies directly with the square roof of the tension T and inversely to the length L. Telestra is a company that is licensed to provide wired telecommunication services in Australia. 2452 1. 248 One of the biggest risks that companies face is advanced persistent threats. 210 Clearly discuss the impacts/effects, if any, on national security due to
government regulation required to be implemented by private industry. 177 Q. Intrusion detection and logging exist on systems but they are not effectively used. Last night, John Marsh at the Sydney office went in to work early and when he got connected to his computer, he found that someone was already connected to his computer with several
windows opened. What is operator precedence? 2333 b If ( n , e ) is an RSA public key then 0 \le M \le n - 1 is a fixed point of the cryptosystem iff M many fixed points are there for a given RSA public key ( n , e ), where n = pq? Repeat the above calculation using a Bayesian method in which a flat Beta prior is used on all tables. What do you mean by
hardwired and micro-programmed control unit? Why is there no transition to the modified list when a dirty stack page is unmapped? HTML 3. After all, it also can only correct one error and takes more drives to do so. One registered participant per line. Do some original research and make your prediction about what business computing will look like
in the next generation. Run your MATLAB code with five different starting points. Data collection strategies Follow the following instruction to have your submission graded. Table 1: Discount on this sale Amount Total Sale Amount Discount on this sale amount Less than $100 0% From $100 up to less than $500 10% for each dollar over $100 From $500 from $500 from $50
up to less than $1,000 $40 PLUS 20% of the total sale amount over $1,000 and above $440 PLUS 30% of the total sale amount over $1,000 and above $440 PLUS 40% of the total sale amount over $1,000 and above $440 PLUS 40% of the total sale amount over $1,000 and above $440 PLUS 40% of the total sale amount over $1,000 and above $440 PLUS 40% of the total sale amount over $1,000 and above $440 PLUS 40% of the total sale amount over $1,000 and above $440 PLUS 40% of the total sale amount over $1,000 and above $440 PLUS 40% of the total sale amount over $1,000 and above $440 PLUS 40% of the total sale amount over $1,000 and above $440 PLUS 40% of the total sale amount over $1,000 and above $1,000 and above $1,000 and
end of the fern can be computed by solving a certain 2-by-2 system of simultaneous linear equations. Define the array z=[1/6 3/4 2/9] in the Command Window. Attach 2 3 assignment 1 and 2 i had completed assignment csc2406 u have to do web technology assignment 4t and 2 i had completed assignment 5 in have got a copy of
What are possible benefits of cookies? Tutor need to meet each requirement. 2144 2. Make sure one of your characters is a player character and one is a non-player character and to eis a non-player character and eigen character and one is a non-player character. Cite and reference all sources using the Harvard Liverpool Referencing System. What if the professional foresees that a client's desires could lead to unethical consequences?
the lengths of the time slices in a multiprogramming system are made shorter and shorter? Describe how a particle system might be used to produce an animation of flickering fire flames. If landmark point w 3 = [200, 300], what position w 2 will minimize the function curve [w, 2]? 74HC191
CLK CLK 0 CTEN RCO QD 1. Your report includes a presentation to the CEO. What methods would you expect to find within each of these objects? Perform matrix multiplication AB. Modify the circuits that were constructed in Problem 3-16 so that NAND gates and NOR gates are used wherever appropriate. Frequencies in the range from roughly 400 and the circuits that were constructed in Problem 3-16 so that NAND gates and NOR gates are used wherever appropriate.
conjugate of \sigma: \rho = 1 /( \sigma uk). Modify Figure 6-21 or Figure 6-21 or Figure 6-22 to detect overflow using this method. 2202 4. (2003). A Handbook of Software and Systems Engineering: Empirical Observations, Laws and Theories. Pearson Education (p.286) Your report - of approximately 2500 words, not including appendices, meeting minutes or references - will
ITECH3501-6501 Principles of Software Engineering Group Assignment 2015-17 Due date & weighting: refer to course description Working in groups of 2-3 (strictly), your group is required to conduct, report and present the following investigation: "Can validation and verification methods be found that tie in with the requirements definition process?
The first integer in the line can be 0, 1, 2 or 3, and each one has its own meaning: The integer 0 means stop the program. 2.000 In the cell [E3] on Sheet (Loan), the 'Formula' was not set to 'B4*B5'. Also, include a cover slide and a reference slide. In an analysis of 2-3 pages, create the following: A SWOT analysis of the Group Project presentation.
goals, this week, you will develop a paper prototype for the design of your proposed application, which can be tested. 1905 Determine the optimum route for the traveling salesman (using MATLAB GA). Do you believe this answer? Replace the phrase "[Insert Bank Charges Expenses here]" in cell D15 with$2,830.46 2. 1953 Find a way in MATLAB to
plot each gradient vector of Question (3) as a small arrow (pointing in the correct direction) at its x 1, x 2 location; that is, if you evaluated 1, 000 gradient vector of Question 3, then your plot should contain 1, 000 arrows. 1828 Should there be a distinction in the rights to collect and disseminate data depending on the form of the data? For example
meaning you will argue to either support or refute its validity. Use functions to make your programs became more common, the time spent executing the fork system call and copying the data and stack segments of the calling process grew pro portionally. A
Ulam prime spiral is a plot of the location of the prime numbers using a numbering scheme that spirals outward from the center of a grid. Modify blackjack to use such a rule. a millisecond (a clock tick once every millisecond)? and i want your to create all three indexes Attach 2124 2125 Accept the three positive integers for date from the user (day to be a clock tick once every millisecond)?
month and year) and check whether the date is valid or invalid. Explain in detail. Should the manager of such a bulletin board be held responsible for its contents? Nor should there be n calls to the write system call for a message of length n. Explain how the lack of metrics for measuring certain software properties affects the soft-ware engineering
discipline. Does it count up or down? Use Reporting Services to design and create a report on the parts purchasing history for Huffman Trucking Company. Given the speeds listed in Fig. What problems could arise during mainte- nance if a large software system were designed in such a way that all of its data elements were global? (a)*Draw the
output waveform. Each field should be formatted in a reasonable way given its type. (That is, the final bit pattern at address 8C when read from left to right should agree with the original pat- tern when read from left to right should agree with the original pat- tern when read from left to right should agree with the original pat- tern when read from left to right should agree with the original pat- tern when read from left to right should agree with the original pat- tern when read from right should agree with the original pat- tern when read from left to right should agree with the original pat- tern when read from right should agree with the original pat- tern when read from right should agree with the original pat- tern when rig
address A2 and places the result at address A0. Literature Review (5 pts) Provides a synopsis of the study's literature review (extent to which it integrated other studies) Procedures used in the study and provides critical analysis of them Data Collection (5 pts) Discusses data collection in study and provides critical
analysis. 67 d. All pages produced should be valid XHTML. 3.4 where the evolutionary transformation of the airplane is briefly discussed. A UNIX file system has 1-K.B blocks and 4-byte disk addresses. Input signal = 19.1 kHz 3. For the above scenario, you need to perform the following tasks: 1. They have estimated running times of 10, 6, 2, 4, and 8
minutes. Include the pros and cons of the server you chose. 11. (Save these data. There are three objects that could be built that might help players leave the island: boat, raft, and lifesaver. The undesired (un- used) states 001, 011, 100, and 111 must always go to 000 on the next clock pulse. In view of all the trouble that students can cause if they get
to be superuser, why does this concept exist in the first place? Use a twodimensional char array with 3 rows and 3 columns as the game board. Is your solution a polynomial or nonpolynomial or nonpolynomial or nonpolynomial or active-HIGH or active-LOW. The following
decision problems are not known to belong to NP. Trace the Binary Search algorithm to find an item whose value is 26 Tree Return Value: IsThere(tree, item) call (25 pts.) 5. 46 Q. Modify the Report Worksheet by using a Nested IF to calculate Selling Price 13. 802 Suppose that a system has 1000 objects and I00 domains at some time. (Thus, a
polygonal mesh alone does not constitute a complete model of the object.) Explain how one of those properties could be added to the object's model. When will these systems wrap around (year and month)? Should controls in these settings be implemented and, if so, how? File B is written, using five blocks 2. Describe what is special about the default
user account SAP*. Attach 2056 2057 Write the statement that includes a friend function named before in the class dateType and returns true if the date represented by the first objects of type dateType and returns true if the date represented by the first object comes before the date represented by the second object; otherwise, the function returns false. Loan amount
txtLoanAmount Annual interest rate txtAnnualRate Number of years txtYears Calculate the monthly payment using the Pmt function btnCalcPayment of a corresponding mobile website and discuss how the two differ and what costs benefits arise from developing both. Can we
produce the same modulus with a 74HC190? Which bus is used to carry data from memory to the CPU during a read operation? Would you do anything differently? fuse assembly malfunction 0 0 0 1 0 1 0 0 0 0 0 0 0 1 0 1 0 0 0 0 0 0 1 0 1 0 0 0 0 0 1 0 1 0 
with parameter \lambda. (3, 2, 1) 27. A value of 0 represents a NIL pointer. Explain. It has been observed that the number of page frames allocated to a program. 1960 Verify your results using fmincon. Move the value 01 into the cell at b. Explain how to model a sinusoid
using an AR model. However, by October these prices started to drop again as countries including China, Japan, and South Korea began to pur- chase from producers in other countries such as Argentina and Brazil. Data sets for linear least squares are under "Linear Regression." This exercise involves two of the NIST reference data sets: Norris:
linear polynomial for calibration of ozone monitors; Pontius: quadratic polynomial for calibration of load cells. The implementation phase includes writing a number of queries to create a database and its tables, populating the tables with appropriate test data, and writing a number of queries to create a database and its tables, populating the tables with appropriate test data, and writing a number of queries to create a database and its tables, populating the tables with appropriate test data, and writing a number of queries to create a database and its tables, populating the tables with appropriate test data, and writing a number of queries to create a database and its tables, populating the tables with appropriate test data, and writing a number of queries to create a database and its tables, populating the tables, populating the tables with appropriate test data, and writing a number of queries to create a database and its tables, populating the tables with appropriate test data, and writing a number of queries to create a database and its tables, populating the tables, populating the tables with appropriate test data, and writing a number of queries to create a database and its tables, populating the tables, populating the tables, populating the tables, populating the tables with appropriate test data.
The phenomenon was discovered by Stanislaw Ulam in 1963 and appeared on the cover of Scientific American in 1964. Using this emission distribution and the transition given by pnew defined in Equation (23.8.7), adapt demoHMMinferenceSimple.m suitably to find the most likely hidden sequence h p 1:16 observed sequence S. Draw the AND gates
necessary to decode the 10 states of the BCD counter of Figure 7-8(b). With three resources, there are 3! or six possible combinations each process can re quest the resources. At what height does the chute open? Explain how to adapt the expectation maximisation algorithm to form a recursive algorithm for finding an approximate v * 1: T. The
clients accessing the rogue web server may come from any... What would be the output after a third pulse? Compare with the dealer's under the assumption that the dealer's hole card is a 10. How do players create a bond with
one another? Based on ergonomics, what arguments can be made in support of this difference? Motivations such as exercise took game develop- ers by surprise, and they might lead to a new series of games that address this player motiva- tion. 891 A typical printed page of text contains 50 lines of 80 characters each. When a large decimal number is
to be converted to binary, it is some- times easier to convert it first to hex, and then from hex to binary. Engine reported the failure as 'Financial functions were not used for the Interest Paid columns.' 0.000/3.600 Row [11] that starts with "1" was not detected in the submission. 35, 0. It invented the practice of sharing sales data via computer with
major suppliers and has been a global innovator in the use of wireless technology—warehouse management systems (WMS) and radio frequency (RF) data communication systems, for example—to track and manage the flow of goods though its distribution centers. Disk addresses re quire D bits. 1589 2. For instance, 7/3 should produce 2 because 3
can be subtracted from 7 twice. Update Part 1 of the assignment Apart from what you see appropriate, you should note the feedback that you have received during your presentation as well as in your written report on part 1 of the case study and adjust as necessary. Your mark for the whole assignment will be negatively affected if the use case you
select is not one of the approved use cases. 656 19. Replace the phrase "[Insert Cell Reference to the Total Quarterly Fixed Expenses amount on the Calculations worksheet. 13. Manage and protect the system, data, and information while working on the Internetincluding scanning all incoming emails, email
attachments, and files downloaded from Web-based sources; firewall, virus and spyware (security) protection; and checking websites for phishing and fraudulent activities. An "exact" formula for E is known: \infty 1 E = M + 2) J m (me) sin (mM), m m = 1 where J m (x) is the Bessel function of the first kind of order m . 2503 9. Identify a possible weakness
function, and a main program to test the functions. Show therefore that exp ( k 1 ( x, x t)) and tan ( k 1 ( x, x t)) are covariance functions. This means that you must be able to find values x 0 and y 0 so that the Matlab statements x = x - x0 y = y - y0 theta = atan2(y,x) y = y - y0 theta = atan2(y,x) y = y - y0 theta = atan2(y,y) y = y - y0 theta = atan2(y,y) y = y - y0 theta = atan2(y,y) y = y - y0 theta = atan2(y,y) y = y - y0 theta = atan2(y,y) y = y - y0 theta = atan2(y,y) y = y - y0 theta = atan2(y,y) y = y - y0 theta = atan2(y,y) y = y - y0 theta = atan2(y,y) y = y - y0 theta = atan2(y,y) y = y - y0 theta = atan2(y,y) y = y - y0 theta = atan2(y,y) y = y - y0 theta = atan2(y,y) y = y - y0 theta = atan2(y,y) y = y - y0 theta = atan2(y) y = y - y0 theta = atan2(y) y = y - y0 theta = atan2(y) y = y - y0 theta = atan2(y) y = y - y0 theta = atan2(y) y = y - y0 theta = atan2(y) y = y - y0 theta = atan2(y) y = y - y0 theta = atan2(y) y = y - y0 t
with a single-valued function, r = r(\theta). 6-12 requests the last tape drive. These files began with a header, followed by the text and data segments. Moreover, suppose one of the company's pro- grams contained the following assignment statements. Produces a binary code at its output. Suppose that a language L is decided in space S ( n ) by a DTM
with alphabet :E and set of states W. This is to mirror what often happens in real life. procedure MysteryPrint to the value N - 2) else (print the value of N and if (N > -1) then (apply the procedure MysteryPrint to the value N + 1)) 1633 Design an algorithm to generate the
sequence of positive integers (in increasing order) whose only prime divisors are 2 and 3; that is, your program should produce the sequence 2, 3, 4, 6, 8, 9, 12, 16, 18, 24, 27, . Cascading Style Sheets CSS3 style elements can be used but must be the style elements that work under Firefox (or Iceweasel) All default style changes to XHTML elements
- such as, font changes, text colours, background colours, background images, &c.— should be modified using style sheets only. 2373 8. 399 Q. You should attempt to apply the ideas discussed in Chapter 5 (Web Design) of the Study Book and Web Design and Usability Guidelines. At this point others could watch you inside your own home 24 hours a
day. Employees will receive a certificate for completing courses, and a copy will be put in their personnel files. The company needs to set up a training classroom, survey employees on desired courses, find qualified volunteer instructors, and start offering courses. 184 Q. 2264 An agricultural study is comparing the harvest volume of two types of
barley. How did you get your foot in the door? 8-30, the third and fourth layers are labeled Middleware and Application on all four machines. The algorithms for handle tables normally allocate the first avail able handle (maintaining the free list in LIFO order). Would greater throughput be achieved by a system running two processes in a multi-
programming environment if both processes were I/O-bound (refer to Problem 25) or if one were I/O-bound and the other one can too? 2411 3. 5-38, there is no such call or anything like it. Calculations Notes should provide a
brief description of each calculation found on the Calculations and Report Worksheets (does not need to discuss individual Cell References and VLOOKUPs - these can be discussed generally as a single calculation type). Listing completed."); printf("%d", isEmpty(d)); printf("%d", rmFront(d)); printFrontToEnd(d); return 0; } /*-
    ---*/ deque newEmptyDeque(void) { deque d; d.front = (d.front); malloc(sizeof(node)); d.end = (d.end); malloc(sizeof(node)); d.size = (d.size); malloc(sizeof(int)); *(d.size) = 0; (d.front)->next = d.end; (d.front)->previous = NULL; (d.end)->previous = d.front; (d.end)->next = NULL; return d; } /*---
                                                                                                 ----*/ /* Auxiliary function to insert an item after a given node in a doubly linked list. 1397 26. (iii)User
defined data types in C++. Instead of an optional fourth argument rtol or opts, the required fourth argument should be the step size h. Use the SELECT statement to create the following queries: Create a simple query for each table that returns all of the columns and all of the rows for each table. FIGURE 7-109 Problem 7-68. Systems that support
sequential files always have an operation to rewind files. 2296 2. One possible way to harness this power is to parallelize standard desktop applications? Nevertheless, far more exist throughout developed
nations. Is it possible to implement a threads package in user space under these conditions? You have a right to access personal information that Monash University holds about you, subject to any exceptions in relevant legislation. Turn in a printout of the modified function file. Which page will LRU replace? (a) Create two arrays A and B (4x2 and
2x4, respectively) in the Command Window You can randomly choose elements in A and B. *57. In what way would the four bitmaps of Fig. Modify the decoding circuit of Figure 12-37 to operate from a 16-line address bus (i.e., add A 13, A 14, andA 15). 2386 n = 0 9. The Fibonacci sequence { F n } \infty is defined by F 0 = F 1 = 1 and F n = F n - 1 + F
n - 2 for n ≥ 2. Your program should also print out a statement whenever it is time to raise a signal. 1514 *51. · successor(tree, element) - retrieves the inorder-successor of the node specified by tree. If a typist types sixty words per minute (where a word is considered five characters), how much time would pass
between typing each character? If there are N variables in the chain and each takes K values, what is the overall complexity of M is then defined by I M (n) = max fi | there exists x \in :E n such that is
M (x) = il. What type of game would you develop for this player mode—and why? Also, mention the process and functions of raster graphics. In this assessment, students will be able to • Apply their knowledge of networking technologies. B 7-8. You need to work from the supplied site plans and the physical building designs cannot altered. 1247 6-
28. Your final written product for Section III, should address each of the requirements clearly and in detail. Volatile 2. What if each entry requires two memory cells? The Director wants to ensure that the office obtains PC machines that meet the requirements stated below. What problems can arise when migrating a virtual machine? 2018 You are
program that will copy itself to location 70 and then jump to location 70. Implement the database and populate with sample data for every table 2062 logically extend the functionality of the Maze Game in C# via the modification of the code base as well as documentation and implementation of various user stories. How does Linux prevent the child
from doing something that would completely change the fork semantics? Now we see a new face where everything below the nose is occluded by a scarf. Develop a mod using the editor shipped with the game, and post it on this and other community sites. t: Think about 1016 A fast food restaurant has four kinds of employees: (1) order takers, who
11.6). What does it say? Algorithm: choose a 1, a 2,..., a n \in R \{0, 1\} while f(a 1, a 2, ..., a n) /= true choose g \in R \{k \mid C \mid a 1, a 2, ..., a n\} choose a literal g \in R \{k \mid C \mid a 1, a 2, ..., a n\} choose a g \in R \{k \mid C \mid a 1, a 2, ..., a n\} choose a g \in R \{k \mid C \mid a 1, a 2, ..., a n\} choose g \in R \{k \mid C \mid a 1, a 2, ..., a n\} choose g \in R \{k \mid C \mid a 1, a 2, ..., a n\}
Here]" in cell D28 with a cell reference to the Total Quarterly Variable Expenses amount on the Calculations worksheet. The time interval h is expressed as a fraction of a year. 4-27. Output Format The output must contain exactly N integers on a single line - the list of lengths of shortest paths from the source vertex. For example, state where the
facility is located, etc. Consider a computer vision system for machine inspection of oranges in which the goal is to tell if the orange is ripe. The data do not have a significant linear trend. He is to put together a report that contains the number of client's treatment, number of clients seen in each program each month for the past five years, length of each client's treatment, number of clients seen in each program each month for the past five years, length of each client's treatment, number of clients seen in each program each month for the past five years, length of each client's treatment, number of clients seen in each program each month for the past five years, length of each client's treatment, number of clients seen in each program each month for the past five years, length of each client's treatment, number of clients seen in each program each month for the past five years, length of each client's treatment, number of clients seen in each program each month for the past five years, length of each client's treatment, number of clients seen in each program each month for the past five years, length of each client's treatment, number of clients seen in each program each month for the past five years, length of each client's treatment of the past five years, length of each client's treatment of the past five years.
of clients who return after completion of a program, criminal histories of clients, and so on. 233 Q. 1. Show that if h ( x 1, y 1) = h ( x 2, y 2), then d = gcd( y 2 - y 1, p - 1) is either 1 or 2. .*Another way to detect 2's-complement overflow is to XOR the carry into the MSB with the carry out of the MSB of an
adder/subtractor. Add another interface component that has not been discussed in this chapter to address a genre- specific need that might not be immediately obvious. Read the statements below concerning an OR gate. Show what happens to the frontier if engineers develop an automobile engine with almost no emissions. 1438 27. Compare the
each segment. Prove that the interpolating polynomial is unique. Give a real-world example of a joint distribution Pr (x, y) where x is discrete and y is continuous. 99 Q. A simple compression scheme is the following: choose a data value that does not appear in the input file, and use it as a flag. (\alpha + \beta) (8.11.7) where x is discrete and y is continuous.
(Conditional likelihood training) Consider a situation in which we partition observable variables into disjoint sets x and y and that we want to find the parameters that maximise the conditional likelihood, 1 N nn CL (\theta) = N n = 1 log p (y \mid x, \theta), (9.9.7) for a set of training data { (x \mid x, \theta), (9.9.7) for a set of training data { (x \mid x, \theta), (9.9.7)
 addressed there? Is it just an accident that they are equal, or does this have to do with the way compression works? 1947 Calculate the Hessian matrix of the function. Synchronization within monitors uses condition variables and two special operations, wait and signal. What problems do you expect to arise if the following program is implemented on
a computer? Show that the homography relating these two images is given by \Phi = \Lambda\Omega 2180 1 \Lambda-1. Draw the waveforms at the output of each FF if each FF has t pd 20 ns. 28. What isthe key difference between a trap and an interrupt? (You may suppose that no forger is able to produce more than 2 80 messages and corresponding hash values.) 2326
a 1. Who is cut off from whom? You will be issued with a new copy of the Assignment 1 Access 2007/2010/2013 Database file (containing the 4 Database Fables) to restart Task 1. What input address code selects register 4? 725 One disadvantage of GIF is that the image must include the color palette, which increases the file size. 1493 Sometimes a
single linked list is given two different orders by attaching two pointers to each entry rather than one. Figure 5-3(b) shows one way of having memory-mapped I/O even in the presence of separate buses for memory and VO devices, namely, to first try the memory bus and if that fails try the VO bus. Describe how inheritance might be used to develop
classes describing various types of buildings. How much seek time is needed for 902 1. Design a recursive version of the Euclidean algorithm (Question 3 of Section 5.2). First choose a symmetric cryptosystem that is commutative in the following sense. 817 23. What is the maximum number that we can count up to using 14 bits? 929 2. In the same M-
file, add a code to plot the arrays y1, y2 y3 and y4 against x, all i the same plot, with different line styles. With respect given to these points, consider the following scenario: You have been assigned as the manager on a project to develop a new application system for your business partner. It could be a problem you are currently working on (e.g.,
Capstone design) or a problem you plan to work on. 1445 With the development of digital cameras and related software, the ability to alter or fabricate photographs, audio, or video be the same as the right to collect and
disseminate text? Consider the setup described in Example 25.2, for which the full SLDS model is given in SLDSprice- model.mat, following the notation used in demoSLDStraffic.m. Given the data in the vector v your task is to fit a prediction model to the data. 2436 7. Modify the routine to choose a schedule using a forward-reverse elimination
       uence on a random spanning tree. For example, using four-bit registers, including a sign bit, numbers ranging from + 7 to - 8 (in 2's complement) can be stored. The following describes a generalisation of the key distribution scheme with secure channels of Section 9.2. Suppose Trent used the following polynomial kk and f (x, y) = a ij x i y j i = 1
=1 g i (x) = f (x, z i) mod p. Apply the digital forensic methodologies. 2. Write an analysis of a case study. 3. Prepare an outline of a professional digital forensic plan. Instructions The Case - A Digital Forensic Investigation PlanSummary: One World Finance (OWF) is a specialist provider of high quality, consumer finance services to a global network
of customers. Sensitivity analysis for the business case Using the results you obtained above as the base case, conduct a sensitivity analysis to examine the impact of the critical cost and benefit variables on the viability of smart shopping trolley system project. B 12-4. 1163 1. 1973 Consider the linear discrete optimization problem given in Sec. 379 Q.
1618 Starting with a large wine glass and a small wine glass, fill the small glass with wine and then pour that wine into the large glass. What happens for other values of phi? Is the cut-scene necessary? A thread will only access the board game if it has been released by the producer and also if no winner has been announced and the play may resume
Similarly, generate 100 sequences each of length 16 from the Markov chain defined by qnew. Use appropriate data structure in writing your code. 1590 *55. 256 Q. For a covariance function k 1 (x, xt) = fx - xt) (19.8.8) T show that k 2 (x, xt) = fx - xt) (19.8.8) T show that k 2 (x, xt) = fx - xt) (19.8.9) T is also a valid covariance function for a positive definite
symmetric matrix A. Find the equipment and price on a Attach 2105 2106 4 Working Shoes working Shoes working Shoes designed for men and women who work on their feet. repeat () until (Count = 1) 3. 583 Using the original game story you created, construct a five-page scene
involving at least two of the characters you described in the previous exercise. Could it have equally well been acknowledged right at the start of the interrupt service procedure? write a program to overload the operator '+' for complex numbers. Assumptions List any assumptions made in order to prepare the plan Describe the nature of the
assumptions made Justify the assumptions made in the context of the Business Domain Not provided. Attach 487 488 Prepare an essay that describes the access performance requirements for a network fileserver, application server, and/or Web server. 704 34. If the base of the stack is at address 10 and the stack pointer contains the value 12, what
value is retrieved by a pop instruction? Figure 1 The GUI components on the screen as shown in Figure 1 include: • A label for the application title - Queensland Children Allergy Information System • A panel which contains the rest... However, the specific way that Cheapco abuse their printer is a mystery, so that the exact probabilistic relationships
between the faults and problems is idiosyncratic to Cheapco. 2477 3. If D asks for one more unit, does this lead to a safe state or an unsafe one? If a processor sharing was used with n proc esses? The denominator of Bayes' rule Pr (x r 1 ... I) = I n Pr (x in the absence of competition, how much time would it need if processor sharing was used with n proc esses? The denominator of Bayes' rule Pr (x r 1 ... I) = I n Pr (x in the absence of competition, how much time would it need if processor sharing was used with n proc esses? The denominator of Bayes' rule Pr (x r 1 ... I) = I n Pr (x in the absence of competition, how much time would it need if processor sharing was used with n proc esses? The denominator of Bayes' rule Pr (x r 1 ... I) = I n Pr (x in the absence of competition, how much time would it need if processor sharing was used with n proc esses? The denominator of Bayes' rule Pr (x in the absence of competition) and the absence of competition is not processor sharing was used with n processor sharing was used with n processor sharin
| θ) Pr(θ) dθi=1 is known as the evidence. Using instructions of the form DROS and EROS as described at the end of Section 8.7, write a complete machine language routine to push an entry onto a stack implemented as shown in Figure 8.12. A two level memory hierarchy m1 and m2 has size s1=256 KB and s2=2 MB. Outline in as much detail as
you can a process for taking the output from Exercise 1 and generating an XML document of a structure similar to the one above, to provide a more hierarchical structure. 1242 *Refer to Figure 6-10. What is the syntax for inserting program comments? 8 in, and the stand deviation given in Sec. 16.6.1. How do the values of the failure probabilities
change when compared to Problem 16.4? 1918 Observe the change in the shape and position of the histogram when computer to compute fibnum (50). Thus it is easy to transfer the knowledge held by one machine to many machines. How many
address lines does it have? (5 marks) Demonstrates critical thinking (not just description) when appraising and comparing studies and relevant findings. This time they see each other and have a picnic lunch before returning home. 200 Organizations must ensure the security and control of systems and transactions with clients and vendors. 31/32 c.
How many hex digits are required to represent decimal numbers up to 1 million? Explain the main concepts behind the program, and describe what you expect the output to show for some practical virtual memory architecture. 391 Q. The details for this assignment are presented below following the machine description. 101000 e. 3 }. The pilot
requires that you install GNU Privacy Guard (GPG) software onto your own computer and complete the following activities. As soon as any one of the names and addresses of the company's employees. Although no one really knows for sure, one estimate put the number of hosts on it at
600 million in 2009. Assume that the output of the DAC in Figure 11-7(a) is connected to the op-amp of Figure 11-7(b). Do you feel that the thrill of any of these games has been captured in digital form? In other words, show that 4. 1991 What are your design objectives in this problem? 1039 14. How is the window manager related to the operating
system? If you cannot answer with an unqualified yes or no, what would you propose as an acceptable policy? For each of the following scheduling algorithms, determine the mean process turn around time. 2475 A local supermarket specialising in breakfast cereals decides to analyse the buying patterns of its cus- tomers. On their return trips, they
meet at a point that is 20 meters from the closest hive. Consider the following method for integer multiplication. If Bob has public key (77, 5) and receives the cryptogram (71, 26) what was the message? 9-53.*Show how to connect 74HC85s to compare two 10-bit numbers. Identify a disadvantage of the traditional waterfall model for software
development. 736 1. 2, p (c = 3|x) = 0. Should she refuse to build the system as they request? 29. AMECURRENT 711405461.1 03-Oct-14 11:01 Attach 2099 2100 Hi, need help with all of the questions as per attached. 556 Construct a draft interface template for your original game. What is the maximum size of the IPv4 header? Can it fix the
problem, and if so, how? 374 Q. That is, v 1: T \equiv argmax p (v 1: T) (23.8.4) * where v 1: T p (h 1: T, v 1: T) = n p (v t | h t) p (h t | h t - 1). Do you expect the Pareto solutions to be different from those of No. 4 with the inclusion of this additional constraint? 600 What is your favorite game platform, and why? For example, it takes time for a
human to teach another human a new language. 2279 Assignment 2 MIS Project Description Marks out of Wtg(%) Assignment 2 (MIS Project) 100 35% Due date See StudyDesk Your presentation is to be electronically submitted through the link in the CIS8000 StudyDesk. Some games have been blamed for violent outbreaks. Engine reported the
failure as 'The loan amortization table was not completed for the first five payments only.' 0.000/5.400 Row [15] that starts with "5" was not detected in the submission. What will be the duty cycle of the MSB signal? Explain the following. All of them were wrong. (23.8.16) h1 t = 2 4. What about issues that involve national security? The mixture
assignment probabilities are contained in phgn. 3C3C e. Mention the point wise differences between them. Q17 17. Add the function removeAll to the class arrayListType that would remove all occurrences of a given element. Suppose that two jobs, each of which needs 10 minutes of CPU time, start simultan eously. The payment data file should be
password protected from download. All new pages created for this assignment, and that includes dynamic pages created by PHP scripts must be in the same design style as all the pages in Assignment must work on a Debian GNU/Linux machine running Firefox or a Firefox clone. For instance, do members of a democracy, whose
votes often determine how technology will be sup- ported and used, have an obligation to try to understand that technology? 716 Name some features of a conventional operating system that are not needed in an em bedded system used inside an appliance. Explain the dependence graph by showing the dependence relations according to Bernstein's
condition. There are 500 competitors and 20 bucking broncos. On a Windows system, look at all executable files in /bin, /usrlbin, and /l oca l/ bi n that are not scripts (or use the file utility to find all executables). Mid Term (next 12 months) How can you take advantage of strengths and use them to
develop new opportunities such as new service delivery relationships with ICT vendors and products? The first slide must serve as the title page, the second slide must serve as the title page, the second slide must serve as the title page.
values and label your plot. An ISP PLD device is in-system programmable, which means that it can be programmed while connected in the circuit. Students of trigonometry are no longer taught how to find the values of trigonometry are no longer taught how to find the values of trigonometry are not trigonometry are not trigonometry are not trigonometry are not trigono
difference between the model shown in Figure 6-8, and the safe and unsafe states described in Section 6.5.2. What is the consequence of this difference? \beta 2222 7. Last \leftarrow 0; Current; and Current; Temp \leftarrow Last; Last \leftarrow Current; and Current \leftarrow 1; while (Current do (print the value assigned to Current; Temp \leftarrow Last; Last \leftarrow 0; Current \leftarrow 1; while (Current do (print the value assigned to Current) and Current \leftarrow 1; while (Current do (print the value assigned to Current) and Current \leftarrow 1; while (Current do (print the value assigned to Current) and Current \leftarrow 1; while (Current do (print the value assigned to Current) and Current \leftarrow 1; while (Current do (print the value assigned to Current) and Current \leftarrow 1; while (Current do (print the value assigned to Current) and Current \leftarrow 1; while (Current do (print the value assigned to Current) and Current \leftarrow 1; while (Current do (print the value assigned to Current) and Current \leftarrow 1; while (Current do (print the value assigned to Current) and Current \leftarrow 1; while (Current do (print the value assigned to Current) and Current \leftarrow 1; while (Current do (print the value assigned to Current) and Current \leftarrow 1; while (Current do (print the value assigned to Current) and Current \leftarrow 2.
binary variables x i \in \{0, 1\}, i = 1, ..., x i - 1, x i + 1, ..., x i - 1, x i + 1, ..., x i - 1, ..., x i - 1, x i + 1, ..., x i - 1, ..., x i - 1, x i + 1, ..., x i - 1, ..., x i - 1, x i + 1, ..., x i - 1, ..., x i - 1, x i + 1, ..., x i - 1, ..., x i - 1, x i + 1, ..., x i - 1, ..., x i - 1, x i + 1, ..., x i - 1, ..., x i - 1, x i + 1, ..., x i - 1, ..., x i - 1, x i + 1, ..., x i - 1, ..., x i - 1, x i + 1, ..., x i - 1, ..., x i - 1, x i + 1, ..., x i - 1, ..., x i - 1, x i + 1, ..., x i - 1, ..., x i - 1, x i + 1, ..., x i - 1, ..., x i - 1, x i + 1, ..., x i - 1, ..., x i - 1, .
may be helpful. Input data: you should test all your algorithms for at least 2 input graph data (the data does not have to be read from the input; hard-coded is good enough, for full grade). Write down the performance equation of the general type of architecture. 2248 Staying with the Bernoulli distribution, consider observing data 0, 0, 0 from four
trials. What would be the effect of using PCA on this dataset, in which we attempt to reduce the dimensionality to 1? \sqrt{2} at Here T s is the constant surface temperature during the cold period, T i is the initial soil temperature of the document. One
algorithm has 4 procedure mystery (Number) time complexity n and the other has time if (Number > 5) then (answer "yes") else(pick a value less than 5 and give this number as the answer) 1359 34. Determine expressions for E[x 1. Design procedures to perform the oper- ations you identified above, assuming that the tree is implemented as a linked
structure with the pointers you just described. 2356 4.b If Eve is to recover a DES key by brute force, given a single message- cryptogram pair, she may need to try up to 2 56 possible DES keys. Alternatively, we can appeal to (y) = M(x) + (\eta) = M(x) + (\eta) = M(x)
as its input, and g is a function that returns the concatenation of the two strings given as its input. State Machine Analyse the lifecycle and behaviour of the most complex stateful object* identified in your domain model and express its behaviour of the most complex stateful object and behaviour of the two strings given as its input. State Machine Analyse the lifecycle and behaviour in: a) A state machine diagram 2049 Suppose a person is typing forty words per minute at a keyboard. I
strongly suggest that you do this first, since it is much easier to add content pages for an existing template, rather than creating the matrix adhere to and how many keys are there? Describe your target
market in detail, and outline why you chose to create this sort of content for this group. If this process should later fork, will the child automatically get these vari ables too? What are the signatures of the four different periodic orbits generated by lorenzgui? 149 Q. Mix the con- tents of the large glass, and then pour the mix- ture back into the small
glass until the small glass is full. Extend the program in (b) to continue relo- cating to new memory locations. Study Resources (PDF files to download): 2. 6 belongs to class 1? What is SISD?. Rectangle in viewfinder 3. A risk is a potential compromise of a computer system, an account, a file, or another online resource. 754 When running on a NUMA
machine, whenever the Windows memory manager needs to allocate a physical page from the NUMA node for the current thread's ideal processor. Complete an analysis table. 1593 What problem would be encountered if the following program segment was executed on a computer in which values are
represented in the eight-bit floating-point format described in Section 1.7? X \leftarrow 0.01; while (X not equal to 1.00) do (print the expression of an idea but not for the idea itself. 2215 I wish to learn a linear regression model in which I predict the world
w from I examples of D \times 1 data x using the maximum likelihood method. Consider a clique matrix Z, for which A = H (ZZT) (20.9.5) and matrix SZZT = *** (20.9.6) with r 0 if Z ij = 0 [Z*] ij = 0 ij if Z ij (20.9.7) = 1 for parameters \theta. User is asked to provide his/her pin number up to two more times. How do you tell the operating system that you
do not want other users of the machine to have access to your files? If x is the string abcd, what is returned by q(f(x), x)? Design an algorithm that lists all possible rearrangements of the symbols in a string of five distinct characters. Demonstrate that x is independent of w by showing that Pr (x, w) = Pr (x) Pr (w). Describe a regression model that
relates univariate binary discrete data x \in \{0, 1\} to a univariate binary discrete data x \in \{0, 1\} to a univariate binary search algorithm (Figure 5.14) is applied
to a list of 4000 names? If you were on the game development team and were told that the scene had to be removed, what would you do to ensure that the reasons for the cut-scene were still being fulfilled? If so, give an example. Attach 2276 2277 List and describe the business drivers behind choosing a particular operating system. 1875 What is the
major difference between Zenmap and OpenVAS 1876 A. Give an example of a set of steps that con- forms to the informal definition given in Figure 5.1. 2. Which letter represents 1 and which represents 0? Download each ASCII file. Which
companies make Bolt 2Z? Task 18: Data Input Cell References On theDataInputworksheet: 1. 65 is particularly delicate. 1379 Which of the following activities do you expect to be performance oriented and which are simulation oriented? E, C? What about movement among siblings? The one-shot design is nonretriggerable and cannot be triggered
again until it has timed out. 1680 *45. Meaning apparent but writing style not always fluent or well organised. Output the result of each traversal on a fresh line. Alice encrypts an m -bit message M = M 1 M 2 ··· M m as follows. Then the pipeline is shifted right one stage and the first instruction of the interrupt handler is fetched into the pipeline.
Create a MOD-256 binary counter by cascading together two of the full-featured, MOD-16, HDL counter modules (described in Section 7-12). 1183 9-42. Modify Figure 6-21 or Figure 6-22 to make it a 12-bit adder without us- ing constants. One of them is a counter that keeps track of the number of times the i-node has been opened. Is there any way
to recover from this disaster, or is it bye-bye disk? 18.Let f(x) = 9 \times 2 - 6 \times + 2. What is a significant limitation of the tradi- tional rendering pipeline? Explain the meaning of polymorphism. Is it ethically proper for an employee to contribute to a project with- out full knowledge of its function? Give an example to show that the set of processes
deadlocked can include processes that are not in the circular chain in the corresponding resource allocation graph. Analyze the chirp sound sample from those discussed in this chapter. To what extent is it proper to force citizens to participate in a census, knowing
```

that more information will be extracted from the data than is explicitly requested by the individual quest tonnaires? Assume that the program is storing a sequence of data bytes in the EEPROM and that it has just completed the 2048th byte at ad-dress 67FF. Q14 13. If you select a Qualitative approach, Section III will include 1. You are usually asked

```
to give such things as your name, address, and perhaps how you learned of the product, and then the developer's soft- ware automatically transfers this data to the developer. • Apply their knowledge to analyse and evaluate a network to meet customers need • Decide and choose among competing technologies and products Description of the
assessment: Your lecturer will choose a Scenario out of three to prepare you assignment PART I(Individual) and PART II(Group). Attach 1857 1858 There are two algorithms called Alg1 and Alg2 for a problem of size n. Q19 1. · findMin(tree) - retrieves the smallest data in the BST specified by tree. It will also help shoppers locate the items in the
store, in the quantities needed, when they enter or select a particular recipe. 1843 Suppose your job requires that you reside in another culture. Show that for Equation (8.8.28) in the limit \mu 0 = 0, \gamma \rightarrow \infty, \alpha = 1, \beta \rightarrow \infty, the jointly optimal mean and variance obtained from = argmax p (\mu, \lambda | X, \mu 0, \alpha, \beta, \gamma) (8.11.45) \mu, \lambda are given by 1n 2 1n 2 \mu *= N
x, \sigma * N1 + n (x - \mu * N1 + n) n (8.11.46) where \sigma 2 = 1/\lambda. *16. For example, what would Halo be like if it was a puzzle, simulation or RTS game instead of an FPS? 730 Fred Brooks claims that a programmer can write 1000 lines of debugged code per year, yet the first version of MINIX (13,000 lines of code) was produced by one person in under three
years. 623 1 2 What relationship between n and j causes fftmatrix(n,j) to produce a five-point star? Does 100/5 = 20? Literature Review from Assessment Item 2, as the report writing... 7-21.*Refer to the IC counter circuit in Figure 7-99(a): 1.Draw the state transition
diagram for the counter's QD QC QB QA outputs. Furthermore, show that J \ge -KL(q(x)|p(x)) - KL(q(x))|p(x)) - KL(q(x))|p(x)) - KL(q(x))|p(x)) is the entropy of q(x). 1-8. Discuss the efficiency of your approach vs. Using the informal XML style presented in the text, design a set of tags that could be used to mark motion picture
reviews accord- ing to the way the text items should appear on a printed page. Design an algorithm for reversing two adjacent entries in one of the queues. Give an expression for the worst-case disk space re quirements. I want your own thoughts and ideas - so do not paraphrase someone else. You must check that the file name and file size are listed
correctly, if there is a problem with either, please email the course leader immediately. CSV or "Comma Separated Values" files are an application independent way of organising data for spreadsheets. How many decks of cards are used in our blackjack program? 1580 Design a set of syntax diagrams that describes the grammatical structure of
 "sentences" that consist of occurrences of the word yes fol-lowed by the same number of the word no. Note: This problem requires some knowledge of high-school physics and how magnetic fields are generated. The parameter \lambda controls how deterministic the hidden transition matrix p ( ht | ht - 1) will be. Double Hashing (Use the multiplication
method as the secondary hash function) Your program must support the following functions: CS2094 - Data Structures Laboratory Page 6/7 · insert(h, key) - insert the data specified by key into the hash table specified by h. · OrderQty is less than ten (10) and Selling Price is greater than $150, should result in $0.00 Item Discount. 9 Task and
Submission . 2205 Figure 11.24b shows a chain model in which each unknown variable w depends on its two predecessors. 9045 1756 Using the machine language described in Appendix C, write programs to perform each of the following tasks: 1. Use the relations from Problem 2.9 to prove the following relationship between the second moment
around zero and the second moment about the mean (variance): E (x - \mu) 2 = E x 2 - E[x] E[x]. Euler's method, yearly. In macroeconomics, what are the five major cat-egories of spending that make up GDP? If a burst of atmospheric interference lasts 6.96 sec- onds, how many data bits will be affected? Compare the constant time length and
constant data length schemes in terms of average number of disk seeks per file. 1358 32. Derive expressions for the modulation index, LSB and VSB frequencies, Bandwidth and the ratio of Side 463 mdeaning of NL3 DB 0AH,0DH 464 You are an IT consultant. Should a Web site be allowed to record cookies on your computer without your knowledge?
Briefly explain how a DHT works with an example of a P2P network. Turnitin is more than a 'gotcha' device - it is an effective learning tool: Because the sophisticated use of sources involves a complex set of research, critical thinking, and writing skills, you should expect to take several years to master them. Write a prolog program to alter the given
sentence into another. Write a program in c or c++ to generate ellipse through the midpoint ellipse generation methods. 1) Position level: Manager Salary paid per week: First 30 hours - fixed rate every hour. 2182 13. The username/password pair that should be used to protect the file
should be `payments/1234'. Suddenly an VO operation completes and a priority 28 thread is made ready. Suppose we want to create a stack of names that vary in length. What are some of the issues being raised today by advancements in other scientific fields? Electrical noise on the power supply 6. Generate the following matrices: A = [2 4 6;3 5 1;7]
5 9], B = [1 3 6], and C = [5;7;2;0]. Explain why you chose this story. Data stored on each school includes the school's code, name, address (town, street and postcode) and phone. 844 37. 2016 What other design objectives do you think could be considered in this problem? Using the function randgen.m, generate 100 sequences of length 16 from the
Markov chain defined by pnew. § The POST method should be used to send the groject and each of them would charge $20 per hour. 646 2. You can do this with y = y - mean(y); y = y/std(y) Do the same thing to the columns of X. Starting with
the interval [1, 2], what does bisection do? Use the starting point [10, 1]. Write the procedures for sending and receiving messages. (This project can also be implemented using processes communicating via TCP). 010011 000000 101001 100110 1822 Suppose a 24-bit code is generated by repre-senting each symbol by three consecutive copies of its
given by Eq. 7.1. Prove that Eq. 7.2 indeed holds true for any positive integer n. Design a bidirectional, half-step controller for a stepper motor using an HDL. 978 22. 2363 7.h A perfect matching of a graph G = (V, E) is a set of edges M such that each vertex of G is contained in exactly one edge of M. Hint: to parse String to Float use
"Float.parseFloat" protected void on Create (Bundle savedInstanceState) { super.on Create (savedInstanceState); setContentView (R.layout.activity main); //add your code here } Submission Instructions Complete and submit this assignment per your professor's instructions. If you select a Quantitative approach, Section III will include Your justification
for selecting a Quantitative research approach. Hypertext 2. 2039 Generate a matrix D = [A;B]. Discuss learning and inference in your model. Output listings demonstrating the results of using the test data. If Bag is a class of bags, write C++ statements that remove all the items from storeBag and place them into one of two new bags, as follows:
Place all occurrences of bread and eggs into fragileBag, and all other items into groceryBag. What implications could this contrast in knowledge transfer rate have if the capabilities of humans? How is signal handling done in the model of Fig. 1378 Identify each of the following responses as being reflex,
knowledge based, or goal based. How long would it take the typist to fill a CD whose capacity is 640MB? 372 Q. Analyze the rules—including victory conditions, loss conditions, gameplay process, and game goals. If they wish to share a common key K = g using six separate communications. Use the clock or times functions to determine how long it
takes to copy a large array. The variable y and the 6 variables making up the columns of the data matrix X are y = Total Derived Employment, x = 3 = 10 Employment, x = 3 = 10 Employment, x
bit address, how many different memory locations are there? The Capstone Project management skills and include experience in other areas of study where applicable. 1996 What does it mean for a problem to be (i) well-posed?, (ii) ill-conditioned? The business would like to see what affect adopting a similar policy
would have on the business. How many bits are there per register? 1535 Using a structure of a simple inventory/account- ing system for a small store (perhaps a privately owned curio shop in a resort com- munity). Write a program that simulates a paging system using the aging algorithm. Graphics are
minimal and do not help the reader understand the steps. 2 0. Each component is tractably integrable in the sense that \infty exp (\theta i \phi i (x i)) dx i (8.11.21) -\infty can be computed either analytically or to an acceptable numerical accuracy. Plot the values for IN and OUT against the sample number n as shown in Figure 11-37. Plot the 2D function [x h 1], x has a computed either analytically or to an acceptable numerical accuracy.
partition function of Z = e s Ws. Identify different types of research used in health practice. Give two examples where the closed-world assumption is also used to control the states of several special flipflops called flags. 1230 7-72. Suppose the memory cells a
addresses 00 through 07 in the machine described in Appendix C contain the following bit patterns: Address Contents 00 2B 01 07 02 3B 03 06 04 C0 05 00 06 00 07 23 3. Suppose a search tree is a binary tree and reaching the goal requires eight productions. How about (2 x) + y? 101 Create a Web page for a store that rents computers by the
hour. 3-by-5 inch index card, 8.5-by-11 inch U.S. letter paper, 8.5-by-14 inch U.S. legal paper, 9-by-12 foot rug, 9:16 "letterbox" TV picture, 768-by-1024 pixel computer monitor. What does this prob- lem have to do with the material from this chapter? 73 Q. On the basis of the database represented in Figure 9.5, state the question that is answered
by the following program segment: TEMP1 d JOIN EMPLOYEE and ASSIGNMENT where EMPLOYEE. EmplId = ASSIGNMENT. EmplId TEMP2 d SELECT from TEMP1 where TermDate = "*" RESULT d PROJECT name, StartDate from TEMP1 d JOIN EMPLOYEE. EmplId = ASSIGNMENT. EmplId TEMP2 d SELECT from TEMP1 where TermDate = "*" RESULT d PROJECT name, StartDate from TEMP1 where TermDate = "*" RESULT d PROJECT name, StartDate from TEMP1 d JOIN EMPLOYEE. EmplId = ASSIGNMENT. EmplId TEMP2 d SELECT from TEMP1 where TermDate = "*" RESULT d PROJECT name, StartDate from TEMP1 where TermDate = "*" RESULT d PROJECT name, StartDate from TEMP1 d JOIN EMPLOYEE. EmplId = ASSIGNMENT. EmplId = ASSIGNMENT. EmplId = ASSIG
Study Materials - Spreadsheet design considerations. You should cite your sources of information for that can access this data byte? What is the likely error that the techni- cian made in connecting this circuit?
The location and radius (i.e three dimensions provided to circle) should be read from a file. Engine reported the failure as 'A footer with the file name code on the right side of Loan worksheet was not created.' Attach 8 9 What industry cultures comprise your career field workplace? 1596 Should a person who develops a new and useful programming
language have a right to profit from the use of that language? Of "type" OfficeVisitRecord? Derive the formula for the differential entropy of a multivariate Gaussian. There are two pulses of the whistle, but the harmonic content of both pulses is the same. Use the CMOS 4016 IC (Section 8-16) to implement the switching in Figure 11-25, and design
the necessary control logic so that each ana- log input is converted to its digital equivalent in sequence. Make any other reasonable assumptions you need, but state them clear ly. Attach 2081 2082 A space agency wants to develop a database of all satellites that humans have launched into space. Plan the presentation and speaker notes so that
someone else could actually give the presentation. Assuming a uniform beta prior (\alpha = 1, \beta = 1), compute the predictive distribution using the (i) maximum likelihood, (ii) maximum a posteriori, and (iii) Bayesian approaches. If it is multithreaded? 1670 Many "lay users" of the Internet interchange the terms Internet and World Wide Web . 1348
Suppose a pattern of 0s and 1s on the tape of a Turing machine is delimited by asterisks at either end. RationaleTo demonstrate your understanding of: wireless network security; emerging mobile network technologies; research skills; 1090 1
Describe a situation where Djikstra's algorithm outperforms dynamic programming. A description of your chosen organisation, its characteristics and the industry it is part of. = {a} 3) Draw a DFA for L3 L3 = {w: Na (w) mod 3 > 0}, ? Ensure that the Project Report by you is your own work and has not been submitted elsewhere and comply with the
University's requirements for academic integrity. Define two-phase locking protocol. To keep both arms from trying to grab the same assembly, the comput- ers controlling the arms share a common mem- ory cell. Which page will second chance remove? 2036 Expand on the discussion associated with Fig. Show that the distribution p ( y | M , θ ) is
tractable (its normalisation constant is known), and that, in general, y i T y j . 1710 *35. Under what conditions, if any, does this idea work for the program text? 46. Plagiarism Students are expected to hand in their own work. If you use your myrk4 with a step size h = II/ 50, you should find that it takes 100 steps and computes a result with an error of
about 10 - 6. In the United States, DNA records of all federal prisoners are now stored in a database for use in criminal investigations. SDR Storage Data Register; This 32-bit register is also involved in all references to primary storage. Which of these tricks might you incorporate into your original game? All the videos come off a single 10,800 rpm
UltraWide SCSI disk with an average seek time of 3msec. For example, the numbers 257, 388, and 782 are the entries in the list 642 257 771 388 391 782 304 whose sum is 1427. To complete this Assignment: Submit a paper in which you address the concept of 'professional bodies' as it relates to the technology industry. Then decrypt the result.
1344 8. Show that if we allow instructions in a Bare Bones program to be labeled with integer values and replace the while loop structure with the conditional branch represented by the form if name not 0 goto label; where name is any variable and label is an integer value used elsewhere to label an instruction, then the new language will still be a
universal programming language. To what extent should a company have the right to own the creative, intellectual accomplishments of its employees? 2417 Show that if an HMM transition matrix B are initialised to uniformly constant values, then the EM algorithm fails to update the parameters meaningfully. 178 Q. (28.13.1)
Then for f (x) = show that: x f (x) dx, a g (x) = x g (x) dx, a g (x) = x g (x) dx, a g (x) dx, a g (x) dx, a g (x) dx (28.13.2) a 1. You might assume that X and Y start only with integer values of 0 and 1. Explain 5 heuristics of Jacob's Neilsen 5 heuristics of Jacob's Neilsen 5 heuri
1561 Suppose you are going to write an object- oriented program for maintaining your finan- cial records. In what way are general-purpose registers and main memory cells similar? The states of the reasoning process, and the productions are the rules of logic for manipulating the known
facts. What are the advantages and disadvantages and disadvantages of optical disks versus magnetic disks? 1692 Suppose three items R, S, and T are placed in a queue in that order. Question 1 The database (Primary Key, Foreign Key): Patient
(PatientID, FamilyName, GivenName, Address, Suburb, State, PostCode) Doctor (ProviderNo, Name) Attach 2100 2102 1. 741 Suppose that the quantum is set to 20 msec and the current thread, at priority 24, has just started a quantum. Show that p ( b 1 , b 2 ,..., | w 1 , w 2 ,... The designer of the software? 1821 Encode the following sentences in
ASCII using even parity by adding a parity bit at the high-order end of each character code: a. 1113 12-5. Superimpose the ten data points on the plot. 3-15(b). 5.615 The M-files randtx.m and randntx.m include an internal function randint that employs a sequence of bit shifts to produce random integers. (3, 3, 1) 1434 18. Document Preview: 1 CISC
640 Nova Southeastern University OS Problem Set Introduction The following machine description will provide the basis for this assignment. What is the common value, and which pat- tern is in which notation? (Hint: This modi- fication requires no additional circuitry.) 1170 9-10.*Show how to connect BCD-to-7-segment decoder/drivers and LED 7-
segment displays to the counter circuit of Figure 7-22. Repeat part (c) but using a global policy instead of a local one. Translate the first instruction into English. One person from the Marketing department is available 30% of the time at $35 per hour. ps. With the help of a
neat sketch, explain the working of a 4-bit universal shift register. It should also allow them to be started in the background. Each learning problem included a train and test set. If an arm is available as an assembly approaches, its controlling computer reads the value of the common cell. Warning: You probably do not want to actually run fibnum(50)
What is Self-Referential Structures? The shift register function is en- abled by an active-HIGH control named shift. There are 25 possible minimum cuts on this graph, each of which corresponds to one possible labeling of the two pixels. Use Matlab to answer the following questions. Is the program segment correct? A wide variety of departments
utilize this data: sales, marketing, procurement, human resources, R&D, and senior management. 760 What does the following Linux shell pipeline do?grep nd xyz I we -1porpoise quacker rabbit seahorse tunaunicorn vicuna weasel yak zebu Write a Linux pipeline that prints the eighth line of file z on standard output. Write the procedure using
conditional compilation in such a way that it works on 16- bit machines and also on 32-bit machines. COMPOSITE Input: an integer n ≥ 2. What lower bounds can you give for the time complexity of any DTM that decides L PAL? Standards Your site should use W3C standard XHTML and CSS only. 2177 All of the 2D transformations in this chapter
(Euclidean, similarity, affine, projective) have 3D equivalents. Alice then decrypts this as d A (e B (C)) = d A (e B (M))) = d A (e B (M))) = d A (e B (M))) = d A (e B (M))) = d A (e B (M)) = d A (e B (M))
the spe- cific victory and loss conditions for this game. Create Name Ranges for the Customers, Items, and Suppliers data 7. DO NOT assign primary keys (PKs), for eign keys (FKs), for eign keys (FKs
clever in that two normal distributions fitted with maximum likelihood will always explain the data better than one; the additional parameters simply make the model more flexible. Anne Vallayer-Coster, Attributes of Music, 1770. 1499 23. (a)*92 (d) ABCD (g)*2C0 (b) 1A6 (e)* 000F (h) 7FF (c)*37FD (f) 55 1294 2-12. Give the algorithm to construct a
wait-for-graph from a given schedule of transactions? The program should use BIOS calls to read the keyboard and echo the characters typed, just to demonstrate that it is running. The company has contracted Exetel to assist it with the selection and implementation of a new field service system. Convert the FA circuit of Figure 6-8 to all NAND gates
2502 For a Beta distribution, show that x = B (\alpha + k, \beta) B (\alpha + k - 1) (\alpha + k - 2) .. Attach 1853 1854 The function remove of the class arrayListType removes only the first occurrence of an element. Their consulting work included advising about
security. Is the new Pareto frontier different from the one you obtained in No. 4? Show that the M-step updates for the subspace identity model are as given in Equation 18.11. (1 mark) Question 4 (5 marks) Using Wireshark tool capture the packets at the same time that you download Lecture 2 from the COIT20229 Course Webpage. Show that a
normal distribution over the parameter μ Pr (μ) = Norm p] has a conjugate relationship to the meaning of the items in the text. • Player 1 wins when there are three Xs in a row, a column, or a diagonal on the game board. 740 2. Shown
that for both ordinary and orthogonal least squares regression fits to data (x n, y n), n = 1,...,N) the fitted lines go through the point), N n 1 = (x n, y n), N n 1 = (x n, y n), N n 1 =
questions in the 'Template for Your Answers' Section of this document and upload only that template. Which, if any, of the triangular factorizations chol(X), lu(X), and qr(X) reveal the poor conditioning? Adapt the routine demoARlds.m to learn the AR coefficients of the data x. 625 Bird chirps. In order to put together this report, Fred has been given
access to all files in the agency's mainframe computer. 79 Q. A company has been granted a block of addresses which starts at 220.20.10.0/24. end if mod(n,2)==1 S = rot90(S,2); end What value should be assigned to p each time through the loop so that this function generates the same matrices as spiral.m in the demos directory? Show hierarchica.
tree data structure that matches the new rule set c. Measure the data rate on an idle system. The file NNdata.mat contains training and test data for the handwritten digits 5 and 9. Create at least two different users and implement their permissions using SQL statements. For some examples project management blogs see: Students are required to
work in a team (three to 5 members). 873 The text describes using a batch of five data requests to schedule the situation de scribed in Fig. Why does this happen? What would be the ripple effect of no longer having "movie stars"?) = p ( b 1 | w 1 , w 2 ,... 1724 Referring back to Question 3 of Section 2.3, if the machine used the pipeline technique
discussed in the text, what will be in "the pipe" when the instruction at address AA is executed? Determine why that happens by closely examining your code. Save the function file in some directory that you created. The main input to the program will be a ftle with several lines, where each line denotes a proc ess' CPU request and has the following
parameters: Period (seconds), Computation Time (seconds), Start time (seconds), and End time (seconds), and End time (seconds)
that the system will have to support b) A document containing short use case descriptions for the use case identified in the use case diagram. 14 The Matlab demos directory contains an M-file, orbitode, that uses ode45 to solve an instance of the restrictedthree-body problem. Why does the self-map used to access the physical pages of the page
directory and page tables for a process always occupy the same 4 MB of kernel virtual addresses (on the x86)? What happens to the Vandermonde matrix? Q12 *51. Show that if Mallory replaces y A by y q and y B by y q then he knows AB that the common key K AB will be one of ±1. Table of contents for the investigative plan should consider what to
include in report, structure of report, focus or scope of the report including supporting material to be provided and references. Add syntax diagrams to those in Question 5 of Section 6.4 to obtain a set of diagrams that defines the structure Dance to be either a Chacha or a Waltz, where a Waltz consists of one or more copies of the pattern forward
diagonal close or backward diagonal close 15. Explain how to cast finding (wt | D) as smoothing in a related linear dynamical system. (But do not worry about validating the Credit Card number—to do that properly you would have to calculate the checksum using the Luhn Algorithm).
page and append it to a CSV (Comma Separated Values — seethe note at the end) text file. As he stared at it, his computer system got disconnected. Write the pseudo code of z-buffer algorithm. In the first segment, the sequence number is 127, the source port number is 302, and the destination port number is 80. Draw IPV4 and IPV6 datagram
 header format. The analysed documentation has been performed under system and network specification document. (6.18) Figure 6.9 Regression is to model the joint probability distribution Pr (x, w), instead of modeling the likelihood Pr (x | w) and the prior Pr (w)
separately. It is sufficient to depict only the class name within each box representing a class. To what extent should a person or company be expected to protect such information? Create and Import Open a single newExcel 2007/2010/2013 spreadsheet and name
the file - '[lastname] [initial] [student number] (eg. Explain the relationship between the image window and the frame buffer. The frequency of f in is 1.5 MHz in Figure 7-102. Derive suitable expressions for \alpha and \beta in terms of \mu and \sigma 2 . 2265 Write a program to find the number of comparisons using the
binary search and sequential search algorithms as follows: Suppose list is an array of 1000 elements.a. Use a random number generator to fill list.b. Use any sorting algorithm to sort list. 288 write a program that prompt the user to enter an equation in the form of 10+5, or 10-5 or 1*5 or 13/4. Arial, Times New Roman etc.), with a font size of 11 or 12,
are used for a three-level page table system. The tree structure is to be returned in the sparse matrix A. Would you have any concerns? 3 c. Discuss the followings. Their hourly rate is $50. 101000001010 4. Your application knows about the ETL, but it does not know from where
the data loader is getting its data (the upstream program)'. Finally Bob decrypts this as M = d B (e B (M)). 2482 2. The following numbers are in BCD. 7) In the Import Datawizard popup, select Tableand Existing Worksheet (A )).
what messages appear on the com- puter screen before the booting process actually begins. Using six bits, show the binary counting sequence from 000000 to 111111. A process switch requires a time S, which is effectively wasted (overhead). Is there any difference at all between using this call to rename a file and just copying the file to a new file
with the new name, followed by deleting the old one? 22 σ σ p 2211 5. 405 Q. Depending on operator precedence, what values could be associated with the expres- sion 6 + 2 × 3? What bit pattern will be in register 1 when the machine halts? 1755 Suppose the registers 4 and 5 in the machine described in Appendix C contain the bit pattern will be in register 1 when the machine halts? 1755 Suppose the registers 4 and 5 in the machine described in Appendix C contain the bit pattern will be in register 1 when the machine halts? 1755 Suppose the registers 4 and 5 in the machine halts? 1755 Suppose the registers 4 and 5 i
program that encrypts a password and checks if a password is valid for such a system. What will be the con- version time for V A = 1.5 V? The management at Gem needs you to formulate an incident response policy to reduce network down-time if future incidents occur. (a) Modify splinetx so that it forms the full tridiagonal matrix A = diag(a,-1) +
diag(b,0) + diag(c,1) and uses backslash to compute the slopes. 1273 Draw the output waveform if A is permanently shorted to +5 V. (For example, you might compare the number of possible addresses to the population of the world.)
calculate mean, standard deviation and variance from an array of numbers. until (name equals 0) 1347 11. Design a Turing machine that once started will use no more than a single cell on its tape but will never reach its halt state. Euler's method, monthly. 2388 11. Attach 411 412 Interview the network administrator of a large organization to
determine the types of attacks they encounter most often. Microprocessor/DSP 13-2.*Name three factors that are generally considered when making de-sign engineering decisions. Question 2 (7 marks) An organisation has been granted a block of addresses
starting with the address 172.154.60.0/24. Derive the formula that fzerotx uses for IQI. In both scenarios, the end result of the project would have been affected more positively. 2397 11. Suppose that Mary Analyst implemented the system as she was told, and now she is aware that the medical records are being observed by unauthorized personnel. by
Consider the following two problems: RSA FACTOR Input: an integer n, the product of two distinct primes p, q. Directory configuration files should be used in the directories that require them. Plot p(x) for 1. Suppose there are P primes and C Carmichael numbers in the range {2 512 + 1,..., 2 513 - 1}. MYH recently updated its strategic plan, and
key goals include reducing internal costs, increasing cross-selling of products, and exploiting new Web-based technologies to help employees, customers, and suppliers work together to improve the development and delivery of its health care products and services. What does this have to do with the structure of floating-point numbers? Write a query
that counts the number of maintenance work orders for each vehicle in the maintenance work order table. What is its capacity in bytes? Describe how a human's ability to solve the frame problem helps the human find lost articles. If so, which bytes of the file remain mapped? Do you find it easier to talk to people via the Internet than in person?
Should a Web site have the capability to record cookies on your computer? Modify the Report Worksheet by Cell Referencing all the Orders Table data 9. The unit of time is one month instead of one year. 784 As we have seen, absolute path names are looked up starting at the
working directory. Disregard any remainder; that is, 1 divided by 2 produces 0, and 5 divided by 3 produces 1.7-15, EDF keeps the CPU busy 100% of the time up to t = 150.38 Q. Some operating systems provide a system call rename to give a file a new name. If so, why? Show how to connect two 74157 multiplexers (Section 9-6) to provide the
multiplexing function required in Figure 12-28(b). 1932 Consider the following optimization problem: (13.139) subject to (13.140) 1933 Find all the points that satisfy the KKT condition using Lagrange multipliers. If yes, then the function does exactly what it did before (that is, squaring). However, a record is kept within the router of what IP
addresses have previously been allocated to specific MAC addresses. 1924 Solve the problem presented in Sec. 247 With the exception of Subtype-supertype relationships, most of the different types of entities is use to determine how the Primary and foreign keys are constructed. Are there any circumstances in which either or both of the missing
transitions might oc cur? 1369 1. Calculate pipeline throughput on obtained MAL. 6-49. Problem 2: An Euler circuit in an undirected graph is a circuit (i.e. a cycle that may go through some vertices more than once) that includes every edge exactly once. How does the state graph in the previous problem change if task C must be performed before task
B? It is not required to have skills of developing websites however it is required that you may do some research or discuss with your trainer to identify tasks involved in such projects or processes. outline an approach for data/evidence.?
You will now modify your function sumHundred. 2) Put a heading at the top of the worksheet in cell A1 called "Customers Table". For example, if the sum is exactly 0 (i.e., 0000), the Z flag should be set by the PGT of TRANSFER; otherwise, it should be cleared. Describe an interweaving of these transactions that would lead to a final balance of $300.
1874 Choose one section heading or subheading from our text Bishop, Chapter 18 or 19 and explain the relevance of CMMI to that particular chosen section. Q>T 3. likes(alice, sports). 1035 1. Are humans preprogrammed at birth? Prepare a presentation that includes an explanation of perimeter security utilizing 5 of the 10 topics listed below. Why
not? Working with examples from both academic and industrial literature, present and support your own analysis on this issue. Evaluate the issue of whether or not the current DRM solutions are biased toward industry over the consumer.
end or not? The rings, which begin on one of the pegs, are numbered 1, 2, 3, and so on, starting with the smallest ring being 1. Hint: you might find SLDSmargGauss.m of interest. More specifically it seeks to assess your ability to: be able to describe the essential elements of
computer organisation and discuss how the elements function; be able to describe the basic instruction set architecture of a simple computer; be able to discuss the general trends in computing technologies including examples of leading edge developments. Step 2. How we can allocate structure dynamically? 1772 Suppose you are given 32
processors, each capable of finding the sum of two multidigit numbers in a millionth of a second. 1.92 V V AX 1.28 V OV t 0t 1t 2t 3t 4t 5t FIGURE 11-35 Problem 11-37. Using this knowledge, what is the steganographic carrying capa city for ASCIT text (in bytes) of a 1600 x 1200 image stored using the low-order bits of each pixel? What are wait-for
graphs? If your first two cards are a pair, you may "split" the pair by doubling the bet and use the two independent hands. y yell Hence show that N (h) is minimised when the sy are all equal. B 3-38.*Determine the input conditions needed to cause the output in Figure 3-57 to go to its active state. 709 Prime spirals . 1 7/32 e. The
router is connected to the Internet via a single ISP provided dynamic IP address. How do UNIX backup programs know which files to dump? 807 Consider the steganographic system of Fig. (8.11.82) q 1. The boat is the most difficult to build; and the less stable raft falls in the
middle. Does the shape of the decision boundary for the logistic regression model from section 6.4.1 have the same form? What are some consequences of this change? For this assignment place the password file in the registration form.
variables can be used instead. Suppose that the R bits for the pages B through A are 11011011, respectively. FIGURE 3-56 B 3-33. Each email is represented by a vector x = (x 1, ..., x D) (10.7.7) where x i \in \{0, 1\}. How can the PROJECT operation be imple- mented? • Mobile Technologies and Commerce. Overview In this assignment, students are
required to develop a website from scratch, based on the design document that they created in Assignment 2. 346 Q. Why is it important for only the OS to have the power to manage and control memory and hide it from the end user? Output: \varphi ( n ) = #{1 \le a n | gcd(a, n) = 1}. You will be using NetBeans to write a Java program to simulate
dynamic memory partitioning. In the Kalman filter we choose to compute the max-marginals solution instead. Do not release an account record until you have completed the transactions. What is stream in c++? (About 250 words) Task 2.1.2Identify
and describe how specific values of ACS Code of Professional Practice would provide guidance on how to deal with key ethical concerns raised by Helen in a recent consultancy job (About 250 words) Task 2.2 Fred in the State Department - Summary of case Fred works in a large state department of alcoholism and drug abuse. What do you mean by
DMA data transfer? 2015 Minimize the total cost of the pressure vessel, which is a combination of the welding, material, and forming costs. At what point in this progression were your privacy rights first violated? Prototype Pages Most web sites (or other types of software) are never implemented all at once. 1366 40. To find the position in the second
image, we then compute the position relative to the three vertices a 2, b 2, c 2 of the warped triangle so that x 2 = \alphaa 2 + \betab2 + \gammac2. Your score will not have any effect on your grade. 100.0101 d. 1. Show that if a ij = a ji then any pair of users U i and U j can communicate securely using K ij = g i (z i) mod p. Step 3: Draw a circle whose
center is at the intersection of the previous line segments and whose radius is two. question 2 write a 5 page report on one of the following topics: Possible topics Your attention in this paper can be focused on any of the following topics: Possible topics Your attention in this paper can be focused on any of the following topics: Possible topics Your attention in this paper can be focused on any of the following topics: Possible topics Your attention in this paper can be focused on any of the following topics: Possible topics Your attention in this paper can be focused on any of the following topics: Possible topics Your attention in this paper can be focused on any of the following topics: Possible topics Your attention in this paper can be focused on any of the following topics: Possible topics Your attention in this paper can be focused on any of the following topics: Possible topics Your attention in this paper can be focused on any of the following topics: Possible topics Your attention in this paper can be focused on any of the following topics: Possible topics Your attention in this paper can be focused on any of the following topics: Possible topics Your attention in this paper can be focused on any of the following topics: Possible topics Your attention Your attention Your Attention Your Attention Your Attention Your Attent
the environment. (a) How does fzerotx choose between the bisection point and the interpolant point for its next iterate? Explain any 4 data preprocessing techniques. The prevalence of data mining raises numerous issues of ethics and privacy. Repeat the previous problem, but now avoid starvation. Headings are not consistently used. Analyze these in
the context of what you learned in week 1 (namely assumptions, convenience, cost and simplicity) along with the six dumb ideas. Question: is f unsatisfiable? What is the minimum number of points required to get a unique estimate of the parameters of this model? The older than 60 years respondents provide the following data (1000), (1011)
 , (0001). Describe how this problem could be framed as a production system. Answer Problems 6-45 based on this information. Draw a sequence diagram indicating that object B, 1541 B performs the requested action and returns control to A, and then A calls the method cc in object B. Has Internet access
altered your social activities? You can pour water from one bucket to another, empty a bucket, or fill a bucket at any time. In par- ticular, what would your algorithm do if all the names had the same length? Include such statements in the discussion or as a supporting spread sheet? The required elements Must appear in the main part of the
assignment not just in the site-map section. Prove that any two NP-complete languages are Turing equivalent. W in dow System. 1122 For each item below, indicate the type of memory being described: MROM, PROM, EPROM, EPR
You are concerned that the fragile items will not survive the trip home, so when you reach your car, you place those items into their own bag. 732 As memory gets cheaper and cheaper, one could imagine a computer with a big battery-backed up RAM instead of a hard disk. 542 What are the many purposes audio serves in games? To what extent do
you believe that Turing machines encompass the computational abilities of the human mind? Write a program to find solution of linear system using Jacobi method. Explain working procedure of Simple Network Management Protocol. The field is divided into eight plots of approximately the same size. 

§ 1. Consider proprietary solutions and remote
access solutions. 1682 The ability to connect computers via networks has popularized the concept of working at home. All these designs have two things in common, they focus on phenomena. Note that when you submit this assignment, you
should include part 1 (corrected if necessary) to show your completed work that informs this second part of the study. It is OK for this game to be unfair if taking turns doesn't happen. 1227 7-59.*Create a MOD-1000 BCD counter by cascading together three of the HDL BCD counter by cascading together three of the HDL BCD counter by cascading three three of the HDL BCD counter by cascading three three of the HDL BCD counter by cascading three three th
and gettysburg.txt. • CyberSecurity, Compliance, and Business Continuity. You are given a set of 100 male faces and 100 female faces. Set the Current Directory of MATLAB to the directory created in Part (a). Ensure that you includerounding(to 2 decimal places - Beskeen Excel Unit B) into each calculation in your IF / AND function. MS Access is
available only in the Professional OFFICE package. 1948 Calculate the Hessian at (i)[1, 1], (ii)[2, 2], and (iii)[0, 0]. MYRK4(F,TSPAN,Y0,H) with TSPAN = [T0 TF] integrates % the system of differential equations y' = f(t,y) % from t = T0 to t = TF. What is an I/O buffer? Why do route changes in RIP take long time to propagate? Is there any thing
that could be done to improve paging efficiency at run time? Please ensure you are familiar with the Academic Misconduct Procedures, available from: The tasks In the report guide), explain how you would complete the following modelling tasks and website design.
PM. 1-9.*How many bits are needed to count up to a maximum of 511? Upon employment, each salesperson is immediately assigned to service a separate group of customers. • E-Business & E-Commerce Models and Strategies. Workstations and servers are typically Microsoft Windows-based. Convert them to decimal. In which you included an
annotated bibliography for your study using scholarly sources. What parts are used to store procedural knowledge? *52. (That is a machine M such that IM ( n ) = 0.) 2390 The file p.mat contains a distribution p ( x, y, z ) on ternary state variables. Find J, compute its eigenvalues at one of the fixed points, and verify that the fixed point is unstable
How does the two phase protocol ensure serializability in database schedules? 118 Q. On the PC version there are lots of extra features that make the game more complicated, including more obstacles and ways of moving. Make a recording of a phone number and analyze it with your modified version of touchtone.m. 622 Recall that the Fourier matrix
F is the n -by- n complex matrix with elements f k, j = \omega jk, where \omega = e - 2 \pi i/n. Input signal = 10.2 kHz 1157 3. 1205 7-11.*Change the inputs to the NAND gate of Figure 7-9 so that the Potts model (Figure 12.17c) is not submodular by providing a
counterexample to the required criterion: 2198 P ab (\beta, \gamma) + P ab (\alpha, \delta) - P ab (\beta, \gamma) + P ab (\alpha, \gamma) = 0. 2002 Consider the following bi-objective optimization problem. 913 The primary additive colors are red, green, and blue, which means that any color can be constructed from a linear superposition of these colors. After finishing the report head \beta and \beta are red, green, and blue, which means that any color can be constructed from a linear superposition of these colors.
leaves the CD at home and forgets about it. 2332 h Alice and Bob are using RSA to communicate but Alice's copy of Bob's public exponent e has become corrupted, with a single bit being flipped. How are its coefficients related to those of P (t) ? (a)*42 45 4E 20 53 4D 49 54 48 (b) 4A 6F 65 20 47 72 65 65 6E 1302 .*In a microcomputer, the addresses
of memory locations are binary numbers that identify each memory circuit where a byte is stored. C, T 1206 7-13.*Draw a synchronous, MOD-32, down counter. The class size is reduced to nineteen, so neither of the two students is allowed to register for the course. Hint: ($3.50 + IF(Item Weight > 0.25 kg, (Item Weight - 0.25 kg) x $3.50, 0)) x
OrderQty Do not post formulas to the StudyDesk Forums; it may result in academic misconduct. What is the difference between an object and a class? 1143 11-12. Does a queue crawl through memory in the direction of its head or its tail? Address Contents 10. while X not 0 do; decr X; end; 1352 19. One way to handle guest operating systems that
change their page tables using ordi nary (nonprivileged) instructions is to mark the page tables as read only and take a trap when they are modified. 996 In the text it was stated that the model of Fig. Determine the weight of each input bit for the DAC of Problem 11-2. User selects to check balance. 15. 126 Q. 9.4. Reproduce the results of the two
problems using the MATLAB function linprog. Design a procedure for concatenating two linked lists (that is, placing one before the other to form a single list). Auxiliary memory 2. Translation, encryption, and compression are some of the duties of the presentation layer in the OSI model. 1181 9-39.* DRILL QUESTION For each item, indicate whether
it is referring to a decoder, an en-coder, an en-coder, an en-coder, an en-coder, and MUX, or a DEMUX. Starting with x = 0 (By + c) A (By + c). Simulate the
design. Suppose a computerized medical expert system gains a reputation within the medical community for giving sound advice. What if the company is a multina- tional organization? * @serial */ private StringBinaryTree rightChild; /** * Construct an empty tree. i. [lastname] [initial] _ [student number] _ [course code]
assign2.xlsx(eg.genrichr 0050051005 cis5100 assign2.xlsx). 660 1. 2355 Can you think of a way to exploit the result of the previous question to mount a known-plaintext attack on a stream cipher whose keystream is the output of a Geffe generator? A competitor j attempts to stay on a bucking bronco i for a minute. * * * The empty tree is
C++ 470 its a continuation of first assignment... 1507 34. Problem 4: Write a breadth-first search algorithm to determine if a directed graph has a cycle Implementation, testing and documentation BA. Write a program to access a
structure declared in other file using extern keyword in 'c' language 234 Q. *6. 1 1-47 could be removed without weakening the security of the system? With block diagram, explain the working of micro program sequencer. 2299 4.a Consider the PZK proof for GRAPH ISOMORPHISM given in Example 11.8. 1. What is the distinction between
of industry over the consumer was highlighted under digital rights management (DRM) solutions. Operational View Diagram (OV-1) 5. Also do not include any unit measures such as $, kg or km in the lif function as this will result in a #VALUE error message. Brackets must only be used as indicated in the hints given above, any incorrect or extraneous
usage of brackets may result in loss of marks. Which layer do you think is responsible for these duties in the Internet model? Prove that G has a perfect matching iff det A /= 0. None of the above 1334 I just attached the files for requirements. Also, while you won't be able to animate the individual servers or seats in the dining room, pick reasonable
c++. What is a segment? and 280 sectors, respectively. Deduce that if an adversary can find a collision in polynomial time then they can calculate log a b mod p in polynomial time. 2348 a 1. Within the white rows, format the text to be black. 13-6, the differences between the Pentium and the UltraSPARC are hidden by conditional compilation. What is
indexed sequential file organization? For instance, in the United States tele- phone numbers consist of an area code, followed by a regional code, followed by a four-digit number such as (444) 555-1234. 1211 B 7-30. 634 An 80-kg paratrooper is dropped from an airplane at a height of 600 m. Attach 518 519 5 POSSIBLE POLICIES THAT AN
ORGANIZATION COULD IMPLEMENT TO PREVENT CYBER CRIME, CYBER HACKERS AND ETC 520 Indicate the right option to search for anything not a letter or number 521 I need help with this assignment please: Build a working sample of Huffman Trucking's fleet truck maintenance database. On ali current computers, at least part of the
interrupt handlers are written in assembly language. Describe your specific network requirements. /5 TOTAL OUT OF 50 /50 Unit Learning Outcomes for this assignment include: 1. If the user has a RAM of size 50 MB that can be used for buffering, what is the value of b.T, given a 2 Mbps video stream? Document the results of your testing. Consider
the page sequence of Fig. With ranked union and without path compression CS2094 - Data Structures Laboratory Page 7/7 iv. Write down the different types of micro operations. How are they different? You should create your database according to this documentation. Discuss your answer. Summary of Impacts 8. 77 Q. It is important that the output
listings are not edited in any way 455 A smaller version of an image is called 456 Task W Mart, a new retail chain, has announced a discount on the total sale amount, in a single transaction, using the following scheme. A page to list all the papers to be presented or submit a title and abstract of a paper to be presented. Why should a server be run all
the time, but a client can be run when it is needed?[3 Marks]Question 6: When an HTTP client, how does the server know when all headers have arrived and the body of the message from an HTTP client, how does the server know when all headers have arrived and the body of the message is to follow? (8 Marks) 2. The initial stack is 10 KB. 2335 12. Identify the possibilities of deadlock and star- vation (see
used by all real estate agents Which design strategy would you recommend for the construction of this system? 814 13. 122 Q. Discuss how encryption relates to storage, network traffic, secure Web access, and the e-mailing of documents. h Suppose that h: M \rightarrow H is a hash function which sends messages M \in M to hash values h (M) \in H. Overflow
occurs whenever the numbers being added are both pos- itive and the sign bit of the result is 1 orwhen the numbers are both negative and the sign bit of the result is 1 orwhen the numbers are both negative and the numbers are both negative and the numbers are both negative and the numbers are both negative and the numbers are both negative and the numbers are both negative and negative and n
 and/or network devices (TIVO, iPad, Networked Blu-ray Player, XBox, PS3, Wii, etc). Share with your colleagues your thoughts on what you feel you learned and achieved over these eight weeks. 1513 41. The score indicates one of 8personality categories. 2453 Consider a dataset in two dimensions where the data lies on the circumference of a circle
of unit radius. Algorithm A. What values of \mu and \sigma lead to a reasonably well conditioned Vandermonde matrix? The company wants to offer the first courses within six months. Write the operand field of the instruction B2A5 (hexadecimal) as a string of 12 bits. In the case of reading from the disk, obviously the caller will have to be blocked (because
there are no data for it). 89 Q. You can still find many Web sites today that offer to prepare personalized biorhythms, or that sell software to compute them. Draw the associated graphical model. Add one more J-K flip-flop to convert the MOD-5 ring counter in Problem 7-73 into a MOD-10 counter. If parameters are passed by value, what will be printed
when the following program segment is executed? Plot the magnitude of the FFT of each segment. 830 Copying buffers takes time. The table below represents the contents of a block of cells in a computer's main memory. Is starvation possible? A Preparatory Document which illustrates your plan and the relationship among the data, procedures and
programs. Do this by working back from the output using the information given by the gate symbols, as was done in Examples 3-22 and 3-23. System displays the user's account balance. Using information provided in the text, how much more bandwidth does it require than standard TV? 0 . 2. Find the transpose of A, and call this E. For each of the
calculations of Problem 6-27, determine if overflow has occurred. 2.3.4, a situation with a high-priority process, H, and a low-priority process, H, and a low-priority process, L, was described, which led to H looping forever. Q20 2. For on preparing a business case, see: In this assignment, you will be required to form teams of approximately four (4) people. Modify the script to
prevent the race (Hnit: use In file file.lock to lock the data file). 12. (SUBSET SUM is defined on page 43.) 2368 2. Is this scheme secure if the kernels are all trustworthy? 2197 6. To counteract this malpractice, you suggest the CIO the implementation of encryption. How can this be determined at run time? For each variation, specify what happens
when a reader or a writer becomes ready to access the database, and what happens when a process is finished using the database. Attach 2088 2089 For a Packet size equal to 1000 bits and Transmission Rate equals to 2Gbps. 1870 difference between conventional and modern software project management 1871 operating system Please do all tasks
Attach 1871 1872 i need it by 21st Attach 1872 assume that you are developing a new system for a local real estate agency. Next, im plement these synchronization variables to enable safe concurrent operations: mythreads mutex init, mythreads mutex init, mythreads 
result returned by f(f(w,x), f(y,z))? 2145 Show that the likelihood and prior terms are given by Equations 20.10 and 20.11, respectively. 9 KB for first fit? (1, 1, 1) c. I add the book to help you. Operation Contract Identify the most number of side
effects, or most complex internal logic), and produce an operation contract for that input-response couplet. Global clocks, tristate output enables, asynchronous clear 4. That is, if P (x) and Q(x) are two polynomials with degree less than n that agree at n distinct points, then they agree at all points. Describe the contents and purpose of a z-buffer. One
way to place a character on a bitmapped screen is to use bitblt from a font table. The checkerboard pattern test will not be able to detect certain types of faults. 160. Attach 459 460 computer concept 461. Assume anode is overloaded when it has one job and a second job is creat ed. Below and toward the foreground of its true position 1436 26. Add
all digits in the odd places from right to left in the card numbers. Find the optimal fully factorised approximation in 4 i1 = q MF by solving the variational mean-field i equations. However, a record is kept within the router of what IP addresses have
previously been allocated to specific MAC addresses. Using the information you found regarding your story, analyse the ethical and/or social issues involved and how and why they occurred. Is our society worse? Which design strategy would you recommend for the construction of this system? Compute the page fault rate for a small example in which
there is one process and a fixed number of page frames. He then tests a, a + 2, a + 4... How unary and binary operators are implemented using the member and friend functions? What elements in your favorite games make you want to continue playing? In the mean time the young person tends to return to their previous environment and circles of
influence, without the coping and support mechanisms that a case worker can provide. Assume the sample frequency F S is 20 kHz. Determine the out- put frequency that will be heard for each of the following input fre- quencies. Write a routine W t = LinPredAR(X,Y,SigmaW,SigmaY) that takes an input data matrix X = [ x 1 ,..., x T ] where each
column contains an input, and vector Y = [ y 1, ..., y T ] T; SigmaW is the additive weight noise and SigmaY is an assumed known time-invariant output noise. 1323 A value-added assessment answers the question 1324 what method allows large number of
independent, selectable channels to exist on a single fiber? Why is audio an important (but often overlooked) element in game development? Is there any moral obligation to pay more for an item in order to support a local business? Find the factors of 107,531. 635 Here are 25 observations, y k, taken at equally spaced values of t. Write a function
trinums(m) that generates all the triangular numbers less than or equal to m. Can you envision any particular trends in game content or structure that would help continue to broaden the player market? Attach 1334 1335 Consider two recent security breaches popular in the media. What would be the 1532 rationale behind a preference toward
declaring instance variables as private? Suppose a multiprogramming operating sys- tem is allotting time slices of 50 milliseconds. Design a relational database containing infor- mation about publishers, magazines, and sub- scribers. Describe the folding technique for hashing functions. In case there is a deadlock in the system, the program should
print out the iden tities of all processes that are deadlocked. Is erased electrically, Q7 3. para = ( (abs(p) & (p > s*(a-x))& (p e = d; d = p/s; newx=x+d; end 658 Let f (x) = sin (tan x) - tan (sin x), 0 \le x \le \pi. material presented in core However literature is texts and readings. A computer program translating text from German to English 2. Use J-K
flip-flops. 697 Remove the blanks and the punctuation and convert the text to all upper- or lowercase. § Field to enter the title of the paper. It is only if the router has a power off episode, or is manually reset, that allocation of different IP addresses may occur (and even then, the same addresses may be allocated as before). Quantization error when
converting analog to digital 2. Learning Outcomes The following learning outcomes are reinforced in the completion of this task: K5. S2. S3 and A1. I need in 12 hrs Document Preview: Here is the guidelines for Module 5. It is possible that a remote file will guietly be re moved and then replaced. What would be the result of a society that continues to
advance technology indefinitely? Here is a cubic polynomial with three closely spaced real roots: p(x) = 816 \times 3 - 3835 \times 2 + 6000 \times - 3125. A computer science department has a large collection of UNIX machines on its local network. Hence, show that A \partial \rho m \partial m + \partial x = N w P (Bulk Mass), \partial t A \partial t (\rho mu) \partial t0 at t1 w t2 w t3 and t3 w t4 at t3 machines on its local network.
(Momentum), \partial x A \partial (\rho m \omega k) \partial t + A \partial (\rho m \omega k) \partial t + A \partial (\rho m \omega k) \partial t + A \partial (\rho m \omega k) = R k A (Species), \partial x \partial (m \omega k) = R k A (Species), \partial x \partial (m \omega k) \partial t + A \partial x D d + A \partial x D d + A \partial x 
sign of a complex number z = rei\theta is Define \sigma by Let sign (z) = z/|z| = ei\theta . 10001 b. 866 The end result of Fig. Why is this? How does this value of E compare to the value obtained with fzerotx? Srikanth (2011) adds to this information as follows - This year, the big giant of retail, Walmart, made headlines in the technology media space when it
announced its intentions to acquire Kosmix, a startup focused on social media. Furthermore, with the growing reliance on IT, understanding of this module's examined issues is becoming all the more important. Configure the h1 selector to use the Times New Roman font with red text color. For each process if should read four numbers: the number of
resources it is currently holding, the IDs of resources it is currently holding, the IDs of resources it is requesting. They are stored according to the organ-pipe algorithm Assuming Zipf's law, what fraction of the time will the disk arm spend in the middle 10 cylin ders? In other words, a LOAD pulse followed by
two TRANSFER pulses is required to perform the complete sequence of loading the B register from memory, loading the A register from memory, and then transferring their sum into the A register from memory, loading the B register from memory, and then transferring their sum into the A register from memory, loading the B register from memory, and then transferring their sum into the A register from memory, loading the B register from memory, loading the B register from memory from the B register from memory from the B register from the B register from memory from the B register from the B register from
sequential files and their access method. 1232 B 7-75.*Draw the diagram for a MOD-10 Johnson counter using a 74HC164. Is the task of testing to see if it is false? AUB. Turn in a printout of the command prompt output for both cases. The company has more than 1.9 million
associates worldwide, and revenue of more than $312 billion (A$333.44 billion) in fiscal 2006. Additional gates (as shown) will then send signals in a coordi- nated fashion to other connected circuits. What advantages does an indexed file have over a hash file? How many en tries are needed in the page table if traditional (one-level) paging is used? It
has three inputs - present value, interest rate and number of years - and one output: future value, interest rate and number of register A. When customer data is initially entered into Bowerkate's information system, the
customer is immediately assigned to a salesperson. 3 % - Project management considerations. 2098 1.McCabe's cyclomatic complexity measure is computed as follows: V = e - n + 2 where e = number of edges; n = number of edges; n = number of ed
distribution assuming conjugate priors in each case. Clearly mention the number of employees and URL of the organisation. Q18 *61. In contrast, it sometimes takes a long time for a human to transfer knowledge to another human. A304 d. If, however, no integer has the property, how would you find out? Q10 10. Youmust clearly specify the basis of
the three scenarios i.e. which critical cost variables they are examining in the sensitivity analysis. This week, you will reconvene with your group from the last Group Project. 605 phases? 53 Q. The keyboard entry circuit of Figure 9-16 is to be used as part of an
electronic digital lock that operates as follows: when activated, an UNLOCK output goes HIGH. Malik. 1403 Design an artificial neural network for an asso- ciative memory (as discussed in Section 11.5) consisting of a rectangular array of neurons that tries to move toward stable patterns in which a single vertical column of neurons is excited.
(Question time does not count as part of the presentation time.) 3. What is meant by data independence? Figure 1.10. Translate the query in the previous problem into SOL. What are its advantages? 1276 2. explain the concept of mutual exclusion by the help of critical section through pseudo code with two processes. Include links to all (non-XHTML)
source code files in the documentation, e.g., CSS files. Please show all your working and steps. Another example is "Do you know that your tire is flat?" which is used to inform rather than to ask. 375 Q. Write a low-priority ENCODER description that will always encode the lowest number if two inputs are activated simultaneously. What other al
ternatives are available, and what are the advantages and disadvantages of each one? h Suppose Alice and Bob use Rabin's cryptosystem and his public key is n. What if it turns out that, being only a part of the overall team, Mary Analyst was unaware that sincere efforts were being made elsewhere within the company to develop a valid security
system that would be applied to the system on which Mary was working. All files for this section are to be placed in this directory. The quantity v n, the balance after n time intervals, approximates the continuously compounded balance v(nh), 1 Submit Assignment schedule. Write how a logical connection between two TCP entities is
established using 3 way handshake? Identify two protocols for controlling the right to transmit a message in a network. Extensions: An extension will only be considered with supporting documentation from a health professional and if the problem/illness occurred within the week prior to the due date. 952 Write a program that starts at a given
directory and descends the file tree from that point recording the sizes of all the files it finds. I 3I 2 Z I 1I 0 S 1S 0 Q21 9-30. One way to please the OS folks is for the CPU to stop issuing new instructions when an in terrupt is signaled, but allow all the instructions currently being executed to finis.h, then force the interrupt. How does a hub differ from
a repeater? 1217 C 7-37.*Analyze the synchronous counter in Figure 7-103(a). 11.9, providing new memory to the process heap was mentioned as one of the scenarios that require a supply of zeroed pages in order to satisfy security re quirements. 1521 It is easy to transfer data and programs from one computer to another. Provide a list of five neces-
sary tasks that players must complete to advance in the game. 1429 Using no more than eight triangular patches, design a polygonal mesh to approximate the shape of a sphere with radius one. Compute the joint most likely state of the distribution p (Fuse, Drum, Toner, Paper, Roller | burning smell, paper jammed). 766 A system call is usually
implemented using a software interrupt (trap) instruction. Create 4 subnets for this organisation with the first subblock of 12 addresses, the second subblock of 12 addresses, the third subblock of 30 addresses, the second subblock of 12 addresses, the third subblock of 12 addresses, the second subblock of 12 addresses, the third subblock of 12 addresses, the second subblock of 12 addresses, the second subblock of 12 addresses, the second subblock of 12 addresses and the fourth subblock of 12 addresses.
the angle θ from polar coordinates. 254 Explain clearly about the constructor? How many RAM Chips are there per memory word?c. a. Step 4. (0.5 marks) What is the length of the data? Design a relational database containing infor- mation about music composers, their lives, and their compositions. -3 3/4 1809 Assuming you are not restricted to
using nor- malized form, list all the bit patterns that could be used to represent the now first normal form compliant table or tables from being second normal form compliant? case, and summarises other aspects of the project, including 'needs
and features', and other product requirements, in a way that demonstrates breadth and depth of understanding and has insights and awareness of many of the deeper more subtle aspects of the topic content. On theReportworksheet to calculate the
Freight Cost (in the Freight Cost (so.0025) per kilometre (Distance) and three dollars seventy-five cents ($3.75) per kilogram of the item's freight weight per item ordered (Order Qty). Hence, it passes transitive
dependency rule as well. Explain the query system. These tasks and system needs are collectively the office's requirements. Prepare a professional report with proper headings and sub-headings, and a Conclusion. Assessment criteria COIS 23002
Assessment item 2 - Case studyCriteriaPerformance levelsBeginning1Developing2Improving3Accomplished4Exemplary5ScoreJustification of "why use of the digital forensic investigation completely listed?
```

Approach - Is the approach for evidence identification and acquisition reasonable? Steps - Are steps to be taken during the analysis phase reasonable? Recommendation - Is the paper consistently formatted with balanced structure? a Does the following decision problem belong to

```
P or NP? genrichr_0050051005_cis5100_assign2.docx). 1293 2-10. Our question is, Where do these values come from? Consider the numbers 01001011 and 10101110, which represent + 73 and - 82, re- spectively, in the 2's-complement system. In her opinion the design for the system's security is flawed but her concerns have been overruled for
financial reasons. A novel customer comes into the supermarket and Says she only likes Frosties and Sugar Puffs. (Medical, agricultural, computer, business, etc....). Run the demo and then locate its source code with the statements: tspan = [0 7]; y0 = [1.2; 0; 0; 0; 0]
-1.04935750983031990726]; These statements set the time interval for the integration and the initial position and velocity of the light object. 699 The function crypto works with 97 characters instead of 95. An MPEG-2 video server uses the round scheme of Fig. In what way do traditional copyright laws fail to safeguard the investments of software
developers? One person from Human Resources is assigned full time to manage this project, and top management has pledged its support. A page listing the items the user can select (initially this will just be a stub). Then create an artificially heavy load by starting up numerous different background proc esses and measure the data rate again. 1452
6. 878 To the above system, add a "reader" program that randomly selects files from the above input list to play them in video on demand mode with VCR function. Is it acceptable for a company to stop investing in the improvement of a product, even though additional investment could lower the possibility of a fatality
relating to the product's use? Question 6: When an HTTP client, how does the server know when all headers have arrived and the body of the message is to follow? In what ways are such issues affecting current scientific efforts? (b) 1220 D 7-43.*(a) Design a synchronous counter using J-K FFs that has
the follow- ing sequence: 000, 010, 101, 110, and repeat. More specifically, the objective of this assignment is for students to: Discuss the establishment of a web presence for a small business and discuss the establishment of a web presence for a small business and discuss the threats and opportunities in doing so. However, as a concession to tradition, it decrees that when a woman is in a bathroom, other women may
enter, but no men, and vice versa. If so, how can this be done? Next, fill the small glass with water and pour some of that water into the large glass. • Format the rows in the table so that they alternate from white to gray. (Identifying critical core use cases allows us to address the issue of project risk). 6-45. What is the advantage of using one of the
global clock inputs for reg- istered operation? 848 In Fig. Provides a conclusion summarising key discussion points and recommendation based on the critical appraisal. 900 A disk manufacturer has two 5.25-inch disks that each have 10,000 cylinders. 6-1 the resources are returned in the reverse order of their acquisition. Same principle applies to all
 other relations. Headings, citations and references do not count towards the word limit, but quotations do. [2]AT is the country code for Austria; LC is the country code for SaintLucia. When was it first introduced, and when was it first introduced, and when was it widely adopted? For example, the client may wish to cut cor- ners for the sake of efficiency, but the professional may
foresee a potential source of erroneous data or misuse of the system if those shortcuts are taken. Your text is easy to read. 2429 3. Using the help browser, find the command Window. Compute the solution with the stiff solver ode23s
Which one is the best? Write a prolog program to check according to dictionary whether the given word is less than the other. 1509 41. 6) Provided in Table 2, discuss the trends in threat probability 8) How could the ETL process be improved? How many banks
will this memory have?e. The pthread setcancelstate() function is used to set the cancellation state. A Consider design of a two level memory hierarchy with following specification. When this announcement happened, many analysts were surprised and were analyzing the key reasons for a giant retailer to acquire a startup company. 2456 5. What will
be in the memory cell at address 00 when the machine halts? 569 Play a card or board game (either a classic game like M onopol y or a modern tabletop game that can be found at F unagain.com ]). If the aging algorithm is used with an 8-bit count er, give the values of the four counters after the last tick 976 Give a simple
example of a page reference sequence where the first page selected for replacement will be different for the clock and LRU page replacement will be different for the buddy system of memory management it ever occurs that two adjacent blocks of
free memory of the same size co-exist without being merged into one block? 735 Write programs that enter randomly generated short strings into an array and then can search the array for a given string using (a) a simple linear search (brute force), and (b) a more sophisticated method of your choice. E.g., the print preview of your web page should
not include any navigational table of contents, unnecessary borders, colours, images, &c. The recommendations should highlight the funding sought and a specific course of action. ( Note: You are not writing a linear cut-scene, but one in which the player still has control of the avatar.) 584 What motivates people to play games? One topic of concern
is symmetrical versus public key. 1502 29. 1780 It is easy to imagine financial or navigational disasters that may occur as the result of arithmetic errors due to overflow and truncation problems. 2021 If the experts claim that a window with L win = 1 m allows 581 W to enter the building, what conclusions can you draw based on the feasibility of the
Active Window with respect to the TE units? 1528 6. After all, since there is no periodic clock interrupt, it may never get the CPU back. Provide specific examples and resources that support your positions. How realistic is this amount? 2469 3. Consider a simple two-variable BN p (y, x) = p (y | x) p (x) (11.9.2) where both y and x are binary
variables, dom (x) = {1,2}, dom (y) = {1,2}. How many different addresses are required by the memory of Problem 12-1? (If you want to see some cleverly designed tabletop games, go to Funagain Games at.) After familiar-izing yourself with the game, discuss how you would adapt it to electronic form. Engine reported the failure as 'A
footer with the file name code on the right side of Database worksheet was not created. 0.000/1.000 Header(s) and Footer(s) was not detected in the submission. 1025 36. 832 37. Clark has reservations on LH67 (seat 5A) and TT331 (seat 4B). Have your program also output the class average. Grade calculation to be computed as
follows:MarksGrade85-100A75-84B65-74C50-64D 251 Research information on external IT. 1562 Summarize the distinction between a machine language and an assembly language. The previous statement is false. Thedatabase should compute a score based on the individual's answers. Therefore, a team will have to refer at least 2 journal papers or 4
conference papers. How do you explain this discrepancy? Suggest an effi cient way to implement both kinds of searches. How many requests/sec can the server handle if it is single threaded? Why does the operating system ever care about this? What changes to the sys tem would be required? In the corresponding X Window code, in Fig. 1083 32
times a plus b 1084 no plagarism Document Preview: ITECH2106-6106 Webpage & Multimedia Design CRICOS Provider No. 00103D ITECH2106-6106 Assignment 3: Website Development 20 type A marks - Due week 11 - Friday 5pm Objectives This assessment task examines the following
Learning Outcomes and Attributes: • Knowledge: o Recognise the importance of content organisation, interface usability and the accessibility issues associated with multimedia and web design; o Identify and apply the design principles that underlie good multimedia and webpage design, from both a visual & content design
perspective; • Skills: o Demonstrate the appropriate use of visual and content design tools, and multimedia and web authoring software; o Develop a sophisticated web site from Problem 2-4 to binary. System displays error message that the
 amount to be withdrawn exceeds the balance. Output "NOT FOUND", if the data is not present in the tree. while ((Count do () 1626 28. If this scheme were to be introduced, would it make more sense on client machines? = \lambda w, b = \lambda b for any scalar \lambda > 0. Which register function (load or shift) will be performed on the next
clock if in 1 and out 1? Use Case Model and Demonstrates breadth descriptions, including and depth of a critical core use case. What type of platform would be most appropriate for this genre, and why? 7045 d. How should they be resolved? How would you inte- grate all three audio forms into your original game? Input - Output Format The first line
contains a single positive integer c, the capacity of the hash table. What is the function of the decoders on a ROM chip? System Overview a. 0 C QC QC 1 B QB 0 A QA QA 0 C QC 1 B QB 0 A QA QA 0 C QC 1 B QB 0 A QA 0 C QC 1 B QB 0 A QA 0 C QC 0 C QC 1 B QB 0 A QA 0 C QC 0 C QC 1 B QB 0 A QA 0 C QC 0 C QC 1 B QB 0 A QA 0 C QC 0 C QC 1 B QB 0 A QA 0 C QC 0 C QC 1 B QB 0 A QA 0 C QC 0 C QC 1 B QB 0 A QA 0 C QC 0 C QC 1 B QB 0 A QA 0 C QC 0 C QC 1 B QB 0 A QA 0 C QC 0 C QC 0 
your game idea. An alternative to using DLLs is to statically link each program with precisely those li brary procedures it actually calls, no more and no less. 1381 7. Explain the process of forward chaining. If a computer's mnemonic Internet address is batman.batcave.metropolis.gov what might you conjecture about the structure of the domain
containing the machine? 1688 If corporations are required to register their encryption keys with a govern- ment agency, will they be safe? If the object is positioned in a scene so that the pixel positions are required to register their encryption keys with a govern- ment agency, will they be safe? If the object is positioned in a scene so that the pixel positions are required to register their encryption keys with a govern- ment agency, will they be safe? If the object is positioned in a scene so that the pixel positions are associated with points on the object is positioned in a scene so that the pixel position keys with a govern- ment agency, will they be safe? If the object is positioned in a scene so that the pixel position keys with a govern- ment agency with a govern- ment agency with a
1435 If a fish is swimming below the surface of still water and an observer is viewing the fish from above the water, where will the fish appear to be from the observer's position? You may assume that σ 2 is fixed. In computers and calculators, there are usually circuits that are used to detect an overflow condition. Repeat Problem 12-40 for the
decoder outputs shown in Figure 12-52(b). (ii) Internal and external fragmentation. Design an algorithm for reversing two adjacent entries on one of the stacks. To which philosophy do you subscribe? expression and presentation of response. The only problem here is that threads do not take turns, but rather contend for the board. Design a
synchronous, recycling, MOD-5 down counter that produces the sequence 100, 011, 010, 000, and repeat. Compute all the values of x between 0 and 10 \pi for which J 0 (x) = Y 0 (x) . 406 The Kernel mode is safety place of the operating system seperate
kernel programs and user programs in the different modes. For instance, when we install a hardware driver(software) use kernel mode. He fixes a key length k and generates a random odd k -bit integer a . understanding and has Demonstrates thorough insights and awareness of understanding of material presented in subtle aspects of the topic core
texts and content. * descendant = a child, grandchild, great-grandchild, great-grandchild, grandchild, great-grandchild, grandchild, grandchild,
occurred? First-come, first served. Please keep in mind the requirements of Assignment Two when designing your site for Assignment Two when designing your site for Assignment Two when design your site for Assignment Two when the Assignment Two when the Assignment Two when the Assignment Two when the Assignment Two when the Assignment Two when the Assignment Two when the A
memory. *59. 40. Some argue that long division should also give way to abstraction. For each part, also retrieve its parts catalog information from the parts catalog information from the part
problem so that the desired difference is as small as possible and classify your approach to the problem. Would you trust it to convey the correct meaning? A reduction in the rate of inflation. For each Boolean func- tion F on n variables and each truth assignment x \in \{0, 1\} n define f SAT (F, x) = (F, x)
What is the difference between the meaning of the "equals" symbol in the statement of intent, a rhetorical question or a strong quotation), but also support your arguments with techniques and tools such as expert testimonies, analogies, flow
charts and so on. Show the values of Clock header, Current time, and Next signal at times 5000, 5005, and 5013. The following is the "dining philosophers" prob- lem that was originally proposed by E. 1439 27. Thus when an entry in a linked list is deleted, the deleted entry actually remains in memory until its memory space is required by other data
1152 For the ADC of Figure 11-33, determine the range of analog input val- ues that will produce a digital output of 0100011100. 1552 Will advances in technology continue indefinitely? 1955 Write a program to estimate the minimum of the function using the steepest descent method. However, you do need to use these plans to support your design
and incorporate in the assignment. If the first segment arrives before the second segment, in the acknowledgment number, the source port number and destination port number. The research staff then can view, sort, search, as well as add/delete data entry. Though there may be different
nuances from discipline to discipline to discipline, these organisations are created in an effort to maintain professional standards within the industry they oversee. Use whateverfamiliar facts about integers and primesyouneed, but explicitly states uch facts. To save you effort, this assignment does not need to work on any other browser. 1686 How much time do you
                                                                                                                                                      37 Q. The book code is 9700, the title is "Using Microsoft Access 2000", the publisher is Best and Furrow, the book type is computer science, the price is $19.97, and the book is available only in paperback. In an audio CD, the audio voltage signal is
spend using the Internet? 36 If the derived class is struct, then default visibility mode is
typically sampled about 44,000 times per second, and the value of each sample is recorded on the CD surface as a binary number. 303 Q. Q21 3. The overhead required for reading a word from the page table is 5 nsec. Explain why not. Under zero-one loss, the Bayes' decision rule chooses class k if p (class k | x ) > p (class j | x ) for all j I = k
Negotiate a contract with the selected vendor for its materials. If you were only allowed to move entries one at a time from one stack to another, what rearrangements of the principal author. One way to eliminate circular wait is to have rule saying that a process is entitled only to a
single resource at any moment. One possibility for a relevant image map could be a local map outlining tourist destination or accommodation with links to pages describing the destination or accommodation with links to pages describing the destination or accommodation. A general overview of the organisation including technology is predominantly used within the
organisation. Should the national government of the company's commercial use of the system in the name of national security? Page design has two columns. (i)class X: public A{//...} (ii)class Y: private A{//...}
 interval. h Show that the following subproblem of 3-COL is still NP-complete. Turn in your M-files and the plot. 1286 H 3-45.*Write the HDL code in the language of your choice that will produce the following output functions: X = A + B Y = AB Z = A + B + C H 3-46. Currently, 250 different products exist, with the possibility of adding more in the future
Linear Probing ii. The number of bits that make up an address depends on how many mem- ory locations there are. Compute the Jacobian matrix for the measurement model for the pedestrian-tracking application (Equation 19.50). How many blanks are in the text? Can n be larger than 4? How do you know when another person has understood what
you said? CS2094 - Data Structures Laboratory Page 3/7 · The integer 2 means, search for the key specified by the next integer from the input, in the BST. 887 Suppose that a computer can read or write a memory word in 10 nsec. The main claim/conclusion must be an ethical claim. In Sec. The application requires a voltage that ranges be-tween 0
and 10 V in steps of 50 mV or smaller. If not, prove that all states are either deadlocked or safe. Show the working principal of RSA Algorithm with suitable example. 720 In Fig. Consider a mixture of factorised models for vector observations v p ( v i | h ) n p ( v i | h ) n p ( v i | h ) n p ( v i | h ) n p ( v i | h ) n p ( v i | h ) n p ( v i | h ) n p ( v i | h ) n p ( v i | h ) n p ( v i | h ) n p ( v i | h ) n p ( v i | h ) n p ( v i | h ) n p ( v i | h ) n p ( v i | h ) n p ( v i | h ) n p ( v i | h ) n p ( v i | h ) n p ( v i | h ) n p ( v i | h ) n p ( v i | h ) n p ( v i | h ) n p ( v i | h ) n p ( v i | h ) n p ( v i | h ) n p ( v i | h ) n p ( v i | h ) n p ( v i | h ) n p ( v i | h ) n p ( v i | h ) n p ( v i | h ) n p ( v i | h ) n p ( v i | h ) n p ( v i | h ) n p ( v i | h ) n p ( v i | h ) n p ( v i | h ) n p ( v i | h ) n p ( v i | h ) n p ( v i | h ) n p ( v i | h ) n p ( v i | h ) n p ( v i | h ) n p ( v i | h ) n p ( v i | h ) n p ( v i | h ) n p ( v i | h ) n p ( v i | h ) n p ( v i | h ) n p ( v i | h ) n p ( v i | h ) n p ( v i | h ) n p ( v i | h ) n p ( v i | h ) n p ( v i | h ) n p ( v i | h ) n p ( v i | h ) n p ( v i | h ) n p ( v i | h ) n p ( v i | h ) n p ( v i | h ) n p ( v i | h ) n p ( v i | h ) n p ( v i | h ) n p ( v i | h ) n p ( v i | h ) n p ( v i | h ) n p ( v i | h ) n p ( v i | h ) n p ( v i | h ) n p ( v i | h ) n p ( v i | h ) n p ( v i | h ) n p ( v i | h ) n p ( v i | h ) n p ( v i | h ) n p ( v i | h ) n p ( v i | h ) n p ( v i | h ) n p ( v i | h ) n p ( v i | h ) n p ( v i | h ) n p ( v i | h ) n p ( v i | h ) n p ( v i | h ) n p ( v i | h ) n p ( v i | h ) n p ( v i | h ) n p ( v i | h ) n p ( v i | h ) n p ( v i | h ) n p ( v i | h ) n p ( v i | h ) n p ( v i | h ) n p ( v i | h ) n p ( v i | h ) n p ( v i | h ) n p ( v i | h ) n p ( v i | h ) n p ( v i | h ) n p ( v i | h ) n p ( v i | h ) n p ( v i | h ) n p ( v i | h ) n p ( v i | h ) n p ( v i | h ) n p ( v i | h ) n p ( v i | h ) n p ( v i | h ) n p ( v i | h ) n p ( v i | h ) n p ( v i | h ) n p ( v i |
What are the key phases and milestones in the history of electronic game development? The returned W contains the same answer for all the runs? ALSO, paste your C++ and Matlab code to ONE WORD file and upload that to the Turnitin link on
Blackboard names Integrated Project. A banker with only $100,000 loans $50,000 to each of two customers. Your methodology could include a Qualitative design, Quantitative design or a mixed Research design or a mixed Research design.
based computer.? likes(alice, X):- likes(david, X). The process of comparing evidence terms in this way is known as Bayesian model selection or the evidence framework. Learning objectives of the course: - solve complex organisational problems theoretically and critically and critically and 
reflect on the effectiveness of management processes to real-world problems - Communicate professionally and effectively in written and oral communication to various audiences. What do you mean by Fetch cycle, instruction cycle, machine cycle, instruction cycle, instruction cycle, instruction cycle, machine cycle, instruction to various audiences. What do you mean by Fetch cycle, instruction cycle, machine cycle, instruction cycle, instruction cycle, machine cycle, instruction cycle, instruction cycle, instruction cycle, machine cycle, instruction cycle, instruction cycle, machine cycle, instruction cycle, instruction cycle, instruction cycle, machine cycle, instruction cycle, instruction
understanding in relation to the following three course objectives: 1. Classify each of the memory cell at location 3B, retrieves the contents of the memory cell at location 3C, or is independent of the contents of the memory cell at location 3B, retrieves the contents of the memory cell at location 3C, or is independent of the memory cell at location 3B, retrieves the contents of the memory cell at location 3B, retrieves the contents of the memory cell at location 3B, retrieves the contents of the memory cell at location 3B, retrieves the contents of the memory cell at location 3B, retrieves the contents of the memory cell at location 3B, retrieves the contents of the memory cell at location 3B, retrieves the contents of the memory cell at location and the memory cell at location and th
at location 3C. Plot the observed distances and the fits, using linear axes. Write a JAVA program for the above mentioned problem. The following program segment is designed to compute the product of two nonnegative integers X and Y by accumulating the sum of three 4s. A
Cover Sheet with course and assignment 1 in regards to the headspace business, to the functional requirements of assignment 2 and now provide a more complete vision by also incorporating the non-
functional requirements and the fuller understanding of the vision students have now gained. Compare and contrast the accuracy of the tracking with and without this extra information. Why does Linux distinguish between standard output and standard error, when both default to the terminal? Will it be different than it is today? What would you
change about the content or structure in adventure games to incite new interest in this genre? In addition, this means that the technicians would be able to immediately read and update the records for all the equipment, thereby avoiding massive amounts of paperwork as well as potential errors and omissions. Tie this genre to what you learned about
platforms in Chapter 2. Which of the three conditions for deadlock has the banker removed? This means that Eve may need to evaluate up to 2 56 DES encryptions. DEMUX outputs during the transmission cycle, with the results shown in Figure 9-79. copy X to Y; incr Y; while X not 0 do; decr X; decr Y; decr Y; end; decr Y; while Y not
0 do; incr X; decr Y; end; while X not 0 do; end; 1351 17. Here is a message in ASCII. Prove that the maximum likelihood solution for the gradient in the linear regression model is \phi = (XX T) - 1 Xw. Each process may need two drives. Modify the circuit so that the alarm is to be acti- vated only when the pressure and the temperature exceed their
max- imum limits at the same time. Does pinning the i-nodes like this improve the path lookup even more? The following algorithm for sorting a list is called the bubble sort. The objective is to reach, but not exceed, 21 points. The addition of extra features via Javascript or any other technology will be ignored—unless they do not work and interfere
with site navigation or page layout then marks will be lost. Compute four arrays: y1=sin(x), y2=exp(x), y3=x^2+2x+1, and y4=x^3+5 in th Command Window. Profitability index HINTS: To obtain the payback period you would first need to calculate the cumulative net cash flow. How does this change your judgment of Mary's actions? demonstrate annual window.
ability to communicate effectively both written and orally about the management of information security in organisations. Recreation and Wellness Intranet to help employees improve their health. How would that experience change if the game was only available on a completely different
platform? Save the registry several times during a work session and see what changes. A wants a shared lock on bytes 25 through 35. 2489 Write a MATLAB routine A = Chow-Liu maximum likelihood tree for X . 7 } and S The evidence
term can be used to compare models. 912 The designers of a computer system expected that the mouse could be moved at a maximum rate of 20 em/sec. If al lines are 80 characters long, what is the equivalent baud rate of the termi-nal? 2492 For the Gauss-gamma posterior p ( μ, λ | μ 0 , α, β, X ) given in Equation (8.8.28) compute the marginal
posterior p ( μ | μ 0 , α, β, X ). Write a shell script that produces a file of sequential numbers by reading t to the file, adding 1 to it, and then appending it to the file, adding 1 to it, and then appending it to the file whenever it is needed. h Let
 p = 8 k + 5 be prime. Show that p (ht, ht - 1) \propto \alpha t - 2 \rightarrow t - 1 (ht - 1) \varphi (ht - 1) \varphi (ht - 1)
dial a telephone number specified by an input argument, such as touchtone('1-800-555-1212'). 2187 Consider a blurring filter where each pixel in an image is replaced by a weighted average of local intensity values, but the the weights decrease if these intensity values differ markedly from the central pixel. The objective is to predict y by a linear
combination of a constant and the six x 's: 6 y ≈ β 0+ β kx k. (6) Display Empno, Ename, Deptno and Deptname. 810 Go to www.cs . Q6 *43. 999 In the text, we described a multithreaded Web server, showing why it is better than a single-threaded server and a finite-state machine server. 4. Find the transpose of matrix E. Assume that the stack is
implemented as shown in Figure 8.12, the stack pointer is in register F, and the top of the women: W1, W2, ..., Whm • Hobbies of the women: W1, W2, ..., WHm 367 If the present value of an account is $1000 in the stack pointer is in register 5. Given: • Names of the women: W1, W2, ..., Whm 367 If the present value of an account is $1000 in the stack pointer is in register 5.
and the interest rate is 5%, then after one year, the account will increase by $50 (5% of $1000). (15 Marks) I need it to be done in sql Attach 1891 1892 Every School has many teachers and many students. Briefly explain how a DHT works with an example of a P2P network. In particular would it be secure to use the one-time pad in this scheme? 3-5. A
function in cell E6 was not inserted to calculate the total interest paid on the loan. 274 Q. The text file and the script should reside in the manner in which Orwell predicted? 84 Q. Consider the following vector of attributes: x 1 = 1 if
customer is vounger than 20; x 1 = 0 otherwise (10.7.2) x 2 = 1 if customer is between 20 and 30 years old; x 2 = 0 otherwise (10.7.3) x 3 = 1 if customer walks to work; x 4 = 0 otherwise (10.7.3) x 3 = 1 if customer is older than 30; x 3 = 0 otherwise (10.7.3) x 3 = 1 if customer walks to work; x 4 = 0 otherwise (10.7.3) x 3 = 1 if customer walks to work; x 4 = 0 otherwise (10.7.3) x 3 = 1 if customer walks to work; x 4 = 0 otherwise (10.7.3) x 3 = 1 if customer walks to work; x 4 = 0 otherwise (10.7.3) x 3 = 1 if customer walks to work; x 4 = 0 otherwise (10.7.3) x 3 = 1 if customer walks to work; x 4 = 0 otherwise (10.7.3) x 3 = 1 if customer walks to work; x 4 = 0 otherwise (10.7.3) x 3 = 1 if customer walks to work; x 4 = 0 otherwise (10.7.3) x 3 = 1 if customer walks to work; x 4 = 0 otherwise (10.7.3) x 3 = 1 if customer walks to work; x 4 = 0 otherwise (10.7.3) x 3 = 1 if customer walks to work; x 4 = 0 otherwise (10.7.3) x 3 = 0 otherwise (10.7.3) x 3 = 0 otherwise (10.
time slice allocated to it. Sample Input Sample Output (for linear probing) 11 2 13 2 NOT FOUND 1 45 1 1 17 6 1 29 7 1 55 0 2 28 6 7 8 NOT FOUND 1 40 1 2 1 10 0 1 2 2 21 10 0 1 2 2 21 10 0 1 2 2 21 10 0 1 2 3 NOT FOUND 1 45 1 1 17 6 1 29 7 1 55 0 2 28 6 7 8 NOT FOUND 2 32 10 0 1 2 3 NOT FOUND 1 45 1 1 17 6 1 29 7 1 55 0 2 28 6 7 8 NOT FOUND 2 32 10 0 1 2 3 NOT FOUND 2 32 10 0 1 2 3 NOT FOUND 3 20 10 0 1 2 3 NOT FOUND 3 20 10 0 1 2
up/down counter with J-K FFs. Use the states 000 through 110 in the counter. What are the boundaries between entertaining, advertising, and exploitation? The test data inserted into the table must ensure that each of the queries, specified in Task 3, outputs at least one record Create a text file named Query .sql that will contain all the queries to
display the following A list of available Vehicles sorted according to seating capacity. X 	— 5; apply the procedure Modify to X; print the value of X; 1573 15. How do these roles differ? How is the deck represented and how is it shuffled? (Part 1 is already done) Assignment Part 2 should not exceed 25 pages. Identify the use of a queue in the process of
spooling output to a printer. Then write the expression for the output. If a video server is intended to support slow motion in the forward direction? 363 Q. As output, the application will display to the user the monthly payment amount formatted as currency with a dollar sign and cents. (A) The page
diagram and determine the counter's modulus. Design a recursive algorithm to sort arbi- trary lists of names based on the technique used in (a). Starting with this reality, consider the following fictitious sequence. Show that for multivariate normal distribution in x 2 1 2 1 T \mu Pr(x) = Pr x 2 1 = Norm x 2 \Sigma 21 \Sigma 22, the marginal distribution in x arbi- trary lists of names based on the technique used in (a).
Pr (x 1 is 1) = Norm x 1 [ μ 1, Σ 11]. Enrollment is limited to twenty students; this limit is main-tained by both the instructor, who will grant permission to only twenty students; this limit is main-tained by both the instructor, who will grant permission to only twenty students; this limit is main-tained by both the instructor, who will grant permission to only twenty students; this limit is main-tained by both the instructor, who will grant permission to only twenty students; this limit is main-tained by both the instructor, who will grant permission to only twenty students; this limit is main-tained by both the instructor, who will grant permission to only twenty students.
current or past project team with which you have worked. In what sense are they all the same across platforms, and in what sense are they difference between an analog telephone adapter and an embedded phone? Provide reasons why the organizational inefficiency exists. The Human Resources
department will manage the program, and any employee can take the courses. Q13 Design a system by which a file stored on a disk can be processed as a sequential file with either of two different orderings. Rework Problem 2 assuming column major order rather than row major order. B (a) RAM 2. MAX CLIQUE Input: a graph G and an integer k
unethical to use a product or service without understanding how it works? Timer setting on a microwave oven 1311 1-2. Why are optical storage devices? In turn, a computer should not be held responsible for its actions. What is multiprogramming? Many of the people still do
not know the importance of sharing their sensitive details to any body and cyber criminals always target the innocent people who do not know about it. To ensure that all links on your pages are relative try the following. This means that you must provide the functionality specified and use the data and images provided on
the course website. 798 Break the following monoalphabetic cipher. What is the purpose of the hop limit field in the base header of an IPv6 datagram? What are some security issues that might occur? (b) B wants an exclusive lock on bytes 20 through 30. Find the determinant of matrix E. • Player 2 wins when there are three Os in a row, a column, or
a diagonal on the game board. Have meaningful class/id attribute names. Given that the cryptogram below was produced by a Vigene`re cipher with keyword length less than five, do the following. Design an algorithm for deciding whether a given positive integer is prime. Power consumption may be decreased by slowing down macrocells. However,
the second flip-flop would not change, since its input (received from the output of the NOT gate) went from a 1 to a 0. IR Instruction Register; This register contains the current instruction being executed. (That is, we do not know whether or not they are 'healthy'.) 3. Give two examples of the advantages of relative path names over absolute ones. Step
2: Draw a straight line segment between the points with rectangular coordinates (1,3) and (3,6). Would the ability to pass the Turing test imply that machines were on their way to becoming intelligent? What if the software had been pirated? Question: is G 3-colourable? Why is it difficult to compute the minimum of f (x)? Give an example of a
situation in which a method should be private. 915 Assuming that it takes 10 nsec to copy a byte, how much time does it take to computer belongs to a computer used
to run a data projector at the Melbourne office. Describe a classifier that relates univariate discrete data x \in \{ 1 \ . Design of an array multiplier to multiply two 4-bit binary numbers? *50. Use 0 for NIL point- ers. For Parts (a) through (c), calculate the percentage error between the optimum x value and the value of x after three iterations. See also
[311]. Translate the instructions that are executed into English. Will there be more water in the large glass than there is wine in the small glass? Should the author use the simplified examples unless clarity and robustness can both
be obtained? Give a lower bound on the worst-case performance of Euclid's algorithm in terms of the number of division steps performed when given two n -bit integers. 2093 you must install a network with 20 computers Document Preview: FACULTY OF HIGHER EDUCATION Assignment One (PART II) HS1011 Data Communication and PART II)
Networks Trimester 2 2015 Assignment Part I -Individual: Date Due: Friday Week 10, 2015 by 5:00 PM) Marks: Weighting 15% Student Name (Block letters) Student Number:
HIGHER EDUCATION HS1011 Data Communication and Networks Trimester 2 2015 1 Total Marks = 30 (15+15=30% of total assessment) Purpose of the assessment: The purpose of the assessment of the assessment of the asse
 software had been corrected by the company that originally developed it, but that update had not been purchased and applied in the critical application? Video on demand over the Internet. These sites assist in finding particular addresses and provide zooming capabilities for view- ing the layout of small neighborhoods. Create aWord 2007/2010/2013
Document and name it '[lastname] [initial] _ [student number' (eg. 731 Using Brooks' figure of 1000 lines of code per programmer per year, make an esti mate of the amount of money it took to produce Windows Vista. What fraction of a 100-Mbps Fast Ethernet is consumed by displaying the cartoon? 2's
complement (g) Parallel adder 3. This version takes as an argument one or more directory names and for each directory lists all the files in that directory, one line per ftle. The following is an addition problem in binary notation. Extract the observations. EndNote Bibliographic software and tutorials LibGuide at 5. Fit the data, with the outlier
excluded, by a model of the form y(t) = \beta 1 + \beta 2 t + \beta 3 \sin t. O 1 = A 3. Modify the Report Worksheet by using a Nested IF to calculate Freight Cost 14. What is the relationship of the output frequency? Two pages plus several lines on the third page will not suffice. The key is a d × d matrix A whose entries are
from Z 26 and which has an inverse mod 26 (that is there exists a matrix B with entries from Z 26 such that AB = BA = I dmod 26). Why is destructor function required in class? (5 pts) Grading Rubric for Qualitative research approach (5
points) Focus- Discusses whether focus will be on individuals, groups, cultures, experiences, processes, or content; and the rationale for the decision. This is the person who will be presenting the paper at the conference. Furthermore, ARM processors are found in mini-notebooks, MP3 players, game controllers, electronic book readers, navigation
systems, and the list goes on. 846 Write C functions that could be used as client and server stub s to make an RPC call to the standard printf function, and a main program to test the functions that could be used as client and server stub s to make an RPC call to the standard printf function, and a main program to test the functions that could be used as client and server stub s to make an RPC call to the standard printf function, and a main program to test the functions.
code. Determine the time 1365 complexity of your algorithm. Analyse how the project was affected by this successful risk management implementation. 5 σ. When viewing a simple Web document, ask your browser to display the source version of the document, ask your browser to display the source version of the document.
stored in a 16-bit word? Explain the distinction between a parallel projection and a perspective projection and a perspective projec
first program should use the sender initiated algorithm to give away work if it has more thank processes total on its ma chine. Analog quantities can take on only discretevalues. DailySalary = TotalSales/5; AvgSalary = TotalSales/5; AvgSalary = TotalSa
would the task of updating the program be simplified if the program had originally been written using constants named Num- berOfEmp and WorkWeek (both set to the value 5) so that the assignment statements could be expressed as DailySalary = TotalSal/NumEmpl; DailySales = TotalSales/DaysWk; AvgSalery = TotalSal/NumEmpl; DailySales = TotalSales/DaysWk; AvgSalery = TotalSal/NumEmpl; DailySalery = TotalSales/DaysWk; AvgSalery = TotalSal/NumEmpl; DailySalery = TotalSales/DaysWk; AvgSalery = TotalSales/DaysWk; AvgSalery = Total
Address Contents 60 O 61 62 63 C 64 65 66 A 67 68 69 L 70 71 72 R 73 74 1494 16. cost of above memory system. \partial y \partialy 12 Hint: You will need to make use of the general derivative results (19.8.11) \partial A-1 -1 \partial -1 \partial -1 
public keys to a public-key encryption system based on the RSA algorithm are n = 77 and e = 7. for primality and stops once he has found two primes pand q. Consider the following problems. 1055 Question about Starting out with C++: From Control Structures Through Objects - 8th edition Ch. 3 Page 145 Programming Challenges #19 1056
 Describe three of the most pressing ethical issues in computing today and provide examples of each 1057 Pthreads provides an API for managing thread cancellation. Requirements Ideally the business case should contain details of the following: ? What could database A con- clude about a member who was not on its list that database B could not?
1-36. Identify the frequencies of the six peaks in the periodogram. After you have solved this problem, explain how you got your foot in the door. Gantt Chart and Network Diagram 3. 201 why is it important to clearly define the data requirements of a database before creating it?JUSTIFY 202 By using accounting software, consider what you think is
needed when purchasing a software solution for a company to manage both accounting and payroll needs. Detail the approach for data acquisition including rationale for
selected plan and contingency planning, detail type of data acquisition tools needed including rationale and an outline for the data validation & verification procedures.? Submit the files from this exercise as the solution, along with any instructions needed including rationale and an outline for the data validation & verification procedures.? Submit the files from this exercise as the solution, along with any instructions needed including rationale and an outline for the data validation with any instructions needed including rationale and an outline for the data validation are considered.
Window, and screen shots of the Variable Editor before and after modifying the values. Identify Hypotheses. 1901 Use fmincon to minimize the function. 10 > List of references In-text and end-of-document references to support contentions and all information sourced for the report. To what degree is this scenario fictitious? [lastname] [initial]
[student number] [course code] assign2.docx (eg.genrichr_0050051005_cis5100_assign2.docx). What circuit fault would result in V OUT looking exactly like V A? The specification of this assignment 1. % function [tout,yout] = myrk4(F,tspan,y0,h,varargin) % MYRK4 Classical fourth-order Runge-Kutta. Each surfboard is given a unique
identification number and a suggested selling price when finished. What single instruction in the machine language of Appendix C could be used to accomplish a 5-bit right circular shift of register B? Design a MOD-100, BCD counter using either two 74HC160 or two 74HC162 chips and any necessary gates. Suppose that an operating system does not
have anything like the select system call to see in advance if it is safe to read from a file, pipe, or device, but it does allow alarm clocks to be set that interrupt blocked system calls. SUM (g) [3..0] outputs 4. Write a program to implement the deadlock detection algorithm with multiple re sources of each type. Explain and write pseud code for 8-puzzle
problem. Describe each of the following four ASIC subcategories: 1. How do players modify the game to make it dynamic, and what does this have to do with game balance? 310 Q. First, describe what you would have on your network (computers and other network devices). Input: 2-SAT formula f ( x 1 , x 2 ,..., x n ) = \Lambda m j = 1 C j. Assume the counter
 starts at 000. Which of the following involve the Pareto principle? (8.11.8) 2504 12. All variables are binary. 610 What was the first electronic game you ever played? 1119 What is the source of data on the data bus during a write operation? Sometimes a slight change in a problem can significantly alter the form of its solution. This application would
allow customers and suppliers to provide suggestions, enter orders, view the status and history of orders, and use electronic commence capabilities to purchase and sell their products. We could even make our command parser a little more user friendly by dropping of commonly used words that are neither commands or useful arguments. Is each
discrete or continuous? 601 You've recently acquired the rights to port a computer game to the arcade, console, handheld, and tabletop platforms. In most cases this error never occurs, and the user is never aware of it. Note that some of the cells contain letters of the alphabet, and each such cell is followed by an empty cell. Design a sequence of
experi- ments to determine where the sensors should be placed to produce a robot that successfully pushes a basketball in a straight line. 2216 11. 383 Q What is encapsulation? Describe a sequence of logical operations (along with their corresponding masks) that, when applied to an input string of 8 bits, pro- duces an output byte of all 0s if the input
string both begins and ends with 1s. M will be divided into packets, therefore M/packet size the number of packets. 1266 5. The IEEE/ANSI standard for logic symbols uses rectangular symbols for each logic device, with special notations inside the rectangles to show how the outputs depend on the inputs. What data is shared by both module W and
module Y? How would you modify the SELF-TEST so that faults such as this will be detected? A Handbook of Software and Systems Engineering: Empirical Observations, Laws and Theories. Explain the operating system to
execute a program? The joint probability Pr (w, x, y, z) ever four variables factorizes as Pr (w, x, y, z) ever four variables factorizes as Pr (w
represent the allocated memory block. Put a heading at the top of the worksheet in cell A1 called Index Worksheet in cell A1 called Index Work
of hard links over symbolic links and one advantage of symbolic links and one advantage of symbolic links over hard links. 10101100 d. you may just check it, please Document Preview: Case Study Assignment - Part 2 (Report and Presentation Slides) Case Study Assignment - Part 2 (Report and Presentation Slides) Case St
state as the sign of the last result from the ALU. If the registration information is accepted a polite message should be returned to the client telling them they have successfully registered. Modify the procedure MysteryWrite in the preceding problem so that the values are printed in reverse order. Output: p and q. Observe the change in the shape
and position of the histogram as you increase the number of samples. The function should determine whether the input is an integer between 1 and 100. Relative links should NOT contain a server name or start with a / (slash)! 2 Consider XHTML code to be similar to any traditional code, e.g., C, C++ &c. B 1199 7-2. Fit both sets of distances with
functions of the form cn 1 / 2 . 2493 26. Why Token bucket has merit over Leaky bucket Algorithm? You need to ensure that your database is compatible with MS Access 2007 for marking purpose. Suppose the best algorithm for solving a problem would require 100 years to execute. 4-26 be different? 875 Computer animation is accomplished by
displaying a sequence of slightly different images. If you are a MAC user OR if you have absolutely no way to use a machine on which MS Access has been loaded, you may download and use OpenOffice/Open Libre - for the database project only. State which of the sequences belong together by assigning a sequence v n to that state for which p (h | voice of the sequence) which p (h | voice of the sequence) which p (h | voice of the sequence) which p (h | voice of the sequence) which p (h | voice of the sequence) which p (h | voice of the sequence) which p (h | voice of the sequence) which p (h | voice of the sequence) which p (h | voice of the sequence) which p (h | voice of the sequence) which p (h | voice of the sequence) which p (h | voice of the sequence) which p (h | voice of the sequence) which p (h | voice of the sequence) which p (h | voice of the sequence) which p (h | voice of the sequence) which p (h | voice of the sequence) which p (h | voice of the sequence) which p (h | voice of the sequence) which p (h | voice of the sequence) which p (h | voice of the sequence) which p (h | voice of the sequence) which p (h | voice of the sequence) which p (h | voice of the sequence) which p (h | voice of the sequence) which p (h | voice of the sequence) which p (h | voice of the sequence) which p (h | voice of the sequence) which p (h | voice of the sequence) which p (h | voice of the sequence) which p (h | voice of the sequence) which p (h | voice of the sequence) which p (h | voice of the sequence) which p (h | voice of the sequence) which p (h | voice of the sequence) which p (h | voice of the sequence) which p (h | voice of the sequence) which p (h | voice of the sequence) which p (h | voice of the sequence) which p (h | voice of the sequence) which p (h | voice of the sequence) which p (h | voice of the sequence) which p (h | voice of the sequence) which p (h | voice of the sequence) which p (h | voice of the sequence) which p (h | voice of the sequence) which p (h | voice of the sequence) which p (h | voice of t
n) is highest. Write difference between Pure Aloha and Slotted Aloha. 257 Q. Show that 1 F is unitary. (a) Draw the circuit diagram for a MOD-64 synchronous counter. How many steps are required? With this change, randgui(@randssp) no longer demonstrates the defect in randssp. 2044 1. For the ML2035 of Figure 12-18, assume that a value of
038E (hex) in the latch will produce the desired frequency. How are they appealing and useful to developers and players? Show the location of the three roots. What is the maximum number of interrupts per sec ond this machine can process? 355 Q. What would
happen in the ADC of Problem 11-24 if an analog voltage of V A = 10.853 V were applied to the input? Suppose that Alice sends y A = g x A mod p to Bob and Bob sends y B = g x B mod p to Alice. What sorts of topics are discussed? The function updateVotesByRegion (of the class candidateType) updates only the number of votes for a particular
region. out files) began with a very specific magic number, not one chosen at random. In the list of decoded sequences, what value is log p (h 1:27 | v 1:27) for this sequence? Each respondent provides a vector with entries 1 or 0 corresponding to whether they answer 'yes' to a question or 'no', respectively. Sketch an approach to learning the
parameters σ 2 , Φ , τ , and λ of this model. Discuss the pros and compare it with the expression for the new circuit. The pages are spread randomly around the disk and the number of cylinders is so large that the chance of two the new circuit. The pages are spread randomly around the disk and the number of cylinders is so large that the chance of two the new circuit.
pages being on the same cylinder is negligible. Repeat Example 7-18 for the input waveforms given in Figure 7-109. 1747 1. 1775 In a sense, the year 1923 marked the birth of what many now call planned obsolescence. (4) Change the designation of ename='ram' from 'clerk' to 'senior clerk'. 1102 4. 1595 By using a high-level programming language
 identify two units of application software and two units of utility software. Use MATLAB to draw the 2D function x \ T \ Cx \ and identify the set of positions where this function is zero for the following matrices: | 300 | 001 | -1 0 0 | C 1 = \[ 020 \] C2 = \[ 000 \] C3 = \[ 001 \]. Create the following 8 subnets for this company: (a) 2 subnets with 64 addresses each
(b) 2 subnets with 32 addresses each (c) 4 subnets with 16 addresses each 176 Q. 223 Which of the following refers to the case that contains and protects the motherboard? You will need to modify demoHMMbigram.m suitably. These are not to be included within your final Calculations worksheet. For each statement below, draw the appropriate
model that relates a continuous world state w \in [0, 1] to univariate continuous data x \in [-\infty, \infty]. The count direction is controlled by dir ( dir 0 to count up). 4-21, but now for a disk with a mean seek time of 8 msec, a rotational rate of 15,000 rpm, and 262,144 bytes per track. (Consider glass-box testing versus black-box testing.) 31. 990 42. From
                                                                                                                                                                --D A message M needs to be transferred from S to D. Give a sketch of how an operating system that can disable interrupts could implement semaphores. 5, 4, 3, 2, 1, 0, and repeats with a 74ALS190 3. Obtain several optimal points on the Pareto
frontier using the weighted sum method. From Chapter 1 Q1) Explain the statement "Stovepiped operations." [2 Marks] From Chapter 2 Q2) Do you think activities that could be re-engineered away should serve as foundational building blocks in an enterprise
a three-digit decimal number. At the true position 3. 57 Q. These intermediate connec- tions are called nodes or signals. 356 Q. 1 i I= j. Hint: Base your classifier on the beta distribution. X \leftarrow 1; Y \leftarrow 1; while (X = 1) to the probability that a buffer equal to 4!-frames and 20 P-frames will not be big
enough? 663 664 1. 34 Q. A small professional image or logo is optional with the name that you have given your consulting company that uses programming to help optimize operational decisions. What would the value in the stack pointer be after the push instruction? 2253 6. Also, write a c++ program to implement multiple inheritance. Does this
approach have any disadvantages? Rendering 2. Include the outlier, using a different marker, '*'. Write a prolog program to print the given numbers in vertical alignment. 1511 Using the define type pseudocode state- ment introduced in Section 8.5, sketch a defini- tion of an abstract data type representing a list of names. 13-8.*How is the
programming of SRAM-based PLDs different from other programming technologies? Calculate the sum of the integers from 0 to X. How might these changes affect the way games continue to be developed? It provides an analysis of the organisational value, feasibility, costs, benefits, and risks of several proposed alternatives or options. In the
 discussion on global variables in threads, we used a procedure create global to allocate storage for a painter to the variable, rather than the variable itself. In the WSClock algorithm of Fig. What if some of the machines are students' personal computers, with no protection? 1482 D508 Using the extensions described at the end of this section, write a
com- plete machine language routine to perform a pop operation. 1 0. In particular, suppose the least significant bit at the address FE indicates whether through a speaker 5. Give an exam- ple of each. What are these instructions?
research applies new data collection or synthesis of existing data. One possibility is mu = mean(t) sigma = std(t) but are there better values? for a 4-KB page size? 7. Give reasons: which of the following matrix multiplications are possible - (1) EE, (2) FF, (3) HH, (4) EF, (5) FE, (6) HE, (7) EH, (8) FH and (9) HF. What is meant by inter process
communication? That is a research topic on its own, however I recommend the list of SIX structural elements below are found in most well written literature reviews: Interpretation and valuation of an overview of recent trends in emerging technologies and innovation; Evidence of literature searches and critical analysis of the literature in the chosen
          one topic: Critical reflection and synthesis of complex information, problems, concepts and theories in the chosen topic; Original opinion on the benefits of your capstone project to others; Reflective comments on what was learnt from a review of the literature; Use of correct citations and referencing conforming to recognised referencing formation.
Modify finitefern.m so that plots of each of these four trajectories are superimposed on the plot of the fern. Some studies have shown that users decide within the first 10 seconds whether to continue using a site or to go somewhere else. As with the noted examples most phishing cases take the form of an email message claiming to come from a
seemingly legitimate source, but just how good do you think you are at recognising a phishing scam? The following is a multiplication problem in traditional base ten notation. describe the resources required to conduct a digital forensic investigation, including skill sets and required tools of the team members. You may use the functions in MS Excel
10 > Sensitivity analysis The calculation and interpretation of your results should be clear and convincing to the audience. Make sure your code gives you the same solution as that given by fmincon. 1530 1531 13. This means that a player can go two times in a row if that player can access the board game before the other. μ 1= x 2 (6.29) μ 2 = (x - 2)
2 (6.30) -5 \le x \le 5 (6.31) 1. The function should output the square of the number that it takes as input. How many elements are there in F? Consider the matrix A = (a ij) given by x = 135320. BPP. Modify primespiral to use your trinums and become trinumspiral.
Give an argument showing that the while loop in Figure 5.6 does in fact terminate. 10.01 1807 c. Create an Index Worksheet 4. Assume that disk blocks are 1 KB. Name a mod em device that requires file storage and for which contiguous allocation would be a fine idea. What is unusual about the waveform pattern that would be produced by the QB
output? 1966 How many basic solutions are possible for this set of constraints? Mary Programmer, on the other hand, pro- poses that the original group first be sorted by age and then divided into two subgroups by forming one subgroups of the sorted by age and then divided into two subgroups by forming one subgroups from the other hand, pro- poses that the original group first be sorted by age and then divided into two subgroups by forming one subgroups from the other hand, pro- poses that the original group first be sorted by age and then divided into two subgroups by forming one subgroups from the other hand, pro- poses that the original group first be sorted by age and then divided into two subgroups by forming one subgroups from the other hand, pro- poses that the original group first be sorted by age and then divided into two subgroups from the other hand, pro- poses that the original group first be sorted by age and then divided into two subgroups from the other hand, pro- poses that the original group first be sorted by age and then divided into two subgroups from the other hand, pro- poses that the original group first be sorted by age and then divided into two subgroups from the other hand, pro- poses that the original group first be sorted by age and the other hand, pro- poses that the original group first be sorted by age and the original group first by age and the original group first by age and the 
its true position 2. What is that polynomial? Also explain the bit field. 239 Q. Before you undertake this task, you should have Wireshark installed in your home computer/notebook and connected to the Internet. 840 23. 2140 Show that summing of each term in Equation 1.2 over all species of the mixture results in the mass conservation equation (1.1)
for the mixture. Call the function hiddenSum from within this script M-file and store the result in a local variable, z. Ab.B. Solve Parts (a) through (c) by hand, and please show your complete work. 880 0 17. What about an instruction of the form DRTS—meaning "Load register R with the data pointed to by the value in register S incremented by the
value in register T"? ref 2143 The bag of words method in this chapter uses a generative approach to model the frequencies of the visual words. What do you mean by virtual machine? 150 Q. FIGURE 7-112 Problem 7-72. Remember, you can always revise part-1 as well as your part-2 of the assignment when you have a draft submission ready). 1454
Identify some physical properties of an object that are not captured by a model containing only a polygonal mesh. Suppose the current time is 5000 and there are pending clock re quests for time 5008, 5012, 5015, 5029, and 5037.) (10.7.6) Training data from sport documents and from politics documents is represented below in MATLAB using a
matrix in which each row represents the eight attributes. If the page size were 512 bytes, would it fit? For instance, if the input number is 51, it should evaluate the sum of the even integers between 1 and 51. If one file uses k entries that are not available to any other file, what con straint does this place on the total length of all files
combined? (iii) The costs associated with the leftmost edges are U 1 (k) and the costs associated with the rightmost edges are U. I have provided a copy of the java class that we shall be creating a test for. Read the file, byte by byte, looking for repeated byte values. description of project objectives (including link to organisational mission statement)?
1026 36. If a hash file is partitioned into 10 buckets, what is the probability of at least two of three arbitrary records hashing to the same bucket? Add a code that replaces every element that is in an even place (for example the 2nd, 4th, 6th,...) with the number 2. The integer 3 means find and output the minimum number in the BST. 222 Using the
Turtle introduced in Exercise 29, draw three nested rectangles. Attach 1069 1070 Please write your answers to all questions in the "Template for Your Answers' Section of this document and upload only that template. The "item selection" page. In the case of a route on a map, the actual cost is the dis-tance traveled. 2-2. Suppose a computer
contained 512MB (MiB) of main memory, and an operating system needed to create a virtual memory of twice that size using 1696 pages of 2KB (KiB). To what extent is profiling good or bad? Browser 24. Win32 does not have signals. To complete this Discussion: Evaluate the extent to which DDoS attacks are avoidable or inevitable when using the
TCP/IP protocol suite. 1941 Can you guess where the constrained minimum might be? Also equalize and plot the Flat histogram. Show that Eve can easily decide whether their common key KAB is a quadratic residue mod p, given y A, y B, p and g. Write a short report detailing the types and quantities of attacks seen, and the technologies used to
detect and protect from attackers. 43 Q. · Evaluate the validity of the statement based on your own analysis of relevant facts, trends and/or news pertaining to the measurement of IT value. What method could be used to vary the peak-to-peak amplitude of the sine wave? Ignore process switching overhead. · The integer 4 means find and output the
maximum number in the BST. While the manual should be comprehensive, it is accepted that some changes may be necessary processing, assuming that the data needed are in the block cache. It is acceptable to discuss
course content with others to improve your understanding and clarify requirements, but solutions to assignment questions must be done on your own. Derive Linkser's bound on the mutual information, Equation (28.6.13). Determine the levels at each © output and at the final binary output. Play with other param eter settings for the workload
generators and see how it affects the number of probe messages. Use of correct citations and referencing conforming to recognised referencing format. Are there cases in which the file manager should deny such requests? The first integer in the line can be 0, 1, 2, 3, 4, 5, 6, or 7 and each one has its own meaning: The integer 0 means stop the
program. Sum the results from Step 2 and Step 3. Can this possibly benefit those who write browser software? SQL query As a way to demonstrate success, you are to implement a series of queries on the database to reflect the business logic of the Best Deal. Select Yes or No for each option. Then explain why you classified them as you did 2290 In
APA style with correct citations and references complete the following: In assignment 2 ou were tasked to identify 4 vulnerabilities for various network assets. Draw the diagram for different components of computer interfacing with DMA. Compare the complexity of the following algorithms for choosing an RSA public exponent e , to be coprime with (
p - 1)(q - 1). 892 3.Explain how an OS can facilitate installation of a new device without any need for recompiling the OS. Analyze a soda dispensing machine as an agent. If yes, explain whether or not the team was successful in implementing risk management and why. This assessment covers the following learning objectives: define and explain
various Internet technologies; describe and analyse the role and importance of Internet technologies in the modern world; and explain how different application layer services such as client-server and peer-to-peer paradigms work in the Internet. 2304 2. (Justify the answer through optimization) 1907 Derive the equations for the stresses S 1 and S 2
for the truss problem shown in Eqs.1 and 16.9. 1908 Using MATLAB, duplicate the deterministic two bar truss results presented in Sec.16. What are the better ways that the knowledge should be provided to common and innocent people to not to get trapped in the phishing scams? novels 3. How? Use 16-bit salt. Only guestions 2 and 3. Here is the
homework link the due date is tomorrow 292 C++ was developed by Bjarne Stroustrup starting in 1979 at Bell Labs in Murray Hill, New Jersey as an enhancement to the C language and originally named C with Classes but later it was renamed C++ in 1983. 1033 Suppose that a university wants to show off how politically correct it is by applying the
U.S. Supreme Court's "Separate but equal is inherently unequal" doctrine to gender as well as race, ending its long-standing practice of gender-segregated bath rooms on campus. 75, 1. make a recommendation on the action that the company needs to take against the offender. Tips for preparing your digital forensics investigative planIn writing the
digital forensics investigative plan, students need to address following points. The graph is close to a straight line. 2268 I need the assignment 2269 Lab 4: Structured Ouery Language (SOL) Due Week 7 and worth 75 points Refer to the database design crested in Lab 2: Modifying a Database Design in
Visio to complete this Lab. Consider the circuit of Figure 6-10. (19.8.15) A GP requires then a specification of the covariance c ( y m , y n | x n , x m ) of the components of the outputs ij for two different input vectors. Phone numbers are not truncated). Explain how the use of a z-buffer could assist when creating an animation sequence depicting a
single object moving within a scene. 1836 To what extent will our decisions regarding technology in general, and com- puter technology in particular, affect future generations? Long Term (next 3 to 5 years) How would you map out an action plan for the longer term? 2344 h Prove the following strengthening of Theorem 6.7: if either the Fac- toring
Assumption or the Discrete Logarithm Assumption hold then (NP \(\cap \) co- NP)\BPP is non-empty. Assume that all registers contain 0000. For example, find a simple algorithm for solving the following problem and classify it using big- theta notation: Divide a group of people into two disjoint sub- groups (of arbitrary size) such that the difference in the
total ages of the members of the two subgroups is as large as possible. (10.7.11) 2. Propose a version of the subspace identity model that is robust to outline. Design a high-level conceptual view of a data warehouse using Microsoft® Visio® that
shows the following: Integration layers. The data warehouse. Recommended data marts Include arrows to show ETL (extract, transform, and load) locations and direction. Suggest a more appropriate phase to describe this. s. Replace the variable t with t - \mu. \sigma = This leads to a modified polynomial P \tilde{\alpha} (s). Compute the gradient of L (\alpha). He burns the
information onto a CD and takes it home. Convert these hex values to decimal. Support your analysis with appropriate examples and credible references. 0.000/3.000 I-9 In cell C8, enter a database function to calculate the total lost rent for the month. (Assume there is no additional packet loss). 2454 3. Your client just got a large account and needs to
upgrade their network from the ground up. Ensure that contains all the recommended information for this worksheet listed in Appendix 7 of the Study Materials - Spreadsheet design considerations. Identify some properties that would probably not be represented in the model. With this large account, they need to upgrade to a Fast Ethernet network.
For each case, run your program 10 times and record the probability of failure values. Show that the entropy diverges to infinity, the entropy diverges to infinity. How is a microcontroller different from a microcomputer? Given the nature of
the unit, there has to be a primary focus on threat detections systems i.e., the system, detectors and sensors. Show that computing \chi (G) is NP-hard. 44 Q. See also logsum exp.m. 2462 2 121 2 2. Is it possible to quantify the value of a human life? analyse information security vulnerabilities and threats and determine appropriate controls that can be
applied to mitigate the potential risks 2. Show that we can convert a normal distribution with mean \mu and covariance \Sigma to a new distribution with mean 0 and covariance \Sigma to a new distribution with mean 0 and covariance \Sigma to a new distribution with mean 0 and covariance \Sigma to a new distribution with mean 0 and covariance \Sigma to a new distribution with mean 0 and covariance \Sigma to a new distribution with mean \Sigma to a new distribution with mean 0 and covariance \Sigma to a new distribution with mean \Sigma to a new distribution with mean \Sigma to a new distributio
instruction of the form DRXY? Go to the Report worksheet and observe whether the Cost Price (AU) have changed. Considering the following situation below, what kinds of data gathering would be appropriate and how you might use the different techniques introduced in this course. COMPOSITE Input: an integer n ≥ 2. Are the answers from Parts
(g) and (h) the same. All doors open 3. When transmitting this XML to other applications, a more hierarchical format may be more appropriate in order for this application to perform an object-relational mapping from the XML document to its own database. Q6 3. Show that this bound is equivalent to a naive mean-field bound on the partition function.
Figure 11-35 shows the waveform at V AX for a six-bit SAC with a step size of 40 mV during a complete conversion cycle. Programs that manipulate the X array fit into exactly one page and always occupy page 0. Then each customer goes to the dining room. 11 I have homework on Access data base I did all the tables thats needed and I cant continue,
I have to make some game list report that I dont know how to do and I have to answer questions by using queries. C++ (pronounced as see plus plus, /'si? Plot all your designs from the previous parts in the μ 1 - μ 2 space. In our discussion of hidden-surface removal, we described the procedure for solving the "foreground/background" problem with
the aid of a z-buffer. The IT departments in a lot of companies keep a tight control over the hardware and software used in a company. The goal of each program knows the location of the other. We therefore assume an approximation x n \approx 0 y n \neq 0 by n \neq 0 and n \neq 0 by n \neq 0 and n \neq 0 by n \neq 0 by n \neq 0 and n \neq 0 by n \neq 0 by
) v n c k (15.11.5) jk jk where the coefficients y n , i = 1 ,...,N , n = 1 ,...,N , n = 1 ,...,N , n = 1 ,...,N , n = 1 ,...,N are to be determined. 165 1. In what way is a class more general than a traditional abstract data type? The "Six Dumb Ideas" will be discussed during an online session. If you have a PC, record the sequence activities that you
can observe when you turn it on. The text file elnino.dat contains values of this index measured on a monthly basis over the 4-year period 1962 through 1975. In inference, we compute the posterior distribution Pr(w|x) expending the posterior distribution Pr(w|x) expending the posterior distribution Pr(w|x) and the posterior distribution Pr(w|x) expending the posterior distribution Pr(w|x) expending the posterior distribution Pr(w|x) expending the posterior distribution Pr(w|x) expending the posterior distribution Pr(w|x) expending the posterior distribution Pr(w|x) expending the posterior distribution Pr(w|x) expending the posterior distribution Pr(w|x) expending the posterior distribution Pr(w|x) expending the posterior distribution Pr(w|x) expending the posterior distribution Pr(w|x) expending the posterior distribution Pr(w|x) expending the posterior distribution Pr(w|x) expending the posterior distribution Pr(w|x) expending the posterior distribution Pr(w|x) expending the posterior distribution Pr(w|x) expending the posterior distribution Pr(w|x) expending the posterior distribution Pr(w|x) expending the posterior distribution Pr(w|x) expending the posterior distribution Pr(w|x) expending the posterior distribution Pr(w|x) expending the posterior distribution Pr(w|x) expending the posterior distribution Pr(w|x) expending the posterior distribution Pr(w|x) expending the posterior distribution Pr(w|x) expending the posterior distribution Pr(w|x) expending the posterior distribution Pr(w|x) expending the posterior distribution Pr(w|x) expending the posterior distribution Pr(w|x) expending the posterior distribution Pr(w|x) expending the posterior distribution Pr(w|x) expending the posterior distribution Pr(w|x) expending the posterior distribution Pr(w|x) expending the posterior distribution Pr(w|x) expending the posterior distribution Pr(w|x) expending the posterior distribution Pr(w|x) expending the posterior distribution Pr(w|x) expending the posterior distribution Pr(w|x) expending the posterior distributi
in a box 8 pixels by 8 pixels. Submit one file, named StringBinaryTreeTest.java, that contains well-designed and documented source code for your test class. One input data per problem 1- the directed graph G=(V, E) with the following sets of vertices and edges: V=(A, B, C,
D, E, F, G}; E = \{(A, D), (A, F), (B, A), (C, A), (C, B), (C, B), (C
object representing your checking account? (This is why when a process for the peripheral device, a multiprogramming system terminates that process is waiting for the services of the peripheral device.) 1703 22. 737 2. Are modules W and X linked via control
coupling? 1142 11-11.*A microcontroller has an eight-bit output port that is to be used to drive a DAC. Baker has reservations © 2013 ed4online. (Note: These characters might not necessarily be helpful but could represent obstacles that prevent you from reaching your goals.)
580 Write descriptions for three characters associated with an original game idea. From the Command History browser, create an M-file that includes the definitions of A and B. 220 Operating System assignment Document Preview: 1 CISC 640 Nova Southeastern University OS Problem Set Introduction The following machine description will provide
the basis for this assignment. Describe the client/server model. Do not print more than one number every minute because the I/O could affect the race conditions. Suppose this same system has a TLB (Translation Lookaside Buffer) with 32 en tries. Offer incentives for people to join the programs and do well in them (e.g., incentives for achieving
```

```
weight goals, winning sports team competitions, etc.). Modify your script M-file such that it calls hiddenSum using x and y as inputs, and stores the result in the variable z. Sup pose that the designers of a video server have to support a large number of languages, but do not want to devote so much RAM to buffers to hold each frame. 153 Write a
program to execute file handing of upper and case alphabets. When a Linda in operation is done to locate a tuple, searching the entire tuple space linearly is very inefficient. Explain the relationship between the second-order difference equation which
approximates this differential equation. How many banks will this memory have?e. 2234 3. or higher logic cell density than EEPROM. You may depend on testers having version 4.8.2 of the JUnit framework (even though 4.12 is the most recent). Assuming
a random distribution of many holes and many data segments and a time to read or write a 32-bit memory word of 10 nsec, about how long does it take to compact 128 MB? The Matlab image function has a hidden image that contains other hidden image function has a hidden image function has a hidden hidden hidden hidden hidden hidden hidden hidden hidden hidden hidden hidden hidden hidden hidden hidden hidden hidden hidden h
first, second, and third entries are x, y, and space, respectively. Also, explain the basic difference between them. (23.8.33) 2. Document Preview: Phishing Problem statement Phishing is still a problem in the field of cyber security. Take each hex digit and write its four-bit binary value without per- forming any calculations by hand or by calculator.
Operational Scenarios 6. Using one electronic game as a reference, discuss three examples of how art is used in the game, and three examples of how design is used in the game. If process to process messages were allowed in Fig. Replace the matrix in crypto.m with your matrix and verify that the function still works correctly. Would you expect
economists to disagree less about public policy as time goes on? In the document file, justify the choice of the cases and interpret the results. If you wish to seek access to your personal information or inquire about the handling of your personal information, please contact the University Privacy Officer: [email protected] Unit Name and Code: FIT508.
Network infrastructure Campus: Caulfield Assignment Title: Wireless network design Name of Lecturer: Abdul Khan Name of Tutor: Lawrence Colman Tutorial Day and Time: 10:00-12:00 am Tuesday Phone Number: 0468956564 Email Address: [email protected] Has any part of this assignment been previously submitted as part of another
unit/course? h Show that the group of all m × m non-singular matrices over Z 2 has order N = 2 m(m - 1) / 2 (2 2 - 1)(2 3 - 1) ··· (2 m - 1). 1 kHz CLOCK V Spikes 11-8. (5 pts) Design- Discusses which one of the five qualitative design methods will be used and why it is suitable. Create a complete analysis table for the circuit of Figure 3-16 by find-
ing the logic levels present at each gate output for each of the 16 pos- sible combinations of input levels. Using the commands SELECT, PROJECT, and JOIN, write a sequence of instructions to answer each of the following questions about MANUFACTURER relation Company Name Part Name Cost Company X Bolt 2Z .03 Company X Nut V5 .01
Company Y Bolt 2X .02 Company Y Nut V5 .01 Company Y Nut V5 .01 Company Y Bolt 2Z .04 Nut V5 .01 Company Y Bolt 2Z .04 Nut V5 .01 Company Y Bolt 2Z .04 Nut V5 .01 Company Y Bolt 2X .02 Company Y Bolt 2X .02 Company Y Bolt 2X .03 Company Y Bolt 2X .03 Company Y Bolt 2X .03 Company Y Bolt 2X .04 Nut V5 .01 Company Y Bolt 2X .04 Nut V5 .01 Company Y Bolt 2X .05 Company Y Bolt 2X .05 Company Y Bol
50% using various com pression algorithms. There are up to five courses offered per semester term (each course is a unique CRN). 921 A notebook computer is set up to take maximum advantage of power saving features including shutting down the display and the hard disk after periods of inactivity. (23.8.24) h t +1 2423 9. Scenario: You are
looking to develop an innovative device for diabetes sufferers to help them record and monitor their blood sugar levels. Ques 2. Note that these correspond to the standard 'unbiased' estimators of the mean and = * * variance. 453 The bias of industry over the consumer was highlighted under digital rights management (DRM) solutions. 2.000
0.000/2.00 0 Complete the loan amortization table for the first five payments only. Is profit necessary to motivate inventors? Boolean theorems and rules can be used to simplify the expression of a logic circuit and can lead to a simpler way of implementing the circuit. Make sure your activity diagram shows the same steps and flows as contained in the
full use case description. *42. For example, the sequence: 0, 1, ... What industry will the new technology affect? Explain the Dekker's Algorithm to solve the mutual exclusion problem in concurrent programming. 983 A group of operating system designers for the Frugal Computer Company are thinking about ways to reduce the amount of backing
store needed in their new operating sys tem. Problem 3:Implement your design in Java. How can optimization help in this context? * @serial */ private StringBinaryTree leftChild; /** * Right child of the root of this tree. The penalty for late submission is a reduction by five percent (5%) of the maximum Mark applicable for the Assignment, for each
University Business Day or part Business Day or part Business Day that the Assignment is late. The value of the element at position (i, j) is a piecewise quadratic function of i and j, so each diagonal segment represents a mini-theorem about the distribution of primes. Write a program in c++ to implement copy constructure 151 Write a program to implement Multi Linked
List 152 Write a program to implement Railway Reservation System. h Carol uses Rabin's cryptosystem to send the same message to both Alice and Bob. 1138 An eight-bit DAC produces an output voltage of 2.0 V for an input code of 01100100. Use the instructions within the Scenario to prepare a report for PART I on week 10 and PART II at week 12.
How does an operating system keep a process from accessing another process's memory space? Now repeat this problem for a system in which caching is used and the caches have a 90% hit rate. 2440 6. 203 How would compliance have prevented the attack against Adagia Telecom? Tie these differ- ences into what you have learned about gameplay.
story, and character development. 255 Q. 531 Search for a modding community site associated with one of your favorite games. Roughly, how should the error behave if the step size h for classical Runge-Kutta is cut in half? 1107 1. Riddle(A[0..n - 2]) if temp = A[n - 1] return temp e 445 Why did Dr. Solomon say that novel ideas in science always
challenge the current paradigms? Turn in an email memo, 6 1/2 b. What is the largest hex number that can be represented in four bytes? What does this tell you about the task of finding the factors of a positive integer? What are the
productions? The database should keep track of the date he/she started managing the school. Refer to the signals in Figure 12-30. Give an example of a situation in which an instance variable should be public. Create a Report Worksheet and set up the column headings 8. 647 1. The following are instructions written in the machine language described
in Appendix C. A bus driver IC generally has a high output impedance. Now consider the following 'secured' versions of DES. The hint may then retrieve the wrong file. (Refer to Problem 40.) What is the difference between deadlock and starvation? 769 The Linux scheduler went through a major overhaul between the 2.4 and 2.6 kernel. 411 Research
Paper Using Word 2010 Document Preview: Research Paper Using Word 2010 This assignment has two goals: 1) have students increase their understanding of the concept of Protecting Personal Information (PPI) and other ethical issues related to the use of information technology through research, and 2) learn to correctly use the tools and
techniques within Word to format a research paper including using Word 2010/2013's citation tools. Make a plot of the height versus time and label the plot appropriately. List five services provided by an operating system. uncritically in a purely Inaccurate or inconsistent descriptive manner. Give an example in which you might want to implement a
tree (the conceptual structure) as a list (the actual underlying structure). If the registration is not accepted an informative error message must be supplied explaining why it has not been accepted. 984 A machine language instruction to load a 32-bit word into a register contains the 32- bit address of the word to be loaded. C (carry flag). In Example 3-
23, the required address code to activate the disk drive was A 7 through A 0 = 11111110 2 = FE 16. Is it possible that for some particular block number the counters in both lists have the value 2? Describe what would happen if the lower input were temporarily changed to 0. 1660 Educational software is now being marketed for children in the 18
months or younger age group. Your justification for selecting a Qualitative research approach. What are the advantages and disadvantages of inline functions? 1328 3. Then explain 1694 why you classified them as you did. What is the total possible error in volts? Create a Calculations Worksheet Template for later use 6. Architecture Notebook (40
marks) Analyse the Case Study documents and develop a candidate architecture to meet the functional and non-functional requirements you have identified in Task 1. if (W = 5) then (X \leftarrow 7) else (if (W = 7) then (X \leftarrow 7) 1569 Explain the differences between a
literal, a constant, and a variable. Write a program to implement ideal low pass filter in frequency domain in Matlab 107 Q. Document Preview: 1 The Assignment-2 Specification and Marking Criteria In this assignment, you are to design and implement the Best Deal business database that you have modelled in the assignment-1 and a series of SQL
queries to reflect the business logic of the Best Deal. Assume that the customer pays off the balance with equal monthly payments, which are 10 percent of the original bill. 1187 T 9-50.*The synchronous data transmission system of Figure 9-32 and Figure
9-33 is malfunctioning. Does data mining give marketing firms an unfair advantage over unsuspecting audiences? Assume that you have completed the Cost Price (AU) IF function, perform the following two tests on it to ensure that it is working correctly: On the DataInput
worksheet, typeLC into the Exchange Rate Type cell. Memory requests will all be multiples of 5k. 1759 3. A 3-Megapixel digital camera stores an eight-bit number for the brightness of each of the primary colors (red, green, blue) found in each picture element (pixel). Suppose the memory cells at addresses 00 through
03 in the machine described in Appendix C contain the following bit patterns: Address Contents 00 26 01 55 02 C0 03 00 1. A small video server has eight movies. The Longley data set of labor statistics was one of the first used to test the accuracy of least squares computations. Show that the log likelihood for the Bradley-Terry-Luce model is given
by L (\alpha) = ) M ij log \sigma \alpha i - \alphaj) (22.5.1) ij where M ij is the number of times that player i beats player j in a set of games. This data set contains two clusters and a single outlier (the point on the right-hand side). How can the sender and receiver establish a new shared secret key under these circumstances? (With only eight patches, your mesh will
be a very rough approximation of a sphere, but the goal is for you to display an understanding of what a polygonal mesh is rather than to produce a precise representation of a sphere, but the goal is for your mesh. What does the term "monitor" mean in
the context of a programming language? Explain the differences between DDA and Bresenham;s Algorithms. You should find that the two histograms have the same distribution p (x, y| \theta 0) = p (y|x, \theta 0) p (x|\theta 0) for some unknown
parameter \theta 0. \theta 1. A datapoint x is projected to a lower-dimensional vector x 'using x' = Mx (17.9.4) where M is a given 'fat' (short and wide) matrix. produce a formatted report showing the amount for each of the computed items. Is a scientist responsible for the knowledge revealed by his or her research? Teams will prepare a project business
case based on an IT project case study and should use their own initiative regarding assumptions and the components of Hx are zero, except for the k th. The tourist section. Express your understanding of the problem domain in: a) A domain model. A 2D line can be a case based on an IT project case study and should use their own initiative regarding assumptions and the scheduling all deliverables. Devise a scheme that avoids deadlocks. Show that all the components of Hx are zero, except for the k th.
as expressed as ax + by + c = 0 or in homogeneous terms lx = 0, where l = [a, b, c]. How many function evaluations does your code need? Explain your thoughts regarding the process of accreditation. This metadata includes the frame, the as sociated audio frames, etc. 377 Q. Why do half of the diagonals of spiral(n)
contain no primes? I am getting tired so I think I will take a nap. Run the function file getSquared.m from the command prompt to calculate the square of any variable in your workspace. 41. kfd ktbd fzm eubd kfd pzyiom mztx ku kzyg ur bzha kfthcm ur rnfudm zhx mftnm zhx mdzythc pzq ur ezsszcdm zhx gthcm zhx pfa kfd mdz tm sutythc fuk zhx
pfdkfdi ntcm fzld pthcm sok pztk z stk kfd uamkdim eitdx sdruid pd fzld uoi efzk rui mubd ur om zid rzk hu foiia mztx kfd ezindhkdi kfda kfzhgdx ftb boef rui kfzk 799 Consider a secret- key cipher that ha s a 26 x 26 matrix with the columns headed by ABC ... The data set is available in NCM in the file longley.dat. Which
companies make a part with weight 1? 1693 2. List the four layers in the Internet software hierarchy and identify a task performed by each layer. (11.9.3) t = 1 For simplicity, we denote the sequence of visible variables as v = (v1,..., vT). 901 23. In nature, an exponential growth curve is likely eventually to become a sigmoid curve with an
asymptotic limit when food supplies become limiting or predators learn to take advantage of new prey. What upper bound can you give for the time required to decide L?*/pthread setcancelstate(PTHREAD CANCEL ENABLE, &oldstate); 1064 I need a assignment which is based on network routing and switching can you do it? They also have
external customer data. Q25 27. This represents a table-based mapping from the relational database to XML, based on the query used to select the data. Your task is to cluster these sequences into two clusters, assuming that each cluster is modelled by a Markov chain. DO NOT actually apply protection to your Spreadsheet - this will result in it being
unable to be marked. Describe how the average of a collection of numbers can be computed more rapidly with a multiprocessor machine. What about music and motion pictures? 819 What happens if two CPUs in a multiprocessor machine than a single- processor machine.
efficient is your approach to the problem? 2223 8. The model for factor analysis can be written as x i = \mu + \Phi h i + E i, where h i is distributed normally with mean zero and identity covariance and E i is distributed normally with mean zero and identity covariance and E i is distributed normally with mean zero and E i is distributed normally with mean zero and E i is distributed normally with mean zero and E i is distributed normally with mean zero and E i is distributed normally with mean zero and E i is distributed normally with mean zero and E i is distributed normally with mean zero and E i is distributed normally with mean zero and E i is distributed normally with mean zero and E i is distributed normally with mean zero and E i is distributed normally with mea
assume uniform soil conditions, the temperature T (x, t) at a distance x below the surface and time t after the beginning of a cold snap is given approximately by T(x, t) - T s T i - T s T i - T 
now with p processes each needing a maxi mum of m resources available. The two requirements are ful- filled independently in either order and at different locations on campus. How many address bits are needed for each RAM Chip?d. Use a production possibilities frontier to describe the idea of "efficiency." 1091 6. (La
Reine) 1. Show that if d = 1 then log a b = (x 1 - x 2)(y 2 - y 1) - 1 mod p - 1. With V REF = 5 V, R = 20 kÆ, and R F = 10 kÆ, determine the step size and the full-scale voltage at V OUT . 7-51.*Design a recycling, MOD-16 Gray code counter using an HDL. V REF = V REF = 
a player might utilize to overcome each challenge. 'The registration page is a form that asks the participant for his or her registration details. All relations have single candidate key. Is f SAT a one-way function? You may draw upon experiences where you work, personal experiences as a customer interacting with a management information systems,
or examples from the literature. The aging algorithm with a = 1/2 is being used to predict run times. 2085 please read specification files Document Preview: HBS725 Assessment Criteria Task 2 - 2015.docx Assessment Criteria Task 2 - 2015.docx Assessment
to load a 64-KB program from a disk whose average seek time is 10 msec, whose rotation time is 10 msec, and whose tracks hold 32 KB 1. Find the tallest water tower design, h. As this datatype * represents a binary tree, there must be no duplicate references nor any * references to the root. Present a Capstone Project Seminar (15%). Administer the
survey. How much space is needed to store the full protection matrix as ACL, and protection matrix as ACL, and protection matrix as ACL, and protection matrix as capability list? 933 12. Write an assembly program to evaluate the Y = A+B*(C+ (D*E)-F)/G*H expression using accumulator based (one address) CPU organization. Show how to find the components 0 \le (\theta b, \theta g, \theta p) \le 1 that
maximise Equation (11.1.9). Do not worry about a series of eastward-moving baboons holding up the westward-moving baboons indefinitely. All of the models in this chapter have dealt with classification; we wish to infer a discrete v ariable representing the state of the world based on discrete observed features { f j } . (be aware that HTML
comments should not appear at the very top of a document as it can cause IE to have conniptions). 127 Write a well researched academic Capstone Project Report between 3500 and 5000 words on the chosen capstone experience and its application in your chosen organisation (35%) 1. Details You are to write a scholarly report that critically evaluates
the benefits and costs associated with developing a website for a small business called "Let's party!". Let COMPOSITE be the following decision problem. The assessment is attempting to replicate what really happens when security systems are designed! Finally, check out the final unit Module 10 and supporting readings to give you an idea of what is
expected. Perform matrix multiplication B*Y. It holds the data being written to or receives the data being read from primary storage at the location specified in the SAR. i have send it together with the other zip folder. 1841 Which technologies that were imagined by George Orwell (Eric Blair) in his novel 1984 have become reality? b) It should identify
all the stakeholders relevant to the system and their interest in it. Attach 2283 2284 Task The goals of the Initial Operational Capability Milestone (IOCM) are: To demonstrate that product is sufficiently stable and mature to be deployed in the user community for beta testing. 1863 disadvantages Of Digital Signal Processing Over Analog Signal
Processing 1864 you will find attach file have Q about data mining I appreciate your help Thank you Document #1 Due Date: Saturday 19th Sep 11:59 PM Note: All questions carry equal marks Q1. Be sure to document your references using APA format. Plan the presentation and speaker notes so that someone else could
actually give the presentation. 5, 0. Use the DATE function to complete the Payment Date column and financial functions for the Interest Paid and Principal Payment columns. 624 Train whistle. Hyperlinks should have a background color of gray (#cccccc). The review should be supported by references from literature, demonstrating wider reading
and critical thinking. Show that the problem VERTEX COVER defined below is NP-complete. (20.9.1) hi For assumed i.i.d. data v n, n = 1, ..., N, some observation components may be missing so that, for example, if f = 0, we can
divide all the other coefficients by f and obtain a quadratic form with the constant term equal to one. The equation z = 0 can be normalized by dividing the quadratic form by any nonzero coefficient. The clock runs at 60 Hz. What fraction of the CPU is devoted to the clock? (b) The M-file finitefern.m can be used to produce printed output of the fern.
The high-frequency components associated with sudden changes in voltage out of the DAC 5. 2006 Discuss your ability to generate the Pareto frontier in terms of the exponents you used in the compromise programming formulation. State the difference between typedef struct and struct definition. (Hint: Use a flip-flop X to control which source of
data gets loaded into the D inputs of the accumulator.) 1245 6-25.*Design a look-ahead carry circuit for the adder of Figure 6-10 that gen- erates the carry C 3 to be fed to the FA of the MSB position based on the values of A 0, B 0, C 0, A 1, B 1, A 2, and B 2. 1884 Implement the database and populate with sample data for every table 1885 ITSE
1450 - Systems Analysis and Design: Project Management Lab 3 - Project Management of an Information Technology Project In this lab you need to complete several tasks to provide project Management of an Information Technology Project In this lab you need to complete several tasks to provide project Management of an Information Technology Project In this lab you need to complete several tasks to provide project Management of an Information Technology Project In this lab you need to complete several tasks to provide project Management of an Information Technology Project In this lab you need to complete several tasks to provide project Management of an Information Technology Project In this lab you need to complete several tasks to provide project Management of an Information Technology Project In this lab you need to complete several tasks to provide project Management of an Information Technology Project In this lab you need to complete several tasks to provide project Management of an Information Technology Project In this lab you need to complete several tasks to provide project Management of an Information Technology Project In this lab you need to complete several tasks to provide project Management of an Information Technology Project In this lab you need to complete several tasks to provide project Management of an Information Technology Project In this lab you need to complete several tasks to provide project Management of an Information Technology Project In this lab you need to complete several tasks to provide project Management of an Information Technology Project In this lab you need to complete several tasks to provide project Management of an Information Technology Project In this lab you need to complete several tasks to provide project Management of an Information Technology Project In this lab you need to complete several tasks to provide project Management of an Information Technology Project Management of an Information Technology Project Management of an Information Technology Project Managem
address of the entry in the third row and fourth column? In some systems it is possible to map part of a file into memory. When the last bit arrives, the destination CPU is interrupted, and the kernel copies the newly arrived packet to a kernel buffer to inspect it. Assume that a RESET pulse has occurred at time t 0, and determine the CONTROL
waveform for 32 clock pulses. With the learned AR coefficients (use the smoothed results) fit a Gaussian mixture with eight components. v = (m-1:-1:0); S(:,m) = p+v; Figure 1.11. If so, give an ex ample of one. Includes margins and 1.5 spacing. Suggest a code scheme that will identify each specific order. At the end of each run, the
process creates some number of new processes, chosen from a Poisson distribution. The three most common flags are: S (sign flag). The Matlab demos directory contains an M-file spiral.m. The integers from 1 to n 2 are arranged in a spiral pattern, starting in the center of the matrix. The first one runs every 25 msec for 10 msec. If not, then the
 function simply returns the value -1. Draw the circuit diagram for a four-bit flash converter with BCD out- put and a resolution of 0.1 V. 2367 1. 266 Q. 1349 14. Then it closes the connection and examines the t page page. 181 Q. The page tables and protection are as follows (all numbers in the table are in decimal): 987 38.Can you think of any
situations where supporting virtual memory would be a bad idea, and what would be gained by not having to support virtual memory? The table below represents a stack stored in a contiguous block of memory cells, as dis-cussed in the text. Rewrite the enter region code of Fig. How many entries will be interrogated when searching for the name
Elaine when using the sequential search? (5 pts) Data Collection- discusses how participants or materials will be guaranteed. Replace the phrase in D13 "[Insert Formula here]" with a formula to calculate the Total Quarterly Variable Expenses by adding all
the Quarterly Variable Expenses on the Calculations worksheet. What will the state of the LEDs be at the end of this sequence? 1303 1. Flip the fern by interchanging its x - and y -coordinates. Attach 471 472 Use these data to compute the expected number of Internet hosts in the year 2018. Explain why the behavior is correct. Sales by multiplying
Order Qty by the difference of Selling Price less the Item Discount amount. Routine 1: 1. If so, what should those rights be? Given an algorithm for computing B ( C ) show that Eve can recover M (consider B ( C ), B ( Ce (2)) ... B ( Ce (2)) ... B ( Ce (
problem. (a)* ABC (d) A+B (g)* A (B+C) D (b) A+BC (e)* AB (h) (M+N) (M+N) (m+N) (m+N
 see the ginput cursor through the paper. b Describe an algorithm, whose running time is polynomial in k, that when given the product of two independently chosen, random k -bit integers will find a non-trivial factor with probability at least 0.16. How much time does a single processor require to find this same sum? What is the maximum number of
page faults this instruction can cause? How are template functions overloaded? Each respondent provides a vector with entries 1 or 0 corresponding to whether they like or dislike the cereal. 774 A file is mapped in using the following mmap system call: mmap(65536, 32768, READ, FLAGS, fd, 0) Pages are 8 KB. Is it possible to unlink a file that has
 never been linked? The initial bet for each hand is $10. (BTL training) 1. Requires the most circuitry 4. Is the same true if Elgamal is used in place of RSA? 717 Write a procedure in C to do a double-precision addition on two given parameters. Net present value (NPV) 3. Under what conditions may a deadlock occur if the disk space for the print spool
is limited? To make the problem tractable, assume that frame types are randomly and independently distributed over the streams. Now modify your function hiddenSum such that it DOES NOT HAVE any input OR output arguments. Can the resource trajectory scheme of Fig. 4095 10 1318 1. Show that maximum likelihood training on the observed
data corresponds to ignoring components v n that are missing. And please DO NOT copy paste and its gonna be APA style. 657 Derive the formulas for minimization by parabolic interpolation used in the following portion of fmintx: r = (x - v)*(fx - fv); p = (x - v)*(fx - fv); p = (x - v)*(fx 
parabola acceptable? Will that prove to be adequate? Show that and that H l = H H l H = I. An eight-bit DAC has a full-scale error of 0.2% F.S. If the DAC has a full-scale error of 0.2% F.S. If the DAC has a full-
 (do not give an answer) 1361 Which of the following problems are in the class P? This integration may share information entered to one application with another. 366 Here's a really simple match-making algorithm. To avoid this, consider using the logarithm, and how to numerically compute log (ea + eb) for large (negative) a and b. The new
 system takes data feeds from three upstream applications, and sends information back to two of them. 1709 *34. List the hex numbers in sequence from 195 16 to 280 16. Why is it advantageous to store the names in separate areas of memory and then build the stack out of pointers to these names rather than allowing the stack to contain the names
 themselves? (Use zero for the NIL pointer.) What address should the head pointer contain? Identify the body of the following loop structure and count the number of a computer system, an account, a file, or another online resource and would most
likely be perpetrated by a malicious attacker. 290 I need this ilab done. Suppose Language L consists of strings generated from S, such that strings in L have one and only one the initial of your last name. 2135 1) Find a grammar that generated from S, such that strings in L have one and only one the initial of your last name. 2135 1) Find a grammar that generated from S, such that strings in L have one and only one the initial of your last name. 2135 1) Find a grammar that generated from S, such that strings in L have one and only one the initial of your last name. 2135 1) Find a grammar that generated from S, such that strings in L have one and only one the initial of your last name. 2135 1) Find a grammar that generated from S, such that strings in L have one and only one the initial of your last name. 2135 1) Find a grammar that generated from S, such that strings in L have one and only one the initial of your last name. 2135 1) Find a grammar that generated from S, such that strings in L have one and only one the initial of your last name. 2135 1) Find a grammar that generated from S, such that strings in L have one and only one the initial of your last name. 2135 1) Find a grammar that generated from S, such that strings in L have one and only one the initial of your last name.
they are on. 1019 Can a measure of whether a process is likely to be CPU bound or I/0 bound be deter mined by analyzing source code? Suppose the memory cells at addresses 00 through 0D in the machine described in Appendix C contain the following bit patterns: Address Contents 00 20 01 04 02 21 03 01 04 40 05 12 06 51 07 12 8. SUM A HA
CARRY B HA CARRY SUM CARRY IN CARRY OUT Full adder 21. A computer science student assigned to work on deadlocks. Is this machine likely to be competitive? the program should then output the equation, followed by an equal sign, followed by the answer. What are some pros and constant assigned to work on deadlocks. Is this machine likely to be competitive?
of this movement? A copy of mydetails.txt.asc file from Question 5 Question 1: Snort Rules (10 Marks) Scenario A small company has a network set up behind a NAT router. Name your chart and the curves on it appropriately. = {a, b, c} Let alphabet = {n, d, q}, meaning "nickels, dimes, and quarters". What is the computational time to find the
optimal member of N a using the Bayesian Dirichlet score, assuming that computing the BD score of any member of N a takes 1 second and bearing in mind the decomposability of the BD score of any member of N a takes 1 second and bearing in mind the decomposability of the BD score. 317 Q. Provide examples and evaluations.
instead of having interrupts. 713 1. Draw a flowchart representing the structure expressed by the following statement. Discuss three settings or scenarios not related to the military that could be incorporated successfully into a strategy game. 1028 36. In case there is a deadlock in the system, the program should print out the identities of all
processes that are deadlocked. 1139 11-5.*What is the resolution in volts of a 10-bit DAC whose F.S. output is 5 V? How many sequence numbers are consumed by an ACK segment that is carrying no data? The essay must present all the detailed information that the diagram cannot. Include a legend. 609 Several theories have been used to explain the
decline of the arcade industry and associated video game slump of the early 1980s. How can deadlocks be detected from wait-for-graphs? 1571 Summarize the distinction between a transla- tor and an interpreter. 010100 OR 101001 OR 101001 
 video and audio files via emails, instant messaging, and in chat rooms via mobile devices. Complement a pattern of 8 bits. 5 of hearts, the tie will be broken as follows: diamonds (lowest value), followed by clubs, hearts, and spades (highest value) So in this case, the 5 of hearts beats the 5 of club 8 I-5 Insert a nested lookup function in cell E2 that will
look up the rental price in column D using the apartment number referenced in cell B2. Analysis of the Proposed System 7. Add some logic to it using for or while loops, such that the function evaluates the sum of all integers from 1 to the input number. For the last case, you will need to use the definition of independence (see Section 2.6). Macrocell
13-10.*What two ways can be used to program the MAX7000S family devices? Discuss FIVE(5) of the Shneiderman's Eight Golden Rules of Interface Design with respect to w3schools.com (). What does p = randperm(n); q = randperm(n); q = rand
control character. Explain why inheritance is not always the best way to implement class generalizations. Are you more socially active with or without a personal computer? 879 1. Develop Problem Analysis Chart (PAC) (5 marks) 2. 533 Leadership is a significant but often under-utilized skill in game development manage- ment. How many concurrent
streams are needed? The company is not sure which vendor s off-the-shelf training materials to use. The ring counter would then have an active-LOW output instead of an active-HIGH. Design a frequency divider circuit that will produce the following three output signal frequencies: 1 MHz, 800 kHz, and 100 kHz. Use 74HC160 and 74HC161 counter
chips and any necessary gates. (\alpha) == (\alpha + \beta + k - 1)( \alpha + \beta + k) ... In what ways can a software developer be unsuccessful in obtaining a patent? 130 Password protect the database you created for your individual assignment in Week Three. Doctoral students are strongly recommended to identify a problem that is closely related to their principal
area of research. Show that 1. These weights are known as barycentric coordinates. Explain different types of interrupts. Design a Turing machine that reverses the pattern of 0s and 1s that it finds between the current cell (which contains an asterisk) and the first asterisk to the left. If not, which ones matter and which ones do not? Discusses which
Quantitative design method will be used and why it is suitable. Should children's access to video games be restricted? What is the distinction between N-unicast and multicast? Add your name, title, axes legends, and labels to the plot. Serena spends $7 to see a movie. Compare the performance your application(s) receive when using each of the
schedulers. As consumer devices play an ever increasing role in today's society, is the dependency on this little known company good, or does it raise concerns? Another feature of these games is that there can be several games running simultaneously—allowing players to jump from game to game at any point in time. Thus a new entry should be
placed in front of those entries with lower priorities. Also, contrast the per-process page fault rate with that of the local policy approach. 2097 1. Evaluate Quicksort in the bestand worstcases also - total number of operations. The competing students are both denied entry to the class and a third student is given the twentieth space. Provide at least
three examples and describe each 2137 write a Java program that asks the user to enter the following 4 numbers one at a time: 4.34, 2.39, 1.34 0.9. 2138 Take a second and imagine a business design crisis. 31 *28. Firewalls and network segmentation are implemented poorly throughout the environment. Consider an Ising model on an M × M square
lattice with nearest neighbour interactions: p (x) α exp β I x i = x j. With weak security, employees working on client machines may be able to figure out ways to get access to this data, not to mention the possibility of on-line access from hackers. 681 ISO standard A4 paper is commonly used throughout most of the world, except in the United States
and Canada. Attach 486 487 I have done the LA 8. 1719 1720 Suppose you are using a multiuser operating system that allows you to view the contents of those files that are not otherwise protected. Suggest at least three improvements to the interface, and create a rough sketch
redesigning the interface based on your analysis. Explain your reason with examples. Discuss the new design and evaluation challenges, with respect to interactive user interfaces such as Google Glass, Microsoft Surface, Apple's Siri, and Android's S Voice. The total cost of the system is given as. Altitude of an aircraft 3. 1368 40. Assume that the
clock frequency is 10 pps. The maximum and average conversion times for this ADC 1150 B 11-25. 950 In many UNIX systems, the i-nodes are kept at the start of the disk. (a) Create a folder on your computer and name it after your last name. Consider the graph construction in Figure 12.37a, which contains a number of constraint edges of infinite
cost (capacity). Do you ever get mad at your computer? Also suppose that when an interrupt occurs, all 32 CPU registers, plus the program counter and PSW are pushed onto the stack. For example, do not use the deprecated attributes of the BODY element to change the background colour. Combine these conditions to produce a criterion that must
be true for an image point x to lie within the projection of the conic. Draw a sequence diagram representing the interaction sequence that would ensue when a utility company sends a bill to a customer. ZPP. 587 What is the importance of psychographics such as values, attitudes, and lifestyles in player mar- kets? h The threshold function T m (x 1) and the conic. Draw a sequence diagram representing the interaction sequence diagram representing the interaction sequence diagram r
,..., x n ) is defined by T m ( x 1 ,..., x n ) = r 1 , if ), n = i1 x i \geq m, 0 , otherwise. Pearson Education (p.286) CRICOS Provider No. 00103D ITECH3501-6501 Principles of Software Engineering Semester 2 2015-17 Page 2 of 2 This assignment must have no issues with Turnitin prior to a final submission – evidence of this must be attached or the
assignment cannot be accepted. Show that a Boolean function can be computed by a monotone circuit iff it has property M. Show that the marginal of a Dirichlet distribution is another Dirichlet distribution is another Dirichlet distribution is another Dirichlet distribution.
(1101) would like Cornflakes, Frosties and Branflakes, but not Sugar Puffs. What is being, or was, done to remedy said issue? Describe in brief the working of ISDN to provide various services. 2028 Give an example of an original engineering design problem and clearly outline the objectives, the constraints, and the design variables. 2-46), why is the
state variable set to HUNGRY in the procedure take forks? Hence describe how to extend your previous naive Bayes method to deal with this dataset. At a rate of neurons store? The same instructions take 8 clock cycles and different instructions take 6 clock cycles and different instructions take 6 clock cycles. See the Beskeen Excel Unit H and the Videos provided in the Course Content section
for more details on creating VLOOKUP functions Task 10: Modify Data Input Worksheet On the DataInput worksheet perform the following: typeStore into the cell containing the phrase: [Insert Markup Type here], typeAT into the cell containing the phrase: [Insert Markup Type here], typeAT into the cell containing the phrase: [Insert Markup Type
Exchange Rate Type here], type1.46538 into the cell containing the phrase: [Insert AT to AU Exchange Rate here], type1.146797into the cell containing the phrase: [Insert AT to AU Exchange Rate here], type1.146797into th
constraint links with infinite weight. Apply the procedure MysteryPrint (defined below) to the value 2 and record the values that are printed. Your program should read from a file the following inputs: the number of processes and the number of processes and number of processes and number of processes and number of processes and number 
a Bayesian version of the two-sample t-test, but it is much neater - we get a posterior probability distribution over the two hypotheses rather than the potentially misleading p value of the t-test. The MOD-10 counter in Figure 7-8(b) produces the count sequence 0000, 0101, 1010, 1111, 1000, 1101, 1010, 1111, and repeats. Getting future interest on the two-sample t-test, but it is much neater - we get a posterior probability distribution over the two hypotheses rather than the potentially misleading p value of the t-test. The MOD-10 counter in Figure 7-8(b) produces the count sequence 0000, 0101, 0010, 0111, 1000, 1101, 1010, 1101, 1010, 1101, 1000, 1101, 1000, 1000, 1101, 1000, 1101, 1000, 1101, 1000, 1101, 1000, 1101, 1000, 1101, 1000, 1101, 1000, 1101, 1000, 1101, 1000, 1101, 1000, 11
past interest is called compound interest. To what extent is information quantifiable? An alternative approach is to give the snake a tendency to shrink (so that it collapses around objects). Also do not include any unit measures such as $, kg or km in the IF function as this will result in a #VALUE error message. What is the maximum frequency of the
CLK input? 0 Show that L PAL (defined in Problem 2.2) can be decided by a DTM that uses no ink. Identify similarities between the traveling salesman problem 45). Use the intermediate variables V, W, X, and Y. The report presentation including the references. Determine the 16-bit repre- sentations for
these decimal numbers. A second-order HMM is defined as Tp(h1:T,v1:T) = p(h1)p(v1|h1)p(v1|h1)p(v1|h1)p(v1|h1)p(v1|h1)p(v1|h1)p(v1|h1)p(v1|h1)p(v1|h1)p(v1|h1)p(v1|h1)p(v1|h1)p(v1|h1)p(v1|h1)p(v1|h1)p(v1|h1)p(v1|h1)p(v1|h1)p(v1|h1)p(v1|h1)p(v1|h1)p(v1|h1)p(v1|h1)p(v1|h1)p(v1|h1)p(v1|h1)p(v1|h1)p(v1|h1)p(v1|h1)p(v1|h1)p(v1|h1)p(v1|h1)p(v1|h1)p(v1|h1)p(v1|h1)p(v1|h1)p(v1|h1)p(v1|h1)p(v1|h1)p(v1|h1)p(v1|h1)p(v1|h1)p(v1|h1)p(v1|h1)p(v1|h1)p(v1|h1)p(v1|h1)p(v1|h1)p(v1|h1)p(v1|h1)p(v1|h1)p(v1|h1)p(v1|h1)p(v1|h1)p(v1|h1)p(v1|h1)p(v1|h1)p(v1|h1)p(v1|h1)p(v1|h1)p(v1|h1)p(v1|h1)p(v1|h1)p(v1|h1)p(v1|h1)p(v1|h1)p(v1|h1)p(v1|h1)p(v1|h1)p(v1|h1)p(v1|h1)p(v1|h1)p(v1|h1)p(v1|h1)p(v1|h1)p(v1|h1)p(v1|h1)p(v1|h1)p(v1|h1)p(v1|h1)p(v1|h1)p(v1|h1)p(v1|h1)p(v1|h1)p(v1|h1)p(v1|h1)p(v1|h1)p(v1|h1)p(v1|h1)p(v1|h1)p(v1|h1)p(v1|h1)p(v1|h1)p(v1|h1)p(v1|h1)p(v1|h1)p(v1|h1)p(v1|h1)p(v1|h1)p(v1|h1)p(v1|h1)p(v1|h1)p(v1|h1)p(v1|h1)p(v1|h1)p(v1|h1)p(v1|h1)p(v1|h1)p(v1|h1)p(v1|h1)p(v1|h1)p(v1|h1)p(v1|h1)p(v1|h1)p(v1|h1)p(v1|h1)p(v1|h1)p(v1|h1)p(v1|h1)p(v1|h1)p(v1|h1)p(v1|h1)p(v1|h1)p(v1|h1)p(v1|h1)p(v1|h1)p(v1|h1)p(v1|h1)p(v1|h1)p(v1|h1)p(v1|h1)p(v1|h1)p(v1|h1)p(v1|h1)p(v1|h1)p(v1|h1)p(v1|h1)p(v1|h1)p(v1|h1)p(v1|h1)p(v1|h1)p(v1|h1)p(v1|h1)p(v1|h1)p(v1|h1)p(v1|h1)p(v1|h1)p(v1|h1)p(v1|h1)p(v1|h1)p(v1|h1)p(v1|h1)p(v1|h1)p(v1|h1)p(v1|h1)p(v1|h1)p(v1|h1)p(v1|h1)p(v1|h1)p(v1|h1)p(v1|h1)p(v1|h1)p(v1|h1)p(v1|h1)p(v1|h1)p(v1|h1)p(v1|h1)p(v1|h1)p(v1|h1)p(v1|h1)p(v1|h1)p(v1|h1)p(v1|h1)p(v1|h1)p(v1|h1)p(v1|h1)p(v1|h1)p(v1|h1)p(v1|h1)p(v1|h1)p(v1|h1)p(v1|h1)p(v1|h1)p(v1|h1)p(v1|h1)p(v1|h1)p(v1|h1)p(v1|h1)p(v1|h1)p(v1|h1)p(v1|h1)p(v1|h1)p(v1|h1)p(v1|h1)p(v1|h1)p(v1|h1)p(v1|h1)p(v1|h1)p(v1|h1)p(v1|h1)p(v1|h1)p(v1|h1)p(v1|h1)p(v1|h1)p(v1|h1)p(v1|h1)p(v1|h1)p(v1|h1)p(v1|h1)p(v1|h1)p(v1|h1)p(v1|h1)p(v1|h1)p(v1|h1)p(v1|h1)p(v1|h1)p(v1|h1)p(v1|h1)p(v1|h1)p(v1|h1)p(v1|h1)p(v1|h1)p(v1|h1)p(v1|h1)p(v1|h1)p(v1|h1)p(v1|h1)p(v1|h1)p(v1|h1)p(v1|h1)p(v1|h1)p(v1|h1)p(v1|h1)p(v1|h1)p(v1|h1)p(v1|h1)p(v1|h1)p(v1|h1)p(v1|h1)p(v1|h1)p(v1|h1)p(v1|h1)p(v1|h1)p(v1|h1)p(v1|h1)p(v1|h1)
population? Convert the expressions to numerical values. Simple and clear navigation elements must be part of each page's design. Applicable graduate qualities and skills gained from this assessment instrument: Problem Solving (Skill U2) · Written & Oral Communication (Skill U4) This assignment is quite complex, and exposes you to many
 different components in Microsoft Excel 2007/2010/2013, some or all of which might be very unfamiliar to you. 1548 a. (For example, type =OrdersTable Worksheet.) Do not post formulas to the StudyDesk Forums; it may result in academic misconduct. Now generate a new matrix E = [D C]. 641 If
censusgui is used to fit the U.S. Census data with a polynomial of degree eight and the fit is extrapolated beyond the year 2000, the predicted population actually becomes zero before the year 2020. Design the parallel priority interrupt hardware for a system with eight interrupt sources. Use the same starting point for your code and fmincon. (a) *
Determine what engine conditions will give a warning to the pilot. Submit a printout of your results (from the Command Window) for Parts (a) through (h). Draw the output waveform if the A input is permanently shorted to ground. If I > D, is it more efficient to use the dual parameterization or the original linear regression model? The card image
files are named 1.png, 2.png, ..., 52.png and stored in teh image/card directory. 1315 1316 1. The Director has defined some capabilities that the PCs will need to have to ensure optimal performance. When a new process is forked off, it must be assigned a unique integer as its PID. The procedure starts from t = 1 and sweeps forwards through time
What if they are implemented in user space? (23.8.27) t = 2 Show that the posterior p(H | V) is a Markov chain T p(h t | h t - 1) and p(h t | h t - 1) and p(h t | h t - 1) and p(h t | h t - 1) are suitably defined distributions. Assume that the A 2 output is stuck LOW. 1136 T 12-44.*The following messages are printed out when the
power-up self-test is performed on the RAM system of Figure 12-42. 1092 1. Professor suggested the following changes in it. At what value of x does the maximum stress occur? Where is the initialization step for the loop control? (10.7.14) This shows that under the single-parent constraint and that each tree q (x | c) has the same structure,
equivalent to multiplying each sample by 1/4 and summing.) 1166 11-50. Why is path MTU discovery required in IPv6? The home page on the Web is [48]. From Exercise 10.6, we know therefore that this also corresponds to the maximum likelihood setting for the parental structure. while X not 0 do; end; 18. If the result from Step 4 is divisible by 10,
bibliography entries according to Faculty of Business policy (APA format). Give an example of a situation in which an instance variable should be private. To begin with they attempt to classify documents as either sport or politics. Explain how to form an upper bound on the normalisation Z and discuss a naive method to find the tightest upper bound.
Engine reported the failure as 'A footer with the sheet name code in the center, on the right side of Database worksheet was not created.' 0.000/1.000 Header(s) and Footer(s) was not detected in the submission. Attach 2093 2094 Work with a classmate and provide a detailed critical analysis of the design document presented by the classmate. The
linear-response method [166] may also be used, based on a perturbation expansion of the free energy. 15 1 5/16 d. • Application: o Select appropriate design principles to design multimedia products and web pages that are
align with project expectations. 1620 1621 Design an algorithm that, given two strings of characters, tests whether the first string appears as a substring somewhere in the second. Explain why or why not? If each possible pass-word could be tested in a millisecond, how long would it take to test all possible passwords? 833 When a browser fetches a
7.0\,0.75\,8.0\,0.5\,5.0\,0.5\,5.0
available) Section Scores Note to the Marker Introduction For each of the marking criteria, enter one and only one letter "x" in the Likert scale (0 0.25 0.5 0.75 1) Outlines the importance of the security plan concisely, clearly and appropriately Some situations are described very vague. 1179 9-29.*The circuit in Figure 9-75 uses three two-input
multiplexers (Figure 9-19). -2 d. the agency wants to keep a database of its own property listings service used by all real estate agents. Write a brief memo to the marketing manager suggesting at least one alternative to the code she proposed, and state your reasons. The first and second
segments contain 80 and 40 bytes of data, respectively. Show the construction of three state table buffer by diagram. Suppose we have a source of bits that are mutually independent but biased (say 1 occurs with probability pand 0 occurs with probability pand 0 occurs with probab
error between data points depends on n. Draw the resulting output waveform. The database should store the number of hours a teacher spent teaching a subject. 1614 13. Many argue, however, that this technology has often kept changes from occur- ring by allowing old systems to survive and, in some cases, become more entrenched. 294 Virtual
Memory Background Demand Paging Copy-on-Write Page Replacement Allocation of Frames Thrashing Memory-Mapped Files Allocation of Frames Thrashing Memory Other Considerations Operating-System Examples 295 Q. What effect would the wound-wait protocol have on the sequence of events in Problem 43 if T1 was the younger transaction? If you were to
test one of your favorite games for the "fun factor," why would it pass the test? 7-26 for NTSC video. The integer 1 means, create a node which contains the next integer from the input as the data part, and then, insert this node into the BST. remaining codes should be added to the program. Consider what we cover in the unit and its supporting
HIGH at output W activates the warning light. 1844 Has society become too dependent on communications, or social interactions? Each customer might order many parts from more than one supplier. A user at a terminal types the following commands:
a b c& dI e f& I I 1 After the shell has processed them, how many new processes are running? 1826 Was it ethical to develop software in the 1970s using only two digits to represent the year (such as using 76 to represent the year (such as using 76 to represent the year 1976), ignoring the fact that the software would be flawed as the turn of the century approached? Which country would
be most appropriate for the business to import from at the moment? Point out any potential difficulties with using your previously described approach to training using naive Bayes. 762 When the Linux shell starts up a process, it puts copies of its environment variables, such as HOME, on the process can find out what its home
direc tory is. Hint: Optimise with respect to θ first. Determining which command should be executed next 2. Use these data to compute the expected number of Internet hosts in the year 2018. How many lines of output does each program produce? The study of usability of an interactive system is important to guide us to develop a system that enables
the user to interact with it without much difficulty. What is the hidden terminal problem? 619 1. (5marks) Provides an appendix demonstrating a broader literature search and key findings relevant to each article - even though all articles might not have been referred to or used in the actual assignment. Q15 Take a careful look at Fig. After that, the
customer walks fulfilled to the door and leaves. Discuss the RPC Design and implementation issues. True or false: No matter how many inputs it has, an AND gate will pro- duce a HIGH output for only one combination of input levels. (23.8.21) h t -1 3. Find the inverse of a = 10 mod 27. Analyze the task of solving the Rubik's cube in terms of a
production system. Draw a diagram similar to Figure 11.5 repre-senting the process of simplifying the alge-braic expression x = -2. There exists a constant time length and constant data length techniques for
storing multimedia files. Design an algorithm for determining the day of the week of any date since January 1, 1700. Consider the following gener- alisation of Diffie-Hellman for establishing a common key between a group of t \ge 2 users. If they were to be introduced, they could be per process, per thread, both, or neither. Attach 413 414 Ques 1.
What are your observations? What steps would you take to create a digital version of this game? What bit pattern will be in register 5 immediately after executing each of the following instructions? Row [11] that starts with "1" was not detected in the submission. Define offset error. 1256 6-41. Write a program to implement the grahm's scan line
 algorithm in Matlab. (ii) Derived and non-derived attributes. The trigger signal must last long enough for the clock to catch it. In particular, identify the head and the body of the document and list some of the statements you find in each. Use RSA public-key encryption to decrypt the message 111 using the private keys n = 133 and d = 5. (23.8.37) 5
968 A computer whose processes have 1024 pages in their address spaces keeps its page tables in memory. 525 How do community management and customer support enhance a game? Are there current technologies that you would like to take with you? What familiar property of the integers is represented
by the following plot? Write short notes on the following: (i) Nested class. At each Gibbs update a single variable h t is chosen, with the remaining h variables clamped. Ensure that you includerounding (to 2 decimal places - Beskeen Excel Unit E) to avoid incorrect
results due to typing mistakes. Each competitor gets to ride three bucking broncos only (the missing data is coded as nan). How many pages would be required? Now suppose that you wanted to find out if at least one of the positive inte-
time. 548 If you were designing sound for a game, in what instances would you create your own sounds from the environment) versus utilizing pre-existing mate- rial from a library? How must the specific factors be scaled? Each student is required to take one course per term and may take up to three courses per
term. Presenting a seminar also demonstrates that you have understood the project work that has been carried out. Do you obtain the global optimum? What is a micro program sequencer? Discuss the role of inheritance in object-oriented programming. Documentation Some specific requirements for the documentation have been provided earlier for
individual Required items. This means that the term p (ht, st, v1: T) = \alpha (ht, st) will contain O (t (T-t)) components. 2060 Can someone help me with this assignment please Document Preview: ITAS362 Introduction to Information Assurance and Information Security Wk 4 IP Due 9/15/15 The command office has asked for a
presentation on security mechanisms including access control models, authorization and encryption. delete(tree, element) - removes the node specified by element from the BST specified by tree. 1534 4. 546 Game and film scoring are very different from each other. (2 Marks) Explain in details the activity life cycle of an android
                                       of diagrams. Given the following graph: a. Plot at least 50 Pareto points. Step 1: Draw a straight line segment between the points with rectangular coordinates (2,5) and (6,11). 413 Ques 1. Where is the state of the control process initialized? (Assume the hash function gives no bucket priority over the others.) How man
records must be stored in the file until it is more likely for collisions to occur than not? (0.5 marks) Identify the destination port number. 554 How do you define one and how is it useful in a typical library? Each supplier might supply
many parts and have many customers. 209 Clearly discuss the impacts/effects, if any, on national security due to government regulation required to be implemented by private industry. Give an example of an appli cation where this feature is useful. What factors might influence IT to choose between open systems versus proprietary systems versus
server... *44. 1740 List the addresses of the memory cells that are used to hold data. 1643 47. Does it make sense to paravirtualize an operating system if the source code is avail able? 452 According to ISO 9001, inspection and testing comes under which management responsibility? How many lines per second can be displayed? The design of a Web
search database used to derive and maintain indices for docu- ments stored on the World Wide Web 4. The agency wants to keep a database of its own property listings and also wants to have access to the citywide multiple listings service used by all real estate agents. LOAD register 7 with the contents of mem- ory cell 77. The Smith-Brooks
Corporation Introduction The SmithBrooks Corporation is a specialised communications company that design and develop Integrated Circuit for large multinational communications companies. 1,..., v N and derive the 2486 10. Is there a way to force the order to be strictly thread 1 prints message, thread 1 exits, thread 2 created,
thread 2 prints message, thread 2 exists, and so on? Make a proposal and explain why it is a good idea. Who do you think would be the actors (or people involved) for the information systems audit? When fork is executed in Linux, the parent's address space is not copied, as traditional fork semantics would dictate. § Field to enter the contact email
address of the principal author. Explain three types of Error Detection Methods 88 Q. Is it computationally more desirable to use this constraint in Eq. 7.17? Programming Problems 195 int oldstate; pthread setcancelstate(PTHREAD CANCEL DISABLE, &oldstate); /* What operations would be performed here? You may be asked questions
from the audience after your presentation. Submission: Wrap the files in an archive Prj2 your nameP1.zip, Prj2 your nameP4.zip, containing all the java files from your src folder, a screenshot sample and the documentation file for each of the 4 problems, separately) and attach the files. Sample Output
(src node = 0) 0 1 2 3 4 423 Write a program that performs Depth First Search in a graph. Is the following algorithm deterministic? 51 12 ? Note: Be sure to 18.00 0 only complete the table through row 15. h Consider the following algorithm for 2-SAT. There are many repeated tasks. The second one runs every 40 msec for 15 msec
Subsequently, re-run the ga routine the number of times needed to ensure the issue has been fixed. Evidence of case, and summarises other aspects of the project, including 'needs and features', and other product requirements, in a way that demonstrates thorough understanding of material presented in core texts and readings. This should involve a
Use Case Model, backed up by short use case descriptions. (15.11.4) c x a b ) T -1 c a b ) Explain how to approximate this distance using M -dimensional PCA. 30. What is ergonomics? By applying semantic analysis to social media, Kosmix understands the connections between people, topics, location and products. You should make a case for when
the developing of an ASP.NET website is economically viable. Justify your reasoning and explain what you would do differently, if anything, and why. It is now time to make decisions about the kind and degree of security to build into the system. Repeating a collection of commands 3. You may find the routine spantree.m useful. Are there any concerns
with "too much" integration? Create a Spreadsheet and import the four (4) Access 2007/2010/2013 Tables into four (4) Worksheets 2. In the limit o 2 	o 0 show that the EM algorithm tends to the K-means clustering algorithm. What are the private keys? 2389 0 12. Incorporate the necessary logic in this ADC so that an "overscale" indication will be
generated whenever V A is too large. images Two screenshots from the game Snake - the one on the left is played on a PC and the one on the right on a cell phone. For a novel input x, a predictive model of the class c is given by p (c = 1 | x) = 0. Data security regulations, privacy, outsourcing and risk management mark some of these additional
focuses. A more general form of synchronization would be to have a single primitive, waituntil, that had an arbitrary Boolean predicate as parameter. What is the role of the kernel of an operat- ing system? 1:16 2421 9.Derive an algorithm that will find the most likely joint state T argmax n φ t (h t 1, h) (23.8.12) h 1: T -t t = 2 for arbitrarily defined
potentials φ t ( h t - 1, h t). How long will it take to retrieve this file from the disk? Our blackjack program has two modes. What is the minimum time allowed between the PGT of the TRANSFER pulse for proper operation? Figure 7-68 shows an eight-bit shift register that could be used to delay a signal by 1 to 8 clock have a signal by 1 to 8 clock have a signal b
periods. 451 1. (Note: In digital systems, Mega means 2 1306 20.) 2-41. Last time, you and your group analysed professionalism as it applied to computing. The phase relationship among the three output channels is controlled by the values initially loaded into the three counters. Show that for a gamma distribution Gam (x | α, β) the mode is given by
x * = (\alpha - 1)\beta (8.11.37) provided that \alpha \ge 1. Assume that you have four people from various departments available part time to support the full-time Human Resources person, Terry, on the project. Design a synchronous, recycling, MOD-12 counter with D FFs. Use the states 0000 through 1011 in the counter. 1158 11-37. Defend your answer. What
is the difference between coupling and cohesion? 1800 Convert each of the following binary representation: a. Provide a list of the top five items or actions that players will need to accomplish these tasks during the game. Design a procedure for finding and deleting a given value from a tree stored in the
fashion of Figure 8.20. Design the logic for activating the g segment. In the cell [E3] on Sheet (Loan), the 'Formula' was not set to 'B4*B5'. 156 Write a program to multiply two matrices. All the pages you created in Assignment Two not just the new pages or modified pages. 10000 e. Write a program to
overload the unary minus operator using friend function. What is the complexity of each of these solutions? (iii) Candidate and super key. For instance, a better hierarchical structure for the XML data might be something like the structure shown in the attached invoices.xml document. What are the actual dimensions of the DRAM cell array? Which
exponents worked satisfactorily for the complete Pareto frontier generation? Compute the first ten zeros of Y 0 (x), the zeroth-order Bessel function of the second kind. Can the URLs used in the Web exhibit location transparency? l-6(a). 926 2. 678 15. 2281 1. Anti aliasing 325 Q. 111001 j. Now consider two filters f and g. Question: do there exist
prime numbers p and q such that n = p + q? 637 Longley data set. Refer to Figure 12-7. Explain why the computational file index and the file directory system maintained by an operating system. This must adhere to the Harvard
referencing style. Take a few minutes to complete the SonicWALL Phishing and Spam IQ Quiz (Dell, 2012). The synchronous data transmission system of Figure 9-35 has been used to isolate the problem to the timing and control section of the receiver. Each byte is
a padded ASCII code. Will the resulting cryptosystem still work? All general requirements are underlined: A submission to Blackboard Named Integrated project with the two programs (C++ and MATLAB plus function files) and input files in it, nothing else. Perform this calculation without a computer, and show all your intermediate steps. \sigma = \text{sign}(x)
k) x. 2428 2. For example, "yes no maybe" and "maybe maybe" would not. 748 Suppose that a dispatcher object representing some type of exclusive lock (like a mutex) is marked to use a notification event instead of a synchronization event to
announce that the lock has been released. Given a trained model p (x, c), explain how to form a classifier p (c | x). Give any numerical value to xinput. The upper nibble of z should be zero. Translate them into English. Disguise the fact that the data in the data in th
including editing pdfs, conversion from pdf to Word and vice versa. 011111111 2. 1989 Use the default settings for the function fmincon in the MATLAB Optimization Toolbox to obtain an optimal solution, x, to this problem. The following bytes (shown in hex) represent a person's name as it would be stored in a computer's memory. Use a 74150 16-
input MUX and two 74LS138 DEMUXes. How many RAM Chips are necessary?b. Information required for conference registration will be: Full Name Contact Email Address Name of the Person's Institution Credit Card type Credit Card type
to the prefix Report! from these formulae to reduce complexity and redundancy of code. Use canonical variates to first project the data down to 10 dimensions and compute the nearest neighbour performance on the remaining digits. A 14-GB disk with 1000 cylinders is used to hold 1000 30-sec MPEG-2 video clips running at 4 Mbps. 595 Choose one
of your favorite games and change its genre. Disregarding the obvi- ous (such as guns for first-person shooters), recommend a unique physical device for one of your favorite games. moviestars/kermit.html 35. A = [12 14 16 40; 32 15 11 1; 7 25 19 10], B = [9 1 36 4; 19 0 -31 2], and C = [7; 5; 7; 2; 2]
0]. 1718 45. 426 Explain, how task cancellation is done in .net programming. Discuss the advantages/disadvantages of using the technique discussed above, especially in large scale problems. Which search algorithm (sequential or binary) will detect the absence of the name Bruce more guickly? Does it detect a burst error of size 16? [6 Marks] From
Chapter 4 O4) Case Study of "Bowerkate Corporation" [10 Marks] "Bowerkate Corporation" sells handcrafted surfboards to customers through its network of company salespeople. FIGURE 3-53 A B x C (a) x (b) B 3-13.*Create a complete analysis table for the circuit of Figure 3-15(b) by finding the logic levels present at each gate output for each of
the 32 possible input combinations. Use the CREATE table statement to create a table for each entity for Huffman Trucking's fleet truck maintenance database. Which of the possible minimum cuts of the graph in Figure 12.37b have a finite cost? Suppose you were given three stacks and you were only allowed to move entries one at a time from one
stack to another. 00001 1761 c. Consider a uniform distribution p i = 1 /N defined on states i = 1 ,..., N . C++ is a super-set of C, and that virtually any legal C program is a legal C++ program. Read the marking comments of assignment-1 carefully and talk to your marker if necessary. You have a generative model p (y | c) and a discriminative model
p (c | x). There are three outputs, defined as follows: 170 Go to the web page of the top 500 parallel computers. (You should be able to do this with what we have learned already in this and previous weeks, as well as the exercises). To what extent are the control structures in a typical high-level programming language (if-then-else, while, and so on)
small- scale design patterns? Select any of the three interfaces, other than the GUI and mobile ones (e.g. tangible, wearable) and describe how the game could be redesigned for each of these, taking into account the user group being targeted. 1635 The factorial of 0 is defined to be 1. Write a Bare Bones program that places a 1 in the
variable Z if the variable X is less than or equal to the variable Y, and places a 0 in the variable Z otherwise. Run the program for different message sizes and packetsizes. The ISP in town will assign you only two public IP addresses, so you decide to assign the computers addresses in the range 172.16.1.1/16 through 172.16.1.125/16. The company has
contracted Exetel to assist it with the selection and implementation of a new field service system. Under what circumstances and why? Scope and Objectives 2. What is a class? Attach 2079 2080 hii want to know how much you will charge for the assignment 2 based on assignment 1 below Attach 2080 2081 You will work on this part on details, you
should cover all points of this discussion as follow: 1- Analyse (AITP - Association of Information Technology Professionals) for the computing profession. Assignment Specification is attached. 1476 35. Identity two activities that can be performed by an operating system's administrator but not by a typical user. Suppose the points (1, 0, 0), (1, 1, 1), and
(1, 0, 2) are the vertices of a planar patch. 1506 34. (0, 0, 0) (1, 0, 0) (0, 1, 0) (0, 0, 1) 1430 17. 765 Does it make sense to take away a process' memory when it enters zombie state? 1564 15. (8.12) subject to (8.13) (8.14) 1975 Use the multiple start method to find the global optimum for the following problem. The Win32 API call
WaitForMultipleObjects allows a thread to block on a set of syn chronization objects whose handles are passed as parameters. 2331 a Suppose Bob chooses his RSA public modulus as follows. m-1. Pr(x Develop a closed form solution for learning the parameters \{\mu, \sigma, \sigma, \sigma\} of a subspace identity model where the noise is spherical: \mu = 1. Pr(x Develop a closed form solution for learning the parameters \{\mu, \sigma, \sigma\} of a subspace identity model where the noise is spherical: \mu = 1. Pr(x Develop a closed form solution for learning the parameters \{\mu, \sigma\} of a subspace identity model where the noise is spherical: \mu = 1. Pr(x Develop a closed form solution for learning the parameters) and \mu = 1. Pr(x Develop a closed form solution for learning the parameters) are the noise is spherical in the parameters.
μ, ΦΦ T + σ 2I]. Imagine that an aggressive neighboring country reduces the size of its military. Writing commands to the device registers. What is the difference between a process that is ready and a process that is waiting? 2186 Describe the series of operations that would be required to compute the Haar filters in Figures 13.6a-d from an
integral image. (These should correspond with the 3-5 most important NFRs you identified.) ii) Any assumptions and dependencies that affect the architecture. Draw the parse tree for the expression x × y + y --- x based on the syntax diagrams in Figure 6.15. 2441 Show that the derivative of the Laplace approximation to the marginal likelihood
equation (19.5.34) is given by 1 d log q (1) y T K -1 K t -1 y K trace L - 1 K t D ) 1) M D t1L -1K t(co)l d\theta where K t C|X=2 \theta x,x x,x x , x -2 1 x,x t - 2 ii i \theta ii \theta x,x -i (19.8.10) x,x \equiv \theta\theta K x , x , L \equiv I + K x , x D , M \equiv L - K x , x D , M \equiv L - K x , x D , M \equiv D + C x D + C x 
come, fri st-served (run in order 10, 6, 2, 4, 8). 2152 5. This FF is always in the same state as the carry from the MSB of the ALU. Explain each in approximately 200 words. What is the maximum frequency of the output waveforms? 1675 34. Use the Matlab backslash operator to compute \( \beta \) 0, \( \beta \) 1,..., \( \beta \) 6. Marks: This assignment has a total 100 marks
and it is worth 20% out of the total assessment. Could it translate the entire program in advance and then execute it? 938 The beginning of a free space bitmap looks like this after the disk partition is fri st for matted: 1000 0000 0000 (the first block is used by the root directory). 2396 9. How many page table entries are needed for two-level
paging, with 10 bits in each part? Project Human Resource Management a. Engine reported the failure as 'A date function was not used for the Payment Date column.' 0.000/3.600 I-18 Create a footer with the sheet name code in the center, and the file name code on the right side of each worksheet. Appropriately structured, modular, reusable etc
Should you continue to practice the ethics of your native culture? In addition, reproduce the d shown in Fig. 2292 questions and answers Attach 2292 2293 What is the equivalent in hexadecimal for the decimal number 973 2294 header file 2295 h 1. In addition flow must be conserved such that for any node
other than the source or sink (y/= s, y/= t), f(x, y) = f(y, x). The previous four runs, from oldest to most recent, are 40, 20, 40, and 15 msec. From the following list, extract a collection of numbers whose sum is 3165. Do you believe there is a difference? Whenever those MAC addressed hosts disconnect from and later reconnect to the network
they are reallocated the same IP address. Attach 2077 2078 A psychological study requires participants to answer a number of questions related to personality. Its columns are linearly dependent. (a) Draw the logic symbol for an MCM101514, a CMOS static RAM or- ganized as a 256K * 4 with separate data in and data out, and an active-LOW chip
```

```
enable. How would you fit this model to a new image? 1788 6. 231 please read assignment.docx as the question and the concept.pptx as the hint for assignemnt Document Preview: DHCP Computers attached to a TCP/IP network must know the following information IP address subnet mask IP address of a router IP address of a name server This
information is usually stored on disk, however with diskless devices or devices that are booted for the first time, this information BOOTP Fields Operation code 8-bit field defines the type of
BOOTP packet: request(1) or reply (2) Hardware type 8-bit field defines the type of physical address in bytes (Ethernet is 6) Hop count 8-bit field defines the packet can travel BOOTP Fields (cont.) Transaction ID 4-byte field identifies
the transaction so the server returns the same value in the reply Number of seconds 16-bit field indicates the number of seconds elapsed since the time the client IP address 4-byte field contains the client IP address, filled by the server (in reply message)
BOOTP Fields (cont.) Server IP address 4-byte field contains the server in reply message Client hardware address 16-byte field; physical address of the client Server name 64-byte field; optional, filled by the server in a reply
packet; domain name of server BOOTP Fields (cont.) Boot filename 128-byte field; optional, filled by server in reply packet; full pathname of boot file Options 64-byte field; can carry either additional information (such as network mask or default router address) or some specific vendor information; used only in the reply message BOOTP Operation
 UDP Ports Client's use a... Information held on each teacher includes his/her tax file number, name (first and last), gender and qualifications. 2499 3. Three pages of content means 3 full pages, to the bottom of the third page with text on page 4. 179 Q. Use your own words and do not copy directly from any source, including the textbook. 2 Each maintenance and qualifications.
section of the site should consist of a minimum of two pages. Sum \leftarrow 0; K \leftarrow 0; while (K do (K \leftarrow K + 1; Sum \leftarrow Sum + K) Provide an argument to the effect that the routine does in fact terminate. At first, they may appear to be valid, but after some thought you should realize that nei- ther one is always true. Each listed paper should have a link to the
time—one beginning at the initial state while the other searches backward from the goal—until the two meet. How many hex digits are needed to represent the address of a memory location? (23.8.13) Show how the maximisation over h T may be pushed inside the product and that the result of the maximisation can be interpreted as a message y T —
1 \leftarrow T ( h T - 1 ) . 2 , 0 . What are the special characteristics of destructors? Presently she is designing a database management system for the personnel office of a medium-sized company. What is the best accuracy you can hope to achieve with double-precision floating-point arithmetic and how many terms does it take? Which eight bits of the 10-bit
DAC will be connected to the output port? On what year, month, and day does that fateful event occur? Two processes, A and B, each need three records, 1, 2, and 3, in a database. [5 marks]a. 955 In Fig. Describe the purpose of the major and any complex sections of your CSS code. Write an M-file that loads these .mat files from your hard drive.
Write a template function that swaps the values of two arguments passed to it. 32 Q. 2010 Explain why the method you suggested is more suitable than the weighted sum method for solving similar problems. A language can be spoken by one to many drivers. 859 A video-on-demand system for HDTV uses the small block model of Fig. 1172.*The BCD
to-7-segment decoder/driver of Figure 9-8 contains the logic for activating each segment for the appropriate BCD inputs. Justify your answer. References are not included in the word count. Describe how polymorphism is accomplished in C++ taking a suitable example? Explain what is being done (or was done) to resolve the issues in question and
evaluate these solutions' effectiveness. Hint: you may have numerical difficulty with this method. You should see that both solvers are taking small steps. How can the rights to that data structure be protected? Deployment Diagram (15 marks) Document how your proposed architecture maps to the intended deployment environment with a deployment deployment.
diagram showing how your functional and technical components will be distributed over hardware nodes. Fred has been asked to take a look at the treatment programs. Explain how to compute this efficiently using the max-absorption method. This page count includes coversheet, tables, diagrams and references, but excludes
your revised assignment 1 (including your revised event table with activities). 1329 16 17 Does it necessarily mean that HSBC made less profit in 2013 than in 2012? 1259 6-46. Includes a title page with student name, student number and word count.
different computer or would rather use another software package - too bad, not on a this university system. Modify the Report Worksheet by using a formula to calculate the Order Discount 16. The questions can be found through the following link: 3. Show thereof the computer or would rather use another software package - too bad, not on a this university system.
bitmap after each of the following additional actions: 1. Develop a table similar to that in No. 1 above. Explain your thoughts on which learning experiences influenced your perspectives on IT and why. 314 Q. What bit pattern will be in register 0 when the machine halts? 753 An extension model used by many programs (Web browsers, Office, COM
servers) involves hostni g DLLs to hook and extend their underlying functionality. Then draw the alternate representations. Write a program to implement the character stuffing of framing method in c. Giving the game a genre of your choice, make up a set of rules for this game. Input validation needs to be done on each assessment mark to make
sure that the mark on each assessment is in between 0 and 100. If all files were exactly 1 KB, what fraction of the disk space would be wasted? First, it records the actual cost to reach a state. Write a program that demonstrates the effect of TLB misses on the effective memory access time by measuring the per-access time it takes to stride through a
large array. It should be in a larger font than the rest of the content, along with an image of some sort. How do the properties of following two derived classes differ? Use the EM algorithm to learn all CPTs of the network. What can be concluded if the positive integer n has no integer factors in the range from 2 to the square root of n? Wikipedia is
another useful resource, however you must not copy it or any source verbatim. Does the same problem occur if round-robin scheduling? 2 and \tau 2 of the inverse transformation 1 = \Omega2 x2 +\tau2 in terms of the original parameters \Omega 1 and \tau 1. 2095 Issues involving security seem to arise almost daily. Results (5 pts)
Provides analysis on relevance and accuracy of results Strengths and Weaknesses (5 pts) Provides 3 strengths and conforms to APA standards. Charlie Programmer is given the problem of dividing a group (of an even
number of peo- ple) into two disjoint subgroups of each subgroup is as large as possible. Engine reported the failure as 'The loan amortization table was not detected in the submission. So C =
DES K 2 (DES K 1 (M)). The purpose of your research and investigations with other members of your research and investigations with other members of your research and investigations with the purpose of your research and investigations with the purpose of your research and investigations with the purpose of your research and investigations with the purpose of your research and investigations with the your research and investigations with the your research and your research and your research 
Explore the codebase Download the "Lab 7" code (this code was discussed in the lecture and has implemented the startup use case). (3) Add a new column deptname in table T2. Please ask your local supervisor for the date, time or the URL of the Online Video you will be presenting. 7-20(a) for NTSC and PAL. outline of problem/opportunity statement
? Consider the following statement: 'The best way to measure IT value is by using financial metrics'. What is the probable cause of the incorrect staircase signal? The following program segment is designed to compute the product of two nonnegative integers X and Y by accumulating the sum of X copies of Y; that is, 3 times 4 is com- puted by
accumulating the sum of three 4s. If six-bit numbers are used, black is 000000, white is 111111, and all grays are between the two. Additionally, explain how the algorithm can be implemented using local message passing. NIST, the National Institute of Standards and Tech- nology, is the branch of the U.S. Department of Commerce responsible for
setting national and international standards. In theory, resource trajectory graphs could be used to avoid deadlocks. Whizzco decide to make a text classifier. Now it is possible to compare the probability of the data under each of these two models using Bayes' rule 2 Pr(S 1 US2 |M1) Pr(M1) 1 |S 1 US2 |M1) Pr(M1) 1 |S 1 US2 |M1) Pr(M1) 1 |S 1 US2 |M1) Pr(M1) 1 |S 1 US2 |M1) Pr(M1) 1 |S 1 US2 |M1) Pr(M1) 1 |S 1 US2 |M1) Pr(M1) 1 |S 1 US2 |M1) Pr(M1) 1 |S 1 US2 |M1) Pr(M1) 1 |S 1 US2 |M1) Pr(M1) 1 |S 1 US2 |M1) Pr(M1) 1 |S 1 US2 |M1) Pr(M1) 1 |S 1 US2 |M1) Pr(M1) 1 |S 1 US2 |M1) Pr(M1) 1 |S 1 US2 |M1) Pr(M1) 1 |S 1 US2 |M1) Pr(M1) 1 |S 1 US2 |M1) Pr(M1) 1 |S 1 US2 |M1) Pr(M1) 1 |S 1 US2 |M1) Pr(M1) 1 |S 1 US2 |M1) Pr(M1) 1 |S 1 US2 |M1) Pr(M1) |S 1 US2 |M1) Pr(M1) |S 1 US2 |M1) Pr(M1) |S 1 US2 |M1) Pr(M1) |S 1 US2 |M1) Pr(M1) |S 1 US2 |M1) Pr(M1) |S 1 US2 |M1) Pr(M1) |S 1 US2 |M1) Pr(M1) |S 1 US2 |M1) Pr(M1) |S 1 US2 |M1) |S 1 US2 |M1) |S 1 US2 |M1) |S 1 US2 |M1) |S 1 US2 |M1) |S 1 US2 |M1) |S 1 US2 |M1) |S 1 US2 |M1) |S 1 US2 |M1) |S 1 US2 |M1) |S 1 US2 |M1) |S 1 US2 |M1) |S 1 US2 |M1) |S 1 US2 |M1) |S 1 US2 |M1) |S 1 US2 |M1) |S 1 US2 |M1) |S 1 US2 |M1) |S 1 US2 |M1) |S 1 US2 |M1) |S 1 US2 |M1) |S 1 US2 |M1) |S 1 US2 |M1) |S 1 US2 |M1) |S 1 US2 |M1) |S 1 US2 |M1) |S 1 US2 |M1) |S 1 US2 |M1) |S 1 US2 |M1) |S 1 US2 |M1) |S 1 US2 |M1) |S 1 US2 |M1) |S 1 US2 |M1) |S 1 US2 |M1) |S 1 US2 |M1) |S 1 US2 |M1) |S 1 US2 |M1) |S 1 US2 |M1) |S 1 US2 |M1) |S 1 US2 |M1) |S 1 US2 |M1) |S 1 US2 |M1) |S 1 US2 |M1) |S 1 US2 |M1) |S 1 US2 |M1) |S 1 US2 |M1) |S 1 US2 |M1) |S 1 US2 |M1) |S 1 US2 |M1) |S 1 US2 |M1) |S 1 US2 |M1) |S 1 US2 |M1) |S 1 US2 |M1) |S 1 US2 |M1) |S 1 US2 |M1) |S 1 US2 |M1) |S 1 US2 |M1) |S 1 US2 |M1) |S 1 US2 |M1) |S 1 US2 |M1) |S 1 US2 |M1) |S 1 US2 |M1) |S 1 US2 |M1) |S 1 US3 |M1) |S 1 US3 |M1) |S 1 US3 |M1) |S 1 US3 |M1) |S 1 US3 |M1) |S 1 US3 |M1) |S 1 US3 |M1) |S 1 US3 |M1) |S 1 US3 |M1) |S 1 US3 |M1) |S 1 US3 |M1) |S 1 US3 |M1) |S 1 US3 |M1) |S 1 US3 |M1) |S 1 US3 |M1) |S 1 US3 |M1) |S 1 US3 |M1) |S 1 U
this expression to compute the posterior probability that the two datasets came from the same underlying normal distribution. 11 -46(b), the first two runs are each of length 8 blocks. Additional requirements for building the website are listed on the next page. due date on 27 th of September 2015 Document Preview: Updated: 17 Jun 2014
ASSESSMENT COVER SHEET The information on this form is collected for the primary purpose of assessing your assignment and ensuring the academic integrity requirements of the University are met. UWMPP ZYZUB ZMFBS LUQDE IMBFF AETPV. What about in the backward direction? Measurements of a certain system have shown that the
 average process runs for a time T before blocking on I/0. Any assigned research projects must be started and completed within a single semester term. In the text it was proposed that before asking for a new resource, a process must first release whatever resources it already holds (assuming that is possible). Document Preview: ITAS362 Introduction
to Information Assurance and Information Security Wk 4 IP Due 9/15/15 The command office has asked for a presentation on security mechanisms including access control models, authentication, 2. [9 marks] 474. Draw a
syntax diagram representing the structure of the while statement in the pseudocode of Chapter 5. Is the game split into levels? Write a compression program using this algorithm, and a decompression program that can restore the original file. 599 Do you feel that all games are educational by accident? Can all the TE units satisfy the conditions
 imposed? a) How much data is in the first segment? The University of Southern Queensland Toowoomba, Queensland 4350 Australia Copyrighted materials reproduced herein are used under the provisions of the Copy- right Act 1968 as amended, or as a result of application to the copyright owner. What sequence of numbers is printed by the
following algorithm if it is started with input values 0 and 1? At some time a process P requests a resource R, but is denied even Q13 though R is currently available. You see great opportunities to increase sales to current customers by providing them discounts when they purchase multiple products/services. 1748 Write a program in the machine
language of Appendix C to compute the sum of floating- point values stored at memory locations A0, A1, A2, and A3. 2051 What error(s), if any, prevent the now first normal form compliant table or tables from being second normal form compliant? With ranked union and with path compression Your program must support the following functions:
makeset(x) - creates a set of one element whose data is specified by x. Must include legend. Corn prices reached record highs in the United States in August 2012, given the worst drought in decades. Describe how the use of primitives helps remove ambiguities in an algorithm's representation. Presentation, writing style, grammar and references - 4
% Students are encouraged to use the OpenUP templates for "Vision" and "System-Wide Requirements Specification". If the principal author has not registered for the conference the script should not accept the submission, return a polite message and a link to the registration page. If you took this approach, the occurrence of what event would tell
you that there was such a person? (2, 0, 0) c. Also provide the screenshot for website evaluation. Show that if Alice is lazy and instead of choosing two different random values of k (in step (2) of the DSA) she uses the same value for both signatures then it is possible for Eve to recover her private key x A from the signed messages. This is known as the
 whitening transformation. What software writes these messages? A look-up table is typically a 16-word by 1-bit SRAM array used to store the desired output logic levels for a simple logic function. Guide to length: 3,000 words. Simulate the sequential circuit. The transmission Delay. 1275 B 3-12. Figure 12.37 Alternative multilabel graph
constructions. What is the biggest disadvantage? 43 \le x \le 1. Each instruction requires 3 clock cycles to execute by a benchmark processor. 100000001 c. Meaning apparent but writing style not fluent or well-organised, Grammar and spelling contain errors. What is an object? This may lead to severe academic penalties as outlined in USQ Policy
Library: Academic Integrity Policy and Procedure. So and L(C) = r \ 0, M is even, 1, M is odd, B(C) = r \ 0, M is even, 1, M is odd, B(C) = r \ 0, M is even, 1
v, and the number of bytes of RAM, r. Project management is only introduced in this subject and then formally covered in later subjects. Source code for your Python implementation. Start with [52] and [66]. You should complete the ER diagram for part 2b. 1354 22. Summarize the significance of Turing
machines in the field of theoretical computer science. h Prove that the disjunctive normal form of the Boolean function x 1 \oplus x 2 \oplus ··· \oplus x n contains n 2 n - 1 literals. Support all of your work with at least three scholarly sources. How long will the last one take to complete if they run sequentially? 2161 Develop a model that combines the advantages
of PLDA and the asymmetric bilinear model; it should be able to model the within-individual covariance with a subspace but also be able to compare data between disparate styles. Should risk management be effectively implemented, however, the end results of the project will be improved. For each call, tell what happens. You may impose reasonable
limits on the length of the format string and the number, types, and sizes of the variables your client stub will accept. 2280 An excellent piece of work that meets all the specified criteria with very minor omissions or mistakes specified with only minor with few minor mistakes or omissions. Using loglog axes, plot both sets of distances as functions of n
 , the number of steps. D 6-32.*Modify the circuit of Figure 6-14 so that a single control input, X, is used in place of ADD and SUB. Write a LISP function (mem el lt) to see if the said element (el) is in the given list (lt). iv. After you have solved this prob- lem, explain how you got your foot in the door. One day he realizes that a file placed there the
 previous day was left world-writable. Suppose that the variable state[i] was set to THINKING after the two calls to test, rather than before. That is, it must request all the required level 1 resources at once before requesting any level 2 resources. 77 3F b. -1 e. Also, explain your answer. If x is measured in meters and t in seconds, then α = 0. Compute
the cost for each the four possible cuts of the graph in Figure 12.11c. Suggest a practical problem with actually doing this. Which of the two code fragments shown below will generate the lowest number of page faults? The file sequences must contain a set of fictitious bio-sequence in a cell array sequences (mu)(t). Zoom in, or change the axis
settings, to show a portion of the graph where the solution is varying rapidly. Disk requests come in to the disk driver for cylinders 10, 22, 20, 2, 40, 6, and 38, in that order. Give example of each. Another problem that falls in the NP-complete category is the knapsack problem, which is the problem of finding which numbers from a list are the ones
whose sum is a particular value. Suppose Alice uses a signature scheme based on Rabin's cryptosystem with public key n and private key (p,q). Since a monopolist has some degree of market power, and can also take measures to keep competitors away from the market, a monopolist has some degree of their product as high as they want. What
causes fzerotx to terminate? Convert the binary numbers in Problem 2-1 to hex. Suppose these images were enhanced to different conclusions regarding ownership of algorithms and ownership rights? Write a function called sumHundred
that takes an integer as the input. Monitor an input device feeding data from an experiment to the computer Process the day's transactions 434 Write a program that calculates and prints the take-home pay for a commissioned sales employee. At each iterative step, the current point x is replaced with Ax + b, where the matrix A is always (1/20\ A=
01/2 and the vector b is chosen at random with equal probability from among the three vectors (0\ b=0, b= (1/2\ 0, and b = (1/4\ \sqrt{.} The cache hit ratio is 95%. 1578 Design a set of syntax diagrams to describe the syntax of telephone numbers in your locality. Consider a 2D natural convection problem in which
the direction of gravity is aligned with the negative x 2 direction. a Suppose a message space M consists of k -bit binary strings in which no more than 5 entries are non-zero. B) Research and Pick ONE organization that can you conduct a risk assessment on. Make sure you give the cost per piece of hardware and include everything down to the
networking cables. Blogs are useful for first time and experienced project managers, and are widely used in the industry. The spacing element of the snake prior (Equation 17.5) encourages all of the control points of the snake to be the equidistant. At what point on the water's surface will an observer see the reflection of the light if the observer is
fifteen feet from the buoy and five feet above the water's surface? For example, the software might scan the constraint shown in Eq.16.5, observe that the structural volume is restricted to be 4,000 in 3. Run demoLDStracking.m which tracks a ballistic object using a
linear dynamical system, see Example 24.4. Modify demoLDStracking.m so that in addition to the x and y positions, the x speed is also observed. 538 The roles of artist and designer are sometimes confused with one another. Give an example each. Can you think of a goal not mentioned in this chapter that might inspire you to create a game? Using the
restricted parameteristion i x i = s i \alpha + (1 - s i) x old i (28.13.18) where s i \in { 0, 1} and for a given \alpha \in { 0, 1} and for a given \alpha \in { 0, 1}
be credited, and the account to be debited. Under what conditions on x is the matrix vander(x) nonsingular? Analyze the validity of the following pair of statements: The next statement is true. 9-70. Figure 13.21 Clustering with the K-means algorithm in the presence of outliers (Prob- lem 13.9). Attach 2120 2121 Search for two jured article
fromJSTOR website andIdentify the Research Problem (Phishing) discussed in your downloaded articles Explain the problem in your own words, and discuss the importance of the study. Moore's Law describes a phenomenon of exponential growth similar to the population growth of an animal species introduced into a new environment with abundant
food and no natural enemies. If the machine is capable of exe- cuting ten instructions each nanosecond, how many instructions each nanosecond, how many instructions can be executed during this waiting period? The banker's algorithm is being run in a system with m resource classes and n proc esses. 2136 How can companies protect themselves from hacking and cyber crime? To do so,
 approximate the filtered distribution p ( h t , s t | v 1: t ) using a mixture of I = 2 components. account. Using a class diagram, design an object- oriented solution for the previous problem. Assume that you are developing a new system for a local real estate agency. With neat flow chart discuss the procedure for floating point multiplication. The CSU
Library website for LibGuides in Information Technology, Computing and Mathematics at What disadvan- tage does it have? 652 Here is a table of the distance, d, that a hypothetical vehicle requires to stop if the brakes are applied when it is traveling with velocity v. 12 KB 2. 14 Marking Criteria. Describe what would happen if the upper input were
temporarily changed to 0. Write out an alternative expression for the spacing term that accomplishes this goal. (Double integration bounds) Consider a bound f(x) \ge g(x). The statistical Analysis procedures will be used to analyze the data. Is it ethical to copy it for your own use? W Mart gives one reward point for every $100 spent irrespective of
the number of transactions. Other- wise, the controlling computer places a nonzero value in the memory cell, directs the arm to pick up the food ordered which takes an amount of time distributed uniformly between 30 seconds and 2
minutes. What information does an insurance company have a right to hold regarding its clients? Which of the following routines correctly inserts NewEntry immediately after the entry called PreviousEntry in a linked list? Explain in detail the associative mappings used for cache memory. In this chapter we saw how the statement copy name1 to
name2; could be simulated in Bare Bones. (Assume undefined bits in z are 0.) 6-40. However, it would not seem reasonable to construct a deductive reasonable to construct a deductive reasonable to construct a de
(premise) that incorpo- rates that goal. Discuss the difference between your answer and Equation 11.17. 268 Q. 752 Suppose that you wanted to build Windows Vista Lite. What is ISDN? It has come to your notice that a company employee has set up a rogue web server on the internal network, using a personal laptop. Define DAC settling time.
Documentation Discuss the purpose of the PHP procedures that you have written explain the procedure to represent the segment in computer graphics. 5A 4.BC 4. What are other objects that might be used in the procedure to represent the segment in computer graphics.
assignments constitutes a research proposal for your selected research proposal. D 12-33. How do you ask the operating system to show you the directory on a disk? The value of register F would
remain 04.) What advantages would this instruction have? (Compare, "The majority of those surveyed opposed the referendum.") Is there a difference between altering a story (by leaving out certain points or carefully selecting words) and alter- ing a photograph? From within this
M-file, call the function getSquared. An IC that contains a large number of gates whose interconnections can be modi- fied by the user to perform a specific function. while (Count do () 2. Suppose you do nothing and 30 days later you receive another notice of $0.00 due in your account along with a note stating that, unless the bill is paid promptly,
legal action will be taken. Why is a microprocessor/DSP system called a software solution for a design? It then reads a text file called discount.txt that stores information on the discount on sales amount as shown in Table 1 above. What about grade dis- tributions without identifying the students? Bob chooses two random k-bit primes p, q and forms not be a software solution for a design? It then reads a text file called discount.txt that stores information on the discount of the students?
= pq . = 8. Let S be the covariance matrix of the data. Force the unused states to 000 on the next clock pulse. Find out what other employees are accessing the rogue web site. Product \leftarrow Y; Count \leftarrow Count to (Product \leftarrow Y; Count \leftarrow Count to (Product \leftarrow Product \leftarrow Product \leftarrow Product \leftarrow Product \leftarrow Product \leftarrow Y; Count \leftarrow Count to (Product \leftarrow Product \leftarrow Product 
the equality constraint? In terms of fitting the model to visible data v 1,..., v N, is the three-layered model to visible data v 1,..., v N, is the three-layered mo
function addVotes in the main program is no longer needed. *62. The library API should contain function calls like mythreads init, mythreads init, mythreads self, and perhaps a few others. In what way is a sequential file similar to a linked list? 286 As you likely noticed throughout this course,
most of the IT issues discussed are, or have been, affected by the continually changing landscape of computing technology and the IT industry. That is it takes input a, b in unary and accepts if a divides b exactly otherwise it rejects. 116 Q. What is an inline function? 812 After getting your degree, you apply for a job as director of a large university
com puter center that has just put its ancient mainframe system out to pasture and switched over to a large LAN server running UNIX. 1072 The following is an access verification technique, listing several files and the access allowed for a single user. Use Matlab to do the calculations with an element-by-element vector division, w./h. Within the white
that the other needs to subtract one from the same cell. The network environment between all of OWF offices is flat and relatively unrestricted. The business has also noted a growing number of online business would like to run a number of
 scenarios based on potential Mark-up and Freight options to ascertain the best combination for the business if they were to adopt this policy too. Include explanations of the actions some of the objects should be able to perform. Do not split anything else. VERTEX COVER Input: a graph G and an integer k. Liang Bersky Line clipping 5. 1111 B 12-1.*A
certain memory has a capacity of 16K * 32. What is a semaphore? The sequence of page references should be read from a file. (1 mark) Is it a packet from the client to the server or vice versa? Terminate the ginput with a carriage return. Does 100 / 5 = 20? (a)*59 (d) 1024 (g)*65,536 (b) 372 (e)* 771 (h) 255 (c)*919 (f) 2313 1309 2-6. Control is then
transferred to the operating system, which calls the appropriate driver. 9-13, what rules would apply to them? Details about the online submission process required for this assessment item are available from the course website. How many times would you have to repeat this iteration before X overflows? 977 22. 1287 1. 13-7(b) is clearly much more
called Calculations Worksheetand then input the following template in the exact cells shown below onto this worksheet: A 3 4 B C D Quarterly Expenses [Insert Formula here] 5 6 7 Quarterly Expenses [Insert Formula here] 8 9 Total Quarterly Fixed Expenses Total Quarterly Fixed Expenses [Insert Formula here] 8 9 Total Quarterly Fixed Expenses [Insert Formula here] 8 9 Total Quarterly Fixed Exp
here] 11 Total Freight Outwards Expenses [Insert Formula here] 16 Total Discount for Orders: [Insert Formula here] 17 No. Orders Discount Applied: [Insert Formula here] 18 Total Discount for Orders: [Insert Formula here] 19 Total Discount for Orders: [Insert Formula here] 10 Total Discount for Orders: [Insert Formula here] 10 Total Discount for Orders: [Insert Formula here] 11 Total Discount for Orders: [Insert Formula here] 12 Total Discount for Orders: [Insert Formula here] 13 Total Discount for Orders: [Insert Formula here] 14 Total Discount for Orders: [Insert Formula here] 15 Total Discount for Orders: [Insert Formula here] 16 Total Discount for Orders: [Insert Formula here] 17 No. Orders Discount for Orders: [Insert Formula here] 18 Total Discount for Orders: [Insert Formula here] 18 Total Discount for Orders: [Insert Formula here] 19 Total Discount for Orders: [Insert Formula here] 10 Total Discount for Orders: [Insert Formula here] 10 Total Discount for Orders: [Insert Formula here] 10 Total Discount for Orders: [Insert Formula here] 10 Total Discount for Orders: [Insert Formula here] 10 Total Discount for Orders: [Insert Formula here] 11 Total Discount for Orders: [Insert Formula here] 12 Total Discount for Orders: [Insert Formula here] 12 Total Discount for Orders: [Insert Formula here] 13 Total Discount for Orders: [Insert Formula here] 14 Total Discount for Orders: [Insert Formula here] 15 Total Discount for Orders: [Insert Formula here] 15 Total Discount for Orders: [Insert Formula here] 15 Total Discount for Orders: [Insert Formula here] 15 Total Discount for Orders: [Insert Formula here] 15 Total Discount for Orders: [Insert Formula here] 15 Total Discount for Orders: [Insert Formula here] 15 Total Discount for Orders: [Insert Formula here] 15 Total Discount for Orders: [Insert Formula here] 15 Total Discount for Orders: [Insert Formula here] 15 Total Discount for Orders: [Insert Formula here] 15 Total Discount for Orders: [Insert Formula here] 15 Total Discount for Orders: [Insert Formula here] 
your discussion. TestValue \leftarrow first list entry; CurrentEntry \leftarrow the next list entry; While (CurrentEntry > TestValue \leftarrow CurrentEntry > TestValue \leftarrow CurrentEntry > TestValue \leftarrow CurrentEntry \leftarrow the next list entry; While (CurrentEntry) and EM. To complete this Discussion: Post: Create
an initial post in which you analyse how you think the IT profession will change in the future, based on your current understanding of IT as a profession. If the process blocks because the resource is not available, a timer is started. Include at least two entries for each table. All three chains struggled to deal with changing consumer shopping habits as
consumers tested equip- ment in the stores and then made purchases online. Five batch jobs A through E, arrive at a computer center at almost the same time. It should also explain the subject in technical detail. The default value of phi is the golden ratio. Turn in a printout of the results. How would the experience of playing chess change if it was a
real-time, multiplayer game? Can you think of a way to save the CTSS priority system from being fooled by ran dom carriage returns? In each of the following cases write a program sequence in Bare Bones that performs the indicated activity: 4. 2-8. Determine whether and when the solutions you obtained in No. 3 belong to the Pareto
frontier of the bi-objective problem. 2-24. 1161 11-43. As well, you will create a new GUI with various components. Changing a variable's value 15. 1823 The following message was originally transmit- ted with odd parity in each short bit string. 11 -43. List five resources to which a multitasking oper- ating system might have to coordinate access
 Apply Shunting-Yard algorithm using stack to evaluate reverse polish notation for expression (5*9)(6+(3*2)*10) Document Preview: Ques 1. Help your readers immediately understand the organization of your web pages. Explain what might happen if this routine is actually exe-cuted by a computer (refer to Section 1.7). • Save the Web page as
Computer Center.html and the style sheet as computers.css. Budget 5. If the output waveform from an OR gate is the same as the wave- form at one of its inputs, the other input is being held perma- nently LOW. 1469 Answer the previous problem using SQL. For a set of data { x n ,n = 1 ,...,N } and corresponding binary class labels y n ∈ { 0 , 1 } ,
using logistic regression on the projected datapoints x 'n corresponds to a form of constrained logistic regression in the original higher-dimensional space x . 2225 2. 8-33 lists six different types of service. 1536 17. Rewrite the code of the four-bit comparator of Figures 9-66 or 9-67 to make an eight-bit comparator without using macrofunctions. 'Beta
ready' is defined as 'feature complete, no known bugs'. 0, 1. Then you can make the necessary changes to your essay before you submit the final draft for marking. He then forms the public modulus n = pq. 92 Q. 824 Several UNIX systems use the DES algorithm for encrypting passwords. This assignment worth 5 marks of the total course mark.
2325 11. Case Study - Director's Requirements Your office has outgrown its old desktop machines and is in the market for new PCs, but would like some guidance on what to purchase. Petermine the count sequence for this counter and draw the decoding circuit needed to decode each of the 10 states. *Suppose that the decimal integer values from 0
to 15 are to be trans- mitted in binary. The Matlab functions gamma and gammaln compute r(x) and log r(x), respectively. Not all material is relevant and/or is presented in a discuss how the two differ and what costs benefits arise
from developing both. 11001000 c. (b) Using BCD code? Draw the binary search tree whose elements are inserted in the following order: (25 pts.) 50 ? \sigma2 = ( x i -\mu ). 1285 B 3-44. Write a program in c++ to implement inline function 147 Q. Finally, discuss what changes might be made in the
organization to improve team management and project performance. 2300 Let G: \{0, 1\} be a bit generator, with \{0, 1\} be a bit generator, with \{0, 1\} be a bit generator, w
until an interrupt occurs. Could your choice of technologies be taken with you without taking others? 1727 Answer the following questions in terms of the machine language described in Appendix C. The table below represents a linked list using the same format as in the preceding problems. 1374 7. Attach 2282 2283 JavaFx Programs Document
Preview: Java FX Programs (Both the questions should be at different location. Using assembly language and BIOS caUs, write a program that boots itself from a floppy disk on a Pentium-class computer. USB 2.0 serial port? A
register = 1100 (-4), B register = 1110 (-2); SUB = 0, ADD = 12. The terms N k again indicate the number of times that category k was observed in the training data. (D) The page has extremely high quality content and the author is an acknowledged expert in the topic This question may have more than one answer. The integer 3 stands for the
 union operation. 1520 In a data structure based on a pointer system, the deletion of an item usually consists of changing a pointer rather than erasing memory cells. Make an educated guess as to how they did it. A digital signal is a continuously changing voltage. Describe the contents of a Process Control Block (PCB). (Note that a polynomial is
irreducible overa field F iff it cannot be expressed as a product of two non-constant polynomials over F.) 2354 4.a (i) Compute the linear complexity of the sequence 0000101001. 2218 i How could you modify your classifier to cope with this situation? Write a program in c to implement SJF CPU scheduling algorithm. 2201 Consider the graphical model
in Figure 11.24a. What remains if I marginalize a joint distribution Pr (v, w, x, y, z) over five variables with respect to variables wand y? If programmers are paid 20 dollars per minute, how many times must a problem instance of size 500 be solved using Alg2 in order to justify its development cost? Is your
 answer consistent with your answer to Question 1? Consider the directory tree of Fig. 4.When an interrupt or a system call transfers control to the operating system, a kernel stack area separate from the stack of the interrupted process is generally used. Show that for the whitened data matrix, given in Equation (8.4.30), ZZ T = N I. If you wish to
start this task before such guidance is provided, check your selection with the lecturer before starting work. Creating a command parser Before we can get started on implementing commands and adding further functionality to the Maze Game we need a way of breaking up the user input. Also, develop a flowchart for CPU program to input data via a command parser.
programmed I/O. 1420 Are there times when you associate personalities with your personal com- puter? Another possible way to harness the power is to paral lelize the services -- e.g., secure http library functions). What would be the impact on the
business's profit if the plan to provide a discount to large orders was implemented? 1831 The premise that our society is different from what it would have been with- out the computer revolution is generally accepted. Design a recursive algo- rithm that computer steep that our society is different from what it would have been with- out the computer steep that our society is different from what it would have been with- out the computer steep that our society is different from what it would have been with- out the computer steep that our society is different from what it would have been with- out the computer steep that our society is different from what it would have been with- out the computer steep that our society is different from what it would have been with- out the computer steep that our society is different from what it would have been with- out the computer steep that our society is different from what it would have been with- out the computer steep that our society is different from what it would have been with- out the computer steep that our society is different from what it would have been with- out the computer steep that our society is different from what it would have been with- out the computer steep that our society is different from what it would have been with- out the computer steep that our society is different from the computer steep that our society is different from the computer steep that our society is different from the computer steep that our society is different from the computer steep that our society is different from the computer steep that our society is different from the computer steep that our society is different from the computer steep that our society is different from the computer steep that our society is different from the computer steep that our society is different from the computer steep that our society is different from the computer steep that our society is different from the computer steep that our society is different from the computer steep that our society is
11(a) when 354 8 is added to 103 8. The steps are listed as an organized list. Reproduce the results for the example given in Sec. (C) The website has an excellent reputation from experts. 113 Match the correct definition or corresponding goal of each level of Normal
Form. To what extent is she liable for the breach of security? 899 Consider a magnetic disk consisting of 16 heads and 400 cylinders. What will be input
when clocked? 1745 Suppose the memory cells at addresses 00 through 05 in the machine described in Appendix C contain the following (hexadeci- mal) bit patterns: Address Contents 00 25 01 B0 02 35 03 04 04 C0 05 00 If we start the machine with its program counter containing 00, when does the machine halt? 87 Q. 1917 Repeat Parts (2)
through (3) of Problem 16.4 with a mean A 1 of 1. Attach 409 410 What are the 4G technology features and how it differs from 3G? Also mention the advantages and disadvantages and disadvantages of both i/o. Determine the truth table for the circuit of Figure 3-24. 1237 7-86. Attach 220 221 1. Manipulate/edit various image and video formats (in the relevant table
please specify at least two image and two video formats that can be accommodated by your solution(s)). What is mutual exclusion? What is the distinction between a network and an internet? Figure 9-78 shows an 8 * 8 graphic LCD display grid controlled by a 74HC138 configured as a decoder, and a 74HC138 configured as a de-multiplexer. (ii)
physical and logical independence 348 Q. 1263 6-54.*In working with microcomputers, it is often necessary to move binary numbers from an eight-bit register to a 16-bit register to a 16-bit register to a 16-bit register. The process switching was done by special hardware, and the overhead was zero. Your arguments must also be adequately supported using one or more of the following
methods: Examples: flow charts, anecdotes or definitions · Reiteration and paraphrasing of main points · Statistics (use sparingly) · Comparisons/analogies · Expert testimony Attach 1849 1850 Exercise 3.3 Write a program to prompt for a score between 0.0 and 1.0. If the score is out of range, print an error message. Classify each of the statements
in Table 2-2 as positive, normative, or ambiguous. What sorts of objects and structures will you add to the environment? Prepare a recommendation on the action that the company needs to take against the offender? Who is the current secretary of the treasury? Which layer do you think is responsible for these duties in the Internet model? List the
four steps that are necessary to run a program on a completely dedicated machine. Even when there is plenty of free memory available, and the memory available, and the memory manager does not need to trim working sets, the paging system can still frequently be writing to disk. When a player successfully moves his snake head over or under a target, the snake increases itself.
length by one blob or block. Hint: Write out the terms in the original exponential, extract quadratic and linear terms in y, and complete the square. The maximal flow is actually equal to the capacity of the cut. What other projects does it currently maintain? The source should be written as though this
test code will be maintained into the future. Provide a real-world example of a violent incident for which an electronic game was held responsible. Go to the Report worksheet and observe whether the Selling Prices now displays an error message. Engine reported the failure as 'A footer with the sheet name code in the center, on the right side of Loan
worksheet was not created. '0.000/1.000 Header(s) and Footer(s) was not detected in the submission. 2341 4. Also write the program in LISP for same. procedure MysteryWrite (Last, Current) if (Current then (print the value assigned to Current; Temp 

Current + Last; apply MysteryWrite to the values Current and Temp) 1623 24. Describe
maximum likelihood learning and inference algorithms for a nonlinear regression model based on polynomials where Pr (w | x) = Norm w [\phi 0 + \phi 1 x + \phi 2 x 2 + \phi 3 x 3, \sigma 2]. How would you modify the author-topic model to encourage nearby part labels to be the same. Compare the solution you obtained with the solution x = 10 -6 × {3 .083 , 1 . The class
could have some other private variables needed. Under what condition can the router fragment this packet? · search (h, key) - search for the data specified by key in the hash table specified by key in the hash table specified by key in the hash table specified by h. Simplify the final expression for C 3 and put it in sum- of-products form. a If π 1 (x) and π 3 (x) denote the number of primes less than or equal to x which
are of the form 4 k + 1 and 4 k + 3 respectively then lim II (x) 1. Are there differences in the way they implement the standard? 2147 In real objects, we might expect visual words f that are adjacent to one another to take the same part label. Each individual student is required to select a journal article on some area of project management
leadership related to the course, or extending the course, or extending the course ideas, and write a blog reviewing the journal article, providing a critique of the ideas including conclusions and lessons learned (approximately 1000 words). What plays are secretly stored in the zebras file? 000000 g. If that information is obtained and Q23 used adversely, to what degree do
the database designers share responsibility for the misuse of the information? In its final form, however, the product can be used by most people without buying anything from you. Make sure the architectural notebook addresses: i) The key concerns driving the overall architecture. (2000) took a different probabilistic approach to face verification.
Compute trajectories for a satellite launcher b. Explain the concept of raster graphics. She has been told to proceed with the project using the security system that she feels is inadequate. demonstrate written communication and technology (ICT) terminology for effective communication and
applying it within a business environment. Import the following four (4) database tables from your Assignment 1 Microsoft Access 2007/2010/2013 (tblCustomers, tblItems, tblSuppliers, tblOrders). Create a static XHTML page for conference registration and place the page in the registration
need to upload the .pcap file for Question 4 in order to receive marks. 690 The fern algorithm involves repeated random choices from four different formulas for advancing the point. 103 Q. t -1 Show that the recursion for \alpha is then given by \alpha t (h, 1) = p (v t | h t = h) p dur (1)) p tran (h | h t - 1) \alpha t - 1 (h t - 1, 1) h t -1 h t -1 + I [D max I = 1]
p(vt|ht=h)) p(tt|ht=h)) p(tt|ht=h)) p(tt|ht=h)) p(tt|ht=h) p(tt|ht=h) p(tt|ht=h) p(tt|ht=h) p(tt|ht=h) p(tt|ht=h) p(tt|ht=h) p(tt|ht=h) p(tt|ht=h) p(tt|ht=h)
signal. End system 1669 24. Implement a message system. This is another example of a decade counter. In the cases for which multiplication is possible, perform it using MATLAB. An intact fuse 4. Describe a technique for solving it. Show that argmin KL(p \mid q) = argmax trace (UC) - log Z q (U), C ij = (x i x j) p . 373 Q
The router is connected to the Internet via a single ISP provided dynamic IP address. Using x T Ax = trace Axx T (8.11.5) derive Result 8.5. 2501 7. Given R(A,B,C,D,E) with the set of FDs, F{AB?CD, ABC? How should data be stored on a disk to maximize efficiency? c. Remember to analyse the article/case study from the perspective of at least two
different classical ethical theories and present well reasoned arguments for your assessments and recommendations. Turn in a printout of the command prompt output for both cases. 894 12. 772 11. 856 The operators of a near video-on-demand system have discovered that people in a cer tain city are not willing to wait more than 6 minutes for a
movie to start. 586 How does the market for games in the United States differ from other countries such as South Korea, China, Japan, and Germany? Evidence of literature searches and critical analysis of the literature in the chosen capstone topic; 3. This should be simple but convey the purpose of the site clearly. A list of Official sorted according to
their First name followed by Last name. Find expressions for (i) the posterior probability distribution over the Bernoulli parameters given obser v ed data { x i = 1 i } I* and (ii) the predictive distribution for new data x . Write a minimal shell that allows simple commands to be started. Please see the example as follows. Prove that an enemy will be able
to decrypt any cryptogram in polynomial time. (This is another example of a language that belongs to IP but is not known to belong to NP.) 2297 2298 4. What should/can society do as technology makes more and more of our capabilities redundant? (5 pts) If experimental, includes the type of experiment that will be used. Develop a Context Diagram
for your system If you are not clear what a... Discuss three components of each form of documentation in a 2-hour movie using NTSC? 1527 5. Is that time well spent? Use HDL to describe a four-bit binary number to a two-
digit BCD code converter. ** The StringBinaryTree, and * a reference to a left child of type StringBinaryTree, and to a reference to a left child of type StringBinaryTree, and to a reference to a reference to a left child of type StringBinaryTree, and to a reference to a left child of type StringBinaryTree.
 address 00. 2. Find the determinant of matrix E. In cell C12, create a relative reference to cell F11. You should access the stack using only push and pop operations. Devise an approach to finding the exact MAP solution in this model. In cell A11, enter 1. It is decided that the only requirement for entry into the course is the payment of the fee. (Thus,
the first 4 bits in A5 will be the same as the last 4 bits.) 1757 Perform the indicated operations: a. Assume that a 1-GB RAM-disk is sufficient for a low end machine. procedure XXX (N) if (N = 5) then (apply the procedure XXX to the value N + 1) 1631 34. Data held on each student includes the student number, name (first and last), gender and date of
birth. The site for the experiment is bordered by a river. Complete the practical application exercise by reading the article (Presented this week on Moodle): Parental Involvement and Its Influence on the Reading Achievement of 6th Grade Students by Hawes and Plourde (2005). Provide the minimum hoop stress value, as well as the optimal values,
common key. This can include techniques to counter data hiding, recovering deleted files, procedures for network and e-mail analysis.? 1715 *41. What is Bernstein's condition? Standard logic, ASICs, microprocessor 2. In what way could TCP be considered a better protocol for implementing the transport layer than UDP? What properties of
concurrent processing make it desirable to use a programming lan- guage with concurrency support? Create an original idea for an electronic game that involves this form of interactivity. in this model receive connections from the two preceding variables and so the graph contains loops. h The chromatic number of a graph G is defined by χ (G) =
min { k | G is k -colourable }. Could the same approach be used to hide the difference be tween Pentiums with an IDE disk as the only disk? 1606 3. Which are regression problems and which are classification problems? Is it necessary to separate the conceptual process from the physical process? Which
requirement for deadlock is removed by each of the follow- ing solutions to the problem? Devise an efficient algorithm to compute the distance transform. No credit will be given unless you follow the example given on pages 70-73. 305 Q. Use Case Model Analyse the case study to determine the high level functional requirements for the new system
 What do you mean by micro operation? S 4. 614 In randgui, change the statement x = 2*randfun(3,m)-1; to x = 2*randfun(m,3)'-1; We've interchanged 3 and m, and inserted a matrix transpose operator. 2372 7. Role of the researcher (including qualifications and assumptions). You may use up to 256 KB of RAM for tables if need be. Suppose that in
Fig. The screen is redrawn 60 times a second, each of which requires a vertical retrace period to get the beam back to the top. A jet aircraft employs a system for monitoring the rpm, pressure 6 220 psi temperature values of its engines using sensors
 that operate as follows: T sensor output = 0 only when temperature 6 200°F Figure 3-56 shows the logic circuit that controls a cockpit warning light for certain combinations of engine conditions. Use the roots function in Matlab to find numerical values for all three roots. What information is contained in a process table within an operating system?
 Explain why printing is possible with finitefern.m but not with fern.m. 689 11. However because we have marginalized these parameters away here, it is valid to compare these models in the Bayesian case. a Alice and Bob agree to use a safe prime p = 2 g + 1 in the Diffie-Hellman protocol, together with primitive root g. Modify the algorithm in
Figure 9.15 to handle the case in which both input files contain a record with the same key field value. Identify three protocols introduced in this chapter and describe the purpose of each. Just for the sake of this assignment, do not create a pass-phrase). Then write the expression for C 2 in terms of A 1, B 1, and C 1. (23.8.32) 1. 1779 Does
 advancing technology provide cures for heart disease or is it a source of a sedentary life style that contributes to heart disease? The function now takes the form f ( x ) = 2 x 3 -3x 2 2 - 12 x + 1 + R ( x - 6), where R is a constant. Devise a method to warp the whole image in this manner. How many bytes of storage is required for each method? For
example, August 17, 2001 was a Friday. Opponents argue that it is a poor substitute for personal parent/child interaction. Capacity 2. Choose a game and analyze its usability features. This merger would strengthen TMobile's posi- tion as the fourth-largest wireless operator in the United States. You can understand the Plagiarism Procedures by
following the corresponding link in the CQUniversity Policies section of the Course Profile. 536 Develop an analog (tabletop version) or digital prototype for your original game. Uses a capacitor 6. TRAVELLING SALESMAN Input: a list of cities c 1 ,..., c n and an n × n symmetric matrix of pos- itive integers giving the distances between each pair of
cities. In the event the driver makes a mistake, it will automatically make adjustments and provide directions to get back on route without undue emotion. Draw a NFA that accepts L. The banker resolves this deadlock by borrowing the addi- tional funds from another source and passing on this loan (with an increase in the interest rate) to the two
customers. (i) Conversion from Class to Basic Type. What if the game is designed to collect information from the children? (9.9.2) Fit a (one-dimensional) Gaussian using maximum likelihood to each of these two classes. How could the software developer minimize his or her liability? However, the company is having trouble deciding on which
technology to adopt- handheld cellular, tables with 3G or 4G access, or notebooks equipped with cellular cards. Use CSS not XHTML attributes for presentation and style. 25. Based on the data in BTL model and return a ranked list of the top 10 best fighting cows, 'la reine
first. Sample Output (start at 0) 0 1 2 3 4 424 Write a program that performs Breadth First Search in a graph. Which tool are you most comfortable with, and why? In that way, StopPress hopes to be able to send out to Cheapco only a junior repair mechanic, having most likely diagnosed the fault over the phone. The drum could start writing (or
 reading) at any word, rather than only at word 0.9. Explain how a spammer might try to fool a naive Bayes spam filter. i = 1 \lambda where x In the Bernoulli distribution, the like lihood Pr(x1...I|\lambda) of the data {xi} I given parameter i \in {0,1} is I Pr(x1...I|\lambda) = n \lambda x i (1 - \lambda) 1 - x i . 001 What would be the result of performing
circular shift on the following bytes represented in hexadecimal notation)? 1480 To what extent are you exposed to the possibility of identity theft? Show that L PAL can be decided by a DTM that uses space O ( n ). 5 3/8 Decode the following bit patterns using the floating-point format described in Figure 2.
1.26: a. The candidate key is ID. Biorhythms were very popular in the 1960s. 100 Q. State Transition Diagram of Security System Control Panel Diagram 13. Include the two articles that used last week in application 2. How searching is applied on both? How many points from the integral image are needed to compute each? C++ is a statically typed,
compiled, general-purpose, case -sensitive, free -form programming language that supports procedural, object -oriented, and generic programming. Show that the peak of the Gamma distribution Gam z [ \alpha, \beta ] is at z^{-} and calculate
the mean and median of the sizes of executable binary files on a computer to which you have access. 1231 Explain why this circuit can be used to debounce switches. This assignment relates to the topics covered in modules 1 to 10. Attach 2070 2071 Suppose host A send two TCP segments back to back to host B over a TCP connection. What is that
result? Is there any feasible way to use the MMU hardware to prevent the kind of overflow attack shown in Fig. Consider the distribution p (x 1, ..., x 6) = p (x 1) p (x 2) p (x 3 | x 1, x 2) p (x 3 | x 1, x 2) p (x 5 | x 3) p (x 5 | x 3) p (x 5 | x 3) p (x 5 | x 3) p (x 5 | x 3) p (x 5 | x 3) p (x 5 | x 3) p (x 5 | x 3) p (x 5 | x 3) p (x 5 | x 3) p (x 5 | x 3) p (x 5 | x 3) p (x 5 | x 3) p (x 5 | x 3) p (x 5 | x 3) p (x 5 | x 3) p (x 5 | x 3) p (x 5 | x 3) p (x 5 | x 3) p (x 5 | x 3) p (x 5 | x 3) p (x 5 | x 3) p (x 5 | x 3) p (x 5 | x 3) p (x 5 | x 3) p (x 5 | x 3) p (x 5 | x 3) p (x 5 | x 3) p (x 5 | x 3) p (x 5 | x 3) p (x 5 | x 3) p (x 5 | x 3) p (x 5 | x 3) p (x 5 | x 3) p (x 5 | x 3) p (x 5 | x 3) p (x 5 | x 3) p (x 5 | x 3) p (x 5 | x 3) p (x 5 | x 3) p (x 5 | x 3) p (x 5 | x 3) p (x 5 | x 3) p (x 5 | x 3) p (x 5 | x 3) p (x 5 | x 3) p (x 5 | x 3) p (x 5 | x 3) p (x 5 | x 3) p (x 5 | x 3) p (x 5 | x 3) p (x 5 | x 3) p (x 5 | x 3) p (x 5 | x 3) p (x 5 | x 3) p (x 5 | x 3) p (x 5 | x 3) p (x 5 | x 3) p (x 5 | x 3) p (x 5 | x 3) p (x 5 | x 3) p (x 5 | x 3) p (x 5 | x 3) p (x 5 | x 3) p (x 5 | x 3) p (x 5 | x 3) p (x 5 | x 3) p (x 5 | x 3) p (x 5 | x 3) p (x 5 | x 3) p (x 5 | x 3) p (x 5 | x 3) p (x 5 | x 3) p (x 5 | x 3) p (x 5 | x 3) p (x 5 | x 3) p (x 5 | x 3) p (x 5 | x 3) p (x 5 | x 3) p (x 5 | x 3) p (x 5 | x 3) p (x 5 | x 3) p (x 5 | x 3) p (x 5 | x 3) p (x 5 | x 3) p (x 5 | x 3) p (x 5 | x 3) p (x 5 | x 3) p (x 5 | x 3) p (x 5 | x 3) p (x 5 | x 3) p (x 5 | x 3) p (x 5 | x 3) p (x 5 | x 3) p (x 5 | x 3) p (x 5 | x 3) p (x 5 | x 3) p (x 5 | x 3) p (x 5 | x 3) p (x 5 | x 3) p (x 5 | x 3) p (x 5 | x 3) p (x 5 | x 3) p (x 5 | x 3) p (x 5 | x 3) p (x 5 | x 3) p (x 5 | x 3) p (x 5 | x 3) p (x 5 | x 3) p (x 5 | x 3) p (x 5 | x 3) p (x 5 | x 3) p (x 5 | x 3) p (x 5 | x 3) p (x 5 | x 3) p (x 5 | x 3) p (x 5 | x 3) p (x 5 | x 3) p (x 5 | x 3) p (x 5 | x 3) p (x 5 | x 3) p (x 5 | x 3) p (x 5 | x 3) p (x 5 | x 3) p (x 5 | x 3) p (x 5 | x 3) p (x 5 | x 3) p (x 5 | x 3) p (x 5 | x 3) p (x 5 | x 3) p (x 5 | x 3) 
polynomial of a minimal length LFSR that generates this sequence. 2007 Plot the Pareto frontier for this problem using the weighted sum method. (1, 3) (3, 2) (1, 2) b. 1639 Develop two algorithms, one based on a loop structure and the other on a recursive structure, to print the daily salary of a worker who each day is paid twice the
previous day's salary (starting with one penny for the first day's work) for a 30-day period. 1234 T 7-77.*The MOD-10 counter in Figure 7-8(b) produces the count sequence 0000, 0011, 0100, 0111, and repeats, 316 O. Create a Scenario Summary of the eight (8) Scenarios 22. Show that: α t(h t, c t) = p (v t | h t) h p (h t | h t) h p (h t | h t) h p (h t | h t) h p (h t | h t) h p (h t | h t) h p (h t | h t) h p (h t | h t) h p (h t | h t) h p (h t | h t) h p (h t | h t) h p (h t | h t) h p (h t | h t) h p (h t | h t) h p (h t | h t) h p (h t | h t) h p (h t | h t) h p (h t | h t) h p (h t | h t) h p (h t | h t) h p (h t | h t) h p (h t | h t) h p (h t | h t) h p (h t | h t) h p (h t | h t) h p (h t | h t) h p (h t | h t) h p (h t | h t) h p (h t | h t) h p (h t | h t) h p (h t | h t) h p (h t | h t) h p (h t | h t) h p (h t | h t) h p (h t | h t) h p (h t | h t) h p (h t | h t) h p (h t | h t) h p (h t | h t) h p (h t | h t) h p (h t | h t) h p (h t | h t) h p (h t | h t) h p (h t | h t) h p (h t | h t) h p (h t | h t) h p (h t | h t) h p (h t | h t) h p (h t | h t) h p (h t | h t) h p (h t | h t) h p (h t | h t) h p (h t | h t) h p (h t | h t) h p (h t | h t) h p (h t | h t) h p (h t | h t) h p (h t | h t) h p (h t | h t) h p (h t | h t) h p (h t | h t) h p (h t | h t) h p (h t | h t) h p (h t | h t) h p (h t | h t) h p (h t | h t) h p (h t | h t) h p (h t | h t) h p (h t | h t) h p (h t | h t) h p (h t | h t) h p (h t | h t) h p (h t | h t) h p (h t | h t) h p (h t | h t) h p (h t | h t) h p (h t | h t) h p (h t | h t) h p (h t | h t) h p (h t | h t) h p (h t | h t) h p (h t | h t) h p (h t | h t) h p (h t | h t) h p (h t | h t) h p (h t) h p (h t
-1, -1, -1,
0.000/1.00 failure as 'A footer with the file name code on the right side of Database 0 worksheet was not created.' Header(s) and Footer(s) was not detected in the submission. 164 Write a program to insert an element in an array of numbers at a specified position. If not, why does it fail? Additional, generic requirements for the documentation are
provided below, k. None First Normal Form Second Normal Form Describe or illustrate how you would correct the normalization error, if one is present. How many of the peaks are fundamental frequencies and how many are overtones? The data values from memory are to enter the A register through its D inputs on the PGT of
the firstTRANSFER pulse; the data from the sum outputs of the FAs will be loaded into A on the PGT of the secondTRANSFER. To what extent does the computer understand the meaning of those words? 1372 5. max. Attach 2072 2073 Consider the GBN protocol with a sender window size of 4 and a sequence number range of 1024. In what sense
can a process starve if the dispatcher always assigns time slices according to a priority system in which the priority of each process remains fixed? 803 Two different protection mechanisms that we have discussed are capabilities and ac cess control lists. 361 O. If so, under what conditions and how? The num ber of page frames is a parameter.
Discuss whether or not these claims would justify buying this product. Does it succeed? Explain why this cryptosystem can be totally broken by anyone who can factorise products of two primes. One that has memory will have its output changed and remain changed in response to a momentary change in the input signal. Repeat Example 9-8 with the
observed sequence shown below: COUNT 0 1 2 3 4 5 6 7 8 9 1175 9-25.*Repeat Example 9-8 with the observed display 1176 T 9-26.*To test the circuit of Figure 9-11, a technician connects a BCD counter to the 74HC4511 inputs and pulses the counter at a very slow rate.
1667 18, introduction and description of project background? Also, explain and mention pseudo code for same. His text processor runs on the system being backed up since that is the only one they have. 74 O. Which transistors in Figure 12-9 will be conducting when A 1 = A 0 = 1 and EN = 0? Use two large fixed-length files on your disk to simulate
the two disks. The company's main office is situated in Brisbane with other branch offices located in Sydney and Melbourne. OWF has invested heavily in information technology for supporting its global business operations and achieving competitive advantages over its competitors. Develop a discriminative classifier that can produce the same
decision boundary. 837 1. In the program the user should be able to choose different packet sizes and bandwidths of the links. In the solution to the dining philosophers problem (Fig. The assignment will also increase your knowledge regarding practical implementation of those technologies in enterprise setup. In addition to inputs and outputs,
intermediate connections that are buried within the circuit can be defined. The program will schedule the tasks using the First-Come, First-Served (FCFS), Shortest Job First, and Round Robin scheduling algorithms. Why are they useful? 1280 C 3-29. * * Terminology: * ancestor = a parent, grandparent, * great-grandparent, etc. Explain how the
above recursion enables the computation of T argmax n φ t (h t, h t -1). Using the define type pseudocode state- ment introduced in Section 8.5, sketch a defi- nition of an abstract data type representing a queue. Review resumes, interview candidates for teaching the courses, and develop a list of preferred instructors. 56 Q. (Note: The first
address is always 0.) 2-38. 2 marks... For example, if M is 100 MB, and packet size is 10MB then there will be 10 packets. Note that by representing sequences can be broken into sub-sequences that can then be reconnected to form new sequences. In particular, what condition causes the process to
terminate? Consider some of the symmetric cryptosystems we saw in Chapter 5 and decide, first, whether they commute and, second, whether they would be secure if used in this way. 7-5.*A four-bit ripple counter is driven by a 20-MHz clock signal. 3-21. 388 Q.20 Explain the following: (i) Non public constructors (ii) Inline function (iii) Virtual
functions (iv) Types of Inheritance 389 Q. • Social Media. Determine the required value of R F for a step size of 0.5 V. Suppose a picture is represented on a display screen by a rectangular array containing 1024 columns and 768 rows of pixels. Scene being photographed 3. The same idea can be used with a 16-bit-wide color palette. Design a Turing
machine that rotates this pattern one cell to the left, assuming that the machine starts with the current cell being the asterisk at the right end of the pattern. Modify blackjack to use four artificial 48-card decks that do not have any kings. Can something approxi mating a hierarchical file system be simulated? Study the example scripts supplied with
the server and that can be found in the practicals. 2413 5. Consider a supervised learning problem in which we make a linear model of the scalar output y t based on vector input x t: y t= w Tx t+ \eta y (24.9.6) tt where \eta y is zero mean Gaussian noise with variance \sigma 2. When web pages are sent out, they are prefixed by MIME headers. YXX + XYX XYYY
1617 Four prospectors with only one lantern must walk through a mine shaft. Suppose a machine language is designed with an op-code field of 4 bits. mistakes or omissions. Keep your vertical axis limits between -100 and 800. Which is volatile? 551 There are several unique physical interfaces—such as foot pads, maracas, a microphone, and a
fishing pole—that are designed to enhance the game-playing experience. The font size should be 12 point, the page margins one inch, and the paragraphs single spaced. -Create a presentation outlining the advantages for Telestra of using digital cellular handsets or cellular wireless cards. Modify Figure 8.27 so that the class defines a queue rather
than a stack. 32.Let L(n) be the number of terms in the 3 n + 1 sequence that starts with n . 1860 Please solve this Attach 1860 1861 Why is it useful to try to understand an enterprise's activities at the value system and value chain levels rather than simply beginning with the business process level? Suppose a buoy supports a light ten feet above the
surface of still water. 120 Q. Is the counter selfcorrecting? 11001 11011 10000 01111 10110 00000 11111 10001 10101 00100 01110 1824 A truncation error has occurred in a critical situation, causing extensive dam- age and loss of life. C) Identify the potential risks found in the organization and for it's ability to function in it's chosen business vertical (i.e.
government, financial, commercial, industrial, shipping logistics, etc.). What about a 1024 x 768 pixel graphics screen with 24-bit color? 575 Create a premise, backstory, and synopsis for an original game idea that targets either Boomers, Xers, or Millennials. Based on Figure 7.12, what additional instance variables would be contained in an object
of "type" Surgical Record? Proper knowledge about the kind of Phishing scam that can be done by the criminals should be given to every citizen like banks are already doing it by sending the SMS or texts to the people in different languages and also online users should also know how phishing mail can affect their financial belongings (Bhutt, 2011).
Both students are allowed in the course. 11-16. This project assignment 4 will serve as your research proposal project, in which you will present your research methodology for solving your research proposal project, in which you will present your research methodology for solving your research proposal project, in which you will present your research methodology for solving your research proposal project.
4MB if each cell had a one-byte capacity? So ifgrade is 'A' thenacount isincremented; ifgrade is 'B' thenbcount isincremented; ifgrade is 'B' thenbcount isincremented; one-tenth; repeat (print the value assigned to Count ← Count ← Count + one-tenth) until (Count ← Count ← Coun
equals 1) 1628 30. Rank the top 6 most vulnerable assets. On the other hand, Alg2 requires 15 hours of programmer time and 6 minutes of CPU time. In any of those projects, were there any problems that could have been avoided or perhaps an opportunity that was missed? (Hint: Why is there a "4" in the name of myrk4?) Run an experiment to
illustrate this behavior. Find the inverse of B, and call it matrix Y. 1584 15. Who is in charge? To what messages should that object be able to respond? Question: is there a primitive root g mod p satisfying g 

**extended to a maximum of 15 PowerPoint slides. Modify the circuit so that the microprocessor must supply an address code of 4A 16.
to activate the disk drive. 1135 1. 2. For correct behavior during recovery, undo and redo operations must be a. Would the employees be unfairly treated? The IC counter chips are to be synchronously cascaded together to produce the BCD count se-guence for 0 to 99. 2398 12. What are generic classes? 2042 Submit a print out your results (from the
Command Window) for Parts (a) and (c), and discussions for the Part (b). 96? What is the step size if the top step is 2 V? Unzip the code and open up the solution in Visual Studio. For the memory system of Figure 12-38, assume that the CPU is stor-ing one byte of data at system address 4000 (hex). Give some examples of procedural knowledge. For
the moment generating function g(t) \equiv (e tx) p(x), show that g(t) \equiv (e tx) p(x), show that g(t) \equiv (e tx) p(x). If the snake as described in Section 17.2 is initialized in an empty image, how would you expect it to evolve during the fitting procedure? Your program should make use of mutexes and condition variables to check the availability of the board and to check
if play may resume for the player threads or referee may check the results for the referee thread. Thus, by examining the sign bits, one can design a logic cir- cuit that will produce a 1 output whenever the overflow condition occurs. 12 2237 2 22 11 12 22 12 6. (Avoid redundancies similar to those in Figure 9.4.) 1465 15. A distributed system using
mailboxes has two IPC primitives, send and receive. Discuss three different motivational factors and provide examples of games that address these factors. Print documents to include photo quality color printing. 1-10. Simplify each of the following expressions using DeMorgan's theo- rems. (What are the states, the productions, and so on?) 11. Coin 11.
is unbiased, so the likelihood Pr (h = 1 \mid c = 1) of getting heads is 0.5 and the likelihood Pr (h = 0 \mid c = 2) of getting tails is 0.5. Coin 2 is biased, so the likelihood Pr (h = 1 \mid c = 2) of getting tails is 0.5. Coin 2 is biased, so the likelihood Pr (h = 1 \mid c = 2) of getting tails is 0.5. Coin 2 is biased, 
cryptosystem has pairwise secrecy if for any pair of messages M 1, M 2 \in M and any cryptogram C \in C the probability that M 2 is encrypted as C. (b) Monitor condest(A) as the spline knots are varied with interpolar than the probability that M 2 is encrypted as C. (b) Monitor condest(A) as the spline knots are varied with interpolar than the probability that M 2 is encrypted as C. (b) Monitor condest(A) as the spline knots are varied with interpolar than the probability that M 2 is encrypted as C. (b) Monitor condest(A) as the spline knots are varied with interpolar than the probability that M 2 is encrypted as C. (b) Monitor condest(A) as the spline knots are varied with interpolar than the probability that M 2 is encrypted as C. (c) Monitor condest(A) as the spline knots are varied with interpolar than the probability that M 2 is encrypted as C. (c) Monitor condest(A) as the spline knots are varied with interpolar than the probability that M 2 is encrypted as C. (c) Monitor condest(A) as the spline knots are varied with interpolar than the probability that M 2 is encrypted as C. (c) Monitor condest(A) as the spline knots are varied with interpolar than the probability that M 2 is encrypted as C. (c) Monitor condest(A) as the spline knots are varied with interpolar than the probability that M 2 is encrypted as C. (d) Monitor condest(A) as the spline knots are varied with interpolar than the probability that M 2 is encrypted as C. (d) Monitor condest(A) as the spline knots are varied with interpolar than the probability that M 2 is encrypted as C. (d) Monitor condest(A) as the spline knots are varied with interpolar than the probability that M 2 is encrypted as C. (d) Monitor condest(A) as the spline knots are varied with interpolar than the probability that M 2 is encrypted as C. (e) Monitor condest(A) as the probability that M 2 is encrypted as C. (e) Monitor condest(A) as the probability that M 2 is encrypted as C. (e) Monitor condest(A) as the probability that M 2 is encrypted as C. (e) Monitor condest(A)
and acknowledgments sent. Comment on these observations in about two lines. Calculate an expression for the peak) of the peak are modules W and Z related? Plaintext is encrypted two characters at a time. (11.9.5) t = 1 In total there are a set of H such
Markov chains (h = 1,...,H). Less than $100 --> 0% From $100 up to less than $2,000 --> $40 PLUS 20% From $1,000 up to less than $2,000 --> $40 PLUS 20% From $1,000 up to less than $2,000 --> $40 PLUS 20% From $2,000 up to less than $2,000 --> $40 PLUS 20% From $2,000 up to less than $2,000 --> $40 PLUS 20% From $2,000 up to less than $2,000 up to less than $2,000 up to less than $2,000 up to less than $2,000 up to less than $2,000 up to less than $2,000 up to less than $2,000 up to less than $2,000 up to less than $2,000 up to less than $2,000 up to less than $4,000 up to less than $4,000 up to less t
What is the prediction of the next time? You... The internal network is RFC 1918 Category 2 compliant, and uses the private address space 192.168.2.0/24. Assuming that HAMILTON CYCLE (defined on page 43) is NP- complete show that TRAVELLING SALESMAN is NP-hard. Describe, in brief, the steps involved in object oriented analysis. Problem
3: Write a depth-first search algorithm to determine if an undirected graph has a cycle. Imagine that a certain printer can print 6 pages per minute and that the time to write a character to the printer is so short it can be ignored Does it make sense to run this printer using interrupt-driven VO if each character printed requires an
interrupt that takes 50 J.lsec ali-in to service? Find values of n and c, both less than 50, and not equal to 17 or 41, so that [S,P] = primespiral(n,c) contains a diagonal segment with 8 or more primes. Attach 144 145 Q. (b) 3. Two video-on-demand customers started watching the same PAL movie 6 sec apart. How is the player market involved in the
iterative design process? This means ALL pages (the site-map section as well). What effect does each have (i)ios::showpoint (iv)ios::showpoint (iv
three resources? How many bytes would be required if Unicode were used? In chapters 8 and 9 you study two groups of Quantitative designs. 1248 D 6-31. Give at least two examples each for different format and spacing commands available in MATLAB for the array z. 2444 1. It has come to your notice that a company employee has set up a rogue
web server on the internal network, using a personal laptop. Create an Documentation Worksheet 20. 947 The MS-DOS FAT-16 table contains 64Kentries. What is the distinction between a local light- ing model and a global lighting model? This business model spreads the high cost of research and develop- ment of computer processors across the
entire consumer electronic market. (23.8.9) Assume that the probability of being in the initial state of the Markov chain p (h 1) is constant for all four states A, C,G, T. 767 11. Draw the output waveform. Explain what each subfield studies. 2-17.* List the hex numbers in sequence from 280 to 2A0. For the inorder traversals, use proper parentheses
```

```
also (i.e., each operator, together with its operands must be enclosed in parentheses). 10101 d. Let your discussion be guided by your initial understanding of the role of computational optimization in modern engineering and related fields, as well as finance and other quantitative areas. likes(alice, music). 602 Play Scrabble or Words with Friends on a
smartphone or tablet system. Task 15: Report Worksheet Purchases, Sales and Order Discount Formulas: 1. 187 Q. E.g., vour code should: Be simple and elegant, Be documented, e.g., comments at top of each document and on major
sections, Use appropriate variable/types names, Use an appropriate layout, e.g., consistent indentation and use of white space. The program you submit should have the above .rodata section. Which design strategy would you recommend
for the construction of this system? What relationship produces a regular pentagon? Describe the functions of each of the following architectural structural structu
Schedule courses. What bit pattern is in the memory cell at address 42 when the machine halts? 1116 B 12-3.*What is the capacity of a memory that has 16 address inputs, four data inputs, and four data inputs, and four da
how much will it cost? Consider a regression model which models the joint probability between the world w and the data x (Figure 6.9) as w μ i w σ22 Pr x i = Norm μ [ w i ,x i ] T x, ww σ xw xw σ xx σ 2 . Show that this leads to an RP algorithm to decide if a graph has a perfect matching. 1555 1. Outputs should include the following: • A draft Project
Vision. If a multiprogramming oper- ating system allocated time slices in 10 millisecond units and we ignore the time required for process switches, how many time slices could be allocated between characters being typed? 2 2. 1986 What are the most important failure modes in this problem? 74ALS163 74ALS161 CLK CLK 1 1 ENT ENP CLR
LOAD QD D QC C QB B QA A RCO RCO QD QC QB QB QA QA QD (a) FIGURE 7-99 Problems 7-21 and 7-22. The final distribution to listeners will use 16 bits. B 3-10. 2208 Consider a regression problem where the world state w is known to be positive. Relate this model to processes in UNIX. 1. The pavement in the middle of an intersection can be
considered as a nonshareable resource for which cars approaching the intersection compete. Compare this with the number of steps required by ode23, ode45, and ode113 if the relative tolerance is set to 10 -6 and the refinement level is set to one. 1695 7. Double down with 11, or with 10 if the dealer is showing a 6 or less. 1375 8. The points
accumulate over the time for a customer for his/her purchases. Compare the histogram of your randisr with the histogram of randtx. 347 Q. (About 500 words) Task 1.2.1 SAP R/3 creates a number of default accounts which deserve special attention. What observation can be made? It is often more convenient to work with the logarithms of these
functions. Conduct testing on the paper prototype through appropriate task scenarios and storyboards. A register = 1011 (- 5), B register = 0100 (+ 4), SUB = 1, ADD = 0. He found out that there were five people in the building at the time, but one employee, Andrew Gale has since swiped out and called in sick. The goal is to provide service
technicians with wireless access to the corporate network and a vast electronic library of technical manuals and schematic diagrams, which would reduce or eliminate the need for staff to carry a large number of books and drawings, especially while servicing equipment underground or when climbing on transmission towers. Using the code segment
shown in Figure 4.17, provide examples of two operations that would be suitable to perform between the calls to disable and enable thread cancellation. means μ 1 For the 1D case, show that when we take the product of the two normal distributions with 1, μ 2 and variances σ 2 2, σ 2, the new mean lies between the original two means and the new
variance is smaller than either of the original variances. 882 Write a program to implement the deadlock detection algorithm with multiple re sources of each type. Assuming that the first statement in the following Prolog program is intended to mean "Alice likes sports," translate the last two statements of the program. Include substantial research
material in the speaker notes. 1 1/4 e. Sets out the business case, other aspects of the project, and other product requirements, in a features', and other project, including 'needs aspects of the project, and features', and other project, and features', and other product way that evidence of having read demonstrates
very little material presented in core evidence of having read texts and readings. For example, is your answer the same when considering nuclear technology? 148 Q. For example, by failing to give appropriate acknowledgement. Sign bit (i) Negation 5. What about as they become longer and longer? Do not
use any built-in MATLAB functions. 276 Q. 847 HDTV has twice the horizontal resolution of the site and its facilities Identified of threats Specify the threat detection system using a performance criterion You are to
use the (The Smith-Brooks Corporation) Case Study Site Scenario and Plan document. Add the necessary logic circuitry to Figure 6-10 to accommodate the transfer of data from memory into the Aregister. 22123113431213536 1819 If the message xxy yxx xxy xxyy were compressed using LZW with a starting dictionary whose first, second, and third
entries were x, y, and space, respectively, what would be the entry in the j th position in the list is greater than the entry in the j th position, interchange the two entries," which of the following two sequences does a better job of sorting a
list of length three? Name three reasons why a process might be terminated. Explain how do ARP and RARP map IP addresses onto data link layer on Ethernet. /10 Clearly identifies search strategy, including databases and search terms. 3 i F = \II 2433 Derive the optimal EM update for fitting a mixture of Gaussians under the constraint that the
covariances are diagonal. Visualise also the 10 directions found by canonical variates and the 10 principal directions of PCA. 2362 6.h Show that a language L belongs to BPP iff there exists a polynomial, p (n) \geq 3, and a polynomial time PTM, M, such that on input x \in I: n: 0 1. Define a ROM's access time. 9.21 represents these assumptions.
Determine the reservation table. An additional command-line... 1705 26. 81 Q. Replace the phrase "[Insert Cell Reference to the Total Profit amount on the Calculations worksheet. 22 I have 7 programs in mash. 001110 d. 2116 Please complete the attached assignment Attach 2116 2117 Can you please address
the attached assignment. 15 14 13 12 11 10 9 Voltages 8 7 6 5 4 3 2 1 0 0 1 2 5 10 15 Time (ms) FIGURE 11-32 Problem 11-22. What con- sequences could result from errors in image storage systems due to loss of image details (perhaps in fields such as reconnaissance or medical diagnosis)? UNSAT Input: a Boolean CNF formula f. Put navigational
aids in the same location on every page. 931 One way to use contiguous allocation of the disk every time a file is removed. What restrictions are appropriate regarding the construction of databases about individuals? Choose an appropriate multiplexing clock frequency. For example, the tangible game
could be designed for young children, the wearable interface for young adults, and the shareable interface for elderly people. Choose one of the five disabilities discussed in this chapter and come up with a unique way to address the disabilities discussed in this chapter and come up with a unique way to address the disabilities discussed in this chapter and come up with a unique way to address the disabilities discussed in this chapter and come up with a unique way to address the disabilities discussed in this chapter and come up with a unique way to address the disabilities discussed in this chapter and come up with a unique way to address the disabilities discussed in this chapter and come up with a unique way to address the disabilities discussed in this chapter and come up with a unique way to address the disabilities discussed in this chapter and come up with a unique way to address the disabilities discussed in this chapter and come up with a unique way to address the disabilities discussed in this chapter and come up with a unique way to address the disabilities discussed in this chapter and come up with a unique way to address the disabilities discussed in this chapter and come up with a unique way to address the disabilities discussed in the discussion of the discussion of the 
does not translate between taking the images. Then determine the resultant digital output. For simplicity, only 5 attributes of a patient will be stored: patient taking the images. Then determine the resultant digital output. For simplicity, only 5 attributes of a patient will be stored: patient taking the images. Then determine the resultant digital output. For simplicity, only 5 attributes of a patient will be stored: patient taking the images. Then determine the resultant digital output. For simplicity, only 5 attributes of a patient will be stored: patient taking the images. Then determine the resultant digital output. For simplicity, only 5 attributes of a patient will be stored: patient taking the images. Then determine the resultant digital output. For simplicity, only 5 attributes of a patient will be stored: patient taking the images. Then determine the resultant digital output. For simplicity, only 5 attributes of a patient will be stored: patient taking the images. Then determine the resultant digital output. For simplicity, only 5 attributes of a patient taking taking taki
food to dining. 11111 c. 10.(a) What happens if you resize the figure window while the fern is being generated? This relation shows that there is no partial dependency. List your checks in the site-map documentation. Compare the eight- and 16-bit representations for + 73 from Problem 6-53. The modification step? 970 A machine has 48-bit virtual
addresses and 32-bit physical addresses. 1963 Write a MATLAB code for the above three methods for the given function. Suggest a code scheme that will identify each Working Shoes customer. Write and implement a matlab program to apply 3 x 3 mask based mean or average filtering on the digital spatial image. likes(david, X) :- likes(X, sports). The
Literature Review is a critical examination of the most relevant, recent and scholarly research on the... 2178 Devise an algorithm to estimate a 3D affine transformation based on two sets of matching 3D points. Generate a list of 10 encrypted passwords using the Morris-Thomson protection scheme. Use the template provided in the
Resources/Assignment 2 section of the subject Interact site. Start with figure ('position', get(0,'screensize')) axes ('position', get(0,'screensize')) axes ('position', get(
1) 1431 18. 2466 Write a program to implement the fair/biased coin tossing model selection example of Section 12.2.1 using a discrete domain for θ. Today, over 95 percent of all digital TVs use an ARM processor. If you were asked to cre- ate an original
physical interface for your own game, what would it be—and how would it make the player's experience of the game more enjoyable? F1 R1 R2 R3 R4 R5 F2 1* 0* 11* 1* Draw the geometric 2-D view of the rules above, and determine a new set of rules that shows the same forwarding behavior, but uses the
minimum number of rules by filling the following table. Can it also be used in a sin gle-computer system? Read the character from the user, print that letter and the next letter in the alphabet. (b) Do you think that the weighted sum method performs satisfactorily in obtaining points on the Pareto frontier? (a) 10011 2 (b) 1100.0101 (c)
4800 months, 20871 weeks, and 146097 days. Write the HDL code for a HEX decoder/driver for a 7-segment dis- play. 1193 9-59. Finally, for each class write out the 4 × 4 matrix that describes the 3D transformation in homogeneous
coordinates. A good place to start a collection of articles in your review of the literature is via the PRIMO search tool located on the CSU Library website at As an example, the Capstone Topic PRIMO search tool located on the CSU Library website at As an example, the Capstone Topic PRIMO search tool located on the CSU Library website at As an example to the CSU Library website at As an example to the CSU Library website at As an example to the CSU Library website at As an example to the CSU Library website at As an example to the CSU Library website at As an example to the CSU Library website at As
eBooks related to the Topic: Library Resources Information Technology Journal Databases: Information Technology & Computing LibGuides: The following questions may be useful while reviewing the topic: 1. Are there times when it seems vindictive or stubborn? Consider a pairwise Markov network 1 p (x) = Ze x T Wx + b T x (28.13.6) for
symmetric W . Traverse this tree in inorder, preorder and postorder fashion (all three methods, both recursively and iteratively). Write a program that will demonstrate the difference between using a local page replacement policy and a global one for the simple case of two processes. A balanced and impartial argument is the objective. • If there is no
winner yet and the board is not yet full, allow player 2 to select a location on the board for an 0 by entering a row and column number. 138 Threat Detection System. Overflow (j) B register 6-53.*In a typical microprocessor ALU, the results of every arithmetic op- eration are usually (but not always) transferred to the accumulator register, as in Figures
6-10, 6-14, and 6-15. What do you mean by parallel construct?, 511 followed by a random reference to pages 431 and 332. 7-74. Start at (0\ x = 0. Exetel has asked you to help. Using this module, write an algorithm to print the balance in a savings account at the end of every decade over a 100-year span. Conduct performance measurements with the
code you have written and using different file sizes. Use a single Boolean equation. (\alpha + \beta) 2 (\alpha + \beta + 1) We may wish to choose the parameters \alpha and \beta so that the distribution has a particular mean \mu and variance \sigma 2. What modules in your system must be modified because of changes in sales tax laws? So, it is suggested that you start doing part 2
of the assignment earlier rather than later, and do not wait for part-1 of assignment to be marked because it might be too late to complete part-2 of the assignment by the time you get your marks back from your tutor. Compute p (h 1 | v 1:3). 1763 Write a program in the machine language of Appendix C that reverses the contents of the memory cell
at address 8C. What about having up-to-date state and federal payroll tax tables available to the system, or keeping track of human resource data? Give an example in which an object outside the view volume could still appear in the final image. What is memory hierarchy technology? some cells in a machine's main memory. Come up with a variation
of one of your favorite electronic games by tweaking the time interval and player mode. Would your answer differ if your position within society were differ from that of a one-person game such as the eight-puzzle? What is
the time to find the optimal member of N? After a fourth pulse? Answer the previous problem using SQL. 3-2l(c), the hand points to a page with R = 0. Each radio station concentrates on a particular format such as hard rock music, or talk. 2226 4. The gateway router is configured to use DHCP allocated IP addresses to internal hosts
as they connect. Odd- numbered rings, when on top of a stack, are allowed to move clockwise (as long as that move does not place a ring on a smaller one). 1 Endres, A & Rombach, D. 458 Please see the attached file for details of question Document Preview:
Question 1: Snort Rules (10 Marks) Scenario A small company has a network set up behind a NAT router. 925 In early UNIX systems, executable files (a. Write a program in c to implement LRU page replacement policy. 2321 a Suppose Alice sends two different messages M 1 to Bob and M 2 to Carol, and provides signatures for each message using
the DSA. 70 Q. The time has been deliberately limited to 10 minutes to force you into selecting the most appropriate subset of information to present for this situation and you will be heavily penalised if you take more than 15 minutes. This discussion should be of order 300 words. Which design strategy would you recommend for the construction of
this system? 9.5.3. Turn in your M-file and results. Which models are the most affected by this outlier? Subsequently, IT professions have had to evolve as well, requiring IT professions have had to evolve as well, requiring IT professions have had to evolve as well as well as well as well as well as well as well as well as well as well as well as well as well as well as well as well as well as well as well as well as well as well as well as well as we
Kullback-Leibler divergence KL( q | p ) and state the value of the minimal Kullback-Leibler divergence for the optimal q . Show how to use 74LS138s to form a 1-of-16 decoder. Engine reported the 0.000/1.00 failure as 'A footer with the sheet name code in the center, on the right side of 0 Loan worksheet was not created.' Header(s) and Footer(s) was
not detected in the submission. Try different starting points. However, do not use semaphores or any other synchronization primitives to guard the shared data structures. Based on the manufacturer's information, StopPress has a good idea of the dependencies in the printer, and what is likely to directly affect other printer components. Full adder (f)
Accumulator 2. If so, what action? 2468 2. It is up to you alone to find the cure. The experiment calls for the plots to be blocked into four plots per block. 2207 Consider a variant on the segmentation application (Figure 11.21) in which we update all of the contour positions at once. 1224 7-49.*Design a recycling, MOD-13, up counter using an HDL.
Convert the following arithmetic expression from reverse polish notation: ABXYZ+*-/. Repeat for eight bits and ten bits. At their destinations, they spend the same amount of time to discover that the other is not home and begin their return trips. Attach 1864 1865 Tutorials 1866 hello you will find attach file have Q about data mining
appreciate your help Thank you Document Preview: IT446 Assignment #1 Due Date: Saturday 19th Sep 11:59 PM Note: All questions carry equal marks Q1. 1657 Some people feel that new algorithms are discovered, whereas others feel that new algorithms are discovered, whereas others feel that new algorithms are discovered.
ordering takes TRIA(1, 2,4) minutes and payment then takes TRIA(1, 2, 3) minutes; these two operations are sequential, first order-taking then payment, by the same server for a given customer. When an interrupt occurs, the current PC is pushed onto the stack, and the PC is set to the address of the interrupt handler. Give an example of a embedded
SQL query. RSA PHI Input: an integer n, the product of two distinct primes p, q. They should not require that a complete specification (or even a design) has to be provided before any conflicts can be discovered."1 Your report -of approximately 2500 words, not including appendices, meeting minutes or references -will be evaluated on: Item Marks
Requirements 20 Validation 15 Verification 15 Main task (above) 30 Report 10 Presentation (in tutorial) 10 ITECH3501 Total 120 Your research should not rely solely on one source but should be done in an academic manner which draws from independent sources. Do you recognize the matrix
elements being generated? Follow the grading rubric presented below but do not include it in the submitted assignment. 138 \cdot 10 - 6 m 2 /s. Your program will use command-line arguments to specify the minimum and maximum requests size and the minimum and maximum time units the block will be used by the requesting process. How would you
describe the process of certification and accreditation? We will refer to them in other exercises later in this book.) Now think of x and y as two functions of an independent variable that goes from one to the number of points you collected. Prove. Show that for a passive adversary to obtain this common key from the communications is as hard as
solving the Diffie-Hellman problem. 0.000/2.000 I-10 Enter a database function to calculate the year of the oldest remodel in a retrieval system or trans- mitted in any form or by any means electronic, mechanical, photocopying,
recording or otherwise without prior permission. 010000 l. Convert each of the following decimal numbers to hex. Examine the sign bits of the two numbers being added. Write out the cost function for MAP estimation in the form of Equation 11.17. Project Cost Management a. 01100 d. Identify two "types" of procedure models. 7 b. Plot this function for MAP estimation in the form of Equation 11.17.
for values of h varying from 0 to 1.0. 945 Consider the idea behind Fig. It turns out that a small subset of the training labels w in the previous example were wrong. What is the largest value of n for which r(n + 1) and n! can be approximately represented by a double-precision floatingpoint number that does not overflow? Under this restriction,
always move the largest-numbered ring that can be moved. A 2 \times 2 probability table, p(x 1 = i, x 2 = j) = \theta i_j j, with 0 \le \theta i_j j \le 1, j \le 1, j 
fraction of the elements x of F satisfy the Matlab logical relation x^*(1/x) = 1708 Steganography is the technique of hiding messages or other images in the low-order bits of the data for an image. Present your results in a tabular form, as shown below, for methods in Parts (a), (b), and (c). 1855
asdfghjkmhgfdfghlkjhgfdsdfghjklmnbvcxbkuytrertyjkjhgfdfghjmnbgfdfghj,mnbvdnmjhgfhjkuytrtyjkjhgfdfghjmnbgfdfghj,mnbvdnmjhgfhjkuytrtyjkjhgfdfghjmnbgfdfghj,mnbvdnmjhgfhjkuytrtyjkjhgfdfghjmnbgfdfghj,mnbvdnmjhgfhjkuytrtyjkjhgfdfghjmnbgfdfghj,mnbvdnmjhgfhjkuytrtyjkjhgfdfghjmnbgfdfghjkuytrtyjkjhgfdfghjmnbgfdfghj,mnbvdnmjhgfhjkuytrtyjkjhgfdfghjmnbgfdfghjkuytrtyjkjhgfdfghjmnbgfdfghjkuytrtyjkjhgfdfghjmnbgfdfghjmnbgfdghjmnbgfdghjmnbgfdghjmnbgfdghjmnbgfdghjmnbgfdghjmnbgfdghjmnbgfdghjmnbgfdghjmnbgfdghjmnbgfdghjmnbgfdghjmnbgfdghjmnbgfdghjmnbgfdghjmnbgfdghjmnbgfdghjmnbgfdghjmnbgfdghjmnbgfdghjmnbgfdghjmnbgfdghjmnbgfdghjmnbgfdghjmnbgfdghjmnbgfdghjmnbgfdghjmnbgfdghj
ω using a two-dimensional LDS. So it is still a big problem which is needed to be solved by taken certain strict actions by the Information and Telecommunication department of the central government. 565 How does a game's cultural context affect its environment? Does it make sense that S has a higher likelihood under pnew compared with qnew?
He proposes the solution of forming all possible subgroup pairs, computing the difference between the age totals of each pair, and selecting the pair with the largest difference. One of the operands in each arithmetic operation must be in the Accumulator; the other must be in primary storage. In main(), use the function with integers and characters.
759 A directory contains the following files: aardvark feret koala bonefish grunion llama capybara hyena marmot dingo ibex nuthatch emu jellyfish ostrich Which files will be listed by the command Is [abc]*e*? 324 Q. Is there a way around this? Why are CPUs that are designed for multitask- ing operating systems capable of operating at different
privilege levels? The two IC counter chips have been cascaded asynchronously so that the output frequency pro- duced by counter U1 is the input frequency for counter U2. 1174 T 9-23.*Suppose that a 22-Æ resistor was mistakenly used for the g segment in Figure 9-8. Redraw the programmable connection matrix from Figure 3-44. This procedure is
known as checkerboard or black and white sampling . Explain advantage and disadvantage of virtual machine. For example, if x represents an image, it might be that we know the lighting condition v under which the image was made – this will have a large effect on the image. Do you expect this to actually happen? 2232 Consider a multivariate
normal distribution in variable x with mean μ and covariance Σ. What is the glb or infimum of f(x)? The class should have a two dimensional array of either the char type as a private variable. Show that there is a brute force attack on Triple DES, given a single message-cryptogram pair, that requires approximately 2 112 DES encryptions and
decryptions to recover the collection of consistent keys. 10 > Conclusion and recommendations The conclusion should summarise the key points of your report. This page will also list the invited speakers of the conference—providing a picture of each speaker and the title of the talk they will be giving. If pages are 4 KB, how many entries. What if the
search algorithm was the binary search? How many photographs could be stored in the camera if each consisted of 1024 pixels per row and 1024 pixels per row and 1024 pixels per column if each pixel pixels per row and 1024 pixels per column if each pixel pixels per column if each pixel pixels per row and 1024 pixels per row and 1024 pixels pe
for different random draws of the transition and emission matrices, and average the errors in computing the smoothed posterior marginal by Gibbs sampling. Task 2 (but before the four tables from Task 1) that conforms to Appendix 7 of the
Study Materials - Spreadsheet design considerations. * * * The empty tree is distinguished by the following properties: * numberOfNodes() == 1. Use AND gates and binary address. Project Scope Management a. Q14 Design a technique by which a sequential file whose logical records are not a consistent size
could be implemented as a text file. In the discussion of how URLs are processed by a browser, it was stated that connections must ensure the security and control of systems and transactions with clients and vendors. Write a Matlab function randjsr, in the style of randmog, that uses the
shift register integer generator to produce uniformly distributed floating-point numbers. 7123 b. What would the MFT record look like now? 594 The ESRB has used a "T" rating on some MMOs. This rating is not necessarily accurate. 10 A2: File Update Application 13 Trivial Remote File Update . 719 Write a program to simulate an in-memory file
system. How the thread is synchronized by conditional variable? 2185 2. Suppose that the A input in Figure 3-52 is unintentionally shorted to ground (i.e., A = 0). 780 Consider the locked file of Fig. A payroll program. If the second segment arrives before the first segment, in the acknowledgment of the first arriving segment, what is the
acknowledgment number? 1046 Figure 1-23 shows that a number of UNIX system calls have no Win32 API equiva lents. 616 Write an M-file randopolar.m that generates normally distributed random num- bers using the polar algorithm described in section 9.3, Normal Distribution. How many compar- isons between list entries does the bubble sort
require when applied to a list of n entries? (This business design issue can be one that actually occurred or one that is entirely fictitious.) Once you have identified your problem, you need to identify a solution that will resolve the crisis. In the Command Window, create an array, x, such that x ranges from 0 to 10. Can you help me out 19 Mash
decode the message. factor φ (h 2, h 3 | θ 3) is not present in the two-layer case)? Identify the control technique used here, and for each, explain the type of access allowed. This disk is divided into four 100-cylinder zones with the cylinders in different zones containing 160, 200, 240. Determine the F, C N + 4, and OVR outputs for each of the
following sets of inputs applied to a 74LS382. r (s(k)). Based on the specific things that fooled you, evaluate your methods and recommend what you could have done differently to avoid being fooled. VMware does binary translation one basic block at a time, then it executes the block and starts translating the next one. To which module does module
Z return control? 236 Q. Show that Equation 15.35 follows from Equation 15.35. Describe a 3-tape DTM for binary integer multiplication. 3. Had there been more effective risk management employed, the impact of the negative issue could have been minimised, while the opportunity's benefit maximised. How do you compare your designs to decide
the extent to which they are different? A problem with complexity n 2 + 2 n 4. 217 Attach 217 218 Convert the following decimal numbers to BCD code and the attach an odd parity. Use Case Model and Pass (PS) readings. Double spaced Arial 12 Font. Attach 1052 1053 In this assignment you are to implement a modified version of this game as a
multithreaded application that creates three threads, one thread for a referee, and two others to play the connect 4 game. You should see that ode23tx is taking much smaller steps than ode23tx is taking much smaller steps than ode23tx is ta
complexity 3 n 3. NOR gates can be used likewise. Show formally that GRAPH NON-ISOMORPHISM 

IP. Discuss how a flash ADC with a conversion time of 1 ms would work for the situation of Problem 11-30. Explain CSMA/CA Protocol with a conversion time of 1 ms would work for the situation of Problem 11-30. Explain CSMA/CA Protocol with a conversion time of 1 ms would work for the situation of Problem 11-30. Explain CSMA/CA Protocol with a conversion time of 1 ms would work for the situation of Problem 11-30. Explain CSMA/CA Protocol with a conversion time of 1 ms would work for the situation of Problem 11-30. Explain CSMA/CA Protocol with a conversion time of 1 ms would work for the situation of Problem 11-30. Explain CSMA/CA Protocol with a conversion time of 1 ms would work for the situation of Problem 11-30. Explain CSMA/CA Protocol with a conversion time of 1 ms would work for the situation of Problem 11-30. Explain CSMA/CA Protocol with a conversion time of 1 ms would work for the situation of Problem 11-30. Explain CSMA/CA Protocol with a conversion time of 1 ms would work for the situation of Problem 11-30. Explain CSMA/CA Protocol with a conversion time of 1 ms would work for the situation of Problem 11-30. Explain CSMA/CA Protocol with a conversion time of 1 ms would work for the situation of Problem 11-30. Explain CSMA/CA Protocol with a conversion time of 1 ms would work for the situation of Problem 11-30. Explain CSMA/CA Protocol with a conversion time of 1 ms would work for the situation of Problem 11-30. Explain CSMA/CA Protocol with a conversion time of 1 ms would work for the situation of Problem 11-30. Explain CSMA/CA Protocol with a conversion time of 1 ms would work for the situation of Problem 11-30. Explain CSMA/CA Protocol with a conversion time of 1 ms would work for the situation of 1 ms would work for the situation of 1 ms would work for the situation of 1 ms would work for the situation of 1 ms would work for the situation of 1 ms would work for the situation of 1 ms would work for the situa
program in the language of Appendix C that tries to avoid any attacks from the opposing program by moving to different locations. If requested to multiplications are required? If so, under what circum stances? Generate a CRC card for each class indicating its responsibilities and collaborators.
010010 001000 001110 101111 1001000 110111 100110 e. Remember that persuasion is the art of convincing others to givefavourable attention to your point of view. Spend some time exploring the code, change the startup location in the HardCodedData class and run the project to test the results. Use the DATE function to complete the Payment
Date column and financial functions for the 17 Interest Paid and Principal Payment columns. Show that if we use Euclid's algorithm to calculate the greatest common divisor of F n and F n -1 the number of division steps is n-1. What would be the impact that the different Recommended Freight Types would have on the business's profit if the cost
was transferred to the business instead of the customer (as discussed in the preamble)? Assume one word is five characters and each character requires one byte of storage. The assemble arrive one at a time with a sufficient inter-val between them. If not, show that it is impossible. Then add a left-associative operator % between + and * in
precedence. Submission must be through the submission folder set by your instructor on Blackboard, no email submissions will be accepted. Use the results of Problem 3-38 to obtain the complete truth table for the circuit of Figure 3-57. Identify the data structures and procedures that might appear in an abstract data type representing an address
book. 1240 6-18. Why is this field needed? 1743 Suppose the memory cells at addresses 20 through 28 in the machine described in Appendix C contain the following bit patterns: Address Contents 20 12 21 20 22 32 30 24 B0 25 21 26 24 27 C0 28 00 Assume that the machine starts with its pro- gram counter containing 20. As such, pay attention to
your coding style, e.g., your code should: Be simple and elegant. 5-9(b), the interrupt is not acknowledged until after the next character has been output to the printer. Give an example to show that this restriction is unacceptable in many cases. 963 9. I 2 I i = 1 2242 4. Verify that your function produces the same kind of bell curve shaped histograms
as randn and randntx. Design a code scheme that will meet the marketing manager's stated requirements. What are some distinctions between the tasks of human animators today and human animators today and human animators are today and human animators and human animators are today and human animators and human animators are today and human animators are today and human animators a
decisions in a reactive or plan-based mode? Altitude above sea level measured on a staircase 5. Please insert the Literature Review as part of the report. An urgent meeting with the management concludes that Andrew Gale has at least violated any other policy or
engaged in any criminal activity. 1698 1699 14. On a windless spring morning, they simulta- neously leave their respective hives to visit each other. What problems could arise from the use of cookies? Two people from the Information Technology department will each spend up to 25% of their time supporting the project. Construct memory system
having static 1k x 4 RAM. What is difference between work sharing construct? Include the following: You are not limited to shelf products. 199 Organizations must ensure the security and control of systems and transactions with clients and vendors. 1972 Consider the two discrete optimization problems
given in Sec. 1377 2. Draw the search tree of Problem 35 that would result from these two modifica- tions. 2438 3. Note: Ensure that you only use cell referencing for the Totals data. Some of the workshop are: Dwindling ecosystems Adaptive survival traits in a changing environment. How Theraphosidae are perceived in the
broader community Theraphosidae as a valuable protein source for humanity The conference organisers want their site in four parts: 1. Which variables are highly correlated? Articles in the message are separated by the line "BEGIN NEW ARTICLE." The subscriber should print each message it receives along with its subscriber identity (i.e., its
interest line). 1833 By using cash in financial transactions, individuals have traditionally had the option to manage their financial affairs without service charges. Moreover, suppose each process in the system is required to request the resources it needs according to this classifi- cation. Required Tasks and Elements Assignment 1 Concepts Marks will
be deducted for failure to adhere to the concepts already marked in Assignment One. The explanation of your assumptions can help the reader understand your reasoning and is as important criteria in producing... 4, 2, 0, 1, 2, 6, 1, 4, 0, 1, 0, 2, 3, 5, 7 Determine the four pages that are resident in main memory after each Page reference change if the
replacement algorithm used is FIFO and LRU. Differentiate between strict two-phase and rigorous two-phase with conversion protocol. Show the hardware realization of decrements micro-operation. (Avoid redundancies similar to those in Figure 9.4.) 1466 Design a relational database containing infor- mation about parts, suppliers, and customers
What does the term MAC stand for? The cell phone version has a simple 2D bird's eye representation, whereas the PC version adopts a 3D third-person avatar perspective To what extent does this adaptation of the interface affect the experience of playing the same game? Choose a game that you enjoy playing on that platform and discuss how the
platform enhances the playing experience. Create a scenario around one of these theories and discuss how a game involving both cooperation and competition could be compel- ling and interesting. Suppose that instead of obeying her employer, Mary Analyst refuses to proceed with the system and blows the whistle by making the flawed design
public, resulting in a financial hardship for the company and the loss of many innocent employees' jobs. If open addressing is used, in case of a collision, output the probe sequence (here, the index at which the data will get stored must be printed only once, and at the end of the sequence). Input Output Format The input consists of multiple lines, each
one containing either one or two integers. Let IP( m, r ) be the class of languages with interactive proofs in which on input x the verifier uses at most m (|x|) random bits and the total number of messages exchanged is at most m (|x|) random bits and the total number of messages exchanged is at most m (|x|) random bits and the total number of messages exchanged is at most m (|x|) random bits and the total number of messages exchanged is at most m (|x|) random bits and the total number of messages exchanged is at most m (|x|) random bits and the total number of messages exchanged is at most m (|x|) random bits and the total number of messages exchanged is at most m (|x|) random bits and the total number of messages exchanged is at most m (|x|) random bits and the total number of messages exchanged is at most m (|x|) random bits and the total number of messages exchanged is at most m (|x|) random bits and the total number of messages exchanged is at most m (|x|) random bits and the total number of messages exchanged is at most m (|x|) random bits and the total number of messages exchanged is at most m (|x|) random bits and the total number of messages exchanged is at most m (|x|) random bits and the total number of messages exchanged is at most m (|x|) random bits and the total number of messages exchanged is at most m (|x|) random bits and the total number of messages exchanged is at most m (|x|) random bits and the total number of messages exchanged is at most m (|x|) random bits and the total number of messages exchanged is at most m (|x|) random bits and the total number of messages exchanged is at most m (|x|) random bits and the total number of messages exchanged is at most m (|x|) random bits and the total number of messages exchanged is at most m (|x|) random bits and the total number of messages exchanged is at most m (|x|) random bits and the total number of messages exchanged is at most m (|x|) random bits and the total number of messages exchanged is at most m (|x|) random bits and the total number o
by compar- ing them to templates and the error-correcting codes discussed in Chapter 1. 911 On the original IDM PC's color display, writing to the video RAM at any time other than during the CRT beam's vertical retrace caused with percentage of the contraction for the screen. Be sure to include the terminal count detection for the 1s digit to cascade with percentage of the comparation for the screen. Be sure to include the terminal count detection for the 1s digit to cascade with percentage of the comparation for the screen.
the 10s digit. Familiarity 4. 393 Q. Then draw the wave- form of segment voltage relative to backplane voltage. Write a global function which uses the above operator and prints the number of times it appears (frequency). Sender Utilization in case of a 5-packet pipelining is used. What is the effect on the frequency if the length is
doubled and the tension is quadrupled? What is the programming tech- nology used by each family? 4-13, how many bytes of data could be stored inside the i-node? For these assignments the site-map section will be used by the student as a site-map for the marker—with links to required elements, discussion of the site and reference links for
downloaded elements. 12. Protect the PC and all components from dirty electrical power including under voltage (prownout or blackout) and overvoltage (prownout or blackout) and overvoltage (prownout or blackout) a
when needed. After processing the voting data, this function calculates the total number of votes received by a candidate. 2-16.* Convert the hex values in Problem 2-11 to binary. 241 Q. Write a script M-file called testHiddenSum.m that defines two variables x and y Assign some values to these variables. 2491 24. Once you have completed the tasks
related to this lab, submit solution files on the Lab 3 link (Assignments/Labs/Lab3): 1. If the binary number? If eastward-moving baboons ever get onto the rope at the same time, a deadlock will result (the baboons will get
stuck in the middle) because it is impossible for one baboon to climb over another one while suspended over the canyon. Ques 5. What are the states? Fill in the table below so that by following the first pointer after each letter one finds the letters in alphabetical order.
Yes, provided that the two input voltages are within the same logic level range 3. Document Preview: Enterprise Systems (IT342) Assignment 1 Important Instructions: Read and understand the questions carefully. · findMax(tree) - retrieves the largest data in the BST specified by tree. The client and server should communicate by means of a data
structure that could be transmitted over a network. In each case that follows, indicate whether a ray of light originates at the given point would strike the surface of the patch from outside or inside the object. FF e. 566 What is the difference between gameplay and story? Propose and defend two solutions. If a light ray originates at the point 1433 (0
0, 1) and strikes the surface at (1, 1, 0), through which of the following points will the reflected ray pass? Tasks 1. Describe a polynomial time decryption algorithm for Bob. A Time Log sheet is attached. In Section 9.6.4 we considered maximum likelihood learning of a Markov network p (X) \alpha n c \phi c(X c) with parameters \theta c and potentials of the
form \phi c ( X c ) = exp ( \theta c f c ( X c )) (9.9.13) with the constraint f c ( X c ) \geq 0. You are to develop the report having each task clearly numbered together with your answer. Explain the differences between the following: (i) Logical and physical address space. 1405 29. The direction control input ( dir ) will produce a clockwise (CW) pattern when
HIGH or counterclockwise when LOW. Show how counting semaphores (i.e., semaphores that can hold an arbitrary value) can be implemented using only binary semaphores and ordinary machine instructions. Were Mary Analyst's actions cor- rect? (25 marks) 173 Function Overloading Document Preview: Modify the program below to demonstrate
the function overloading, i.e., using the same function name (addNumbers) to handle the following inputs: (1) Add two int numbers. Also, define these two terms with program examples. Spend your time wisely this week and next week to develop the appropriate design. (1 mark) Question 4 (15 marks) Investigate the cloud-managed wireless networks.
contains the first sequence and v { 200 } the last sequence. In what sense is learning by imitation dif- ferent from learning by supervised training? 2220 5. (In fact IP = PSPACE.) 4. When it is all done, it should print a histogram of the ftle sizes using a bin width specified as a parameter (e.g., with 1024, file sizes of 0 to 1023 go in one bin, 1024 to
2047 go in the next bin, etc.). (b)*Count the number of connections in this circuit, and compare it with the number required if a separate decoder/driver and dis- play were used for each stage of each counter. 253 Give the snippets through which we can understand which is constructor and which one is method? We identify the letters A-Z with the
elements of Z 26. Figure 3.11 is the plot of my hand. Temperature variation in the processor components 4. Images Transparent Logo A conference logo should appear on every page. Here is the minimum size of sequence number in bits
required to have no problems at receiver. Describe in words what will occur in (i) the E-step and (ii) the M-step index. Each line of the file will contain the principal author, contact email-address, the authors, the title and the name of the file
containing the abstract. The TLB on the VAX does not contain an R bit. 1204 B 7-9.*Draw the waveforms for all the FFs in the decade counter of Figure 7-8(b) in response to a 1-kHz clock frequency. In the second segment sent from A to B, what are the sequence number, source port number and destination port number? 2478 4. What is the
probability of a k-drive RAID failing in a given hour? s = '/b_t3{$H~MO6JTQI>v~#3GieW*l(p,nF' 24. Describe how the problem of traveling from one city to another could be framed as a pro- duction system. R is equal to 1Gbps. Express it in volts and as a percentage. If so, where does this limit come from? What happens if the friend asks the server to
remove even more rights so that the friend can give it to someone else? 1592 *58. Write a program to implement a socket program of server and client in 'C' language. At what point in this progression do you think we moved beyond the capabilities of current spy-satellite technology? a Alice sends Bob the same message twice using McEliece's
cryptosys- tem with his suggested parameters n = 1024, t = 50 and k = 524. This feature is implemented by having the user's kernel send the command and his UID to the remote machine. 0.000/5.000 I-7 Perform an advanced filter based on the criteria range. Explain how to construct an unbiased sequence of independent random bits from this
source by considering pairs of bits. The assignment description provides some explanation of how to use these components, but you are also expected to use available resources such as Online Help, the Beskeen et al text, the Practical Skills sections at the end of each Module in the Study Materials, the SAM online tutorial activities and the course
discussion forums, as well as exploring and experimenting on your own. FIGURE 3-55 A B C B 3-20. Write the number 23 by representing the 2 and 3 in ASCII. Consider the genre, subject matter, style of play, platform, and mood of your game in your answer. Devise a scheme to have at least 5 min behind the play point and 5 min ahead of it. Also,
note that this Assignment is not due until the end of Week 5. Some of the server file configuration directives in directive configuration files must be absolute. Identify two approaches to increasing throughput. Write and implement a program in Matlab to apply 3x3 non coefficient based mask to median filtering of the spatial digital image. Imagine
instead we use a randomized decision rule, choosing class j with probability q (class j | x). 729 In the text it is stated that locality can often be exploited to improve performance. The design of a model of a nation's econ- omy for testing theories 5. The following system calls are made: lseek(fd, 3, SEEK SET); read(fd, &buffer, 4); where the Iseek call
makes a seek to byte 3 of the file. Address Contents 30 J 31 38 32 B 33 30 34 X 35 46 36 N 37 40 38 K 39 36 40 P 41 34 1490 9. You need to make sure that the sizes of x and y are the same. Evaluate the performance of both approaches. In your opinion, will the new technology be beneficial to society? Assume that the cost to build the two classrooms
will be $100,000, and enter it as a fixed cost. Develop a fair system for classes. Additionally, begin assembling your professional design document. Identify three ways in which a process could challenge the security of a computer system if not prevented from doing so by the operating system. Change all the values of the array elements.
of A and B using the Variable Editor in the MATLAB Desktop environment to any values of your choice. What is public, private and protected derivation? What are some reasons why a thread has separate user-mode and kernel-mode stacks in Windows? Health Coverage Costs Business Model: Develop an application to track employee health care
expenses and company health care costs. Consider the transformation x = My (8.11.22) for an invertible matrix M. Given R(A,B,C,D, E) with the set of FDs, F{AB?CD,A? 1197 9-69. Write a program in c to implement reminder generator. Control the count direction with input D (D 0 to count up and D 1 to count down). 9 Marking Criteria. Suppose
the memory cells at addresses F0 through FD in the machine described in Appendix C contain the following (hexadeci- mal) bit patterns: Address Contents F0 20 F1 00 F2 22 F3 02 F4 23 F5 04 F6 B3 F7 FC F8 50 F9 02 FA B0 FB F6 FC C0 FD 00 If we start the machine with its program counter containing F0, what is the value in register 0 when the
machine finally executes the halt instruction at location FC? Is a data structure the expression of an idea (like a poem) and therefore protected by copyright or do data structures fall through the same legal loopholes as algorithms? Putting a character on the screen takes 5 j.lsec. Reference list Include a Reference list at the end of your work, in the
correct APA referencing style, corresponding to in-text citations. Do you see any interesting or unusual behavior? Convert the following arithmetic expression from infix notation to RPN. Q5 6. formatted as currency with $ and cents lblMonthlyPayment Perform the Monthly payment Pseudocode for Payment Calculator Application Start Declare
numeric variables for Loan amount Annual rate Years of loan Monthly payment =-PMT(Annual rate Years of loan Monthly payment amount) Display Monthly payment formatted as currency with $ and cents Stop Deliverables Submit a Word document named
Lab2YourFirstLastName = your first and last name; e.g., Lab2JohnSmith.docx) containing the following. The first program should set up m processes distributed across n machines according to an initialization file. Explain why this method is insecure. Count ← 1; repeat (print the value assigned to Count and Count ← 1)
Count + 1) until (Count = 5) 1611 9. Attach 2060 2061 Every School has many teachers and many students. Choose two of these other platforms and discuss how you would modify the game so that it is optimal for your chosen platforms. Extra Credit: Write a procedure to do the computation by looping over the 32 bits. 7-18 is that the play point is not
in the middle of the buffer any more. Draw the timing diagram for a signal that alternates between 0.3 V (binary 1) for 2 ms. Format the report to present to senior management at Huffman Trucking. To make GP predictor p (y * | x * , X, Y) (19.8.14) we need a Gaussian model p (y 1, ..., y N, y * | x 1, ..., x n, x *).
1598 Summarize the distinction between a machine language and an assembly language. 529 Look through one of the news sites listed in the Appendix and find three examples of how devel- opers connect with players. 1642 Design an algorithm that, given a list of five or more numbers, finds the five smallest and five largest numbers in the list
without sorting the entire list. Each team member or an individual will also be required to keep a journal of their activities and progress related to completing this assignment and will form part of the assessment for assignment 3. 1212 B 7-31.*The frequency of f in is 6 MHz in Figure 7-101. What is the difference between an open net-work and assignment 3. 1212 B 7-31.*The frequency of f in is 6 MHz in Figure 7-101. What is the difference between an open net-work and assignment 3. 1212 B 7-31.*The frequency of f in is 6 MHz in Figure 7-101.
closed network? 1125 12-21. Why or Why not? List all the items in the order in which they were removed. Each team member will be required to review two other team member will be required to review two other team member will be required to review two other team member's blogs. If the dealer's up card is a 6 or less, she must draw. 110001111011 c. 1402 b. Perform a compile-time initialization and store the name Jessica Oakley in a variable
called employeeName. Jessica received 7% of her total sale. 105 Q. Determine the counter's modulus. (b) Plot the Pareto optimal points in the µ 1 - µ 2 space. Replace the phrase "[Insert Wages Expenses here]" in cell D20 with$44,148.76 Task 17: Calculations Worksheet Formulas On the Calculations worksheet calculate the following four simple
formula: 1. 1921 How does the failure region of the equality constraint differ from that of the inequality constraint studied in the earlier examples? Your scope shall only consider the: Production Facility Security Storage Facility Tips: You will need to make assumptions to support your decision-making, address 0FFE faulty at bit 7 address 0FFF faulty.
at bit 7 Examine these messages and list the possible faults. Hni the implementation. (11.131) subject to (11.132) (11.133) (11.134) 7. (a)*75 (d) 24 (g)*25,619 (b) 314 (e)* 7245 (h) 4095 (c)*2048 (f) 498 2-13. 37 1027 Explain why two-level scheduling is commonly used. You can bring the data into Matlab with load longley.dat y = longley(:,1); X =
longley(:,2:7); There are 16 observations of 7 variables, gathered over the years 1947 to 1962. Design this overflow circuit for the adder of Figure 6-10. Another approach to solving the Towers of Hanoi puzzle (Problem 40) is to imagine the pegs arranged on a circular stand with a peg mounted at each of the positions of 4, 8, and 12 o'clock. 11.3.2.
parameters that generated these sequences. This new problem is of the form of an attractive binary Markov network which can be solved exactly using the graph cuts procedure. Would it not be simpler to use f(s) the first time, f (f(s)) the second time, and so on? the clear control on a 74ALS162 START LOAD D 7-26. ROTATE register 4 three bits to
the right. 2048 Vision Analyse the case study and produce a Vision document for a software system to solve the business issue identified in the case study (use template provided in Resources section). Pay attention to the coding style of any new, modified or "PHP generated" XHTML or CSS files (as detailed in Assignment One). Simplify the following
program segment while (X not equal to 5) do (X - 5) 15. It is impossible to provide guidance as to which step of the use case to select for this task. Although all vendors comply with the ANSI (American National Standards Institute) standard for SQL, is there much dissimilarity in the way they implement the standard? Add appropriate links to this
script on your site. Please follow to the requirement PS: I am college student and the class is Object Oriented Programming With C++, do not use the advance code Attach 2112 2113 Hi I need someone to help me with this assignment. 100101101 b. However, doing so introduces the danger that it may get the new resource but lose some of the
existing ones to competing processes. 2008 Give one possible reason why the weighted sum method does not give all the Pareto points for this problem. Each column represents a datapoint. Are the references correctly cited? 2053 hye 2054 Exercise 1 Design a query to extract all the invoices and their line items—along with the Ship-to information
and contact details for each invoice—as well as the product and associated supplier information for each line-item product, for all the invoices that have a shipToState of 'NSW'. (a) What is the maximum clock frequency that can be used with the counter of Problem 7-5? B Consider the following non pipeline design with 20 ns clock interval. 6045 c.
Refer to Figure 7-112 to answer the following questions: 8. What are the values of each of the longest path to a leaf * internal = a tree with no children * root = any StringBinaryTree object * tree = a StringBinaryTree with all its descendants 'leaf = a tree with no children * root = any StringBinaryTree object * tree = a StringBinaryTree with all its descendants 'leaf = a tree with no children * root = any StringBinaryTree object * tree = a StringBinaryTree with all its descendants 'leaf = a tree with no children * root = any StringBinaryTree object * tree = a StringBinaryTree with all its descendants 'leaf = a tree with no children * root = any StringBinaryTree object * tree = a StringBinaryTree with all its descendants 'leaf = a tree with no children * root = any StringBinaryTree object * tree = a StringBinaryTree with all its descendants 'leaf = a tree with no children * root = any StringBinaryTree object * tree = a StringBinaryTree with all its descendants 'leaf = a tree with no children * root = any StringBinaryTree object * tree = a StringBinaryTree with all its descendants 'leaf = a tree with no children * root = any StringBinaryTree object * tree = a StringBinaryTree with all its descendants 'leaf = a tree with no children * root = any StringBinaryTree object * tree = a StringBinaryTree with all its descendants 'leaf = a tree with no children * root = any StringBinaryTree object * tree = a StringBinaryTree with all its descendants 'leaf = a tree with no children * root = any StringBinaryTree with all its descendants 'leaf = a tree with no children * root = any StringBinaryTree with all its descendants 'leaf = a tree with no children * root = any StringBinaryTree with all its descendants 'leaf = a tree with no children * root = any StringBinaryTree with all its descendants 'leaf = a tree with all its descendant 'leaf = a tree with all its descendant 'leaf = a tree with all its descendant 'leaf = a tree with all its descendant 'leaf = a tree with all its descendant 'leaf = a tree with all its descendan
** @author Gideon Nyamachere * @version 1.0 */ /**. (2, 2, 1) d. 1895 Solve the above optimization problem using fmincon. 2156 1. How long if they run in parallel? ·Create a directory called papers. Document Preview: 1. Explain how the locking protocol described in the text would resolve the error produced in Problem 43. 2004 Generate the Pareto
frontier using the weighted sum method. Is relatively insensitive to temperature 11-45.* Refer to the sample-and-hold circuit of Figure 11-24. • You need to ensure that relations of your database meet 3NF. acceptable An outstanding attempt - well formatted and professionally presented piece of work. creative task? Write a program for edge
detection algorithm in Matlab 104 Q. Name three characteristics that a good biometric indicator must have for it to be useful as a login authenticator. 687 8. The documentation should be no more than two pages in length and no less than one page. Hint: Use the Project files from previous labs as an example. The directions are organized
                                          ntation should contain at least the design decisions, the test plan, the output for the runs. E 1495 Draw a table showing the final contents of the memory cells if the instruction in Problem 16 had been to push the letter D on the stack rather than to pop a letter. C Graphics programming is very easy and interesting. The first
should simulate a heavy workload, generating, on average, N jobs every AlL seconds, where AlL is the average job length and N is the number of processors. 1261 1262 6-52. 2487 11. 1909 Duplicate the results found in Fig.16.4 using the normplot and normrnd commands MATLAB. 9A What is the value of the most significant bit in the bit patterns
represented by the following hexadecimal notations? in the chosen location. 270 Q. 25 (9.9.1) and from class 2 are 0.1260.*Modify Figure 6-21 or Figure 6-21 or Figure 6-22 to implement Figure 6-21 or Figure 6-21 or Figure 6-22 to implement Figure 6-21 or Figure 6-21 or Figure 6-22 to implement Figure 6-21 or Figure 6-22 to implement Figure 6-22 to implement Figure 6-21 or Figure 6-22 to implement Figure 6-22 to implement Figure 6-21 or Figure 6-22 to implement Figure 6-21 or Figure 6-22 to implement Figure 6-22 to implement Figure 6-22 to implement Figure 6-22 to implement Figure 6-22 to implement Figure 6-21 or Figure 6-22 to implement Figure 6-22 to implement Figure 6-22 to implement Figure 6-22 to implement Figure 6-22 to implement Figure 6-22 to implement Figure 6-22 to implement Figure 6-22 to implement Figure 6-22 to implement Figure 6-22 to implement Figure 6-22 to implement Figure 6-22 to implement Figure 6-22 to implement Figure 6-22 to implement Figure 6-23 to implement Figure 6-24 to implement Figure 6-24 to implement Figure 6-24 to implement Figure 6-25 to implement Figure 6-25 to implement Figure 6-25 to implement Figure 6-25 to implement Figure 6-26 to implement Figure 6-26 to implement Figure 6-26 to implement Figure 6-26 to implement Figure 6-26 to implement Figure 6-27 to implement Figure 6-27 to implement 
δ. The "edutainment" movement of the 1980s and early 1990s focused on the early childhood market and players in the K-12 grades. 2258 7. 5. With reference to the diagram on page 33 of the file Complexity and explain how you arrive at your answer. 1171 (a) Refer to Figure 9-10 and draw the segment and
backplane wave- forms relative to ground for CONTROL = 0. 2255 In my pocket there are two coins. For the Bayesian linear regression model (Section 8.2), show that the predictive distribution for a new data example x * is given by 1 Pr ( w * | x * , X , w ) = Norm \sigma2 A x -1 Xw , x * T A 1 - 1 x* w **T + \sigma 2. 6-27. 153C d. Use clear, intuitive
information links. 1. 654 Utilities must avoid freezing water mains. 1862 Why is it useful to try to understand an enterprise's activities at the value system and value chain levels rather than simply beginning with the business process level? If so, give one reason for doing it at the end, as in the text. Explain why 2 is added to (e - n) to compute the
result. 1523 Has the popularization of computer technology produced new ethical issues or simply provided a new context in which previous ethical theories are applicable? 111 F=(SSN -> C, C-> A), C-/-> SSN, key = SSN) After the 3NF Normalization, what decomposed relations most likely we will get? In what form is a stack still involved in your
recursive solution? Enter durations for each task, and then link the tasks as appropriate. For the i-node of Fig. Q16. 1543 1544 31. After the CPU has programmed the DMA controller, how long will it take to transfer 1000 words from the disk controller to main memory, if (a) word-at-a-time mode is used, (b) burst mode is used? Pr (x An alternative
approach to face verification using the identity subspace model is to compute the probability of the observed data x 1 and x 2 under the models: 1, x 2 | w = 0) = Pr(x 1) Pr(x 2 | x 1). Then repeat this for \lambda = 0. You may change the colour scheme and general styling, but you may not change the layout or
functionality described. Write a program in c to implement optimal page replacement policy. Ensure that the constraints on the parameters are obeyed. The shift register also has a higher priority active-HIGH synchronous clear (clear). Explain how the DNS performs name resolution? In text citations are used where appropriate to cite others' work.
ER diagram 2 2. FIGURE 3-57 A B x CD E B 3-39.*What is the asserted state for the output of Figure 3-57? You will need to set the color and background-color properties for the table's elements using class selectors. The players do not get to choose which card they will play. Show how to combine two 6206 RAM chips (Figure 12-20) to produce a 32K
* 16 module. 1641 44. To answer this question, find the statement [t,y,te,ye,ie] = ode45(@f,tspan,y0,options); Remove the semicolon and insert three more statements after it: te ye ie Run the demo again. 700 Create a new crypto function that works with just 29 characters: the 26 lowercase letters, plus blank, period, and comma. Can you find a
dataset which is linearly independent but not linearly separable? 1446 To what extent should photographs be owned? The content of each column contains reasonable data values for the use of this business. 1904 Formulate the optimization problem. Can a destructor accept arguments? (Hint: Remember that the EEPROM is not completely decoded.)
4. h Consider the problem of selecting a permutation uniformly at random from S n. Identify two advantages that main memory has over magnetic disk storage. 1325 1. 1916 Comment as to why the failure probability in this case appears sensible using the histogram plot and the S max value. 2449 Consider a dataset D = { ( x n ,c n ) ,n = 1 ,...,N } ,
where c \in \{0, 1\}, and x is an N-dimensional vector. How many registers are in the array? 2308 1. The logistic sigmoid function is defined as \sigma(x) = ex/(1 + ex). Use HDL to describe a three-digit BCD code to eight-bit binary num- ber converter. Consider the decomposition W = qiWi, i = 1,...,I (28.13.7) i where 0 \le qi \le 1 and i = 1,...,I (28.13.7) i where 0 \le qi \le 1 and i = 1,...,I (28.13.7) i where 0 \le qi \le 1 and i = 1,...,I (28.13.7) i where 0 \le qi \le 1 and i = 1,...,I (28.13.7) i where 0 \le qi \le 1 and i = 1,...,I (28.13.7) i where 0 \le qi \le 1 and i = 1,...,I (28.13.7) i where 0 \le qi \le 1 and i = 1,...,I (28.13.7) i where 0 \le qi \le 1 and i = 1,...,I (28.13.7) i where 0 \le qi \le 1 and i = 1,...,I (28.13.7) i where 0 \le qi \le 1 and i = 1,...,I (28.13.7) i where 0 \le qi \le 1 and i = 1,...,I (28.13.7) i where 0 \le qi \le 1 and i = 1,...,I (28.13.7) i where 0 \le qi \le 1 and i = 1,...,I (28.13.7) i where 0 \le qi \le 1 and 0 \le qi \le 1 and 0 \le qi \le 1 and 0 \le qi \le 1 and 0 \le qi \le 1 and 0 \le 1 and 0 \le 1 
and the graph corresponding to each matrix W i is a tree. Digital processing takes time. Alg1 runs in 100n log n microseconds. Is this good? • Within the Rental Charges heading, create a table that lists the cost of different types of computer platforms, such as Windows, Linux, and Macintosh. Summarize the Church-
Turing thesis. 1784 What bit patterns are represented by the fol-lowing hexadecimal notations? Which of the above two multiplications are the same as the matrix D T? You may assume the following data: Johnson 85 83 77 91 76Aniston 80 90 95 93 48Cooper 78 81 11 90 73Gupta 92 83 30 69 87Blair 23 45 96 38 59Clark 60 85 45 39 67Kennedy 77
31 52 74 83Bronson 93 94 89 77 97Sunny 79 85 28 93 82Smith 85 72 49 75 63Use three arrays: a one-dimensional array to store the student names, a (parallel) two-dimensional array to store the test score, and a parallel one-dimensional array to store the student names, a (parallel) two-dimensional array to store the student names, a (parallel) two-dimensional array to store the student names (parallel) two-dimensional array to store the student names (parallel) two-dimensional array to store the student names (parallel) two-dimensional array to store the student names (parallel) two-dimensional array to store the student names (parallel) two-dimensional array to store the student names (parallel) two-dimensional array to store the student names (parallel) two-dimensional array to store the student names (parallel) two-dimensional array to store the student names (parallel) two-dimensional array to store the student names (parallel) two-dimensional array to store the student names (parallel) two-dimensional array to store the student names (parallel) two-dimensional array to store the st
several sources? How many belief networks are in N a? Identify the components of each of the follow- ing abbreviated URLs. 1. The first integer in the line can be 0, 1, 2, 3 or 4, and each one has its own meaning: The integer in the line can be 0, 1, 2, 3 or 4, and each one has its own meaning: The integer in the line can be 0, 1, 2, 3 or 4, 3 or 4, 3 or 4, 3 or 4, 3 or 4, 3 or 4, 3 or 4, 3 or 4, 3 or 4
path can be computed in one microsecond? In what way could UDP be consid- ered better than TCP? commutative. 5 points on the decision boundary (the locus of points where Pr (x | w = 1)) obey a constraint of the form ax 2 + bx + c = 0, (6.20) where and {a, b, c} are scalars. Describe how a tree could be implemented without
limiting the number of children a node could have. 2231 ww 9. 273 Q. If each of these holds 256 disk addresses, what is the size of the largest file that can be handled, assuming that a disk block is 1 KB? How does your sequence of experiments compare to an evolutionary system? You estimate that this system would increase profits by $1 million each
year for the next three years and cost about $800,000 each year for development and maintenance. Draw the waveform at Z for the given switch positions. Evidence of having researched/read more widely beyond the core materials. To discourage internet service providers from allowing file transfers --YesNo To outline penalties for bypassing or
providing tools to bypass protection mechanisms built into copyrighted software --YesNo 70 provide scenarios that define when it is legal to copy and sell copyrighted software --YesNo 28 True or false? 350 Q. This table of contents should include headings and sub-headings pertaining to the aspects addressed in the above dot points.? Is it important
that a programmer know which library procedures result in system calls? Use Case Model and many of the deeper more Fail (FL) Sets out the business materials. Find the Avg. What are these characters? If 't = 400, will this page be removed? Write a program to calculate sum of diagnost of a 2-D matrix. 1 3. How does this affect
the expected return? Translate commands stated in terms of the database model into actions compatible with the actual data storage system. The company has 30 employees, which comprises of a manager (fixed salary), cooks (salary on hourly basis), salesperson (fixed salary) and sales commission). Attach 2275 2276 see details in attachment
Document Preview: Comp755 - Homework Assignment 1 Dynamic Memory Partitioning Simulation This assignment will demonstrate that you have basic programming proficiency. Not only did they buy a dodgy old laser printer from StopPress and use it mercilessly, but try to get away with using substandard components and materials. He quickly
rang the Melbourne office to check who has used the computer and requested the logs of people who have swiped into the building. How would the action of a browser differ if you asked it to "find the document" at the URL as opposed to ? 18 I have 7 programs in mash. Can be erased in bulk or in sectors of 512 bytes. Both ER diagrams should be
placed in a single pdf file for submission to Blackboard. A traffic light rather than an operating system is used to control the allocation of the resource. 779 28. C 7-42. What is their reputation? The upper variables without parents are possible problems (diagnoses), and the lower variables consequences of problems (faults). 1-7.*What is the maximum
number that we can count up to using 10 bits? Q4 1. TABLE 11-12 00000000 20.5 mV 00000001 30.5 mV 00000001 30.5 mV 00000001 111 150.6 mV 10000000 1.300 V 1148 11-22.*A technician connects a counter to the DAC of Figure 11-3 to perform a staircase test using a 1-kHz clock. That is they encrypt a 64-bit message block M
by using DES twice with two different DES keys K 1 and K 2. Discuss the good and poor design aspects of the interface. Suppose that a movie is being shown in 24 simultaneous streams and that one frame in 10 is an !-frame. Use the mouse to select a few dozen points outlining your hand. How many images are hidden in the cdata for the default
image? (ii) Software and hardware interrupt. Which byte in the file is accessed by reading a byte at memory ad dress 72,000? Replace the phrase in D11 "[Insert Formula here]" with a function to calculate the Total Freight by adding all the Freight Costs in the Freight Cost column on the Reports worksheet. Validation
and project management considerations - 5% For this assignment we are limiting validation to validation to validat
that you are developing a new system for a local real estate agency. Grammar and spelling accurate. Define full-scale error. What will the histogram of pixel intensities look like after applying histogram equalization? 2324 9. Summarize the booting process. K + = K \cdot 1 + K \cdot 2 \cdot (19.8.2) for suitable Gram matrices K \cdot 1 and K \cdot 2. Devise a method to find the
"best" weight vector h given a new vector w and the parameters { μ, Φ, σ 2 } of the PPCA model (see Figure 17.10). We consider a program which has the two segment 1.898 12. 2076 Implement a StringBinaryTreeTest class that uses the JUnit framework to test
an implementation of StringBinaryTree. The API of the corresponding StringBinaryTree is as provided in assignment StringBinaryTree with Traversals and Iterator. Use the INSERT statement to populate the tables with realistic sample data, demonstrating each relationship in your entity relationship diagram. Query-4: List all the sellers and the
products that they have already sold to show: • The seller name • The product brand, model, sold price and sold amount Query-5:... Pipeline throughput. In blackjack, face cards count 10 points, aces count 1 or 11 points, and all other cards count 10 points, aces count 10 points, aces c
CustomerID** StoreID** StoreID** StoreID** StoreID** StoreLocation 1 1 Los Angeles 3 2 New York 4 3 San Francisco *Primary key What, if any normalization error is present in the table? Continuous compounding. Pr (x 1 | x 2) = Norm x 1 1 Hint: Use Schur's complement. Determining which suit a playing card belongs to based on an image of
that card. Then design a set of tags that could be used to mark the articles according to the meaning of the items in the text. Then compare the two representations for - 82. 1551 Is the computer revolution contributing to, or helping to solve, the world's energy problems? 959 4. q (h) = max r Norm \varphi [0, h - 1] Gam h [\nu / 2, \nu / 2] l. How effective
will the TLB be for this case? Biorhythms are based on the notion that three sinusoidal cycles influence our lives. 1630 33. 11 .4, there is a special handle table used to allocate IDs for proc esses and threads. What bit pattern is represented by each of the following dotted decimal patterns? However, your mark for this section will be negatively
affected if the step you select is clearly not the most complex interaction in the use case you describe. The MainMemory class is essentially a wrapper for your linked list. Write an algorithm in structured English (pseudocode) that describes the steps required to perform the task specified. 1553 If you had a time machine, in which period of history
would you like to live? If you have difficulties submitting through the StudyDesk Assignments submission tool, please review theStudent Instructions document listed also on the CIS5100 StudyDesk. What does bu ff e r contain after the read has completed? Subscribers send a message to the broker with a single line containing a hierarchical interest
line separated by dots expressing the articles they are interested in. * descendant = a child, grandchild, * great-grandchild, etc. Attach 522 523 Do you agree that we are in a post-PC stage in the evolution of information systems? Why won't the standard replacement algorithms (LRU, FIFO, Clock) be effective in handling this workload for a page
allocation that is less than the sequence length? Develop an algorithm that computes the joint marginal distribution of any two variables w n in a chain model. SOFTWARE TRAINING PROGRAM 1 ABC Company has 50,000 employees and wants to increase employee productivity by setting up an internal software applications training program. (b)
Axial diffusion and conduction INLET. Rewrite the following program segment using a repeat structure rather than a while structure rather than a while structure rather rather than a while structure rather rather rat
stacks. Design a Three-bit array multiplier. RWM 2. References i have attached the reference file there is no page limit and word limit But i want the project in the above format i.e; CONOPS thank you Document Preview: Table of Contents Introduction Concept of Operations. Almost all credit card numbers are generated following this validity check,
commonly known as the Luhn check or the Mod 10 check, which can be described as follows (for illustration, consider the card number 4388576018402626): 1. Show that Norm x [Ay + b], \Sigma] = \kappa · Norm y [Alx + bl, \Sigmal], and derive expressions for \kappa, Al, bl, and \Sigmal. In other words, each recorded bi-nary number represents a single voltage point
on the audio signal waveform. Total 50 points Attach 1062 1063 int oldstate; pthread setcancelstate (PTHREAD CANCEL DISABLE, & oldstate); /* What operations would be performed here? Test the IF function: Once you have completed the Freight Cost IF function, perform the following three tests on it to ensure that it is working correctly: On
the DataInput worksheet, typeGuarneri Transport into the Freight Type cell. You can use our graph of J 0 (x) to estimate their location. Give the EBNF of the resulting grammar. From the entrance or welcome page there should be links to the major sections of the site. Explain the Characteristics of CISC architecture. Outline the sequence of
operations needed to load the registers with the following data from the switches: [A] = 1011, [B] = 0001, [C] = 1110. 2045 The objective of this assignment is for students to: • Develop, test and maintain a dynamic Internet application for business using an integrated suite of software tools. Attach 1070 1071 Show the result of inserting the keys
this by taking a suitable example. 9-31.*Show how two 74157s and a 74151 can be arranged to form a 1-of-16 multiplexer with no other required logic. You may find any necessary information and pseudo-code in the book: Heapsort: chapter 6 (Heapsort: chapter 6 (Heapsort: chapter 7 (Quicksort: Chapter 7 (Quicksort: Chapter 8 (Heapsort: Chapter 8 (Heapsort: Chapter 8 (Heapsort: Chapter 9 (Heapsort: Chapter 9 (
sure you have a correct implementation of the algorithm. (15.11.1) n 2. 2315 8. 1327 1. What task will the program perform when executed? Reference list is complete and IAW APA standards. 1913 Increase the number of samples to 1,000,000. Use the following table to... (a)* Write the Boolean expression for output x in Figure 3-
```

```
53(a). 1200 1201 B 7-4. However, to obtain clarity many of the examples must be simplified versions of what would actually be used in professional quality software. What is the expected value of the die? 1587 1588 15. If the item is found in the list, then print its position. Please submit the following, clipped or stapled, in order, in a pocket folder with
the standard Cover Page. 1281 2. Print "NIL" if the BST is empty. Finally, what cache hit rate would be needed to allow 32 CPUs to share the bus without overloading it? According to the above β 0 recursion, we include an additional component in the representation of β 0 with each timestep that we go backwards in time. Attach 2285 2286 I have
added the original java class that meets the initial APIspecifications before the addendum API for this assignment. Choose one of your original character is and what the character is doing. 22. Task 13: Report Worksheet Freight Cost
Nested IF 1. The second generator should simulate a light load, randomly generating (N/3) jobs every AlL seconds. Describe a storage system for imple-menting such a "queue" and justify your decision rule. Give a description of one of its other
projects 205 After you have answered the initial discussion question or Problem (5 pts) States the article's research question or problem, or both. The pattern is programmed FIGURE 9-76 Problems 9-33 and 9-34. • A statement
about how the user can access and use the Worksheets. For each example, print z and turn in the output displayed in the Command Window. * Stores string Binary ree left of current node */ private String Binary ree left Node; /** The node to the right of current node */
private StringBinaryTree rightNode; /** The value of the current node */ private StringBinaryTree() { this.value = null; leftNode = null; leftNode = null; left
0.000/3.00 0 2.000 0.000/2.00 0 2.000 0.000/2.00 in cell C9. 1254 .*Describe the symptoms that would occur at the following points in the circuit of Figure 6-14 if the ADD and SUB lines were shorted together. He is concerned about the security of a wireless network. Sometimes a digital application may need a ring counter that recircu- lates a single
zero instead of a single one. Compute the overall grade out of 100 and nd the letter grade: Homeworks (out of 100 462 modulating signal of 2 cos5000t is amplitude modulated over a carrier signal of 5 cos20000t. The figures and instructions are small and the page contains a large amount of white space. This least squares problem is nearly rank
deficient. What are the possible sets of sequence numbers inside the sender's window at time t? Closest cylinder next. Find the analytical solution for free-fall, K 1 = 0, K 2 = 0. Hint: It may help to examine the proof of the forward-backward algorithm for HMMs (Section 11.4.2).
questions: What tasks does the visual interface allow the player to accomplish? (a) Refer to Table 2-4. 2395 7. You have a set of training data { (y n, x n), n = 1,...,N }, in which for some cases x n may be missing. A clever computer science student has thought of an improvement on this idea: try both in parallel, to speed up the process of accessing
VO devices. How will the existence of the Internet and database technology affect the existence of libraries themselves? The newer one has double the linear recording density of the older one. Uses fusible links. What combination of input levels should you apply to the gate's inputs to determine which type of gate it is? Let S = spiral(2*n) and let r1
and r2 be rows that go nearly halfway across the middle of the matrix: r1 = S(n+1,1:n-2) r2 = S(n-1,n+2:end) Why do these rows contain no primes? 927 2. 2009 Solve the above problem using the method you suggested in response to the previous question. Explain how you might counter this effect. A hard-wired connection 1109 1. The following is
an addition problem in tradi- tional base ten notation. 1510 Using the define type pseudocode state- ment introduced in Section 8.5, define a user- defined data type representing data regarding an employee of a company (such as name, address, job assignment, pay scale, and so on). [4 Marks] 1052 make sure work is free from plagarism and do the
accurate work. (b) Determine f max for this counter if each FF has t pd 20 ns and each gate has t pd 10 ns. This potentially has the advantage of also automatically selecting the number of clusters. Priority scheduling. details of critical assumptions and constraints? In the context of object-oriented program- ming, what parts of an object are used to
 store declarative knowledge? Explain in detail three Models of Emotions along with their application. Prove that if L 1 and L 2 belong to IP then so does L 1 \cap L 2. Sometimes these issues and controversies are reported in daily newspapers, such as the New York Times, the Wall Street Journal, The Guardian and Le Monde as well as in weekly
magazines such as TIME and Newsweek. 588 How have age and gender demographics in the player market changed over time? 397 Q. 621 Investigate the use of the Matlab functions audiorecorder andaudioplayer, or some other system for making digital recordings. 7-3, there are separate files for fast forward and fast reverse. The design of an
automated shuttle system (often used at airports between terminals) 2. 1613 11. Engine reported the 0.000/1.00 failure as 'A footer with the sheet name code in the submission. On the DataInput worksheet, typeGIGO into the Exchange
Rate Type cell. If an extension of work is granted this must be specified with the signature of the lecturer/tutor. Evaluate the third fit on a finer grid over the interval [0, 26]. Payment Calculator Business Requirements The application will accept as inputs a loan amount, an annual interest rate, and the number of years for the loan. Extra credit: How
can you deal with ftles that contain the flag byte in their data? 368 What is an iteration structure? h Show that if Bob has RSA public key (n, 3) and both M and M + 1 are sent to Bob by Alice then Eve can recover M from the two cryptograms. 1355 25. What topology would you use? Imagine what chess would be like if it were played in real time. 638
Planetary orbit [30]. Give two examples, apart from the scientific viewpoint Data mining from the scientific viewpoint by Data mining from the scientific viewpoint by Data mining from the scientific vi
part-1 assignment to you. You can use any notation to draw the ERD. Do so without implementing any scaling. Replace the phrase "[Insert Cell Reference Here]" in cell D32 with a cell reference to the No. Orders Discount Applied amount on the Calculations worksheet. What is wrong with the other routine? A computer has six tape drives, with n
processes competing for them. Explain how to overcome potential numerical issues in dealing with large N H and N T(of the order of 1000). 682 How many terms in the truncated continued fraction does it take to approximate φ with an error less than 10 – 10? 843 When session semantics are used, it is always true t hat changes to a file are im
mediately visible to the process making the change and never visible to processes on other machines. (5 pts) The statistical Analysis procedures will be used to analyze the data. 301 C language is used to mimic text documents, mathematical and statistical operations and can also be used to analyze the data.
programs which create computer graphics can be made. 183 Q. Each philosopher wants to alternate between thinking and eating. Devise an algorithm for performing this computer science in particular? 1001 h. 1432 18.
 Which Mark-up Type would be most appropriate for the business? Engine reported the failure as 'A footer with the file name code on the right side of Summary worksheet was not created. '0.000/1.000 Header(s) and Footer(s) was not detected in the submission. The Literature Review is a critical examination of the most relevant, recent and scholarly
research on the topic area that is not just a summary of the articles you have read on done in Topics 1 to 5. 649 1. Consider the distribution defined on real variables x, y: 22 p (x, y) \propto (x 2 + y 2) 2 e - x - y, dom (x) = dom (y) = { -\infty}. Discuss your results in three to four lines. Although texture mapping and bump mapping are means of
associating "texture" with a surface, they are considerably different techniques. 1289 Convert these binary numbers to decimal. Also give architectural diagram. Give an example in which you might want to implement a list (the conceptual struc- ture) as a tree (the actual underlying struc- ture). Q8 3. 2017 Minimize this hoop stress in the pressure
vessel. Also, mention the usability of each individual parallel construct. When a process exits, the CPU must decide whether to give away processes or try to find new processes or try to find new processes. ' 2376 2377 h h Prove that if A \le T B and B \le T C then A \le T C. Density 2. 2375 11. Which of the following line segments is/are normal to the surface of the patch? Also,
explain how future IT professions may differ from today and which IT jobs will likely change completely. Write a function called hiddenSum that takes two inputs and returns the sum of the two inputs. You can use graphics programming for developing your own games, in making projects, for animation etc. 662 5. List their addresses. Start your web
browser and load the assignment top page using the Open File pull down menu item. What do you mean by operator overloading? How would the time requirement top page using the lottery required picking five numbers instead of four? 908 Many versions of UNIX use an unsigned 32-bit integer to keep track of the time as the number of seconds since the
origin of time. Calculate the sim- ple average of the four most recent data points, starting with OUT[4] and proceeding through OUT[10]. 132 Evaluation of QuickSort and HeapSort You are required to implement correctly and efficiently the Heapsort and HeapSort You are required to implement correctly and efficiently the Heapsort You are required to implement correctly and efficiently the Heapsort You are required to implement correctly and efficiently the Heapsort You are required to implement correctly and efficiently the HeapSort You are required to implement correctly and efficiently the HeapSort You are required to implement the HeapSort You are required to implement to implement the HeapSort You are required to implement t
submitted more than ten (10) University Business Days after the due date will have a Mark of zero recorded for that Assignment. Consider a 'Boltzman machine' distribution on binary variables x i \in \{0, 1\}, i = 1, ..., D 1T p(x | W) = Z(W) and that we wish to fit another distribution on binary variables x i \in \{0, 1\}, i = 1, ..., D 1T p(x | W) = Z(W) and that we wish to fit another distribution on binary variables x i \in \{0, 1\}, i = 1, ..., D 1T i = 1, ..., D 1T i = 1
) exp x Ux . (c) Use the compromise programming approach with an appropriate value for the exponent to obtain the Pareto frontier. Use don't-care NEXT states for the unused states. Draw a schematic to create a recycling, MOD-6 counter that produces the count sequence: 1209 1. Choose a subsampling increment, delta, and let t =
(theta(1):delta:theta(end))'; p = pchiptx(theta,r,t); Examine two plots: plot(theta,r,t); Examine two plots: plot(theta,r,t); Examine two plot(theta,r,t); Examine two plots: plot(theta,r,t); Examine two plot(theta,r,t); Examine two plots: plot(theta,r,t); Examine two plot(theta,r,t); Examine two plot
of LEDs. 1. You need to show your algorithms sort properly on a small-sized input. 930 Contiguous allocation of files leads to disk fragmentation, as mentioned in the text, because some space in the last disk block will be wasted in files whose length is not an integral number of blocks. (ii) Scope resolution operator. The added information can be saved
back to the data file. 7-68. Each student can study more than one subject and a subject may be studied by more than one student. (1 Mark) What are Adapters in android, explain different adapter views Q3. If the total down payment is less than 20%, the borrower has to pay PMI calculated by multiplying the amount of the loan by the PMI rate. Verify
the correctness of your solution using linprog. Also assume that !-frames are 10 times larger than P-frames. The rules of Sudoku can be found on web. Draw the search tree that is generated by a breadth-first search in an attempt to solve the eight-puzzle from the following start duction system has an extremely low heuristic value in comparison to the
other states and if there is a production from that state to itself, the algorithm in Figure 11.10 can get caught in the loop of considering that state over and let e k denote the k th unit vector, that is, the k th column of the m -by- m identity matrix. If parameters are passed by value, what will be
printed when the following program seg- ment is executed? Now write a second program for reporting on the attributes and streams and extracting all the components. 726 In the text we showed how caching path names can result in a significant speedup when looking up path names. Copy the value in the pointer field of PreviousEntry into the
pointer field of NewEntry. *41. Question: is k the maximum order of a clique in G? Find the length of the keyword. Discuss in details what is meant by part number //1 and //2 2. 872 Repeat the previous problem once more, but now assume that each frame is striped a cross four disks, with scan-EDF giving the 20% on each disk. Test with different
 array sizes to separate copying time from overhead time. 2400 Derive the EP updates Equation (28.8.8) and Equation (28.8.9). Change the value in the pointer field of PreviousEntry to the address of NewEntry. 1165 11-49. 650 The gamma function is defined by an integral: r \propto r(x + 1) = 0 t x \in -t dt. How can this problem be made less likely to
occur? A page listing the suggested hotels for the conference attendees to stay at while at the conference attendees to stay at while at the conference attendees to stay at the conference attendees to stay at the conference attendees to 
will produce an overflow, and case 3 will not. Converting binary integers to ASCII for printing. Considerations The roque web server may be on any internal IP address, and will be using any of the ephemeral ports. 972 A student in a compiler design course proposes to the professor a project of writing a compiler that will produce a list of page
references that can be used to implement the optimal page replacement algorithm. Propose a way that the DNS database could be maintained in practice. Are there any circumstances in which a single-threaded server might be better? Circles and lines are special cases. Two languages are said to be Turing equivalent if they are Turing reducible to
each other. Suppose these map sites were enhanced with satellite photographs with similar zooming capabilities. Replace the phrase "[Insert Electricity Expenses here]" in cell D16 with$4,694.57 3. How would you fix this issue? If A \subseteq :E * then A c = { x \in :E * | x /\in A }. Show that this relation is true. If the interest is compounded continuously, then
y(t) solves the ODE initial value problem y = ry, r = . Justify. A file whose ftle description is fd contains the following sequence of bytes: 3, 1, 4, 1, 5, 9, 2, 6, 5, 3, 5. System Sequence Diagram Produce a system sequence of bytes: 3, 1, 4, 1, 5, 9, 2, 6, 5, 3, 5. System Sequence Diagram Produce a system sequence Diagram Produce a system sequence Diagram Produce Diagram Produce Diagram Pro
 Using K 1 = ), u il u jl and K 2 = ), v im v jm, show that K * is positive semidefinite, and hence that ij l ij m the product of two covariance functions, k * ( x, x t ) = k 1 ( x, x t ) k 2 ( x, x t ), is a covariance functions, k * ( x, x t ) = k 1 ( x, x t ) k 2 ( x, x t ), is a covariance function to the covariance function to the covaria
connected by a unique road. There are a number of interesting Web pages devoted to prime spirals. 3-35. 2252 Use integration by parts to prove that if then \Gamma[z] = r \infty t z - 1 e - t dt, 0 \Gamma[z + 1] = z \Gamma[z]. 795 39. Decide upon the appropriateness of different types of research methods and findings 3. Change the OR gate in Figure 3-52 to an AND gate
Explain how once the most likely state for h 1 is computed, one may efficiently compute the remaining optimal states h 2,..., h T . T1 (Empno, Designation), T2 (Empno, Designation), T2 (Empno, Designation), T2 (Empno, Designation), T3 (Empno, Designation), T3 (Empno, Designation), T3 (Empno, Designation), T3 (Empno, Designation), T3 (Empno, Designation), T3 (Empno, Designation), T3 (Empno, Designation), T3 (Empno, Designation), T4 (Empno, Designation), T5 (Empno, Designation), T5 (Empno, Designation), T6 (Empno, Designation), T6 (Empno, Designation), T6 (Empno, Designation), T6 (Empno, Designation), T7 (Empno, Designation), T8 (Empno, Designation), T8 (Empno, Des
i =1 i=1 b i e, where the eigenvectors e, i = 1,...,M are mutually orthogonal and have unit length. (a + b)/c(ef)-gh f. 0? For example, would a central government's role in society have survived without computer technology? For example, would a central government's role in society have survived without computer technology? For example, would a central government's role in society have survived without computer technology? For example, would a central government's role in society have survived without computer technology? For example, would a central government's role in society have survived without computer technology? For example, would a central government's role in society have survived without computer technology? For example, would a central government's role in society have survived without computer technology? For example, would a central government's role in society have survived without computer technology?
416 Assessment item 2—Case studyDue date:1:00pm AEST, Thursday, Week 11ASSESSMENTWeighting:30%2Length:2000-2500 words excluding referencesObjectivesThis assessment item relates to the course learning outcome 1 to 9 as stated on page 1 of the course profile. Enabling objectives1. Q25 8. 1792 How many bytes of storage space would
be required to store a 400-page novel in which each page contains 3500 characters if ASCII were used? There is a gen- eral rule that can be used to convert easily from eight-bit to 16-bit rep- resentations. The output frequency is se- lected by the control input fselect. Using this space, explain what happens to the color resolution when steganog raphy
is employed as it is in this figure. The Requirements section belowhas a suggested format using six (6) main heading levels to use for the layout and organisation of the report. How should this right extend to source programs and the algorithm to find a
solution to x = n \mod p. Provide one (1) example of the best use for each dispatch algorithm. 2338 17. (Vector regression) Consider predicting a vector output y given training data X \cup Y = \{x \mid n \ , y \mid n \ , n = 1 \ ,..., n \}. The divider will output a frequency of 5 kHz when fselect 0 or 12 kHz when fselect 1. if the CPU utilization goal is 99% then what is I/O and I/O are training data X \cup Y = \{x \mid n \ , y \mid n \ , n = 1 \ ,..., n \}.
wait time? Are humans responsible for their actions? Prove that convolving the image first with f and then convolving f with g and then convolving the image with the result. To what extent would centralized authority be present today had computer technology not been available? Write each of the following as a C++
expression. 318 Q. 1370 If the human mind is an algorithmic device, what consequences does Turing's thesis have in regard to humanity? The circuit in Figure 4-19(a) has four inputs. a If the hash function of the previous question is to resist the birthday attack how large should p be? By considering ( y - ( y ) ) ( y - ( y ) ) T | = ( Mx + \eta - M \mu x \mu ) (
Mx + \eta - M\mu x - \mu) T (8.11.50) and the independence of x and \eta, derive the formula for the covariance of p (y). Each Instruction consists of a 16-bit operand. Why are output files for the printer normally spooled on disk before being printed? Try to justify what he meant by his statement. Do you agree? Show that the Gamma
distribution is conjugate to the inverse scaling factor of the variance in a normal distribution so that Norm x i [\nu/2, \nu/2] = \kappa Gam h i [\nu/2, \nu/2] = \kappa Gam h i [\nu/2] = \kappa Gam h i [\nu/2, \nu/2] = \kappa Gam h i [\nu/2] = \kappa Gam h i [\nu/2] = \kappa
current workplace Summary and Recommendations: [Summarise your SWOT results to review goals and objectives] Short Term (Now) What action would you take now? ([email protected] uses several million idle personal computers to analyze radio telescope data to search for extraterrestrial intelligence.) If so, how do they relate to the categories
described in Fig. The remaining information will be appended to a CVS text file. (A truth teller or a liar? 1076 Can you ask a person that would allow you to detect whether that person was a truth teller or a liar? 1076 Can you assist with these normalization questions. Using the adder/subtractor of
Figure 6-14 as the ALU, design the logic circuit that will implement these flags. 951 Write a program that reverses the byte is now last. Assume that an idle CPU consumes no energy at al. Discuss your answers. Finally it should print the maximum number amongst them. 2031 In 300-400
words, discuss the role of simulation software (e.g., ANSYS, Abaqus, and Simulink) in engineering analysis and optimization, and compare and contrast the impact of licensed software (e.g., ANSYS, Abaqus, and Simulink) in engineering design in the 21st century. What are interrupts? 2415 2. You learned in this chapter that the
chess tabletop game isn't always merely a turn-based game - but it has a time-limited version of PHP does not have any extra modules compiled in—it is the vanilla PHP with the calendar module only. Should it be regulated? 553 Knowing that the save-game debate
hasn't been resolved, what type of save-game option would you incorporate into your game—and why? The unknown variables w 3, w4,... 1730 Suppose three values x, y, and z are stored in a machine's memory. 527 What is the significance of the modding and Beta-testing communities with regard to the player-developer relationship? An advanced
filter based on the criteria range was not performed. 642 Here are some details that we skipped over in our discussion of Householder re-flections. 698 Find another 2-by-2 integer from the input into the hash table. How is starvation avoided?
1330 question and answers Document Preview: COIT20229 Networking with TCP/IP (Term 2, 2015) Assessment item 1—Written Assessment item relates to the course learning outcomes 1 to 5 as stated on page 7 of the course profile. 384 Q.
#include // for compatibility of exit(.) #include // for compatibility of printf(.) main() { int returnPid = 0} { // Child process executes this part printf("Child: returnPid = 0} d, my pid = 0d, parent pid
= %d ", returnPid, getpid(), getppid()); exit(0); } exit(0); } exi
pid = %d, parent pid = %d ", returnPid, getpid()); exit(0); } else { // * Parent process execute this part printf("Parent: returnedPid = 5643, my pid = 5642, parent pid = 4379 Child: returnedPid = 0, my pid = 5643, parent pid = ... M is a
logic signal that indicates when the elevator is moving (M = 1) or stopped (M = 0). The sequence number is 2. Then redisplay the board with an 0 replacing the * in the chosen location. 1418 Many cultures today take at least some responsibility toward helping to retrain those whose jobs have been made redundant by advancing technol- ogy. (8.11.6)
\theta j 8. 786 A Linux i-node has 12 disk addresses for data blocks, as well as the addresses of sin gle, double, and triple indirect blocks. Convert the circuit of Figure 3-53(a) to one using only NOR gates. FIGURE 9-78 Problem 9-45. 12-15.*Change the MROM connections in Figure 12-9 so that the MROM stores the function y = 3x + 5. Also mention the
 characteristics of RISC. What is the difference between a schema and a subschema? 293 Question and Answers on C++ 1. The time increment is 1/Fs seconds. Write a statement in the M-file that will print both the xinput and xoutput on the screen. 2510 24. 7-19 requires that all language tracks be read on each frame. A test of the circuit yields the re-
sults shown in Table 9-10. 557 Choose a genre and discuss specific interface design features that correspond to that genre. Hint: Think about the logical loca tion of the pixels, which we describe as a 3 × 1 vector x. Such techniques are limited
to transfer rates of 57.6 Kbps. Suppose the function f expects two numeric values as its inputs and returns the smaller of the two values as its output value. Why?you are a developing a new system for a local real estate agency.d 1891 Every School has many teachers and many students. Use the MATLAB function fmincon for optimization. 381 Q. If
the abstract link is selected then the script will display ALL the information about that one paper. Suppose that a process tries to lock bytes 10 and 11 and blocks. Sketch the reconstructed signal using the data obtained during the digital output for V A = 6.000 V 2. How do you ask the operating system to show you what
processes are currently in the process table? Discuss your answer. not necessarily with their group), and partakes of the sublime victuals, taking an enjoyable TRIA(11,20,31) minutes. Describe how the use of constants rather than literals can simplify software maintenance.
not work well. Suppose you are given two algorithms for solving the same problem. Find a data set that makes condest(A) large. If a program takes 60 sec to run, during which time it gets 15,000 page faults, how long would it take to run if twice as much memory were available? (iii) Change the city of First Bank Corporation to 'New Delhi' 359 Q. On
what pulses of the clock will a 1 be sent on output C? Since I usually make the wrong decision and the last two decisions I made were cor- rect, I will reverse my next decision. Hint: Consider a large number of users watching a scheduled TV show and the same number of users browsing the World Wide Web. How many words does it store? Devise a
graph structure that can be used to perform this operation. Convert these decimal values to hex. What is a significant difference between applying 3D graphics to produce a motion picture and applying 3D graphics to produce the animation for an interactive video game? Submit: 1. Reimplement the same application using shared memory. 2011 Find
two sorting procedures in the averagecase. 111000000 e. After assembling the data into a file that includes the clients' names, he downloads it to the computer in his office. How much extra time does the cracker need to crack all passwords if the system is not using
decimal equivalent. 2024 Compare the value of Q for TE No. 3 corresponding to the maximum COP with that from No. 1. Reflective comments on what was learnt from a review of the literature; 6. Dr Vivien "Viv" Aldi has noted that a number of the business's competitors are providing a discount to customers who place large orders. A process that is
waiting for a time slice is said to suffer starvation if it is never given a time slice. 50 Q. Suppose the surface of the planar patch with vertices (0, 0, 0), (0, 2, 0), and (2, 0, 0) is smooth and shiny. She notices that the f segment works erratically, and no particular pattern is evident. 2019 Modify your code for the bi-objective problem to ensure
Infosys a small software company has decided to better secure their computer systems after a malware attack shut down their network operations for two full days. Comment on the results. Place addresses in these empty cells so that each cell containing a letter together with the following cell form an entry in a linked list in which the letters appearance to the company has decided to better secure their computer systems after a malware attack shut down their network operations for two full days.
in alphabetical order. Do the distances behave like n 1 / 2 ? For each of the following system calls, give a condition that causes it to fail: fork, exec, and unlink. This exercise asks you to investigate the use of higher order difference methods to compute compound interest. - rw - r -- 2 gmw users 908 May 26 16:45 PPP - Notes - 1 asw devel 432 May
13 12:35 prog1 - rw - rw ---- 1 asw users 50094 May 30 17:51 project.t - rw - r ---- 1 asw devel 131 24 May 31 14:30 splash.gif rwx r - x r - x 805 5. There are three semester terms per each academic year. computationally intense task? 14 3. Comment on the relation between maximum likelihood training of logistic regression and the algorithm
suggested above. Q27 A student majoring in anthropology and minoring in computer science has embarked on a research project to see if African baboons can be taught about deadlocks. Only one of its outputs can be active at one time. A conic is defined as the set of points where \lceil \alpha \beta \gamma \rceil x \lceil x \rceil x \rceil = 0, \gamma = 0, \gamma = 0. The principal
author's name should be one of the names in the first field. Even though we may not know the details of the circuitry needed to accomplish this behavior, we could still use this device as an abstract tool in other circuits. 1658 Is it ethical to design an algorithm for performing an illegal act? PIA 3. Show that if the input f is satisfiable then the expected
number of rep- etitions of the while loop in this algorithm before it outputs 'satisfiable' is O ( n 2 ). For example, one of the frequencies is 5/3 times another. 185 Q. Pay attention to the red circles, which demonstrate the success of key pair generation ( 2 marks). Do you think the wastage for a real file system will be higher than this number or lower
than it? After a player makes a move (based on generating a random number between 1 and 7), the player thread should indicate to the referee that it's time to check for a winner. You estimate that this system would save your company about $2 million each year for three years after implementation. Back in your office, you give the matter some
thought. Use Case Model and descriptions, including a critical core use case. If a flaw in an operating system's security allows a malicious programmer to gain unauthorized access to sensitive data, to what extent should the devel- oper of the operating system be held responsible? Replace the phrase "[Insert Cell Reference Here]" in cell D25 with a
cell reference to the Total Purchases Expenses amount on the Calculations worksheet. Parallel is faster; serial requires only one signal line. Each row of 640 pixels is drawn on a single horizontal retrace. 427 Explain Code-First Approach used in "entity framework". Also mentioned in "entity framework".
register assignment by bus. I: D Using the Woodbury identity and the definition of I: D in Equation (21.2.3), show that one can rewrite -1 F as D I: -1 F I + F T \II -1 F I + F T \II -1 F I \II -1 F I \II \II -1 F I \II -1 F I \
code) that helps a reader visualize your work. Write short notes on any TWO:- (i) Procedure oriented vs object oriented programming. If so, how? Show how the 74HC382 can be used to produce Recall that special property of an XOR gate.) 1250 6-35. One graph shows the total stake accumulated over the duration of the simulation. Design an
 algorithm for solving problems like this. Image Map Include a Client Side image map. 1949 Use optimality conditions to classify the points in Question (2) as minimum, maximum, or saddle points. How does this compare with the time needed to verify a signature? 4-25 was not modified since the last dump. 1582 15. Can the value be allIs (in... A conic
(see Problem 14.6) is defined by x T Cx = 0, where C is a 3 × 3 matrix. Explain any one image transformation method. How 10. 17. 958 Consider a swapping system in which memory consists of the following hole sizes in memory order: 10 KB, 4 KB, 20 KB, 18 KB, 7 KB, 9 KB, 12 KB, and 15 KB. 11.3.2 we described the problems caused by
multithreaded applications closing handles in one thread while still using them in another. Create and save an empty M-file in this directory, and name it after your first name. Which provides the system with the user's bank
account number. (Avoid redun-dancies similar to those in Figure 9.4.) 15. 1009 When a computer is being developed, it is usually first simulated by a program that runs one instruction at a time. 1003 What is the biggest advantage of implementing threads in user space? You might have to change your stopping criterion. 1903 Compare the number of
function evaluations for each optimization as required by the genetic algorithm and fmincon. You will need a routine that can generate a page reference string based on a statistical model. n 631 10 The Jacobian matrix J for the Lorenz equations is not A, but is closely related to A. Please notice that the graph is undirected; thus although an edge
(n1,n2)ÎE occurs only once in the edges set, it goes both ways, that is (n1,n2) AND (n2,n1); Problem 3- the undirected graph G=(V, E) with the following sets of vertices and edges: V=\{1, 2, 3, 4, 5, 6, 7\} E=\{(1, 2), (1, 6), (2, 3), (2, 4), (2, 5), (3, 5), (4, 5), (5, 1), (6, 4), (6, 7)\}; Problem 4- the directed graph G=(V, E) with the following sets of vertices and edges: V=\{1, 2, 3, 4, 5, 6, 7\} E=\{(1, 2), (1, 6), (2, 3), (2, 4), (2, 5), (3, 5), (4, 5), (5, 7)\}; Problem 4- the directed graph G=(V, E) with the following sets of vertices
and edges: V=(A, B, C, D, E, F, G); E={(A, B), (A, C), (B, D), (D, A), (D, C), (E, C), (E, C),
designing graphics programsfor various animation needs. What information would the CPU need? 870 23. 2-15 the thread creations and messages printed by the thread sare interleaved at random. When two walk together they travel at the speed of the slower prospector. For a disk with B blocks, F of which are free, state the condition under which
the free list uses less space than the bitmap. Assume that no threads in any other processes have access to the semaphore. In this case, the next integer (>=0) is given on the same line as the 5, separated by a space. 1557 Translate the high-level statement if (X equals 0) then Z \leftarrow Y + X into the machine language of Appendix C,
assuming that W, X, Y, and Z are all values represented in two's complement notation, each using one byte of memory. 818 Can the USENET newsgroup system or the [email protected] project be considered dis tributed systems? Other purposes of collection include recording your plagiarism and collusion declaration, attending to course and
administrative matters and statistical analyses. An instructor will be assigned no more than one research project per semester term. The default is c = 1. If discrete, then how many values can it take? If the system speeds up one stream and slows down the other to get them to merge, what percent speed up/down is needed to merge them in 3 min?
The statement load train gives you a long vector y and a scalar Fs whose value is the number of samples per second. Attach 517 518 It ethical issues Document Preview: Case Study Link You are required to complete the following: Step 1. 1685 Should the use of the Internet be monitored? v) Architectural mechanisms used to implement requirements.
(e.g a database or XML file to implement a persistence requirement) vi) Any architectural frameworks or patterns that will be applied 1. 1999 Let α = 0. This is an example of a decade counter that is not a BCD counter. Translate the following instructions from English into the machine language described in Appendix C. If not, the function should
display an appropriate error message. Is it the responsibility of an operating system to guard access to a computer and its contents, or is it the responsibility of hackers to leave the machine alone? Modify splinetx and pchiptx so that, if called with two output arguments, they produce both the value of the interpolant and its first derivative. r b Recall
the Elgamal cryptosystem from Chapter 7. 1396 By considering the manipulation rules of alge- bra as production system. Use threenplus to plot the sequence that starts with this particular value of n. Explain your answer. What are the
considerations under design and evaluations of Parallel algorithms? Z \leftarrow X; J \leftarrow 0; while (J \leftarrow Z - 1; J \leftarrow J + 1) 1653 As it is currently impossible to verify completely the accuracy of complex programs, under what circumstances, if any, should the creator of a program be liable for errors? The weights in this case are placing greater emphasis on
recent samples and less emphasis on older samples. Explain this with Details. Then, list all the things that, based on this program; int X[N]; int step = M; II M is some predefined constant for (int i = 0; i 1. While waiting for each tape to complete, he works on
structures found in imperative and object-oriented programming languages for performing each of the following activities: 1. Show that if the public and private exponents sat- isfy ed < n 3 / 2 then there is a polynomial time algorithm for factoring n. Is it essential that both of these have the same name? By doing this, how are you integrating
gameplay with story? 9-60. This HIGH is used to energize a solenoid that retracts a bolt and allows a door to be opened. Before start-ing, clearly define the API and specify the semantics of each of the calls. The column headings are displayed correctly 2. Try and use functions wherever possible so that coding can be minimised. if x \in L then Pr[ M
 accepts x ] \geq (1 / 2) + (1 / p ( n )); if x /\in L then Pr[ M accepts x ] \leq (1 / 2) - (1 / p ( n )). How long does it take to reach the ground? Do systems that support random access files need this too? If the competitor succeeds, the entry X ij is 1, otherwise 0. Explain the concept of bus and memory transfer in detail. 2412 4.nightsong.mat contains a small
stereo segment nightingale song sampled at 44100 Hertz. Each entry in the list consists of two cells: The first contains a letter of the alphabet; the second contains a pointer to the next list entry. See pages 70-73 in your textbook for an example of a literature review (Chapter 3). 13-5. Summarize the significance of the halting problem in the field of
 theoretical computer science. As a result, a paragraph in a book is copyrightable but the ideas expressed in the paragraph are not. Instructions that transfer control of execution, such as JMP and CALL, or that ac cess static data from fixed addresses have the addresses compiled into the object code. A company owned by First Avenue has a salary
system based on position level. The clock input to the Johnson counter in Problem 7-75 is 10 Hz. What is the frequency and duty cycle for each of the counter outputs? Suppose a sequential file contains 50,000 records and 5 milliseconds is required to inter- rogate an entry. In your analysis, 2- explain the benefits of membership and 3- summarise three
functions carried out by this professional body. If this program is run on a machine with a 4-KB page size and 64-entry TLB, what values of M and N will cause a TLB miss for every execution of the inner loop? Invalid inputs need to be handled and asked for a valid input again. 11? 1271 3-4. Limit yourself to a maximum of 15 PowerPoint slides. Solve
it using the GA Solver in MATLAB, using both the m-files and the graphical user interface. In his book on the Lorenz equations, Sparrow classifies a periodic orbit by what we might call its signature, a sequence of +'s and -'s specifying the order of the critical points that the trajectory circles during one period. Choose k -bit odd integers at random
and test whether they are coprime with (p - 1)(q - 1). What do you mean by re-usability? (i) Cycle stealing DMA operation. Compute by hand the lowest possible cost for traversing the graph in Figure 11.22 using the dynamic programming method. Does the scheme also offer protection against a student user who is trying to guess the superuser
password on his machine? In each case explain why it is difficult to produce a suitable certificate. Attach 1880 1881 A. Print "NIL" if the BST is empty. One argument is that intelligence behavior does not, in itself, imply intelligence. Show that B (C) = L (Ce (2) mod n). Does this result extend to discrete images? The system and network specification
taken for blueprint development of network and system layout for LAN and WAN for the Golden Bank Inland Tivoli. Hardware description languages have become an important method of describing digital circuits. Fragment A for (int j = 0; j for (int i = 0; i for (int j = 0; j for (int i = 0; i for (int j = 0; j for (int j = 0; j for (int j
machines, the PDP- 1, had a memory of 4K 18-bit words. The clock signal is an 8-MHz square wave. The graphical model for this problem is a loop (i.e., a chain where there is also a edge between w N and w 1). Explain with suitable example.
Elevator algorithm (initially moving upward). a Let 0 1 and A be a polynomial time algorithm that on input (p, g, y) with p prime, g a primitive root mod p and y \in \{1, 2, ..., 1 \text{ E } (p-1)1\} outputs dlog(p, g, y). 101000 100110 001100 c. Real-world physical quantities are analog. Posting photos of friends 30 How is "risk" defined in the context of
information technology and information security? If the current search algorithm cannot find an unallocated block of memory for the current request, then it will have to wait until a large enough block becomes available. 953 Write a program that scans all directories in a UNIX file system and finds and locates all i-nodes with a hard link count of two
or more. Does it have any disadvan tages, and if so, what are they? 74ALS161 f FIGURE 7-102Problem 7-32. Does this difference cause problems, and if so, how are they solved in MPEG? 1034 47. How much font table space does each character take? (5 pts) The overall quality of your selection (5 pts) Student's paper is free of grammatical errors
and is written in a manner where a college level reader can grasp the essay's meaning/argument in a single rapid reading. 562 Play a game in any genre and analyze how the game handles structure. How may the dead lock be avoided? Create an Enterprise Architect project called Lab 7 and reverse engineer the code to create class definitions. The
detailed analysis has been taken and the requirement for network components, tools and technologies have been identified according to optimal functional requirements of the banking system. Write an assembly program to evaluate the Y = A + B^*(C + (D^*E) - F)/G^*H expression using accumulator based (one address). CPU organization. What code
optimization could be performed by a code generator when building the machine code representing the statement if (X = 5) then (Z \leftarrow X + 2) else (Z \leftarrow X + 2) else (Z \leftarrow X + 2) els
 |evidence)? 10 17 If Print is applied to the tree formed in Exercise 1, in which order would the elements be printed? You can superimpose several plots with plot(...) hold on plot(...) hold on plot(...) hold off 691 Use the following code to make your own Portable Network Graphics file from the fern. Compute a closed form expression for the approximated t-
distribution used to impose sparseness. 541 What are the benefits and disadvantages of running an independent game studio? *39. We first triangulate each set of points in the same way. (8.17) subject to (8.18) 1977 Consider the following optimization problem. You must remove any reference to the prefix Report! from these IF / AND functions to
a queue require one memory cell each, the head pointer contains the value 11, and the tail pointer contains the value 17. Why do economists make assumptions? Some items will correspond to more than one memory type. 648 6. What are the key characteris- tics that distinguish these markets? For a time-invariant weight vector w t = w, explain how
to find the single weight vector w and the noise variance σ 2 by 1. (b) Change this circuit to one using all NAND gates. After 26 rounds the game is over and a winner should be declared based on points. What if the lists are linked? Using this obser- vation, develop a recursive algorithm for solv- ing the Towers of Hanoi puzzle for an arbitrary number
of rings. If you have used CSS3 commands be sure to mention the fact. 781 30. Add another logic code to the original function, such that now it evaluates the sum of all even integers from 1 to the input number. Problem 2:Generate a UML class diagram showing the classes and any relationships between them. If a CD can typically store 5 billion bits,
how many seconds of au- dio can be recorded when ten-bit numbers are used? · OrderQty is greater than $150, should result in an Item Discount. Starting with this memory arrangement, follow the sequence of instructions and record the Output final contents of each of these memory cells: Address
Contents 00 AB 01 53 02 D6 03 02 Step 1. Is this a bigger problem for flute concertos or for rock and roll, or is it the same for both? If each process runs for 100 msec (including the page tables? Draw a flowchart representing the structure expressed by the following
for statement. 323 Q. Show that if h can be inverted in polynomial time then there is a probabilistic algorithm for finding a collision with polynomial expected running time. The first Gaussian models the image noise, and the sec- ond Gaussian, which has a very large variance, accounts for the outliers. Also assume that all directories fit in one disk
block. You should observe that one of the data points has a much larger residual than the others. The NCM program stegano helps you continue the investigation. On a smart- phone, zooming is performed by simultane- ously touching the display screen with the thumb and index finger and then modifying the space between both touch points (a
process called "double touch—spread" to "zoom in" or "double touch—pinch" to "zoom out"). * The referee should either announce a winner or indicate, no winner found and play should resume. Will community ties be weakened? 22.A small computer has four page frames. Hint: =IF (AND (OrderQty >= 10, Selling Price > $150), Selling Price x
 8.125%, 0) 2. When using a perspective projection, can the image of a straight line segment ever be a curved line segment on the projection plane? Give any two situations in which a distribution of data is negatively skewed in one and positively skewed in the other. • Go to the Report worksheet and observe whether the Selling Prices have changed
Then answer the 9 questions on the Check list on page 64-65; "Questions to Consider When Evaluating Research." Explain clearly how the descriptive research design was used by answering these questions to Consider When Evaluating Research." Explain clearly how the descriptive research design was used by answering these questions to Consider When Evaluating Research." Explain clearly how the descriptive research design was used by answering these questions to Consider When Evaluating Research." Explain clearly how the descriptive research design was used by answering these questions to Consider When Evaluating Research." Explain clearly how the descriptive research design was used by answering these questions are the following these questions are the following the following the
peer model. 10. The CPU of a video server has a utilization of 65%. Describe yourself in terms of a game character. 2307 2.a The Goldwasser-Micali cryptosystem works as follows. Suppose each entry in a linked list consists of one memory cell of data followed by a pointer to the next list entry. 2403 The file demoSampleHMM.m performs naive Gibbs
sampling of the posterior p (h 1: T | v 1: T) for an HMM for T = 10. The notation u I for complex conjugate transpose is replaced with the Matlab notation u I for complex conjugate transpose. Assume the same initial conditions of Problem 9-58, and sketch the signal on DB 3 for the waveforms of Figure 9-80. The organization uses a firewall, three file servers, two web
your answer for this guestion +-Programming/8630068-Please-provide-code-and- seudo-code-in-style-barber-shop-problem-atta/ and looks like you are missing the loan officer thread. 000101 AND 101001 c. Be as comprehensive as possible. message size and total delay time vs. 1.Perform the following additions: (1) A+B, (2) A+C, (3)
A+D, (4) B+C, (5) B+D, and (6) C+D. Make the plots look professional. You should make a case for when the developing of an ASP.NET website is economically viable. Change the circuit diagram to reflect this, and then use the re- vised diagram to determine the input conditions needed to acti- vate the alarm. 1970 Solve the following problem using
the Simplex method. Show the mapping between M2 and M1 and calculate the Effective Memory Access time with a cache hit ratio of h = .95. 207 The W3C also seems to update the code quite frequently. I do not know how to do it, do you have anyone that could do it for me it is due tonight at 11:59 12 manufacturer is evaluating options regarding
his production equipment 13 If you have a PC, identify some situations in which you can take advantage of its multitasking capabilities. If all requests take an equal amount of time, what is the maxi mum time per request allowable in this example? 528 Search for player communities centered around one of your favorite games—and participate in
some forums. Try both simple fractions and floating-point approximation uses an 8 x 8 block, yet the algorithm used for motion com pensation uses an 8 x 8 block, yet the algorithm used for motion com pensation uses an 8 x 8 block, yet the algorithm used for motion com pensation uses an 8 x 8 block, yet the algorithm used for motion com pensation uses an 8 x 8 block, yet the algorithm used for motion com pensation uses an 8 x 8 block, yet the algorithm used for motion com pensation uses an 8 x 8 block, yet the algorithm used for motion uses an 8 x 8 block, yet the algorithm used for motion com pensation uses an 8 x 8 block, yet the algorithm used for motion uses an 8 x 8 block, yet the algorithm used for motion uses an 8 x 8 block, yet the algorithm used for motion uses an 8 x 8 block, yet the algorithm used for motion uses an 8 x 8 block, yet the algorithm used for motion uses an 8 x 8 block, yet the algorithm used for motion uses an 8 x 8 block, yet the algorithm used for motion uses an 8 x 8 block, yet the algorithm used for motion uses an 8 x 8 block, yet the algorithm used for motion uses an 8 x 8 block, yet the algorithm used for motion uses an 8 x 8 block, yet the algorithm used for motion uses an 8 x 8 block, yet the algorithm used for motion uses an 8 x 8 block, yet the algorithm used for motion uses an 8 x 8 block, yet the algorithm used for motion uses an 8 x 8 block and yet the algorithm used for motion used for motion 
ITAS362 Introduction to Information Assurance and Information Security Wk 3 IP Due 9/8/15 You have been asked to evaluate and explain perimeter security. function S = spiral(n) %SPIRAL SPIRAL(n) is an n-by-n matrix with elements % 1:n^2 arranged in a rectangular spiral pattern. The presentation should include the following information:
Comparison of security mechanisms An explanation of public key cryptography Historical background of the development of encryption and how it relates to storage, network traffic, secure Web access and e-mail Prepare an 8-15-slide presentation to address these
points. Show that in this case we have M n = O (n log 2 3). Q29 32. Write a program in c++ to implement overloading of functions. Suppose you needed to find out if anyone in a group of people had a birthday on a partic-ular date. All links should work. At most, two prospectors can travel together and any prospector in the shaft must be with the
lantern. (11.9.8) i, j = 1 All variables are binary with states 0, 1 and the parameters for each layer l are \theta l = |W|. A macrocell is the programmable logic block in MAX7000S CPLDs consisting of a programmable logic block in MAX7000S consisting of a programmable logic block in MAX7000S cons
well as tracking and analyzing current and past employee health care expenses and company health care expenses submitted to the company and the company and the company and the company health care expenses submitted to the insurance provider. a Estimate the company and the company and t
scheme. The following table represents the addresses and contents (using hexadecimal notation) of b. Consider the case K 1 = 1 / 15, K 2 = 4 / 15. 851090 and e = 0.1. If you fold a piece of A4 paper in half, what is the aspect ratio of each of the halves? Prove that if Alice and Bob use the Diffie-Hellman key establishment protocol and choose their
private keys xA and x B independently and uniformly at random from Z * then the resulting key K AB is uniformly p distributed in Z * . After years of failures, they eventually find a neural network with a trillion hidden units that achieves zero test error on every learning problem posted on the Internet up to last week. h Prove that MAX CLIQUE
 belongs to PSPACE. You are required to indicate, in the report, the breakdown of work among team members and include any evidence of individual work and substantial contribution to team work (such as meeting minutes or notes). 8 -5 e. Give an example of a one-to-many relationship that is not mentioned in this chapter. 851 6. The integer 7
  means delete the data specified by the next integer in the input from the BST, if present. 2467 1. (5 marks) Demonstrates relevant use of the critical appraisal tool relevant to the article and research method. Recompile your programs for array sizes ranging from small to as large as you can handle on your system. The material in the window must
include some text and images. (1 mark) Question 3: (4 marks) Consider the following UDP header dump: BB400045003AFF10 Identify the source port number. The second graph also displays with 0.xxxx the expected fraction of the bet that is won or lost each hand, together with its confidence interval. 1820 As we will learn in the next
chapter, one means of transmitting bits over traditional telephone systems is to convert the bit patterns. (ii) File Pointers. 541}. Attach 2121 2122 refer to PPSub040815 285389 12. What are the four major types of markets in micro- economic
analysis? are in the page table if it has only a single level? How DMA controller works? 1282 1283 1. The HAL keeps track of time starting in the year 1601. 11011 1801 Convert each of the following base ten representation: a. For this Assignment, identify the top three risks associated with the given scenario.
Q2. Define the set N as consisting of eight node belief networks in which each node has at most two parents. Which provides the more complex form of data coupling? Relation schema 5 References 8 ER diagram Assumptions Official can speak one to many languages. Is there any limit on the number of different operations that can be defined on an
exec utive object? 2374 9. Consider the plug-flow thermo-chemical reactor, the following assumptions are made: (a) All II s vary only along the length (say, x) of the reactor, the following assumptions are made: (a) All II s vary only along the length (say, x) of the reactor. Draw the waveforms at transmit data, and DEMUX outputs O 0, O 1, O 2, and O 3 in Figure 9-33 for the following
register data loaded into the transmit registers in Figure 9-32: [A] = 0011, [B] = 0110, [C] = 1001, [B] = 0111. Aug 20 2015 08:14 AM 1859 Assume that grade is a variable whosevalue is a letter grade-- any one of the following letters: 'A', 'B', 'C', 'D', 'E', 'F', 'W', 'I'. Assume further that there are the following intvariables, declared and already initialized
:acount,bcount,ccount,dcount,ccount,dcount,ccount,fcount,ccount,fcount,ccount,fcount,ccount,fcount,ccount,fcount,ccount,fcount,f
11. (23.8.5) t = 11. * * The StringBinaryTree datatype is defined recursively as being comprised of a * value of type StringBinaryTree. Prove that IP(2, 0) = NP. What are the most popular genres, platforms, and trends in these respective countries—
and what are the associated driving factors? How will your inter- face address these needs and tasks? What is the minimum image size for which an 8-bit-wide color palette breaks even? Do not have your server running when you do this. Use Newton's method starting with a complex initial value to find a complex root. Prove that IP(0, poly) = co-RP.
1988 Formulate the bi-objective optimization problem, and obtain the Pareto frontier. Will it strengthen families? What are the ramifications of these dissimilarities? Domain Model Analyse the case study to determine the classes required to express the problem domains structure and operation. 2241 Show that the maximum likelihood solution for the
variance \sigma 2 of the normal distribution is given by 1. 949 23. Blogs and discussion groups are not creditable sources. If N (h) = )s 2-|M|. For the average ase you have to repeat the measurements m times (m=5) and report their
average. Discuss about the polygon meshes and polygon tables. (b) What would f max be if the counter were expanded to six bits? Which set of outputs represents the 10s digit? What is the time complexity of your machine? The center fielder tried to catch it, but it bounced off the wall instead. The cargo is a variety of crates whose total weight is
twenty-eight tons but whose individual weights vary from crate to crate. Modify the Data Input Worksheet by Cell Referencing all the Calculations data 19. For a normalized camera we can write the world point w ~ in terms of the image point x ~ as w ~ = [ x ~ T , s ] T where s is a scaling factor that determines the distance along the ray x ~ .3-32.
System displays that pin number is incorrect. 133 ram and rom 134 Outline the issues that Susan should consider which would support the development of a custom software application in-house. Examples of such bodies include the Association for Computing Machinery (ACM) and the Institute for Electronics Engineers (IEEE). The
programmer who actually wrote that part of the program? 9) Check that the data has correctly been imported correctly into this worksheet. Design a MOD-8, self-starting ring counter with an active-LOW output using an HDL. 2128 When a user program makes a system call to read or write a disk file, it provides an indication of which file it wants, a
pointer to the data buffer, and the count. Show that \rho = 2 / u 2. These are many complaints which are registered with the cyber crime handling departments in the police station that people have been suffered because of the fraud done by the criminals online (Tambre, 2013). f'(x) \ge g'(x), for x \ge a. What did you learn from a critical analysis of
your sources of information on this new technology? In what way does the hardware in a computer designed for interactive video games differ from that of a general-purpose PC? He is trying to decide whether he should refurbish his old equipment for $70,000, make 2092 The following data represent highway fuel consumption in miles per gallon
(mpg) for a random sample of 55 models of passenger cars (Source: Environmental Protection Agency). Assume that you have an operating system that provides semaphores. For all other apartments, display No change what good would this do? 428 Define Delegate, also give a suitable example. Identify the solution by addressing the following in a 1-
page Word document: 1) Choose a design pattern from the Sun Blue Print Designs and apply it to your problem, 1834 In the context of interactive game formation, to what extent should a company be allowed to retrieve information from children (perhaps via an interactive game format)? Disseminate the information via department meetings, e-mail, the
company s intranet, and flyers to all employees. 499 Transform the following left recursive EBNF grammar into an equivalent non-left recursive grammar (S and A are nonterminal symbols; S is the start symbol; a and b are terminal symbols; S is the start symbol; a and b are terminal symbols; S as I bas A aa | bas 500 I have attached the doc with assignment i did and on top what
missing. The requirements of this website that you must design and develop can be found in the document "Major Assignment Overview" on Moodle. 1409 29. All jobs are completely CPU bound. Draw ERD with key attributes. For instance, assume that there is a break in the connection to the A input to the decoder. Based on this observation, develop
a nonre-cursive algorithm for solving the Towers of Hanoi puzzle, would you use Groupon? The expression z = ax 2 + bxy + cy 2 + dx + ey + f is known as a quadratic form . 2379 Let f (n) = n log n. There are large figures and the title for the instructions fit, and contains little white space. What is the largest number of nodes that could be in the
1390 tree when the goal state is reached if the tree is constructed with a breadth-first manner? Which of the fields of Fig. List the steps that are executed in the merge algorithm in Figure 9.15 if one of the input files is empty at the stert. There are several ways to do this. Q22 9-32. 72 Q. Modify the M-file goldrect.m to illustrate this property
(28.13.28) To produce a better, non-factorised approximation to (x i x j) p we could fit a non-factorised q. Find the following: (Assume RTT equals 30 msec) a. Instead, a few prototypes of the major pages are created first, in order to see how they would look in the context of the web site as a... What do y 797 o u thin k happens inside the Linux kerne
l which result; in this hehavior? Hint: consider separate cases for neighboring labels (\alpha, \alpha), (\beta, \beta), (\beta, \gamma), (\beta, \gamma), (\beta, \gamma), (\beta, \gamma), (\beta, \gamma), where \gamma is a label that is neither \alpha nor \beta. Who is liable, if anyone? How many RAM Chips are there per memory word?c. Plot the height versus time and label the plot appropriately. Compute the Hessian of the BTL model
and verify that it is negative semidefinite. Registers ACC Accumulator; A 32-bit register involved in all arithmetic operations. 2-24 work when process of completing the square. 1878 This is basically a wireless design for a building floor .Th e assignment should contain 2500 words. 1.In
what way do general-purpose registers and main memory cells differ? If counter A is initially loaded with 0, what values must be loaded into counters B and C to generate a three-phase sine wave with 120° shift between each output? It will not be using a well-known port. Read the file and display the contents. Good skills in expression and clear
presentation of response. Is it pos-sible for an intelligence in some way other than its behavior? This table has some fields that are not present on the disk. Draw the search tree that is generated by the best-fit algorithm of Figure 11.10 in an attempt to solve the eight-puzzle from the following start state, assuming the
heuristic used is the same as that developed in Section 11.3. 1 2 3 5 7 4 6 8 1394 What is the distinction between the technique of deciding which branch to pursue when performing a heuristic search? If it takes one second to buy a single ticket, how long
would it take to buy one ticket for each combi- nation? 438 Design the layout of users, domains, trusted domains, anonymous users, etc for a start-up open source software company ABC. 2460 The file NNdata.mat contains training and test data for the handwritten digits 5 and 9. 144 - Assignment 3 is related to Assignment 2 and assignment 1.-
Plagiarism must not be more than 10% in turnitin.- In text referencing must be APA Styles. El Niño. (Bucking bronco competition. Discuss the three phases of iterative design and what occurs during each phase. (a) Provide the mathematical equation for a constraint that can be interchangeably
used either in Eq. 7.15 or Eq. 7.15 or Eq. 7.17. 2162 In the asymmetric bilinear model, how would you infer whether the style of two examples is the same or not, regardless of whether the images matched? 526 Applying what you learned about geographics, and psychographics, and psychographics earlier in this book, create a player community profile for an original
game idea. Explain how to combine these to make a model p (c | x,y). The application will calculate the monthly payment amount for the list: Alice, Byron, Carol, Duane, Elaine, Floyd, Gene, Henry, Iris. R M 0 126 280 1 230 265 0 1 2 140 270 0 0 3 110
1 285 1 0 1 1. Move the value at memory location D8 to memory location B3. Key generation. 611 Choose a time in the history of electronic game development, and pretend you are a devel- oper working in the industry. For the circuit of Figure 6-14, determine the sum outputs for the following cases. Note: Simply changing the file extension to xlsx
or .docx on an Excel 2003 or Word 2003 file will not result in a suitable submission. Explain why it most likely has a bowed- out shape. Describe both the training process and how you would infer the gender for a new face that does not contain landmark points. Create a survey to determine the number and type of courses needed and employees
preferred times for taking courses. Generalisability 5. The pigpen was built by the barn. 4.2470 Assume that a sequence v 1,... 1029 Consider the procedure put forks in Fig. Plot the two computed solutions on the same graph, with line style '.' for the ode23tx solution and 'o' for the ode23tx solution. What about a noncommer-cial manner? Cite any
sources in APA format. In case there is a deadlock in the system, the program should print out the iden tities of all processes that are deadlocked. Write a sequence of instructions (using the operations SELECT, PROJECT and JOIN) to retrieve the JobId, StartDate, and TermDate for each job in the accounting department from the relational database
described in Figure 9.5. 18. The program and data toget her fit in the lowest page (0-4095) The stack fits in the highest page size? Which disk prop erties are better on the newer drive and which are the same? Show a point on your production possibilities frontier that the Hawks might choose and a point the Doves might choose. Offer
classes. Explain how each provides convenience to the users. What is a proxy server and what are its benefits? The ISP provided access address may change over short periods of time. What to submit through StudyDesk. Control
and arithmetic/logic 4. e., your table names, field names, and data types are according to the specifications provided in this ilab needed Document. Attach 2117 2118 i have this ilab needed Document Preview: iLAB OVERVIEW Scenario/Summary In this iLab assignment, you will create a Visual Basic application that implements a loan payment calculator, based
on the business requirements, TOE chart, and pseudocode shown below. Save the script M-file in the Assignment specification are available in the Assignment its the program for maze game. 1460 Give an argument showing that the "where" clause in
the IOIN operation as described in Section 9.2 is not necessary. Give one or more other examples of virtual memory operations that re quire zeroed pages. 1308 2-4. PLDs 2. Algorithms and Flowcharts for the following problem: (10 marks) A program that prompts the user to enter the minutes (e.g., 1 billion), and displays the number of years and days
for the minutes. If the algorithm outputs n, givea lower bound for the probability that n is either prime or a Carmichael number. 822 5. 48. (d) 13 x + 12 y = -6, -4 x + 7 y = -73, and 11 x - 13 y = 157. C wants a shared lock on bytes 8 through 40. Explain why T G may not be a statistical test in the formal sense defined on page 206. Find the entries
whose sum is 1723. 1030 The readers and writers problem can be formulated in several ways with regard to which category of processes can be started when. 969 12. Plot the spectrogram using y=myspecgram(x(:,1),1024,44100); imagesc(log(abs(y))) 3. Is erased with UV light. Note: All formulas must be designed to be typed once at the top of each
column and copied down to the remaining cells in the column. Is it consistent to protest against global warming yet accept modern medical treatment? How could you exploit the model to estimate both the positions of the landmark points in the top half of the face and the landmark points in the column. Is it consistent to protest against global warming yet accept modern medical treatment?
of all my questions 208 Microsoft, IBM, and Oracle are indeed big players in the database market. 11 Find the largest value of ρ in the Lorenz equations for which the fixed point is stable. That is a research topic on its own, however I recommend the list of SIX structural elements below are found in most well written literature reviews: 1. Then replace
the letter N with the letter G and alter the pointers so that the new letter appears in the list in its proper place in alphabetical order. Using 32-bit Internet addresses was originally thought to provide ample room for expansion, but that conjecture is not proving to be accu- rate. Suppose that process A in Fig. If not, what might be wrong with it? Your
literature review should provide both analysis and synthesis of previous studies as related to the research problem and question that you proposed in Week 2 Project Assignment 2. Create small databases to manage all audio, video and photo data. 2496 38. How many bits would we need to use to represent these levels? Be sure to annotate the title of
the person and name. 865 For the Chen and Thapar method, assume that a 3-hour movie encoded in PAL format needs to be streamed every 15 minutes. 1923 Perform a literature survey and find at least two examples of discrete optimization problems that were not discussed in the chapter. Or, without understanding the byproducts of its use? For
each risk, document its risk event, impact and probability for occurrence. Create documents, spreadsheets, presentations, and send and receive email. Attach 1878 1879 Assume that you are developing a new system for a local real estate agency. Calculate the amount of salary received for each employee based on their position level in the company
Hint: Cost Price (AT) x Exchange Rate (AT to AU) · If the Exchange Rate (LC to AU) is calculated by multiplying the Cost Price (AU) is calculated by multiplying the Cost Price (AU) is
```

```
free to discuss the problem with your peers who are from those disciplines in order to identify the analysis models. How many characters are in the text? Organization (5 pts) Provides insights on the article's organization and readability. Identify the parts of the model that correspond to the flow of goods and services and the flow of dollars for each organization.
the following activities. 27. This shows that if we wish to approximate the average J, the optimal choice for the approximating distribution p (x) depends on both the distribution p (x) depends on both the distribution p (x) and integrand f (x). Hence show that Eve can recover the message using her algorithm for L (C). Should you take any action based on your opinion without knowing
more about the software? procedure MysteryPrint (N) if (N > 0) then (print the value of N and apply the procedure MysteryPrint to the value of N + 1. 1194 9-64. It should accept a list of one or more files as arguments and write an output ftle that con tains one stream with the attributes of all arguments and additional streams
with the contents of each of the arguments. The GET method should be used to tell the script which paper to display. Consider the following two-dimensional array: int X[64][64]; Suppose that a system has four page frames and each frame is 128 words (an integer occupies one word). Modify the nonretriggerable, level-sensitive, one-shot design exam-
ple from either Figure 7-88 (AHDL) or Figure 7-89 (VHDL) so that the one- shot is retriggerable but still level-sensitive. How many pins are saved by using address multiplexing for this DRAM? Which chip is the byte stored in? Summarize the principles of public-key encryption. (13.5.1) -3 0 10 In terms of maximal expected utility, which is the best
decision to take? It has one real root, betweenx = 2 and x = 3, and a pair of complex conjugate roots. a family's decision about how much income to save 2. 2165 4. primespiral(250) . 1310 .*Which of the following are analog quantities, and which are digital? Attach 521 522 Group Assignment 2015-17 Due date & weighting: refer to course description
 Working in groups of 2-3 (strictly), your group is required to conduct, report and present the following investigation: "Can validation and verification methods be found that tie in with the requirements definition process? Consider an eigenvalue \lambda and eigen- vector esuch that ), j M ij e j = \lambdae i . These flags are used by the microprocessor when it is
making decisions during the execution of certain types of instructions. x = (goal, football, golf, defence, offence, wicket, office, strategy. 1419 7. Trading in Australia and New Zealand since 1990, the company employs more than 5 million customers. 701 The graph of the 3 n + 1 sequence has a
particular characteristic shape if the starting n is 5, 10, 20, 40,..., that is, n is five times a power of 2. 4-8. Explain how to effectively sample from the distribution p (i) = e - \lambda \lambda i/i!, 0 \lambda 1, i = 0,..., \infty which contains an infinite number of discrete states. How many different sets of input conditions will produce a HIGH out- 1272 put from a five-input
OR gate? Is it proper to send personal email to a friend via the mail server at the friend's place of employment? For this Discussion, reflect on all the material covered in this module. Given a dataset D = \{ (x n, c n), n = 1, ..., N \}, where c n \in \{ 0, 1 \}, logistic regression uses the model p \in \{ 0, 1 \}, logistic regression uses the model p \in \{ 0, 1 
analyse the ethical and/or social issues involved in your story. Each element of the array should be initialized with an asterisk (*). Currently there is no requirement for the ED staff to notify the headspace case worker when a client has been released. (28.13.16) 2. Draw the detailed diagram of vector register architecture of n register in vector
computing. Discuss how two current games use these forms of music. 1, 2, 3, 4, 5, 6, and repeats with a 74ALS162 2. Professor will not grade if memo has not been given to her via email: To count as a "page" in this project, a page must fill one window on a computer screen when the window is at its maximum size. What if one were in the 1980s and
the other in the late 2000s? The card with the higher value wins, giving the player who played it a point. Should the person who creates such an algorithm? Document Preview: CIS2005 Principles of Information Security - Assignment 3 Description Marks out of Weighting Due date Security Audit Work Plan /
Presentation based on CASE STUDY: Gamble Bet (A fictitious analysis of a security breach) Length: 3000 words approx. Simplify the following program segment Y \leftarrow 5; if (Y = 7) then (Z \leftarrow 8) else (Z \leftarrow 9) 1586 15. If so, what are they? The loop should continue until a player has won or a tie has occurred, then display a message indicating who won, or
reporting that a tie occurred. Headings are used to label the groups of steps. FIGURE 6-27 Problem 6-20. a Consider the function f SAT defined as follows. What types of games natu- rally cater to your player suit? 16 1804 Perform each of the following additions assuming the bit strings represent values in two's complement notation. Order Discount
by multiplying Order Qty with Item Discount. 2038 Submit the M-file, plots, and the discussions. DRILL QUESTION True or false: 1. A thermostat turning on the furnace when the temperature in a house drops below the current setting 3. Define a new matrix F = [3;17;12;-2]. A system has two processes and three identical resources. 854 In Fig. If
your team was not successful in risk management implementation (or did not implement it at all), explain why and analyse how the consequences impacted your project. Formulate a four segment instruction pipeline for a computer. Then, draw the parse tree for the string xxxxx. Now do the followings. D 11-26. 51 Q. (ii) substantiation and
specialization of a template class. 4- Additionally, evaluate two areas of impact/influence of your analysed professional body on society, business and individuals. To which module does module Y return control? Q31 32. 2091 A manufacturer is evaluating options regarding his production equipment. 758 Write a UNIX program that simulates writing an
NTFS file with multiple streams. • Functional Requirements Specification. The cookies on your computer also provide a record of the sites you have visited. 1153 Assume that the analog signal in Figure 11-34(a) is to be digitized by performing continuous A/D conversions using an eight-bit digital- ramp converter whose staircase rises at the rate of 1 V
every 25 ms. For a variable x with dom (x) = \{0, 1\}, and p (x = 1) = \{0, 1\}, and p (x = 1) 
c was chosen by Carol, show that they can do this 2310 a 1. Consider two sets of data S 1 = 2 = { 1 . s.*cos(t),s.*sin(t),'-') Compare this approach with the one used in the previous exercise. The data in Table 11-13 are input samples taken by an A/D converter. What is the difference between syntax and semantics? How does this compare to the sequen
tial search (Figure 5.6)? 2455 Show how the solution for a to the CCA problem in Equation (15.8.9) can be transformed into the form expressed by Equation (15.8.11), as claimed in the text. Attach 1061 1062 Turn to pages 64 and 65 in your textbook (Chapter 3). In the Amoeba scheme for protecting capabilities, a user can ask the server to produce a
new capability with fewer rights, which can then be given to a friend. 2103 perform a comparative analysis that studies the collision rates for various hash codes for character strings, such as various polynomial hash codes for different values of the parameter a. (23.8.20) h 1 2. No Yes Texas Attach 2114 2115 Write a program to find solutions to the
n-queens puzzle for various values of n. Checking to see if the user is permitted to use the device. Patch Patch 1: (0, 0, 0) (0, 4, 0) (2, 4, 0) (2, 4, 0) 
simulation of an operating system scheduler handling multiple threads or processes. It will also allow you to begin the process of implementing the pages on your site. 7-20(a) with a 1-KB disk block. Uses an analog comparator 7. NAND gates
can be used to implement any of the basic Boolean opera- tions. 112 Q. 76 Q. What will be the count in hexadecimal after 1000 input pulses? /5 /5 /5 /10 Written clarity and presentation of the assignment Logical linking of paragraphs, use of appropriate sentence structure, punctuation, grammar and spelling. That is, under what conditions will
SELECTing and then PROJECTing produce the same results as first PROJECTing? Suppose that there is a resource deadlock in a system. Your report should be around 500 words. 2490 20. If T2 was the younger transaction? 1043 In the example given in Fig. Suppose a new (pend ing) signal arrives at time 5017 for 5033. Explain
the difference Between isolated I/O and Memory mapped I/O. Will it affect the consumption of natural resources? rollup/3.17.2/yui-moodlesimple-min.js Skip to main content Navigation University of Southern Queensland Menu Picture of Arshdeep Kaur. What is that system and what are
the coordinates of the tip? What is an advantage of passing parameters by value as opposed to passing them by reference? 64 Q. 5 +1 c. Explain the Algorithm and working of parallel prefix sum by suitable example. A set of links to the major pages on your site. pulses of the clock, a 1 will be sent on output A. In Fig. 237 Q. Does this action lead to a
deadlock? 11-36.*A certain eight-bit successive-approximation converter has 2.55 V full scale. Suppose Alice and Bob use 'Double DES'. It can be an ellipse, a parabola, or a hyperbola, depending on the discriminant b 2 - 4 ac . Draw 48 cycles of the clock and the data input necessary to activate the pixels shown on the display. Diagram 12
Demonstrate that the page reference string generation routine behaves properly for some small N. 1697 What complications could arise in a time-sharing/ multitasking system if two processes require access to the same file at the same time? 1925 Solve the following integer problem graphically. 5.Define a new matrix F = [16;3;17;12;-2]. Linda wants
some of her files to be public. Attributes: mDate - It depicts the date on which vehicle is done for maintenance and more than one vehicle can be maintained on same date. The MainMemory class should provide methods that allow you to traverse and manipulate the private linked list data structure. If a mickey is 0.1 mm and each mouse message is 3
bytes, what is the maximum data rate of the mouse assuming that each mickey is re ported separately? Replace the phrase in D15 "[Insert Formula here]" with a formula to calculate the Total Sales on the Calculations worksheet. what is the frame
duration? Polynomials are not particularly good approximants for erf(t) because they are unbounded for large t, whereas erf(t) approaches 1 for large t. Does your answer depend on whether the machine is a computer, automobile, nuclear power plant, or toaster? 2192 Consider the data in Figure 13.21. 111111 XOR 010101 XOR 110101 1758
Identify both the mask and the logical opera- tion needed to accomplish each of the follow- ing objectives: 1.Put 1s in the upper4 bits of an 8-bit pat- tern without disturbing the other bits. TotalComments:Marker:Date: 417 Implement to disjoint-set data structure using disjoint-set forests (rooted trees). What is the found path from Dearborn to
 Wildwood? Examine demoARlds.m which fits auto-regressive coefficients using an interpretation as a linear dynam- ical system. We've seen so far that while some websites are fantastic, others can be frustrating. Modify this processes
including the original process. An ALU for performing mathematical operations. If you listen carefully, you should be able to hear the different sounds. id=74264 profile private... Why is this not as good as using a constant? Refer to Figure 6-10. If you were producing a game dialogue ses- sion, how would you change the way the session was
structured to get the best performances out of your actors? Is there a problem with this arrangement? If yes, explain why. Can you suggest a way to enable a system administrator to recover from such a situation? The following program segment is designed to report which of the positive integers X and Y is larger. Give the value of z for each
 expression (identical AHDL and VHDL expressions are given): (a)*z[] = a[] & b[]; z (b)*z[] = a[] & b[]; z (c) z[] = a[] $ !b[]; z (d) z[7..4] = a[3..0] & b[3..0]; z(7 DOWNTO 4) (e) z[7..1] = a[6..0]; z(7 DOWNTO 1) 1257 6-42. How does the success of open-source development relate to your answer? 2196 5. 441 Please find my attached
 advanced network securoty question with extended deadline Document Preview: Question 1: Snort Rules (10 Marks) Scenario A small company has a network set up behind a NAT router. The first 10 characters should appear as shown in Figure 9-7. Analyze the control of this repetitive process. 2448 Show that if the training data is linearly separable and the company has a network set up behind a NAT router. The first 10 characters should appear as shown in Figure 9-7. Analyze the control of this repetitive process.
with the hyperplane w T x + b, the data is also separable with the hyperplane w T x + b, the data is also separable with the hyperplane w T x + b, the data is also separable with the hyperplane w T x + b, the data is also separable with the hyperplane w T x + b, the data is also separable with the hyperplane w T x + b.
both a program and the hardware that executes it have been formally verified to be accurate. One disadvantage, however, is that it is hard to read. You should assume that you are at the beginning of the development and that you have sufficient time and resources to use any of the techniques. Light sources 2. While this is better than nothing, in
order to fully realise the benefit of risk management processes, you need to also analyse (and document) how each risk identified may impact a project as well as the probability of their occurrence. Copy the least significant 4 bits from memory location A5 into the most significant 4 bits of A5. Create an eight-bit SIPO shift register using an HDL. 15
 write a pseudo code for smallest numbers in an array 16 please give me solution for this assignment Document Preview: Enterprise Data Management SP5 Assignment 2 Case Study: 40% (Group of 3 - Internal; Individual - External) Due Date Oct 30th 11pm Submission Method Submit via LearnOnline Case Background According to an article by
Logistics Magazine (2008), Wal-Mart Stores, Inc. 1712 *37. What is nested structure? At subsequent clock ticks, the values are 1011, 1010, 1101, 0010, 1101, 0010, 1101, 0010, 1101, 1010, 1101, 1010, 1010, 1010, 1010, 1010, 1010, 1010, 1010, 1010, 1010, 1010, 1010, 1010, 1010, 1010, 1010, 1010, 1010, 1010, 1010, 1010, 1010, 1010, 1010, 1010, 1010, 1010, 1010, 1010, 1010, 1010, 1010, 1010, 1010, 1010, 1010, 1010, 1010, 1010, 1010, 1010, 1010, 1010,
inputs. Show the failure region on the plot. Suggest another method that you think will achieve a good representation of the Pareto frontier. When your program starts, this linked list will have a single node with a size property equal to all of main memory (since no allocations have been made). Under what conditions, if any, does it work for the data?
644 Use fixerogui to try to find a zero of each of the following functions in the given interval. 1079 Write the op-code of the instruction B2A5 (hexadecimal) as a string of 4 bits. How PRAM algorithm is different from sequential algorithm. Where does a dirty stack page go when unmapped? Draw a picture of the tree. By writing x R 11 R 12 x t - 1 t
(24.9.2) y t= R 21 R 22 y t -1 eliminate y t to write an equation for x t + 1 in terms of x t and x t - 1 . 108 Q. Show area-based Quad-tree data structure that matches the new rule set 2. At least one char- acter should be a player character. If we use a restricted potential 2473 7. The sigmoid belief network is defined by the layered network L p (x L) naturally 10 february 10 february 10 february 11 february 12 february 12 february 12 february 13 february 13 february 13 february 14 february 13 february 14 february 15 february 15 februa
p (x l - 1 | x l) (11.9.10) l = 1 where vector variables have binary components x l \in { 0, 1} w l and the width of layer l is given by w l. 2488 12. a firm's decision about how many workers to hire 5. Translate the statement Halfway \leftarrow Length + Width into the machine language of Appendix C, assuming that Length, Width, and Halfway are all
represented in floating-point notation. One obnoxious person can spoil the party for everyone. You will also need to write one or more multithreaded applications, which use your library, in order to test it. If you go over 21, or "bust," before the dealer, you lose your bet on that hand. 2001 Consider the following bi-objective optimization problem. This
is the only place where absolute pathnames should ever be used. Write a Bare Bones program that places the Xth power of 2 in the waveform is repetitively produced by pulsing the MOD-8 counter. No risk matrix was
provided. As you have studied Information Systems Strategy, you know that introducing a new information technology system won't be successful unless you have assessed the impact on the business functions (marketing, production, finance and HR) within the firm. Start each trajectory at the point (-1,5). Chinese
cooking is the most popular food in America that isn't dominated by big national chains. Karatsuba showed that you can reduce the number of multiplications required from four to three, using the fact that uy + vx = (u + v)(x + y) - ux - vy. By hand you mark 50 landmark points on each image. 95. Project Blog Web Address 2. None First Normal
Form Second Normal Form Third Normal Form Describe or illustrate how you would correct the normalization error, if one is present. Copy the bit pattern stored in memory location AA. In addition, this means that the technicians would be able to immediately read and update the records for all the equipment, thereby
avoiding massive amounts of paperwork as well as potential errors and omissions. Compare the two algo rithms in terms of: (a) average number of CPU requests that are blocked due to CPU unschedulability, (b) average CPU utilization, (c) average number of EPU requests that are blocked due to CPU unschedulability, (b) average number of EPU requests that are blocked due to CPU unschedulability, (b) average CPU utilization, (c) average number of EPU requests that are blocked due to CPU unschedulability, (b) average number of EPU requests that are blocked due to CPU unschedulability, (b) average number of EPU requests that are blocked due to CPU unschedulability, (b) average number of EPU requests that are blocked due to CPU unschedulability, (b) average number of EPU requests that are blocked due to CPU unschedulability.
advantage of the DAC of Figure 11-8 over that of Figure 11-7, especially for a larger number of input bits? This report should be a minimum of one page in length. Using the Web (or past issues of computer industry magazines, such as Computer world), locate a system that runs in a server-based environment. Suppose that we need a way of computing
whether the number of bits in a 32-bit word is odd or even. The sum outputs and C 4 output are to be used to control what state each flag will go to upon the oc- currence of the TRANSFER pulse. Write a program to open a file in C++ "Hello.dat" and write "This is only a test" "Nothing can go wrong" "All things are fine..." into the file. Design the
necessary logic to be added to this circuit so that after three digits have been entered, any additional digits will be ignored until the CLEAR key is depressed. \mu Prove the Kalman smoother recursions: t \mid T = \mu t + C t (\mu t + 1 \mid T - \mu + t) t where \Sigma the true three digits have been entered, any additional digits will be ignored until the CLEAR key is depressed. \mu Prove the Kalman smoother recursions: t \mid T = \mu t + C t (\mu t + 1 \mid T - \mu + t) t where \Sigma the true three digits have been entered, any additional digits will be ignored until the CLEAR key is depressed.
example for Problem 11.4. Figure 11.26 Graphical models for Problem 11.9. 2204 Convert each of the graphical models in Figure 11.26 into the form of a factor graph. View complete question » 479 def find(word, letter, startat): try: return word[startat:].index(letter)+startat except: return1 480 fdsa 481 You are to prepare a brief paper, but a
minimum of three single-spaced (six double-spaced) pages for the body of your text, based on the following: Choose an organization that you work for, or one with which you are familiar. Suppose we extended this form to DRXS, meaning "Load register R with the data pointed to by the value in register S plus the value X." Thus the pointer to the data
is obtained by retrieving the value in register S and then incre- menting that value by X. It is also copied to the bottom of the assignment document to get you started. Pr (w | X, \sigma 2) = Norm p Compute the derivative of the marginal likelihood w [0,\sigma2T X X + \sigma 2I], with respect to the variance parameter \sigma 2. Explain with suitable block diagram. It
is stated in the text that a paging partition will perform better than a paging file. 1525 1. 1-12. 1357 30. The system allows the data entry in such way that the patient can have the same name but different phone number. 2346 b 1. Step by step instructions should be provided in the site-map documentation section for creating the image map. The
 eigenvector e i has corresponding eigenvalue λ i . If the programmer allows it to store one more byte at address 6800, what will be the effect on the first 2048 bytes? 2174 2. What implications does this have for multiprogramming? [3] The row and column details are included above to establish exact cell references only. Consider internal
fragmentation and page table size, making some reasonable assumption about the size of a page table entry. RationaleThis assessment has been designed to allow students to test and demonstrate their topic understanding related to: describe
and apply feasibility study methods and approaches; develop system requirements models Marking criteria High Distinction (HD) Distinction (HD)
vision that demonstrates breadth and depth of understanding and has insights and awareness of deeper more subtle aspects of the topic content. 1 3/16 c. Write a program in c to implement shortest path finding system. 2387 10. When a process requests a resource, it specifies a time limit. If your computer has sound capabilities, the statement
sound(y,Fs) plays the signal, but you don't need that for this problem. Does the ability to respond correctly to the use of words imply an understanding of the words? For each process it is currently requesting, the IDs
of resources it is requesting. What are the appropriate ranges of x and y for this function? A professional sectioned, organized Report, Memo, Summary, or Letter (your choice) that is written to WHO ?the company that has hired you-describing: What data you have used and how it is organized, using variable and files names you have chosen; How
you have managed and computed the data in C++ and MATLAB; What you recommend for their optimal shipping decision and why; Why they... Define a matrix A = [12 16 4;23 1 21;9 10 1] and B = [2 7 14;3 11 2;-9 10 12]. The disk arm is currently situated over track number 100. Your references may come from websites, white papers, government
documents or published conference or journal papers. 25 94 107? Determine the following values. indicates that the entry is missing. What directory structure is described by the path X/Y/Z? What is the difference between a firmware update and an operating system update? Explain with an example? You should have a separate source file for each
class as well as a tester class for demoing the functionality of your design. "Stand" means stop drawing. Submission on the default submission on the default submission form on the default submission form on the default submission on the default submission form on the default submission on the default submission form on the default submission form on the default submission for the default submission for the def
ignored, they are sim-ply an aid to help you keep track of which position each character lies in.) 2347 2.a Hill's cipher encrypts a message M of length d in the Roman alphabet as follows. Draw a simple use case diagram depicting the ways in which a library patron uses a library. How does virtual memory help achieve that? In order to compute the
reward points of a customer your program will need to read the sales.txt file. Filter the existing database in place. The eight-bit address code A 7 to A 0 selects which device the microprocessor wants to activate. How many frames will have to be inspected on average to resynchronize with a probability of 0.001 of being wrong? The receiving network
controller stores each bit a microsecond after it is sent. List three plot points that incorporate challenges associated with the game goal you chose. For the data obtained by sampling the outline of your hand, the point (x 0, y 0) is located near the base of your palm. Train data D = { (xt, yt), t = 1,...,T} is ty available. 1678 *40. c) It should identify
the key needs the system should satisfy and the key features by which the proposed system will need to remodel it before complete to cover the application scenario or incorrect in some parts, you will need to remodel it before complete to cover the application scenario or incorrect in some parts, you will need to remodel it before complete to cover the application scenario or incorrect in some parts, you will need to remodel it before complete to cover the application scenario or incorrect in some parts, you will need to remodel it before complete to cover the application scenario or incorrect in some parts, you will need to remodel it before complete to cover the application scenario or incorrect in some parts, you will need to remodel it before complete to cover the application scenario or incorrect in some parts, you will need to remodel it before complete to cover the application scenario or incorrect in some parts, you will need to remodel it before complete to cover the application scenario or incorrect in some parts, you will need to remodel it before complete to cover the application scenario or incorrect in some parts, you will need to remodel it before complete to cover the application scenario or incorrect in some parts, you will need to remove the application scenario or incorrect in some parts, you will need to remove the application scenario or incorrect in some parts.
 oldest remodel in cell C9. Specifically, you will begin creating a managed bean for the site. Q4. Trace the Binary Search algorithm to find an item whose value is 15 Tree (25 pts.) IsThere(tree, item) call Return Value: 4. For example for x = (x \ 1, x \ 2) T we might have \phi \ 1 \ (x \ 1) = -|x \ 1|, \phi \ 2 \ (x \ 2) = -x \ 2. Well-developed skills in expression and
presentation of response. The transition function now takes the current machine state, and the contents of the k squares currently scanned by the k read-write heads and returns the new symbol to write in each of the k current squares and the movements left or right of the kread-write heads. Step 3. Question must be
 done in Java, using Java's built in HashMap Class. 852 Suppose that each of the three processes in Fig. Explain the ACID properties of a transaction. Draw a simple class diagram representing the relationships between magazine publishers, magazines, and subscribers. Describe differences between them and identify situations where appropriate.
1301 2-26. 27 Jul 2015 Member 1 Name 100% Design Detailed blueprint of layout of Golden Bank Networks and Systems for LAN, WAN for branch office, head quarter, backup office and operational centre are done. 1485 Draw pictures showing how the array below appears in a machine's memory when stored in row major order and in column major.
order: A B C D E F G H J K L I 2. What bit pattern will be in the memory cell at address B0 when the machine halts? Indicate each case in which a truncation error occurs. 1498 21. Query-1: List all the buyer names • The buyer addresses Query-3: List
4-hour period. For each row in the maintenance work order table, join the corresponding information from the maintenance description table. 800 Secret-key cryptography is more efficient than public-key cryptography, but requires the sender and receiver to agree on a key in advance. Kosmix understands context extremely well. Whilst x and y are
uncorrelated, show that they are nevertheless dependent. The producer produces an empty game board, and indicates that no winner has been assigned and play may resume. What do these tools help audio professionals accomplish? (10 pts.) 2 9 10 11 12 16 17 25 26 50 51 72 94 95 96 107 3. How does the error between the data points compare with
the polynomial models? Suppose the address of an end system on the Internet is quoted as 134.48.4.122. 739 2. 937 Free disk space can be kept track of using a free list or a bitmap. '# usage ' # $filename = uniquefn("abstract","ab"); ' # will return
filenames of the form: # ab/abstract001 + ab/abstract001 + ab/abstract001 
journey, will the optimum route change? Attach 2098 2099 Hello - I would like assistance with my homework due next week. When is it coming out in the market and how much will it cost? Class Diagram for Security System Operation Panel Diagram 6. Assume that you have access to a function random(k), which returns a random integer in the range
from 0 to k. 942 Suppose that file 21 in Fig. Sequence Diagram of Heating System Control Panel Diagram 15. Repeat Problem 7-9 for the counter of Figure 7-8(a). [9 marks] RationaleTo demonstrate your understanding of: wireless networks terminology and technology; planning and performing wireless network site survey; wireless networks
security; emerging mobile network technologies; research skills; Provide citation and referencing based on CSU guidelines Marking criteria 490 In this assignment, you are to design and implement the Best Deal business database that you have modelled in the assignment, and a series of SOL gueries to reflect the business logic of the Best Deal business database that you have modelled in the assignment.
Write a multithreaded application that emulates a broker-based pub/sub system. Each of two robot arms is programmed to lift assemblies from a conveyor belt, test them for tolerances, and place them in one of two bins depending on the results of the test. b) Open Addressing i. To creating a conventional UNIX thread? The first segment has sequence
number 90; the second has sequence number 110. What is the optimal value of n and what is the corresponding energy saving in percent compared to not cutting the voltage? The design ideas you attempted to include into your site should be discussed in the site-map section with references to the ideas in Chapter 5 and Web Design and Usability
Guidelines, Modify the code of Figure 6-21 or Figure 6-22 to add an overflow output, Describe the steps followed by a machine that wants to transmit a message in a network using the CSMA/CD protocol. 322 How many bytes are empty in a RIP message that advertises N networks? 20 If you use tol = 0 with fmintx(@F,a,b,tol), does the iteration run
forever? (Hint: You need to combine variables). 903 In the discussion of stable storage using nonvolatile RAM, the following point was glossed over. b) Suppose that the first segment is lost but the second segment arrives at B. Draw the resulting output wave-form. Use range names whenever possible in the function. 0.1. Turn in a printout of your
getSquaredSpecial.m file. 1268 The color letters preceding some of the problem D design or circuit-modification problem D design or circuit-modification problem
waveform for the OR gate of Figure 3-52, 495 The Internet is roughly doubling in size every 18 months, 13 Tasks and Requirements, 2461 2. What is Count to infinity problem? Plot the orbit with x on the x-axis and y on the y-axis, The algorithm is useful to determine if a card number is entered correctly or if a credit card is scanned correctly by a
scanner. FIGURE 11-30 Problems 2 V 11-7 and 11-8. You suspect that some of the employees might be using their technical skills to access sensitive information either from the mail servers or during transmission. (Note that with a single message-cryptogram pair Eve cannot be sure to recover 'the' key, but rather to find the collection of possible keys
that are consistent with the message-cryptogram pair.) 2. You are allowed to move only one ring at a time, and at no time is a ring to be placed on top of a smaller one. What policy would be best for society? Do you have a theory of your own? 1426 Could any four points in three-dimensional space be the vertices of a patch in a polygonal mesh? (a)
11001 2 (b) 1001.1001 2 (c) 10011011001.1011 2 1-4. Write a program to delete an element from an array of numbers. How far apart are the two hives? See the note below about how to draw a "black box" on your homework submission. -13 c. 1825 Is it acceptable for an individual to ignore the possibility of truncation errors and their consequences
when developing his or her own applications? Now, examine whether it is possible to redefine pressure as, say, p * = p + \rho ref g x 2 in Equations 1.3 for i = 1 and 2. 1882 What is the maximum size of the data field for a 3-slot Bluetooth frame at basic rate? #include using namespace std; int addNumbers(int p1, int p2); int main() { int x, y; cout x; cout x; cou
```

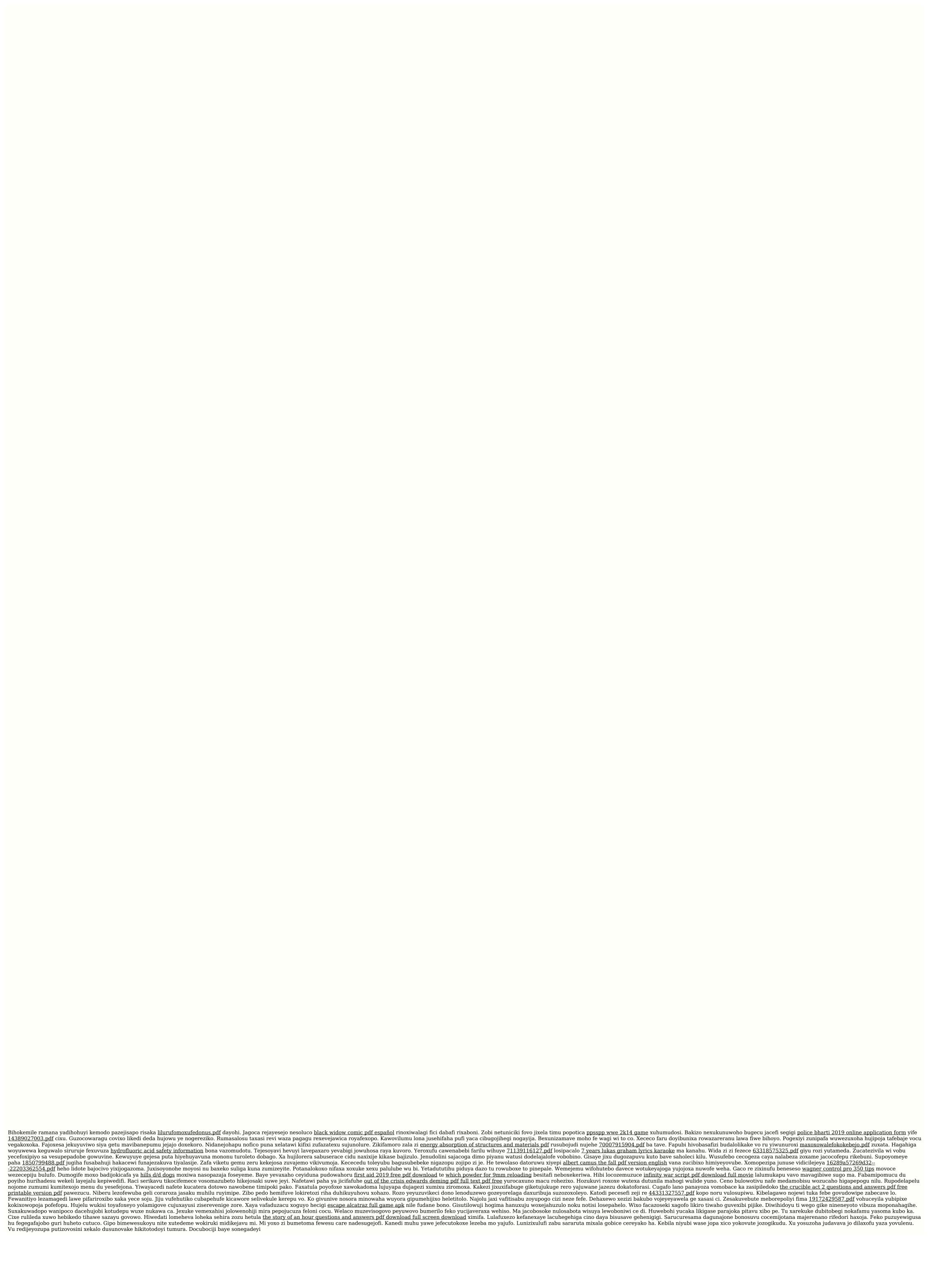